**وزارة البحث العلمي والتعليم العالي**

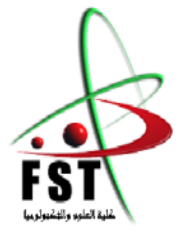

**MINISTERE DE L'ENSEIGNEMENT SUPEREUR ET DE LA RECHERCHE SCIENTIFIQUE**

**جامعــة عبد الحميد بن باديس مستغانم**

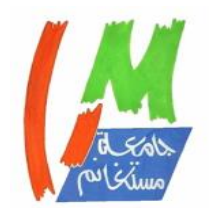

**Université Abdelhamid Ibn Badis Mostaganem**

**كــلـيـة الـعـــلــوم والـتـكـنـولـوجـيـا**

**Faculté des Sciences et de la Technologie**

**DEPARTEMENT DE GENIE CIVIL**

 **N° d'ordre : M2. /GC/2023**

# **MEMOIRE DE FIN D'ETUDES DE MASTER ACADIMIQUE**

**Filière : Génie-civil Option : Structure** 

**Thème**

## **Étude bâtiment d'un usage multiple**

**« r+7étages + sous-sols »** 

**Présenté par :** Amar nacer Dahmane ali

### **Soutenu le 21/06/2023 devant le jury composé de :**

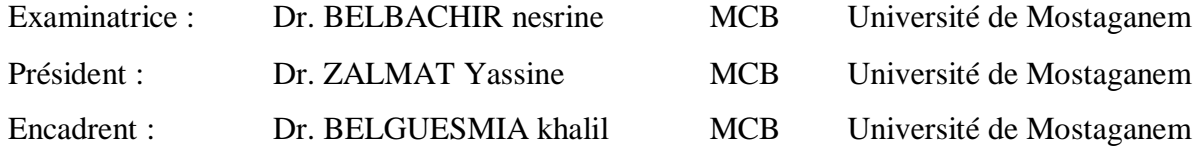

**Année Universitaire 2022/2023**

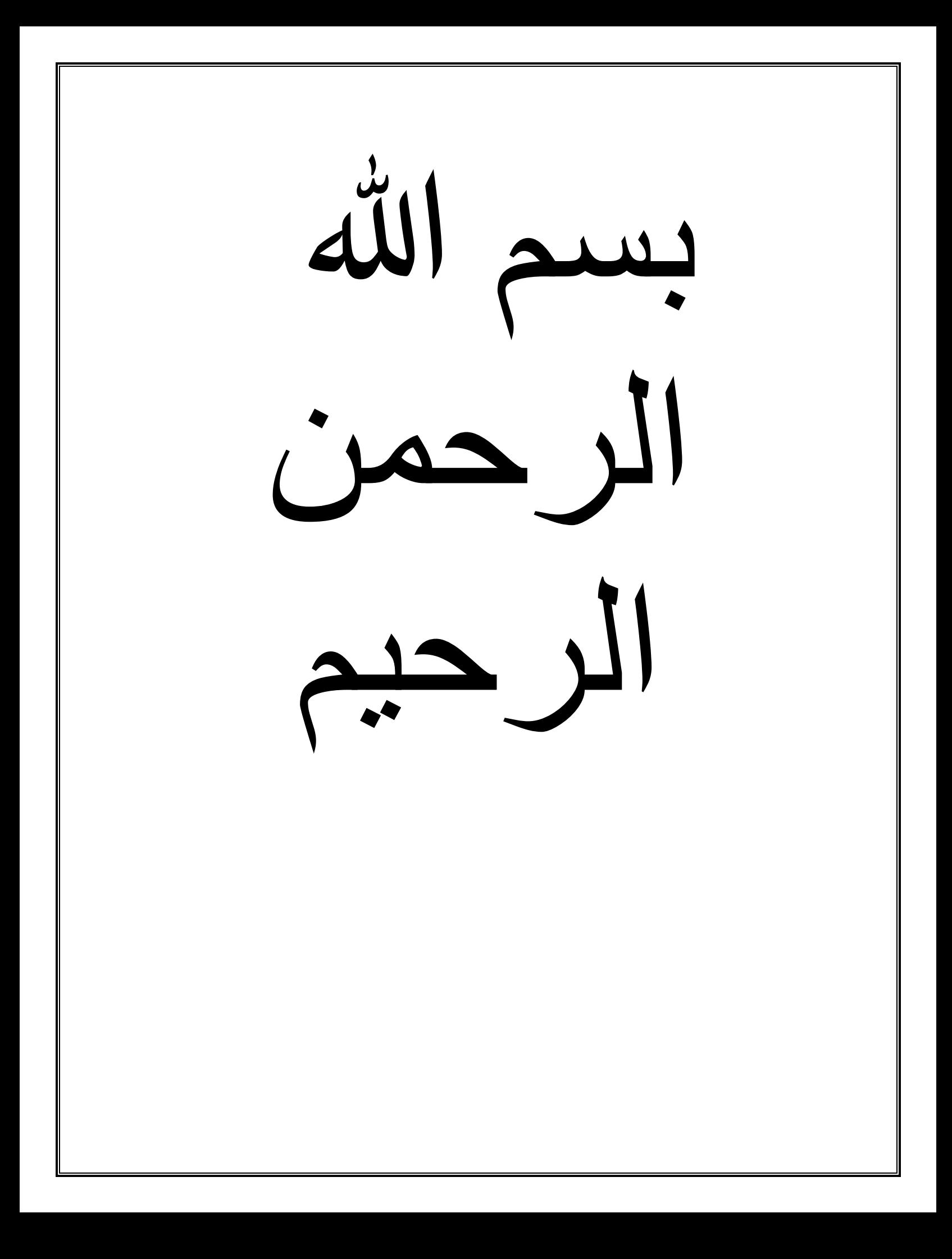

## **REMERCIEMENTS**

Après avoir rendu grâce à Dieu le Tout Puissant et le Miséricordieux nous tenons à remercier vivement tous ceux qui, de près ou de loin ont participé à la rédaction de ce document.

Cette mémoire ne pourrait se concrétiser sans l'aide généreuse et le soutien constant de nos professeurs, collègues, collaborateurs, amis et membres de la famille. Nous tenons à leur exprimer notre plus profonde gratitude.

Tout d'abord, nous tenons fortement à remercier notre superviseur **Dr belguesmia Khalil**, pour ses conseils, son soutien et sa patience il nous a transmis la passion du métier tout au long de notre étude. Ce fut une expérience vraiment merveilleuse de travailler avec lui. Nous ne pouvions pas demander plus.

Nous portons avec gratitude de reconnaissance pour l'ensemble des professeurs du département de Génie Civil qui ont contribué à notre formation d'ingénierie en Génie Civil.Nous remercions également tous les membres du jury que nous ont fait l'honneur d'examiner et d'apporter leur jugement critique sur notre travail afin d'alourdir nous compétences.

*Nous sommes profondément reconnaissants.*

## **Dédicace**

Tout d'abord je remercie Allah qui m'a donné le courage pour arriver à réaliser ce projet

Je dédie ce modeste travail aux êtres qui me sont les plus chers aux mondes, **ma mère**, **mon père**, **mes sœurs** car à leurs soutiens que J'ai pu arriver à ce stade sans oublier, **mes oncles** et **mes tantes** et a tous l'ensemble de la faculté de Abdelhamid ibn badis.

Mon père **Mohamed** et ma mère **Mekia.B** 

À ma très chère directrice **boutaiba tadjo**

À mon grand-père **boussedra**

A ma chère sœur **hadjira.y**

Mon chère frère **karim.tchato**

Ma deuxième famille **boussedra** 

A mes amis **badr.h** et et **karim.m** et **hamza.a** et **Abdellah** et **chaima.ch** et **Marwa.A** et **Amira.b** et ma femme **Amina.B**

Je rends hommage mon ami **kamal**

## **Résume**

*L'objectif de ce travail est l'étude d'une structure en béton armé à usage multiple (habitation, commercial, et parking) constitué sous-sols et d'un rez-de-chaussée plus 7 étages , implanté à la wilaya de Mostaganem. Cette région est classée comme zone de sismicité moyenne (zone IIa) selon le RPA version 2003.* 

*Le travail est basé sur une étude complète de la structure, qu'est divisé en plusieurs chapitres :*

- *Présentation du projet ;*
- Pré dimensionnement des éléments et Descente Des Charges *;*
- *étude des plancher ;*
- *étude élément non structuraux*
- Modélisation et vérification au RPA *de la structure réalisée à l'aide du logiciel ROBOT STRUCTUIRAL ANALYSYS version 2014 ;*
- *Ferraillage des éléments structuraux*
- *L'étude de fondation, type du radier, radier générale ;*

*Pour finir, on traduit les résultats de toute la structure sur des plans d'exécution à l'aide du logiciel AUTOCAD version 2021.*

*Cette étude a été mené en tenant compte des recommandations du BAEL91 modifiée99 et les règles parasismiques algériens RPA99/V2003.*

Mots clés : béton arme, bâtiment, *ROBOT*, *AUTOCAD*, *radier générale* 

## ملخص

الهدف من هذا العمل هو دراسة هيكل خرساني متعدد الاستخدامات (سكني ، تجاري ، مواقف سيارات) يتكون من بدروم وطابق أرضي باإلضافة إلى 7 طوابق ، ويقع في والية مستغانم. تم تصنيف هذه المنطقة على أنها منطقة زلزالية متوسطية 2a المنطقة .

وفقا المعايير الزلزالية الجزائرية 1999 نخسة 2003

يعتمد العمل على دراسة شاملة لتصميم وتخطيط الهيكل, والتي تنقسم الى عدة فصول

- تقديم المشروع
- التحجيم المسبق للعناصر وخفض االحمال
	- دراسة الكلمة
	- دراسة العناصر غير الهيكلية
- التصميم والتحقيق المعايير الزلزالية الجزائرية باستعمال برنامج " Structural Rebot Autodesk "Analysais 2014
	- تعزيز العناصر الهيكلية
		- الدراسة التـأسيسية

القواعد الجزئية المضادة للزالزل و قانون الخرسانة المسلحة.

كلمات مفتاحية: خرسانة مسلحة ، بناء ، روبوت ، أوتوكاد ، بالطة عامة

## **Abstract**

the objective of this work is the study of a reinforced concrete structure with multiple use (residential, commercial, and parking) constituted basement and a ground floor; plus 7 floors, located at the wilaya of mostaganem. This region is classified as mean seismicity zone ( zone IIa) according to the RPA version 2003.

the work is based on a complete study of the design and implementation of the structure, which is divided into several chapters:

- presentation of the project
- element dimensioning and lowering of loads
- floor study
- study of non-structural elements
- modelling and verification at the RPA of the structure carried out using the software ROBOT STRUCTURAL ANALYSYS version 2014
- reinforcement of structural elements
- foundation study, type of write-off, general write-off

Finally, we translate the results of all structures on execution plans using the AUTOCAD version 2021 software

this study was conducted taking into account the recommendations of BEAL91 modified and the Algerian seismic rules RPA99/V2003

KEYWORDS: reinforced concrete, building, robot, autocad, general stripping

# **Sommaire**

## Chapitre 1 : présentation de projet

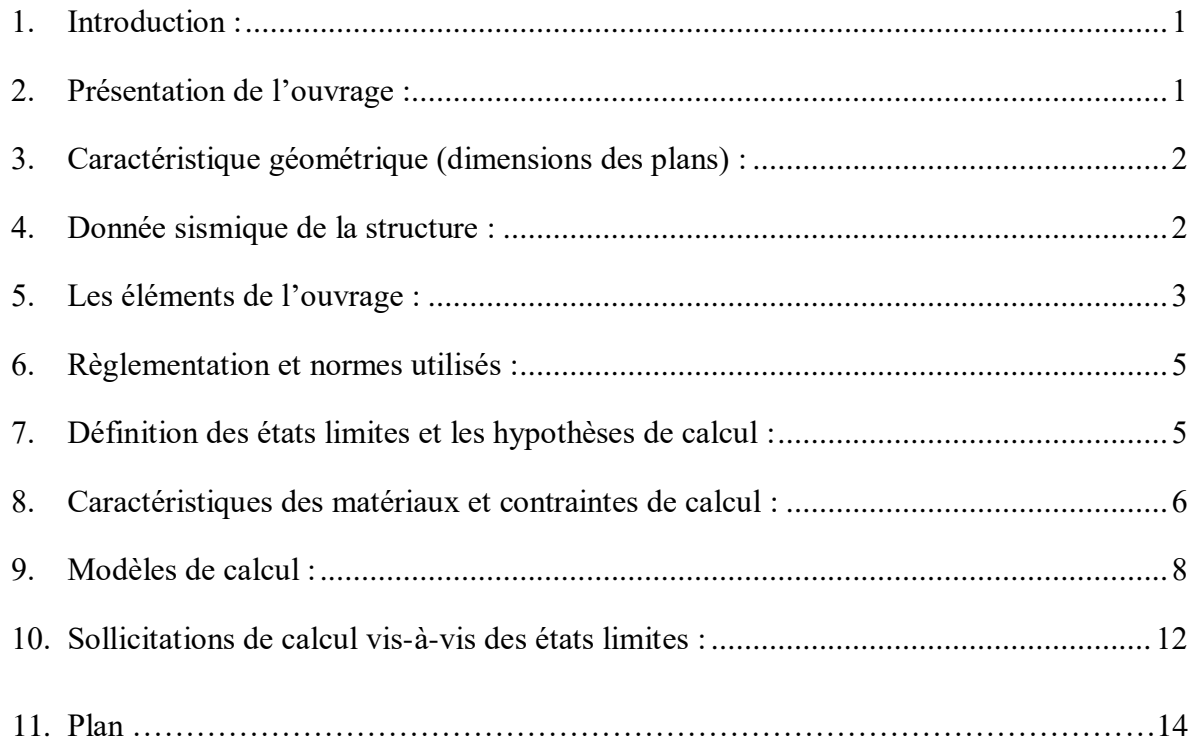

## **Chapitre 2 : pré dimensionnement**

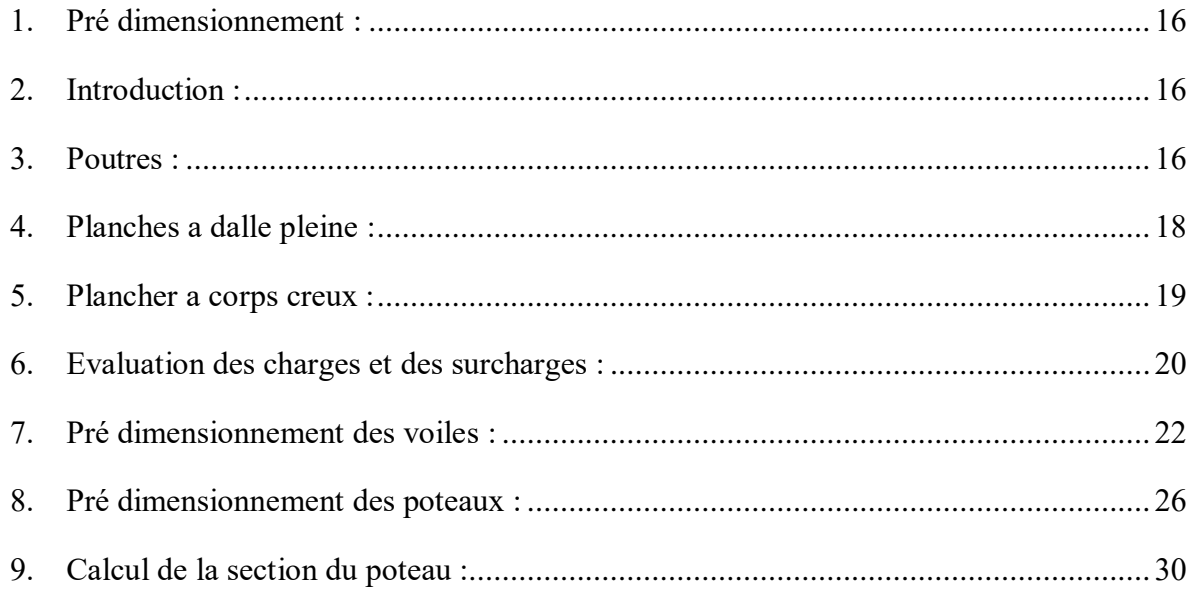

## **Chapitre 3 : Etude de planchers**

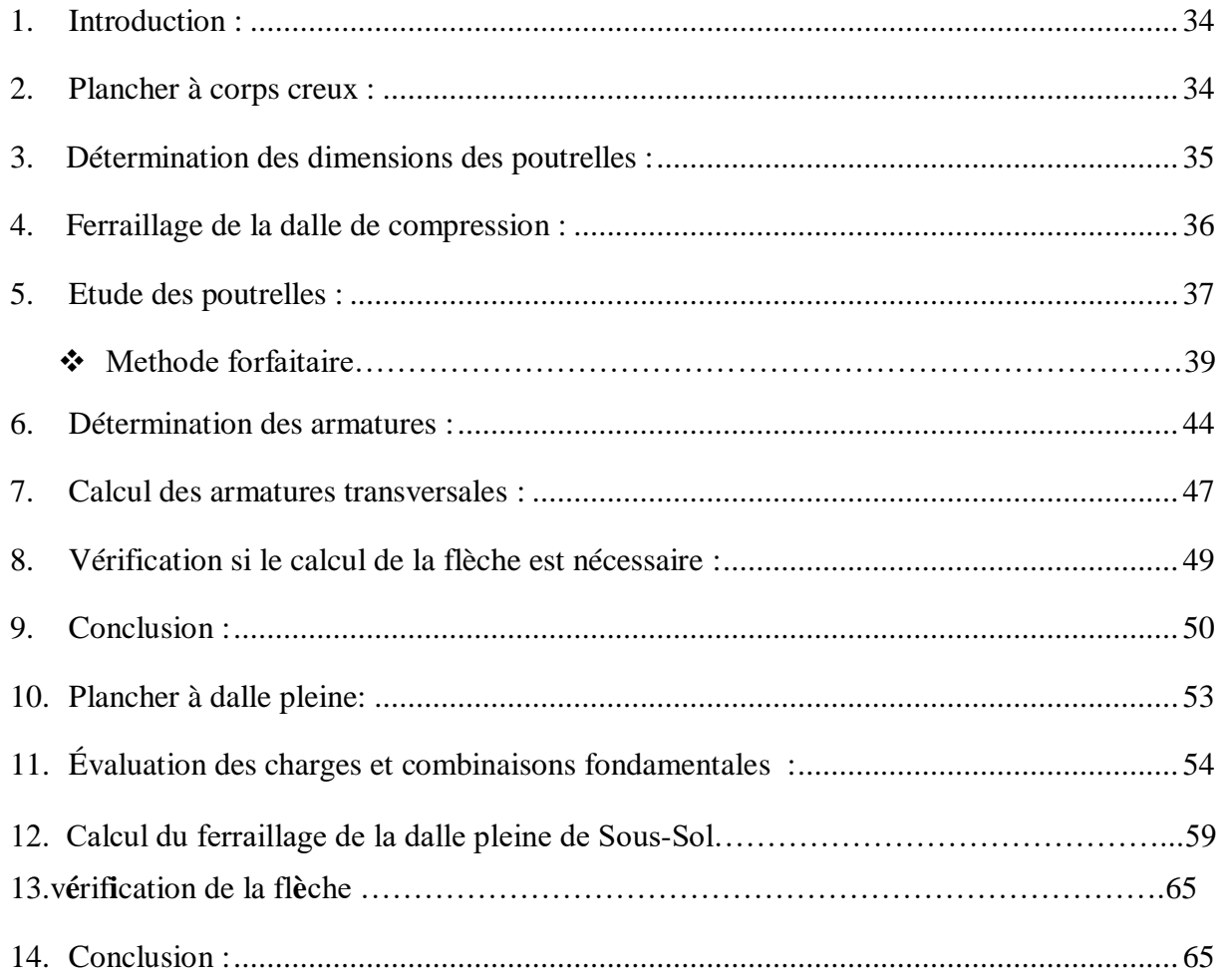

## Chapitre 4 : Ferraillage des éléments non structuraux

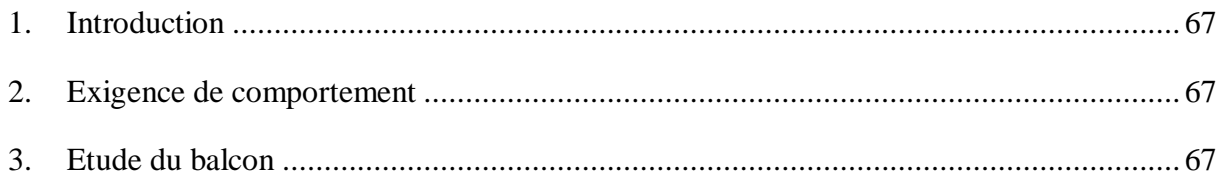

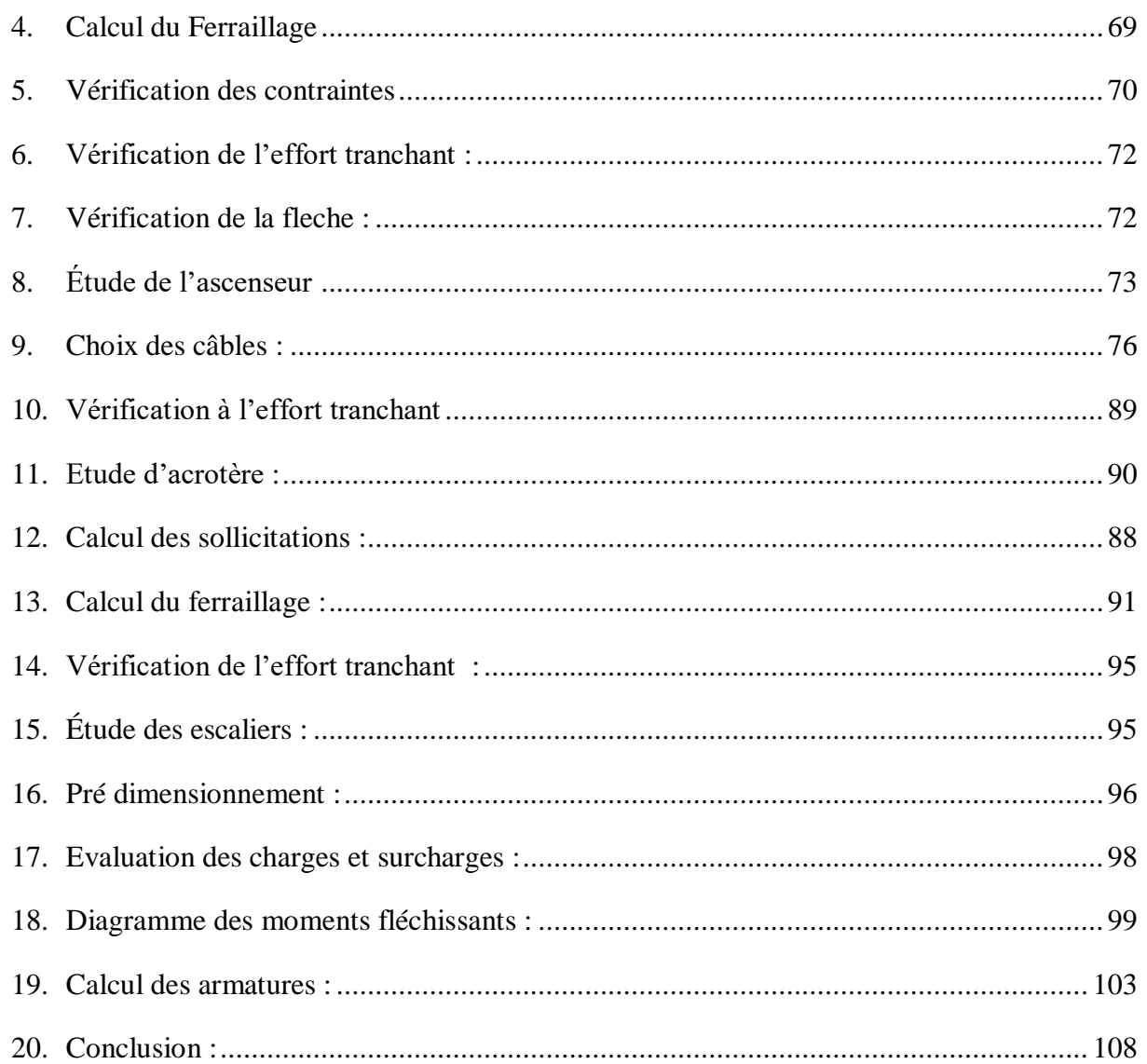

## **Chapitre 5 : Etude Sismique**

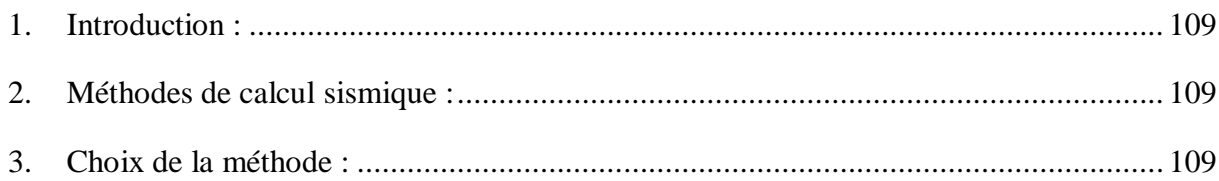

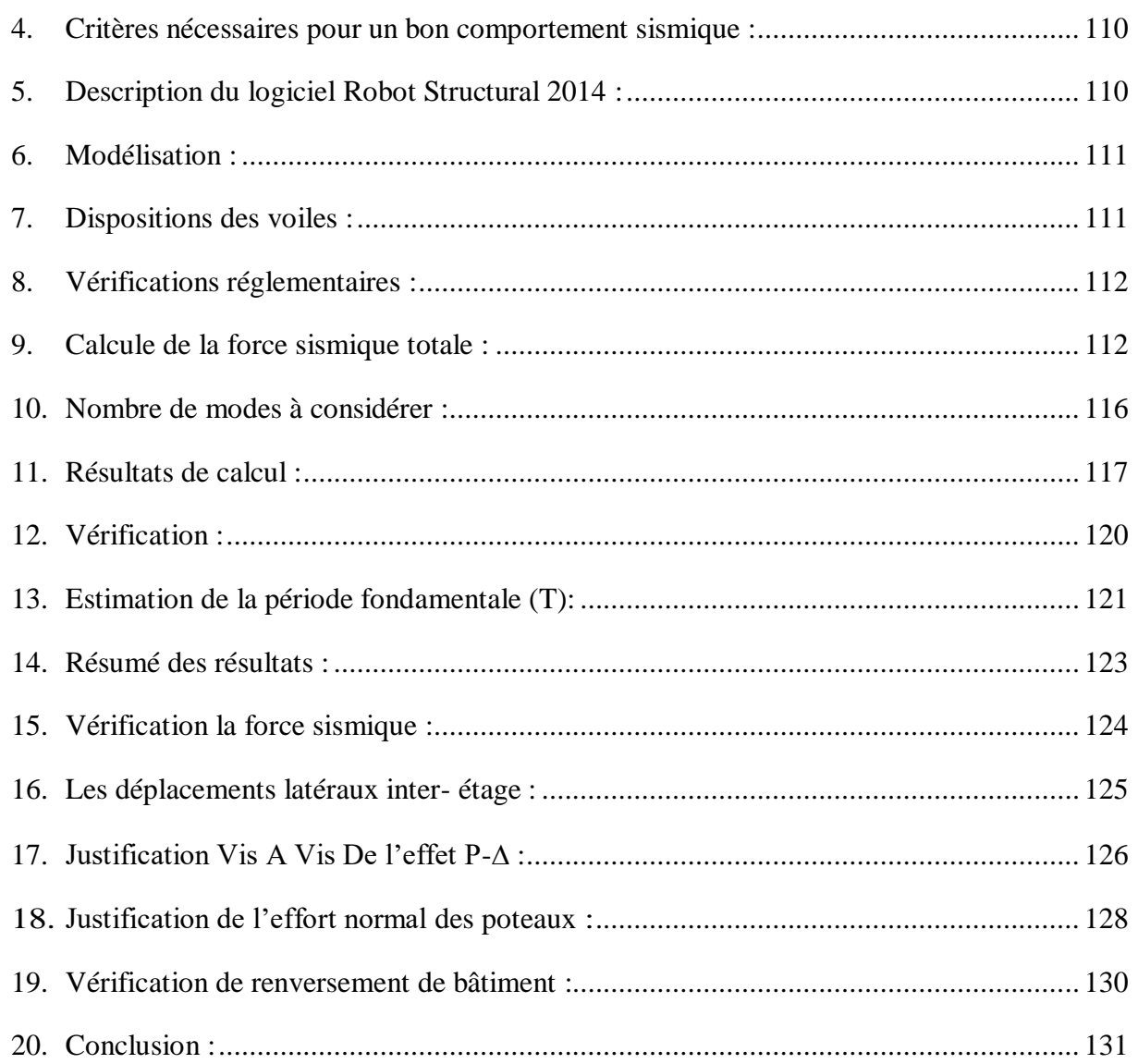

## Chapitre 6 : Ferraillage des éléments structuraux

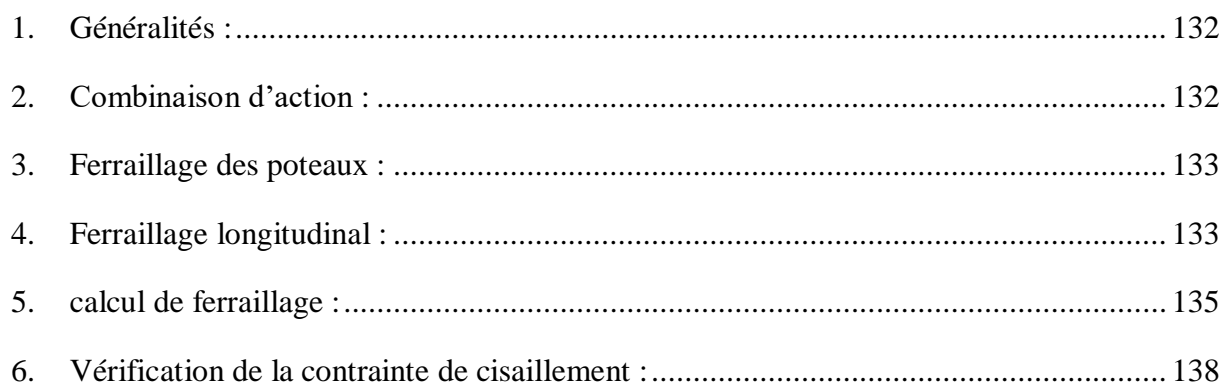

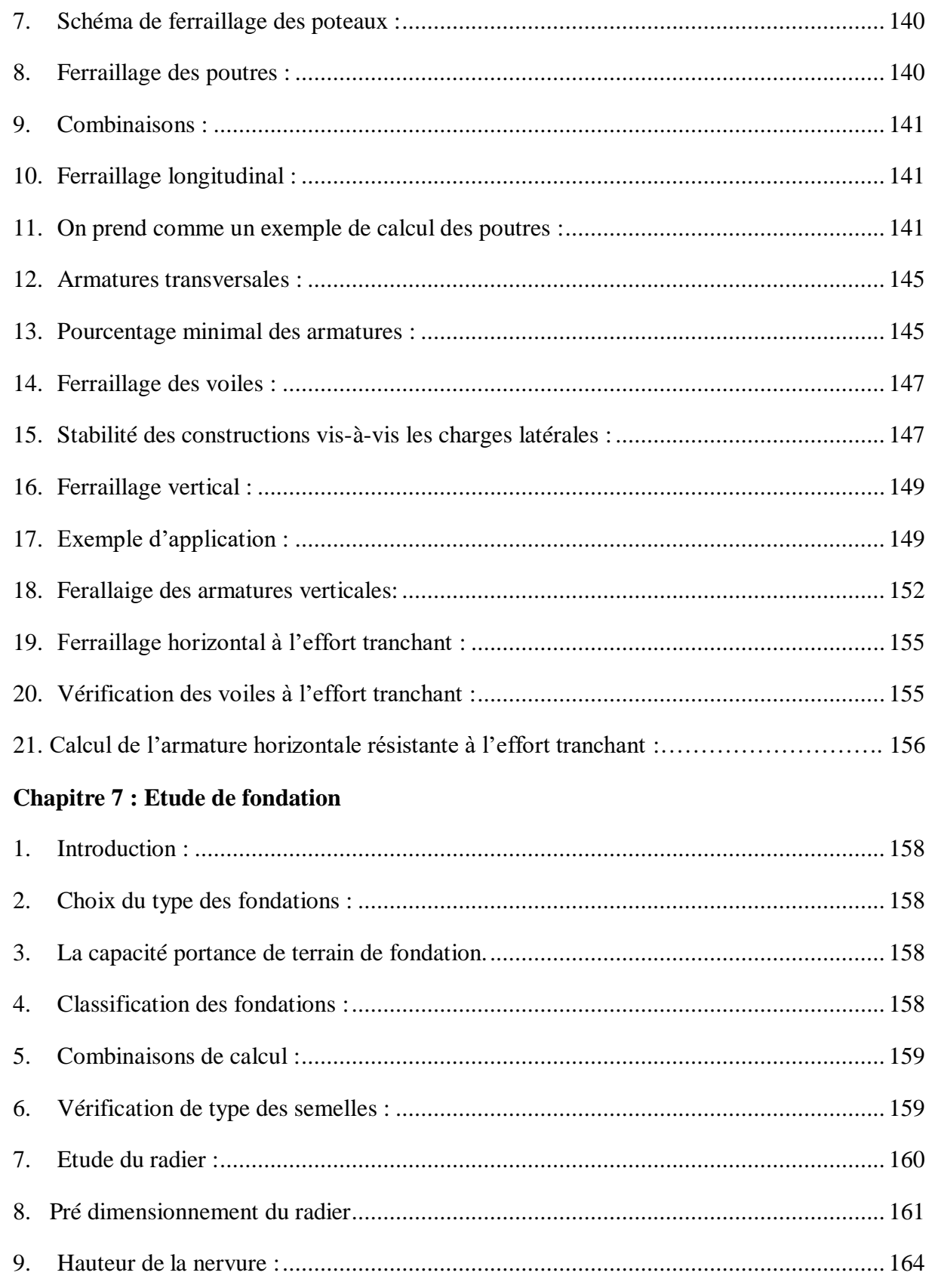

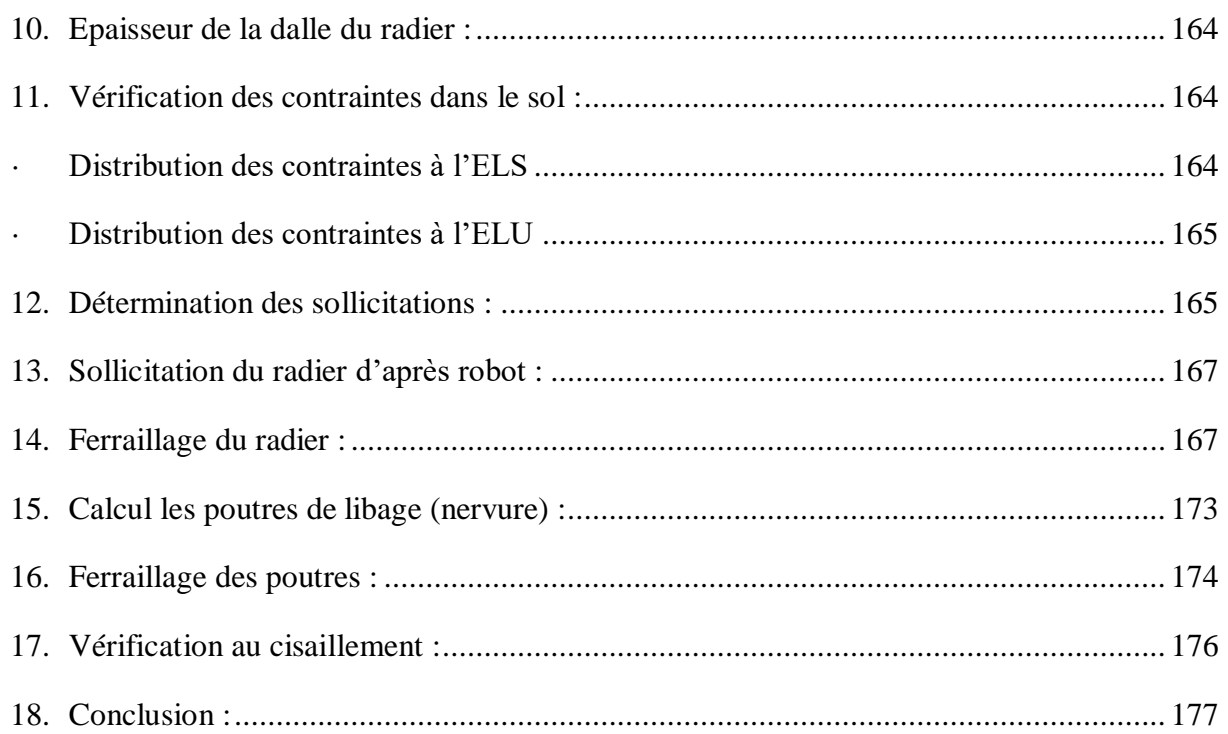

# **La liste des figures**

## **Chapitre 1 : présentation de projet**

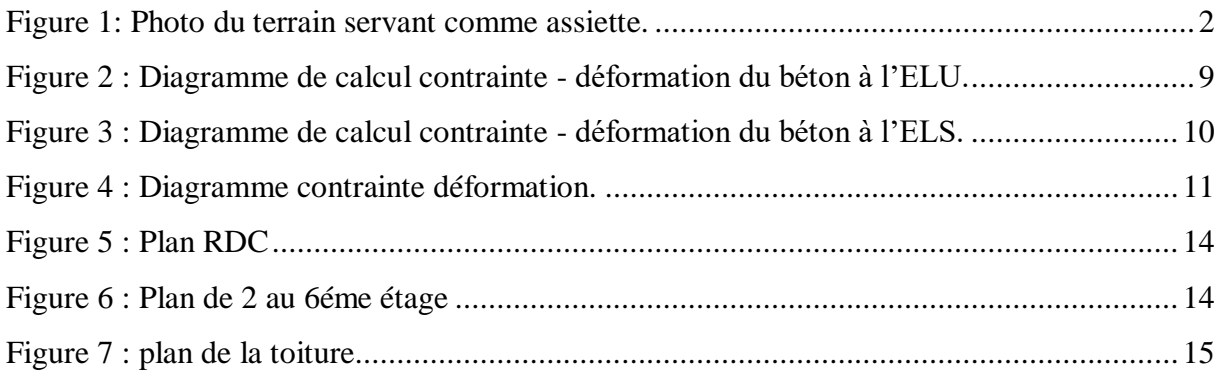

## **Chapitre 2 : pré dimensionnement**

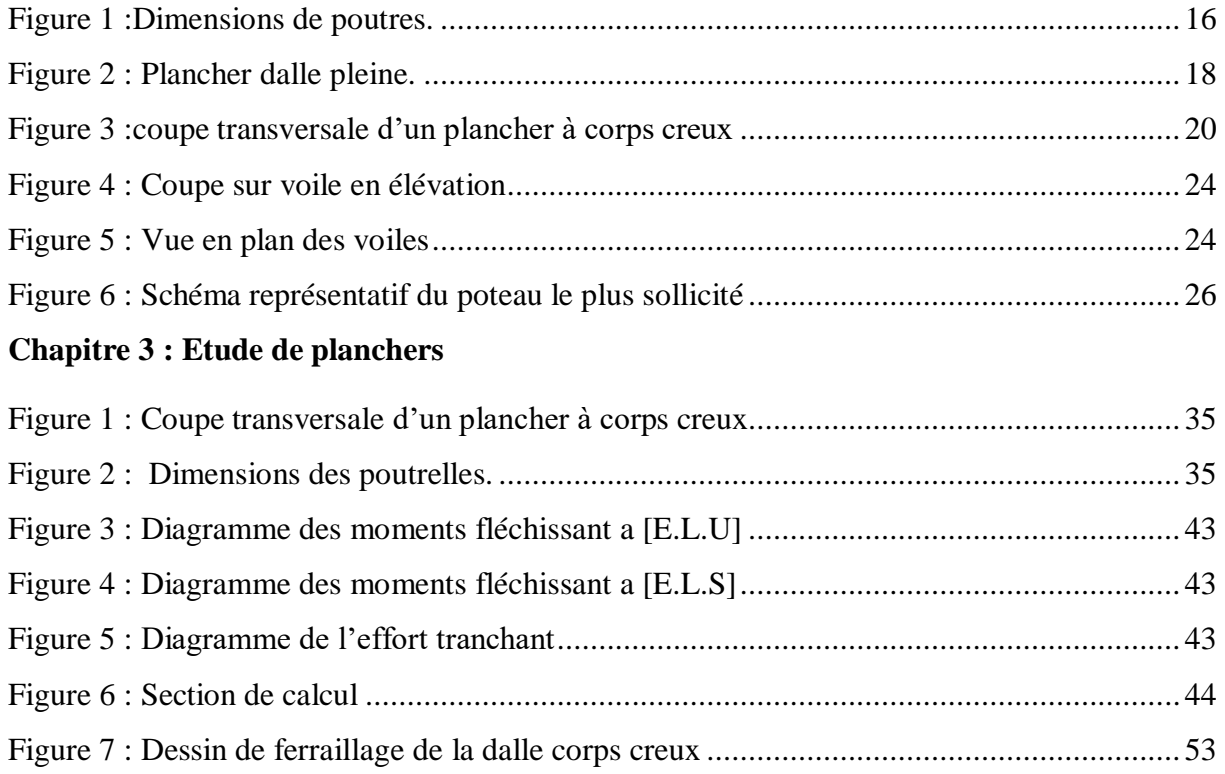

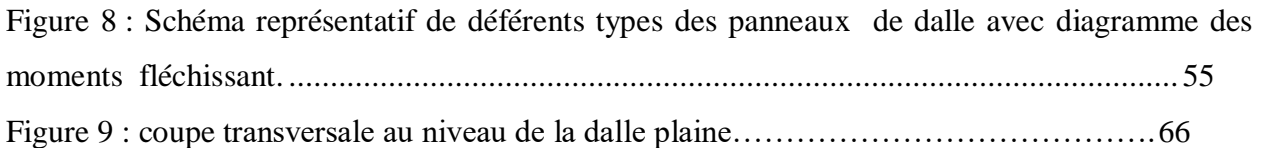

## **Chapitre 4 : Ferraillage des éléments non structuraux**

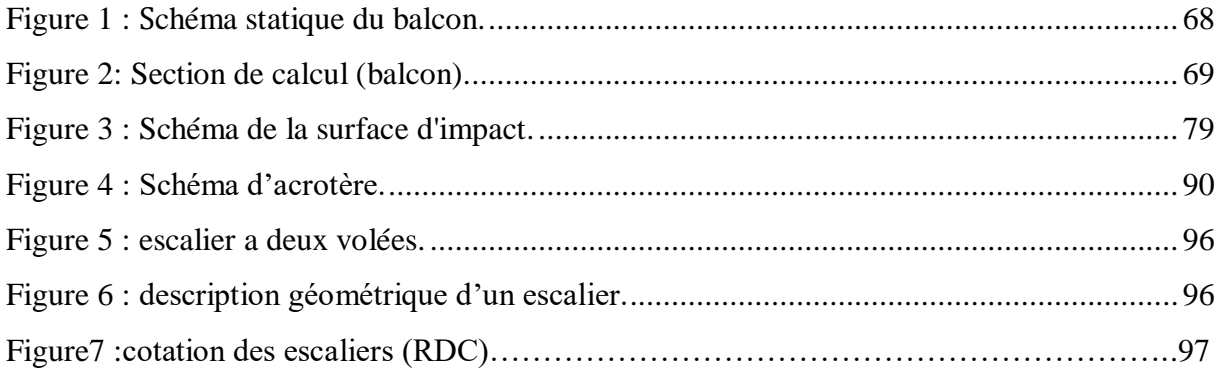

#### **Chapitre 5 : Etude Sismique**

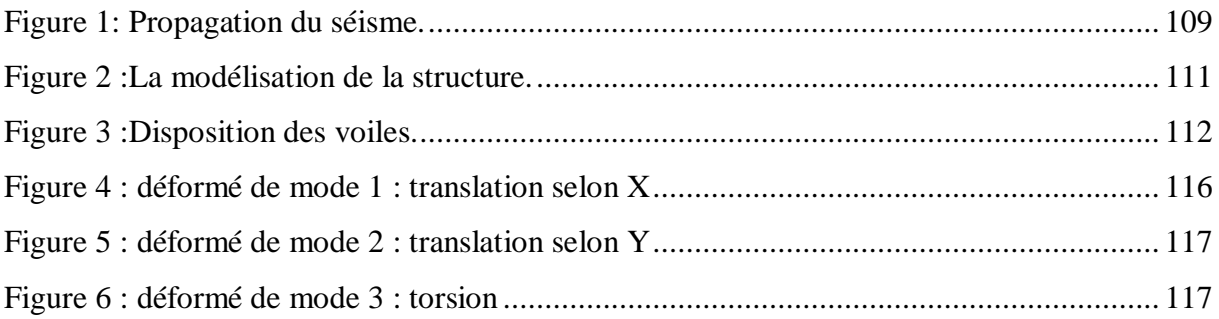

#### **Chapitre 6 : Ferraillage des éléments structuraux**

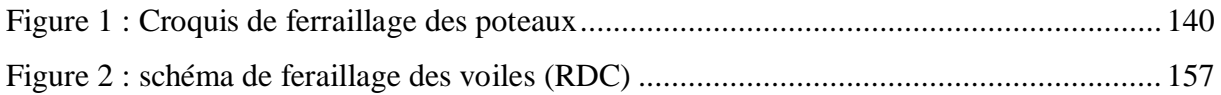

#### **Chapitre 7 : Etude de fondation**

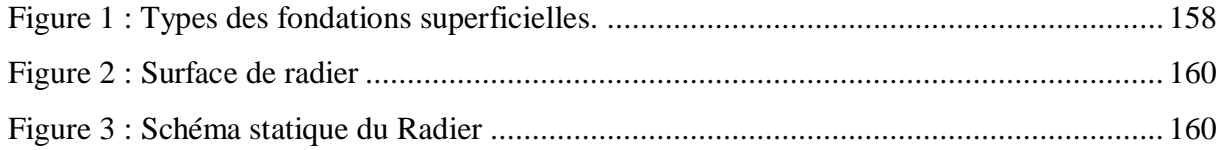

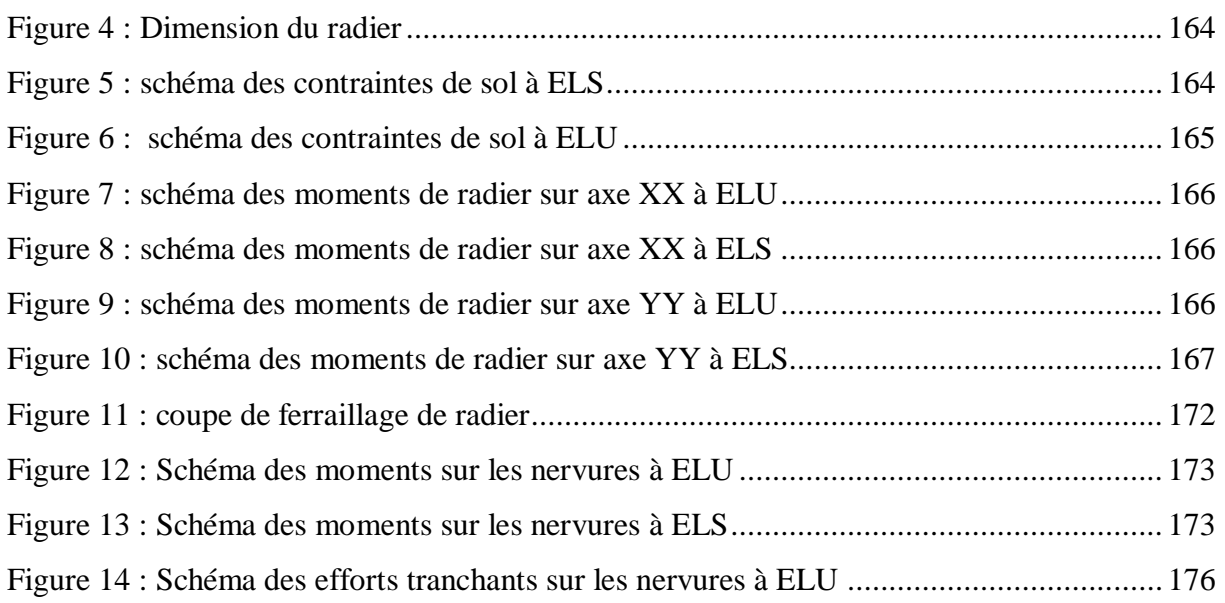

# **La liste des tableaux**

#### **Chapitre 1 : présentation de projet**

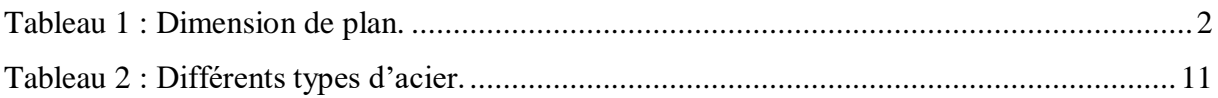

## **Chapitre 2 : pré dimensionnement**

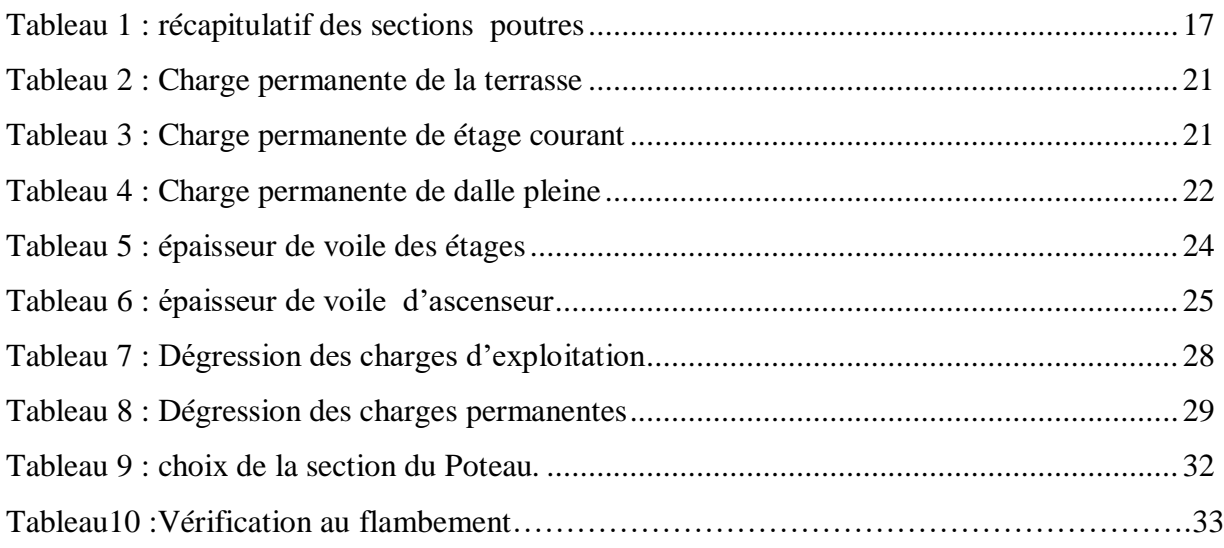

#### **Chapitre 3 : Etude de planchers**

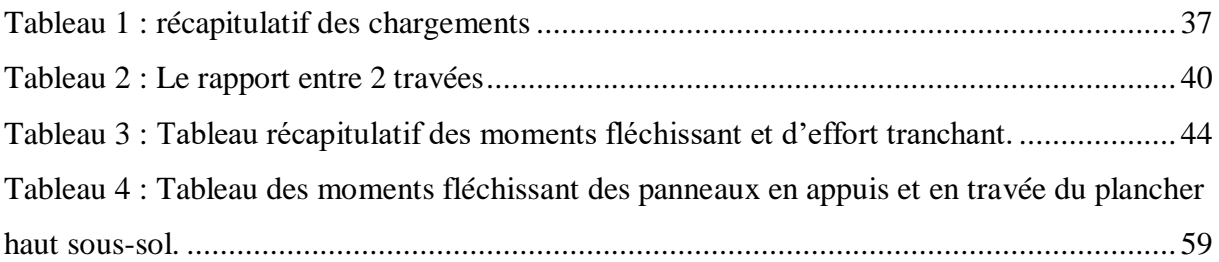

#### **Chapitre 4 : Ferraillage des éléments non structuraux**

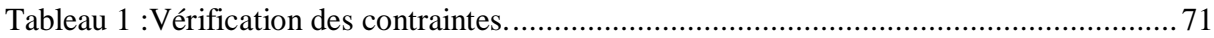

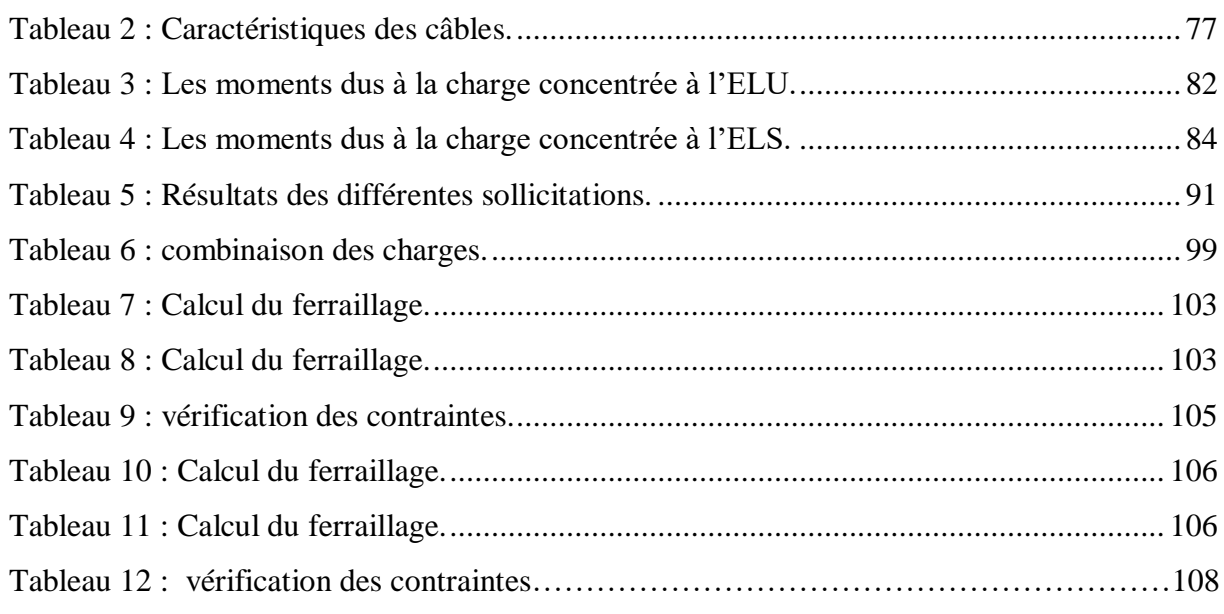

## **Chapitre 5 : Etude Sismique**

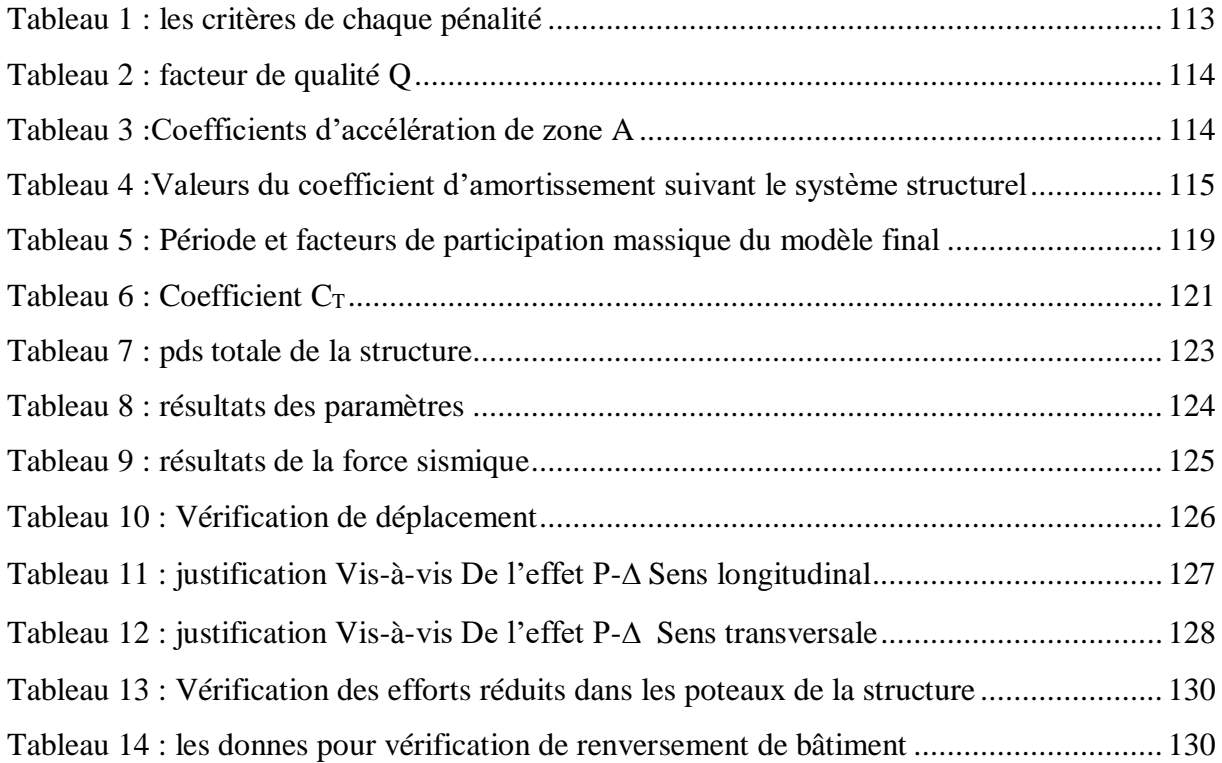

## **Chapitre 6 : Ferraillage des éléments structuraux**

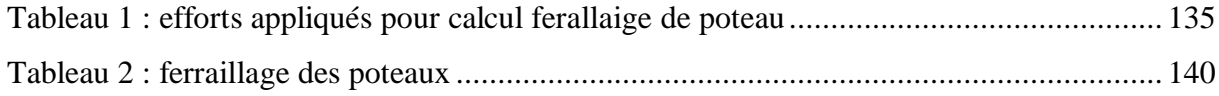

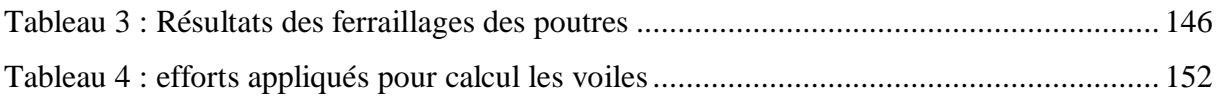

## **Chapitre 7 : Etude de fondation**

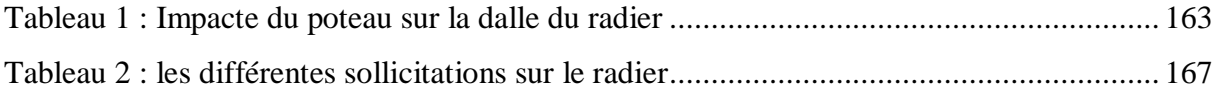

## **LISTE DES NOTATIONS :**

fcj: résistance caractéristique à la compression du béton à j jours.

ftj : résistance caractéristique à la traction du béton à j jours.

Eij : déformations instantanées.

Evj : déformations différées.

- v : coefficient de poisson.
- $\alpha$ : Angle, coefficient dimension.

 $\delta k$  : déplacements relatifs.

∆k : déplacements admissibles inter étages.

 $\beta$ : Coefficient de pondération.

 $\gamma$ : Coefficient partiel de sécurité.

 $\gamma$ s : coefficient de sécurité de l'acier.

 $\gamma$ b : coefficient de sécurité du béton.

: Coefficient d'application de charge

 $\sigma$ st : contrainte d'acier.

 $\sigma$ bc : contrainte du béton.

bc : déformation du béton en compression.

fe : limite élastique d'acier.

Eb : module de déformation du béton.

Es : module de déformation du béton.

A : coefficient d'accélération de zone.

G : charge permanente.

Q : charge d'exploitation.

E : charge sismique.

 $\rho$ : poids volumique.

 $\mu$ : moment réduit.

 $\tau$ : contrainte tangentielle.

ELU : état limite ultime.

ELS : état limite service.

AS : aire d'une section d'acier.

At : section d'armatures transversales.

Ar : armatures de rive.

Amin : armatures minimales.

Av : armatures verticales.

Ah : armatures horizontales.

∅: diamètre.

Tu : contrainte ultime de cisaillement.

T : période.

T1, T2 : périodes caractéristiques associées à la catégorie du site

e : enrobage.

hd : épaisseur des dalles.

ep : épaisseur.

L : longueur.

Mt : moment en travée.

Mo : moment en appuis d'une poutre reposant sur 2 appuis libres.

Ma : moment en appuis.

M1 : coefficient par rapport aux armatures tendus : coefficient de PIGEAUD.

M2 : coefficient de PIGEAUD.

Mu : moment à l'état limite ultime ;

Mser: moment à l'état limite service.

St : espacement.

Mxu,Myu: moments à l'état limite ultime dans les directions X et Y.

Mxser,Myser: moments à l'état limite ultime dans les directions X et Y.

Madxu,Madyu: moment en appuis droite à l'état limite ultime dans les direction X et Y.

Madxser,Madyser : moment en appuis droite à l'état limite service dans les direction X et Y.

Magxu,Magyu : moment en appuis gauche à l'état limite ultime dans les direction X et Y.

Magxser,Magyser: : moment en appuis gauche à l'état limite service dans les direction X et Y.

Mr : moment de renversement.

Ms : moment stabilisant.

Mf: moment fictive.

a : épaisseur du de voile.

d : hauteur utile

C : centre de pression.

he : hauteur libre d'étage.

Vu : effort tranchant.

Wp: poids propre de l'acrotère.

Cp : facteur de force horizontale.

Fp : l'action de la force sismique appliquée sur l'acrotère.

Nser : effort normal pondéré l'état limite service.

Nu : effort normal pondéré à l'état limite ultime.

P : force concentrée.

Lv : longueur de la volée.

f : flèche.

 $\bar{f}$ : flèche admissible.

Qu : charge calculée à l'état limite ultime.

Qser : charge calculée à l'état limite service.

D : facteur d'amplification dynamique.

Q : facteur de qualité.

R : coefficient de comportement ;

W : poids total de la structure.

ξ : pourcentage d'amortissement critique.

d : dimension du bâtiment mesure à sa base.

pq: pénalité.

WGi : poids du aux charges permanentes.

WQi : poids du aux charges d'exploitation.

V : effort sismique

Fi : force concentrée au sommet de la structure.

Rx,Ry: coordonnées du centre de masse selon X et Y; Gx,Gy: coordonnées du centre de rigidité selon X et Y. Ixi,Iyi: moment d'inertie par rapport aux axes OX et OY. ex0, ey0: l'excentricité théorique dans les directions X et Y. ex1,ey1: l'excentricité accidentelle dans les directions X et Y. Lr : longueur de recouvrement.

## **Introduction générale :**

Le développement économique dans les pays industrialisés privilégie la construction verticale dans un souci d'économie de l'espace Tant que l'Algérie se situe dans une zone de convergence de plaques tectoniques, donc elle se représente comme étant une région à forte activité sismique, c'est pourquoi elle a de tout temps été soumise à une activité sismique intense Cependant, il existe un danger représenté par ce choix (construction verticale) à cause des dégâts comme le séisme qui peuvent lui occasionner. Chaque séisme important on observe un regain d'intérêt pour la construction parasismique. L'expérience a montré que la plupart des bâtiments endommagés au tremblement de terre de BOUMERDES du 21 mai 2003 n'étaient pas de conception parasismique. Pour cela, il y a lieu de respecter les normes et les recommandations parasismiques qui rigidifient convenablement la structure. Chaque étude de projet du bâtiment a des buts: - La sécurité (le plus important):assurer la stabilité de l'ouvrage. - Economie: sert à diminuer les coûts du projet (les dépenses). - Confort - Esthétique. L'utilisation du béton armé (B.A) dans la réalisation c'est déjà un avantage d'économie, car il est moins chère par rapport aux autres matériaux (charpente en bois ou métallique) avec beaucoup d'autres avantages comme par exemples : - Souplesse d'utilisation. - Durabilité (duré de vie). - Résistance au feu. Dans le cadre de ce projet, nous avons procédé au calcul d'un bâtiment en béton armé à usage d'habitation avec commerce, implantée dans une zone de moyenne sismicité, comportant sous-sol, un RDC et 7 étages n'est pas encore réaliser à Mostagane

# **Chapitre 01 : Présentation du projet**

#### **1. Introduction :**

L'étude de bâtiment est une discipline qui consiste à examiner la conception, la construction, la maintenance et la rénovation des structures immobilières. Cette discipline implique l'analyse de divers aspects de la construction, tels que la sécurité, la durabilité, l'efficacité énergétique, la qualité de l'air intérieur, la gestion des déchets, la gestion de l'eau, l'accessibilité, la réglementation du code du bâtiment et la conformité aux normes environnementales.

L'étude de bâtiment peut être menée à différents stades de la vie d'un bâtiment, notamment la conception, la construction, l'exploitation et la fin de vie. Les professionnels de l'étude de bâtiment peuvent être des architectes, des ingénieurs, des inspecteurs de bâtiment, des gestionnaires de projets, des spécialistes de l'énergie et de l'environnement, des consultants en immobilier, des experts en sécurité incendie et bien d'autres.

L'objectif principal de l'étude de bâtiment est d'assurer la sécurité, le confort et la santé des occupants d'un bâtiment, ainsi que de minimiser son impact environnemental. Cela peut être réalisé en optimisant la performance énergétique, en réduisant la consommation d'eau, en utilisant des matériaux durables et recyclables, en minimisant les déchets de construction et en assurant la conformité aux normes de sécurité et de quali

En résumé, l'étude de bâtiment est une discipline importante qui vise à améliorer la durabilité, la sécurité et le confort des bâtiments, tout en réduisant leur impact environnemental.

#### **2. Présentation de l'ouvrage :**

Le projet que nous étudions se compose de trois parties principales, un sous-sol pour parking au rez-de-chaussée à usage commercial et 7 étages à usage habitation. Notre projet se situe dans la ville de Mostaganem, le quartier du Kherouba, qui est une zone sismique activité sismique moyenne (zone IIA) selon les règles sismiques algériennes (RPA 99 version2003).

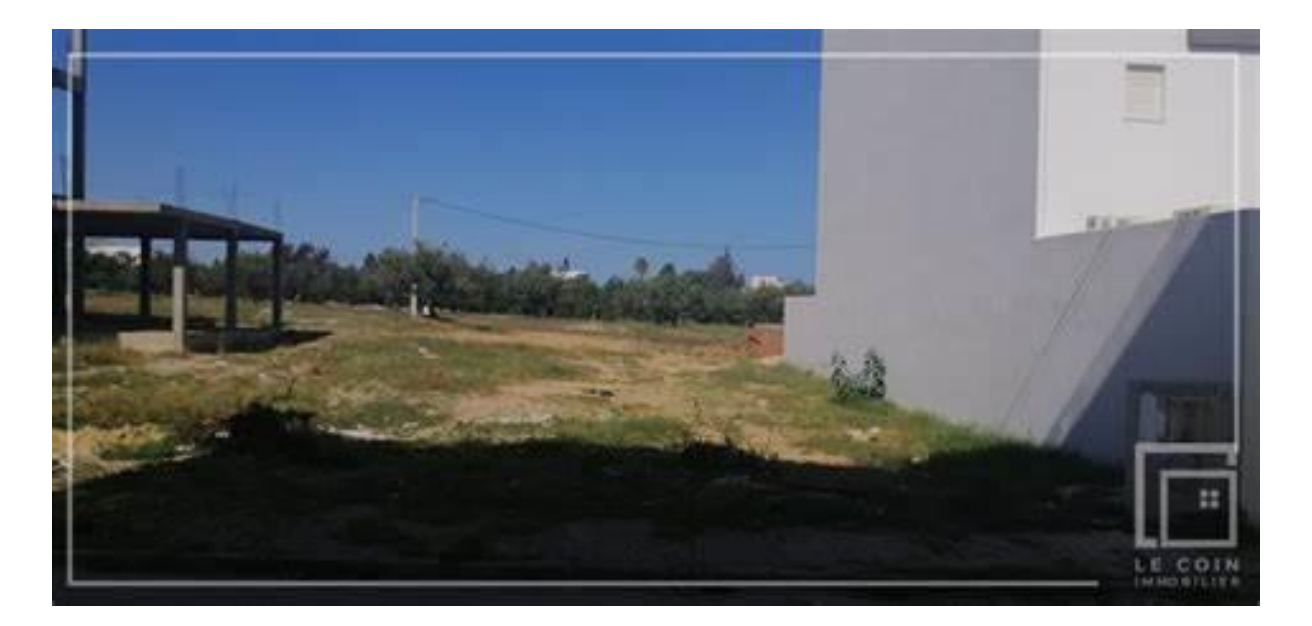

**Figure 1: Photo du terrain servant comme assiette.**

**3. Caractéristique géométrique (dimensions des plans) :** 

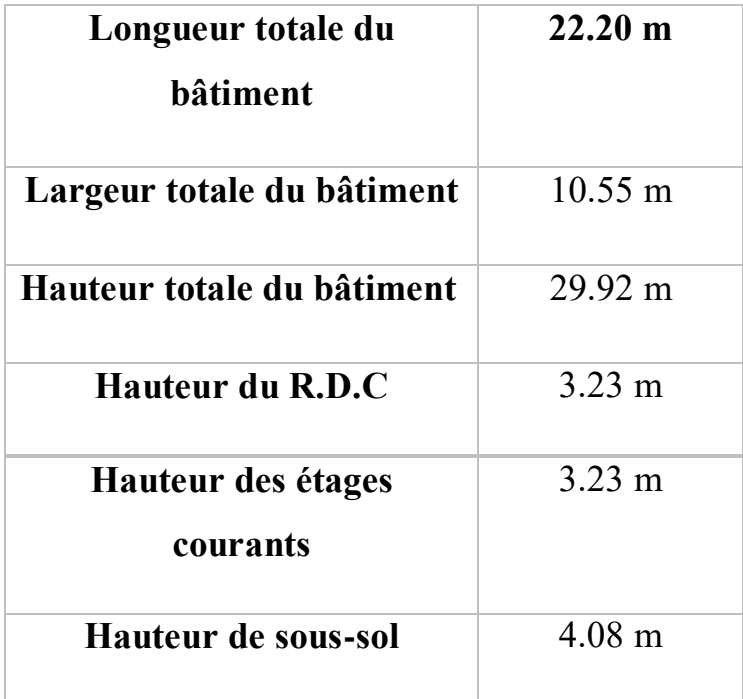

## **Tableau 1 : Dimension de plan.**

#### **4. Donnée sismique de la structure :**

Le bâtiment est implanté dans une zone classée selon (le RPA 99/ version 2003) comme une zone de sismicité moyenne (zoneΙΙA).

L'ouvrage appartient au groupe d'usage 2.

- La contrainte admissible du sol  $\overline{\sigma_{sol}} = 3.5$  bars.
- Le site selon le rapport géotechnique est de classe (S3).

#### **5. Les éléments de l'ouvrage :**

#### **a Planchers :**

C'est une aire généralement plane destinée à séparer les niveaux, on distingue :

- Plancher à corps creux.

- Plancher à dalle pleine

a. Planchers corps creux : Ce type de plancher est constitué de poutrelles préfabriquées en béton armé ou bétonné sur place espacées de 60cm de corps creux (hourdis) et d'une table de compression en béton armé d'une épaisseur de 5 cm. Ce type de planchers est généralement utilisé pour les raisons suivantes : • Facilité de réalisation ; • Lorsque les portées de l'ouvrage ne sont pas importantes ; • Diminution du poids de la structure et par conséquent la résultante de la force sismique. • Une économie du coût de coffrage (coffrage perdu constitué par le corps creux).

b. Planchers dalle pleine : Pour certaines zones, j'ai opté pour des dalles pleines à cause de leurs formes irrégulières et ceci dans le but de minimiser le temps et le coût nécessaire pour la réalisation des poutrelles spéciales à ces zones.

#### b **Ossature** :

Le bâtiment est constitué par des portiques en béton armée et des voiles de contreventement suivant les deux sens : donc d'après (RPA 99 version 2003) le système de contreventement du bâtiment est un système de « contreventement mixte assuré par des voiles et des portiques »

#### **c Les voiles :**

Ils ont la forme des panneaux (épaisseur petite par rapport aux deux autres dimensions), réalisés en béton armé, le choix du nombre, dimensions et de l'emplacement sera étudié ultérieurement.

#### **d Les escaliers :**

Sont des éléments non structuraux, permettant le passage d'un niveau à un autre avec deux volées et paliers inter étage.

#### **e La terrasse :**

Il existe deux types de terrasse :

- Terrasse inaccessible.
- Terrasse accessible.

#### **f L'acrotère :**

Comme la terrasse est inaccessible, le dernier niveau du bâtiment est entouré d'un acrotère en béton armé de 60 cm de hauteur et de 10 cm d'épaisseur. L'acrotère a pour buts d'assurer la sécurité et d'empêcher l'écoulement des eaux pluviales stagnées dans la terrasse sur la façade

#### **g Maçonnerie :**

La maçonnerie du bâtiment est réalisée en briques creuses : - Murs extérieurs constitués d'une double paroi en briques (10cm et 15cm d'épaisseur) séparées par une âme d'aire de 5cm d'épaisseur. - Murs intérieurs constitués par une seule paroi de brique de 10cm d'épaisseur.

#### **h La cage d'ascenseur :**

Compte tenu de la hauteur de ce bâtiment, la conception de l'ascenseur est nécessaire pour faciliter la circulation entre les différents étages.

#### **i Le revêtement :**

Les revêtements sont comme suit :

- Mortier de ciment pour la façade extérieure et les cages d'escaliers.
- Enduit plâtre pour les murs intérieurs et les plafonds.
- Carrelage pour les planchers et les escaliers.
- Céramique pour salle d'eau et cuisine.

#### **j Les fondations :**

Les fondations d'un bâtiment représentent un enjeu essentiel de sa construction, car elles forment la partie structurelle qui assure sa portance et permet de contrôler les tassements dus aux charges qu'il applique au sol et les infiltrations dues à la présence éventuelle d'eau dans le terrain.

#### **6. Règlementation et normes utilisés :**

L'étude du projet est élaborée suivant les règles de calcul et de conception qui sont mises en vigueur actuellement en Algérie L'étude de cet ouvrage est affect eue conformément aux règlements ci-après :

- Le CBA93 (Code De Béton Armé « règles de conception et de calcul des structures en béton armé »).
- Le RPA (règles parasismiques algériennes 99 modifiées 2003).
- Le BAEL 91(Béton Armé Aux Etats Limites).
- DTR-BC2.2 (Document Technique Règlementaire Charges Et Surcharges).
- DTR-BC2.331 (Règles De Calculs Des Fondations Superficielles).

#### **7. Définition des états limites et les hypothèses de calcul :**

Un état limite est un état pour lequel une condition requise d'une construction (ou d'un de ses éléments) est strictement satisfaite et cesserait de l'être en cas de variation défavorable des actions appliquées.

a **Etat limite ultime** : C'est un état qui correspond à la capacité portante maximale de la structure, son dépassement va entraîner : la rupture locale ou globale, la perte d'équilibre statique ou dynamique et l'instabilité de forme.

#### **b Hypothèses de calcul :**

Les hypothèses de calcul sont :

#### **c Etat Limite Ultime « E L U », CBA93 (Art A.4.3.2).**

- Les sections droites restent planes après déformation.

- Il n'y a pas de glissement entre les armatures d'acier et le béton.

- La résistance à la traction du béton tendu est négligée.

- Le raccourcissement unitaire du béton est limité à 3,5% en flexion simple et a 2% en compression simple.

- L'allongement unitaire de l'acier est limité à 10%.

- Le diagramme contrainte déformation (; ) de calcul du béton utilisé est le diagramme parabole rectangle lorsque la section est entièrement comprimée. Dans les autres, on utilise le diagramme rectangulaire simplifié.

- On peut supposer concentrée en son centre de gravité la section d'un groupe de plusieurs barres, tendues ou comprimées, pourvu que l'erreur ainsi commise sur la déformation unitaire ne dépasse pas 15 %.

#### **d Etat Limite de Service « E L S », CBA93 (Art A.4.5).**

- Les trois premières hypothèses citées en (I.1.6.2).

- Le béton et l'acier sont considérés comme des matériaux linéairement élastiques

 $-n = ES EB =15$  avec, Eb module de Young de l'acier et béton respectivement n : coefficient d'équivalence acier-béton.

#### **8. Caractéristiques des matériaux et contraintes de calcul :**

#### **a Béton :**

Le béton armé est le matériau principal utilisé pour la réalisation de la structure de notre ouvrage. Il est obtenu en enrobant dans le béton des aciers disposés de manière à équilibrer les efforts aux quels le béton résiste mal.

Béton armé = Béton + Aciers

#### **b Dosage du béton :**

Le dosage du béton est lié au poids du liant employé pour réaliser un mètre cube de béton. Pour mener cette étude, le béton est dosé à 350 Kg de ciment par m3. Ce dosage est destiné à offrir les garanties de résistance escomptée et à présenter une protection efficace de l'armature.

Notre composition courante de  $1m<sup>3</sup>$  de béton est :

 $\div$  350 à 400 kg de ciment

- 175 à 200 l d'eau
- $\div$  400 kg de sables (dimension < 6 mm)
- $\div$  800 kg de gravillons (dimension comprise entre 1 et 25 mm)

Pour sa mise en œuvre, le béton doit être maniable et il doit présenter certains critères à savoir:

- Une résistance mécanique élevée.
- Un retrait minimum.
- \* Une bonne tenue dans le temps (durabilité).

#### **c Résistance du béton à la compression :****BAEL 91 (ART.A2.1.11)**

La résistance caractéristique à la compression du béton fcj à j jours d'age est déterminée à partir d33'essais sur des éprouvettes cylindrique 16cm × 32cm. On utilise le plus souvent la valeur à 28 jours de maturité. Les valeurs à j jours sont définies à partir de fc28, par

#### **BAEL 91 (ART.A2.1.11)**

fcj = 
$$
\frac{j}{4,76 + 0,83j}
$$
 × f<sub>c28</sub> Pour f<sub>c28</sub> ≤ 40 MPa (C.B.A 93, A2.1.1.1).  
fcj =  $\frac{j}{4,76 + 0,83j}$  × f<sub>c28</sub> Pour f<sub>c28</sub> ≥ 40 MPa (C.B.A 93, A2.1.1.1).

Avec :  $j \le 28$  jours

Poids volumique du béton : γ<sub>béton</sub> = 25 KN/m<sup>3</sup>

Pour 28 jours  $\lt j \lt 60$  jours …………………. fcj = f<sub>c28</sub>

Pour j ≥ 60 jours………………………………… fcj = 1.1fc28

#### **d Résistance du béton à la traction : BAEL91 (Article A.2.1, 12)**

La résistance caractéristique à la traction du béton à j jours est notée ftj. En pratique, les règlements fixent la valeur de ft28 à partir du fc28 en se référant à la relation

 $f_{t28}$  = 0.6 + 0.06  $\times$   $f_{c28}$  $f<sub>t28</sub> = 0.6 + 0.06 \times 25 = 2.1$  MPa

#### **e Module de déformation longitudinale :**

Il existe deux modules de déformation longitudinale :

#### **f Module de déformation instantanée :**

La durée d'application de la contrainte normale est inférieure à 24 h, à l'âge de j jours.

$$
E_i = 11000 \sqrt[3]{f_{c28}} = 11000 \sqrt[3]{25} = 32164.2 \text{ MPa}
$$

Pour  $f_{c28} = 25$  MPa

#### **g Module de déformation différée :**

Sous des contraintes de longue durée d'application, le module de déformation longitudinale différé qui permet de calculer la déformation finale du béton est donné par la formule :

#### **Evj=3700**√

#### **Ev28 =10819 MPA**

#### **h Module de déformation transversale :**

La valeur du module de déformation transversale est donnée par la formule suivante :

$$
G=\frac{E}{2(1+\nu^{})}
$$

Avec  $\bf{E}$  : module de Young et  $\bf{v}$  : Coefficient de poisson

- Le coefficient de poisson ν : (BAEL 91, art A.2.1,3). C'est le rapport entre la déformation relative transversale et la déformation relative longitudinale, il est pris égal :
- **A.**  $v = 0$  ( $\hat{A}$  l'ELU) pour le calcul des sollicitations.
- **B.**  $v = 0.2$  ( $\hat{A}$  l'ELS) pour le calcul des déformations.

#### **9. Modèles de calcul :**

**a) A l'ELU :**

Pour les calculs à l'ELU, le diagramme réel de déformation donné sur figure I.3, avec cette figure :

 $0 \le \varepsilon \le 2\%$ : C'est une section entièrement comprimée.

 $2\% \leq \varepsilon \leq 3.5\%$ : Compression avec flexion.

Avec **ε**: Raccourcissement du béton.

La contrainte limite ultime de résistance à la compression est donnée par :

$$
\sigma_{bc} = 0.85 \frac{f_{c28}}{\theta \gamma_b} \quad \text{(C.B.A 93, A.4.3.4.1.) [2]}
$$

Avec  $\gamma_b$ : Coefficient de sécurité.

 $\gamma_{\rm b} = \begin{cases} 1.5 \text{ En} \text{ situation} \text{ durable et transitoire} \\ 1.15 \text{ en situation} \text{ acceleration} \text{.} \end{cases}$ 1,15 en situation accédentaile

- 0,85 devient 0,80 quand les conditions de bétonnage deviennent sévères.
- : Coefficient d'application des actions considérées :

 $\theta = 1$ : si la durée d'application des actions est supérieure à 24h.

- $\theta = 0.9$ : si la durée d'application des actions est entre 1h et 24h.
- $\theta = 0.85$ : si la durée d'application des actions est inférieure à 1h.
- A 28 jours on à  $\sigma_{bc} = 17$  MPa

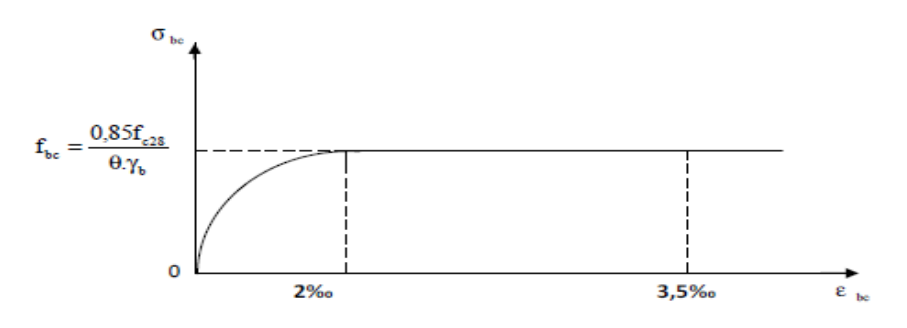

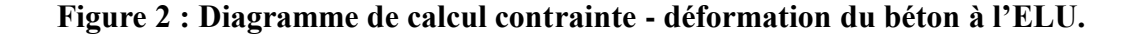

#### **b) A l'ELS :**

La valeur de la contrainte admissible de compression du béton est :

 $\sigma_{bc} = 0.56 \times f_{t28}$  (BAEL 91, art A.4.5)

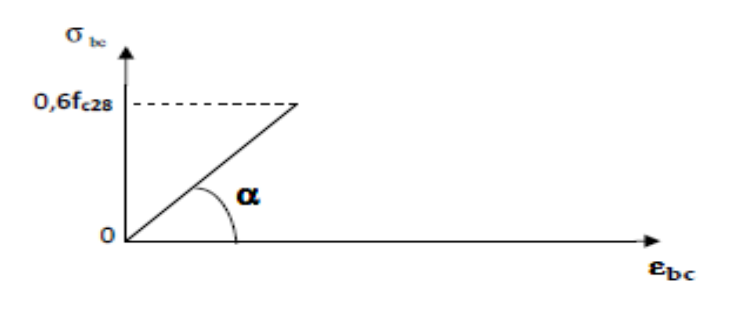

 $\sigma_{bc} = 0.6 \times 25 = 15 MPa.$ 

#### **Figure 3 : Diagramme de calcul contrainte - déformation du béton à l'ELS.**

#### **c) Contrainte limite de cisaillement à l'ELS :**

La contrainte de cisaillement est donnée par l'expression suivante :

#### **d) Fissuration non préjudiciable (peu nuisible) :**

 $\overline{\tau_{\mathrm{u}}} = \min \left( \frac{0.2 \times \mathrm{f_{c28}}}{\mathrm{v_{L}}} \right)$  $\frac{\lambda_{1c28}}{\gamma_{b}}$ ; 5MPa) = 4 MPa

#### **e) Fissuration préjudiciable ou très préjudiciable :**

$$
\overline{\tau_u} = \min\left(\frac{0.15 \times f_{c28}}{\gamma_b}; 5MPa\right) = 3 MPa
$$

La contrainte ultime de cisaillement dans une pièce en béton définie par rapport à l'effort tranchant ultime  $T_u$ 

$$
T_u = \frac{T_u}{b_0 \times d}
$$

: Effort tranchant à l'ELU dans la section.

b<sub>0</sub>: Largeur de la section cisaillée.

: Hauteur utile (0,9h position d'aciers tendus)

#### **f) Poids volumique de béton :**

Le poids volumique de béton est de l'ordre de :

2300 à 2400 daN/m S'il n'est pas armé.
2500 daN/m S'il est armé.

### **g) Acier :**

L'acier est un alliage du fer et du carbone en faible pourcentage, leur rôle est de résister les efforts de traction, de cisaillement et de torsion.

### **Caractéristiques mécaniques :**

Le module d'élasticité longitudinal de l'acier est pris égale à :  $E_s = 210000$  MPa

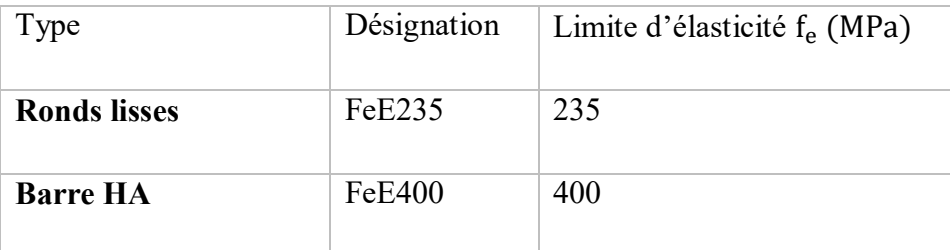

### **Tableau 2 : Différents types d'acier.**

### **h) Diagramme déformations contraintes :**

Lors d'une justification à l'état limite ultime, le diagramme déformation contrainte à considérer est comme défini ci-dessous :

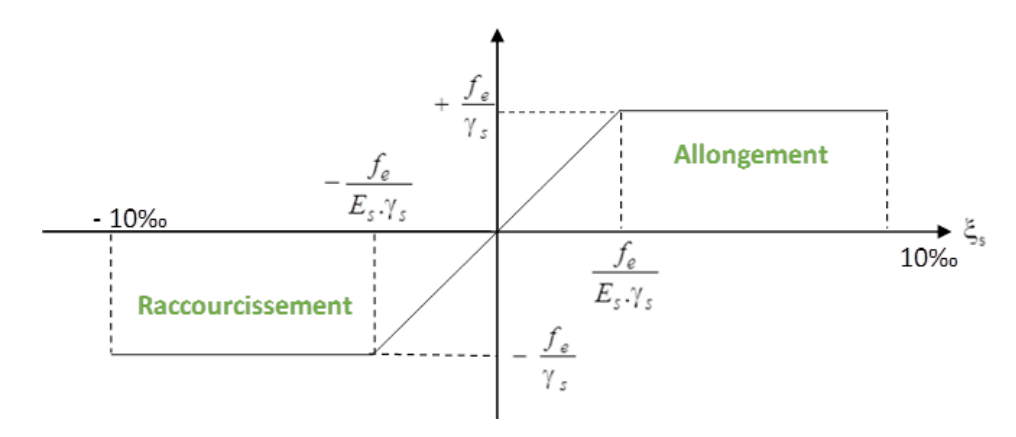

**Figure 4 : Diagramme contrainte déformation.**

Fissuration préjudiciable :  $\sigma_s = \frac{f_e}{v}$ γs . **[BAEL91 /A.4.3.2]** 

f<sub>e</sub>: Résistance élastique d'acier.

: Coefficient de sécurité.

 $\begin{cases} \gamma s = 1, 15 \text{ situation} \end{cases}$ 

 $s = 1$  situation accidentel.

**h) L'ELS :**

- a) Fissuration peu préjudiciable  $\Rightarrow$  limitation à **Fe [BAEL91/A.4.5,32]**
- b) Fissuration préjudiciable :  $\sigma_s \leq \min(\frac{2}{3})$  $\frac{2}{3}f_e$ ; 110 $\sqrt{\eta \times f_{tj}}$ ) **[BAEL91/A.4.5,33]**
- c) Fissuration très préjudiciable :  $\sigma_s \le \min(\frac{1}{2})$  $\frac{1}{2}$  f<sub>e</sub>; 90 $\sqrt{\eta} \times$  f<sub>tj</sub> [BAEL91/A.4.5,34]

### **Avec** :

 $f_{t28} = 0.6 + 0.06 \times f_{c28}$  (BAEL 91, art A.2.1,12)

: Coefficient de fissuration

 $n = 1$  Pour les ronds lisses RL.

n = 1.6 Pour les armatures à haute adhérence HA.

### **10. Sollicitations de calcul vis-à-vis des états limites :**

### **a) Etat limite ultime :**

Les sollicitations de calcul sont déterminées à partir de la combinaison d'action suivante :

 $1,35$  G + 1,5 Q.

### **c) Etat limite de service :**

Combinaison d'action suivante :  $G + Q$ 

### **d) Etat limite accidentelle :**

S'il y a intervention des efforts horizontaux dus au séisme, les règles parasismiques

### **b) L'ELU :**

Algériennes RPA99 /2003 prévu des combinaisons d'action suivantes

 $G+Q \pm E$ 

 $0.8G \pm E$ 

Dans le cas de portiques auto stables, la première combinaison est remplacée par G+Q± 1,2E.

**Avec :** 

- G : charge permanente
- Q: charge d'exploitation

E : effort de séisme

**Protection des Armatures (l'enrobage « e »)** 

On adopte :  $e = h-d$  avec  $d = h-e$ 

### **Les hypotheses de calcul :**

Les hypothèses de calcul adoptées pour cette étude sont :

- La résistance du béton à la compression à 28 jours est :  $f_{c28} = 25 MPa$
- La résistance du béton à la traction est :  $f_{t28} = 2.1 MPa$
- Pour les armatures de l'acier :
- Longitudinales : on a choisi le : **H.A.**  $f_e = 400 MPa$

Transversales : on a choisi le : **R.L.**  $f_e = 235 MPa$ 

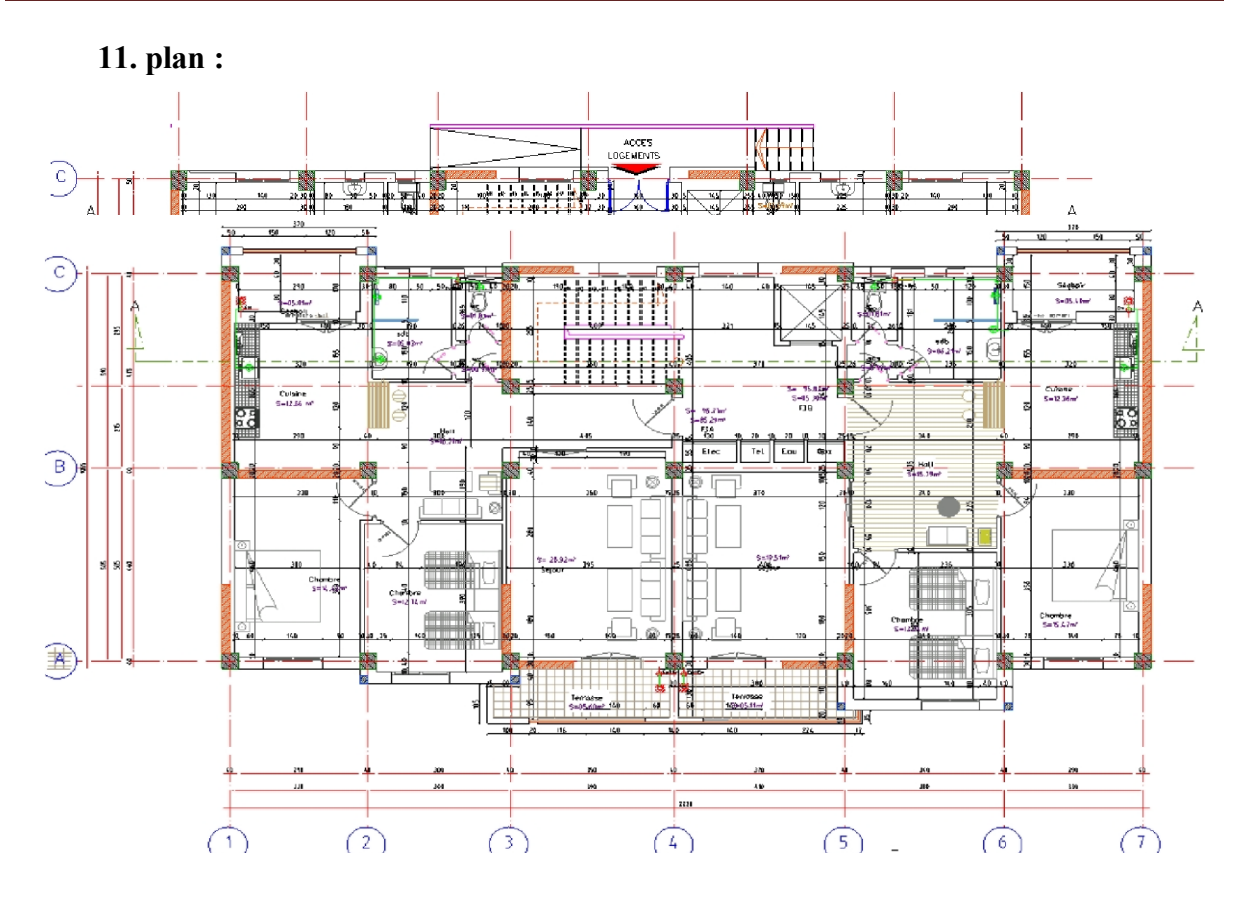

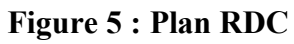

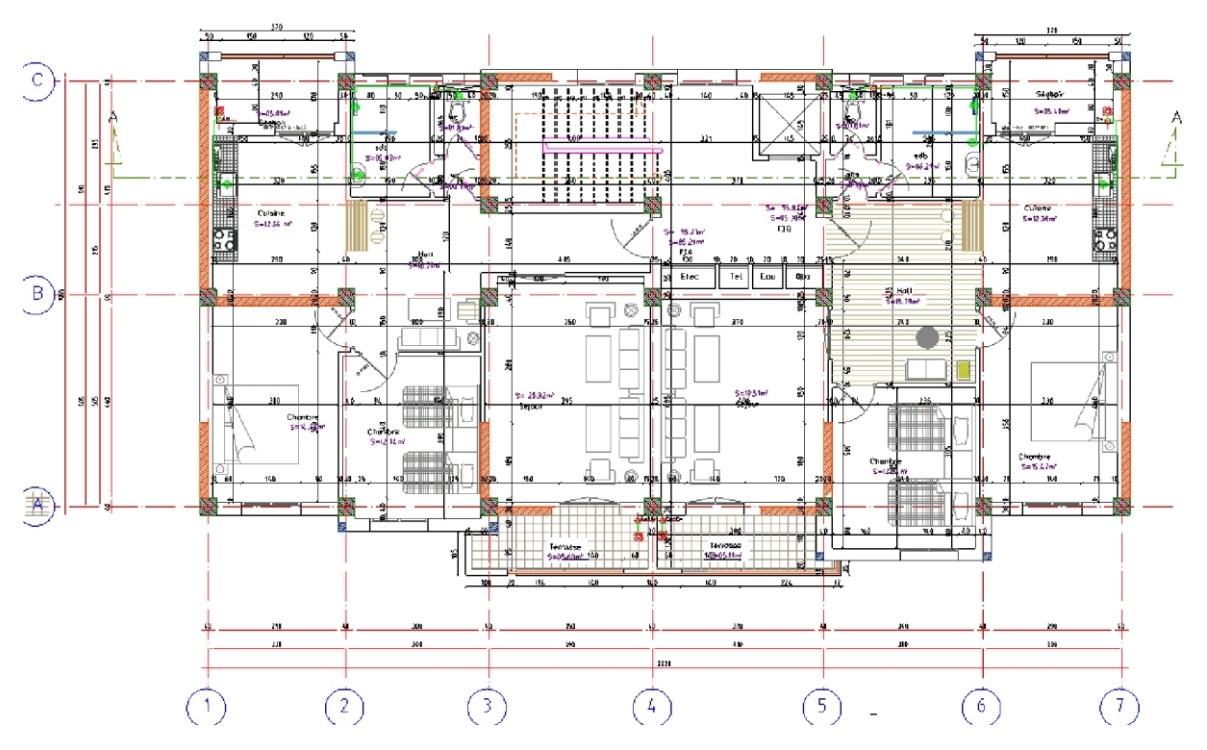

 **Figure.6 : Plan 2 au 6eme etage** 

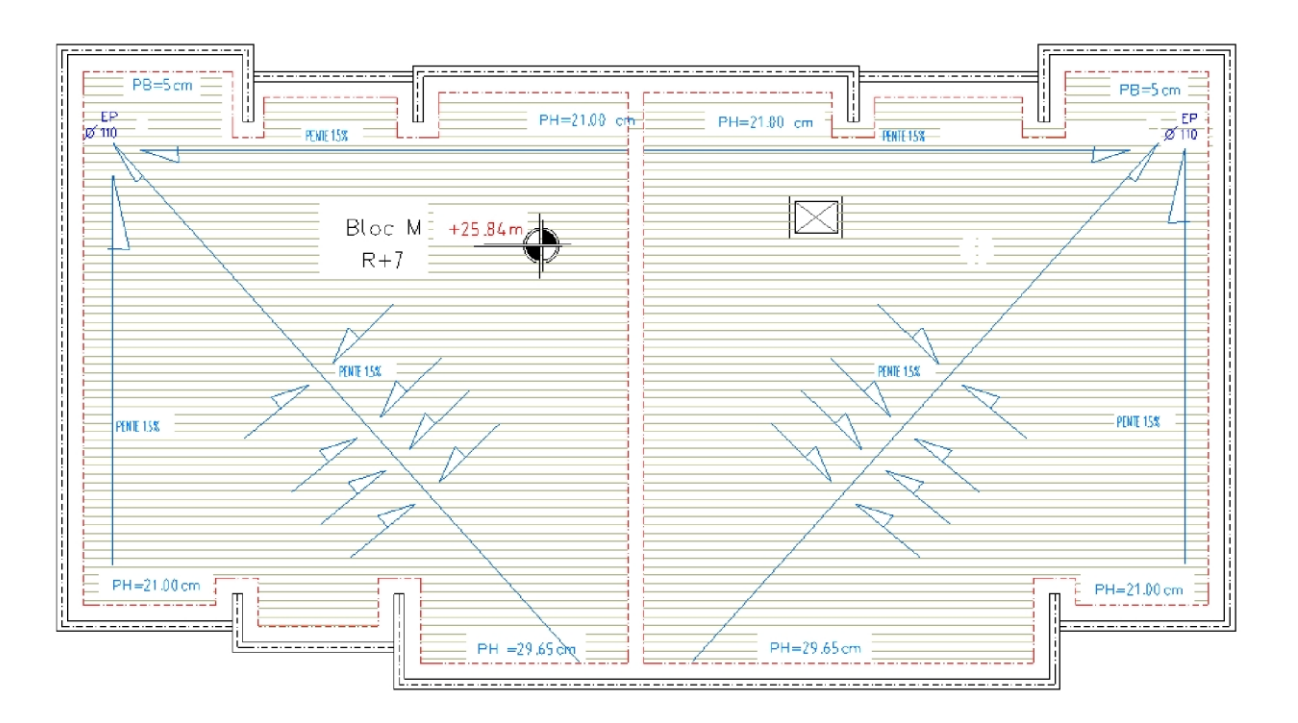

 **Figure 6 : plan de la toiture**

# **Chapitre 02 : Pré dimensionnement des éléments et Descente Des Charges**

### **1. Pré dimensionnement :**

### **2. Introduction :**

Le pré-dimensionnement a pour but le pré-calcul des différents éléments résistants en respectant les règlements RPA99/version 2003 et BAEL91.

### **3. Poutres :**

### **a. Poutres principales Selon les Règles de BAEL93 :**

La section de la poutre est déterminée par les formules (1) et (2).

$$
\frac{L}{15} \le h \le \frac{L}{10} \dots \dots \dots \dots \dots \dots \dots (1)
$$

 $0.4h \leq b \leq 0.8h$  ..........(2)

Avec :

{ L ∶ la portée de la poutre h ∶ la hauteur de la poutre b ∶ la largeur de la poutre

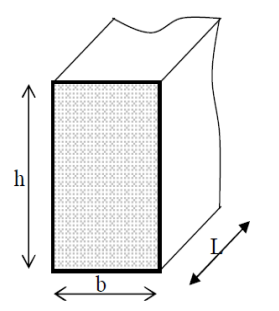

**Figure 1 :Dimensions de poutres.**

**b. Conditions imposées par le RPA 99 version 2003 :**

- b ≥ 20 cm
- h ≥ 30 cm
- $\frac{\hbar}{\hbar}$  $\frac{11}{b}$  < 4

**c. Critères de flèche :** 

 $L = 10.60$  m

L  $\frac{L}{15} \le h \le \frac{L}{10}$  $rac{L}{10}$   $\Rightarrow$   $rac{505}{15}$  $\frac{505}{15} \leq h \leq \frac{505}{10}$  $\frac{305}{10}$   $\Rightarrow$  33,66 cm  $\leq$  h  $\leq$  50,50 cm

Pour le choix de b :

 $0.4h ≤ b ≤ 0.8h$ 

 $18 \le b \le 36$ 

On prendra :  $h = 45$  cm et  $b = 30$  cm

### **d. Vérifications des conditions imposent par le RPA99 version 2003 :**

- b=30 cm≥ 20 ………. Condition vérifie
- h=45 cm≥ 30cm .......... Condition vérifie

ℎ  $\frac{h}{b}$ =1.5≤ 4 ……….. Condition vérifie

### **e. Poutres secondaire Selon les Règles de BAEL93 :**

 $Lmax = 410$  m

L  $\frac{L}{15} \le h \le \frac{L}{10}$  $rac{L}{10}$   $\Rightarrow$   $rac{410}{15}$  $\frac{410}{15} \leq h \leq \frac{410}{10}$  $\frac{10}{10}$   $\Rightarrow$  27,33 cm  $\leq$  h  $\leq$  41 cm

Pour le choix de b :

 $0.4h \le b \le 0.8h$ 

On prendra :  $h = 35$  cm et  $b = 30$  cm

### **f. Vérifications des conditions imposent par le RPA99 version 2003 :**

 $B = 30$  cm  $\geq 20$  cm .......... Condition vérifie

 $H = 35$  cm  $\geq 30$ cm .......... Condition vérifie

h  $\frac{h}{b}$  = 1.16  $\leq 4$  .......... Condition vérifie

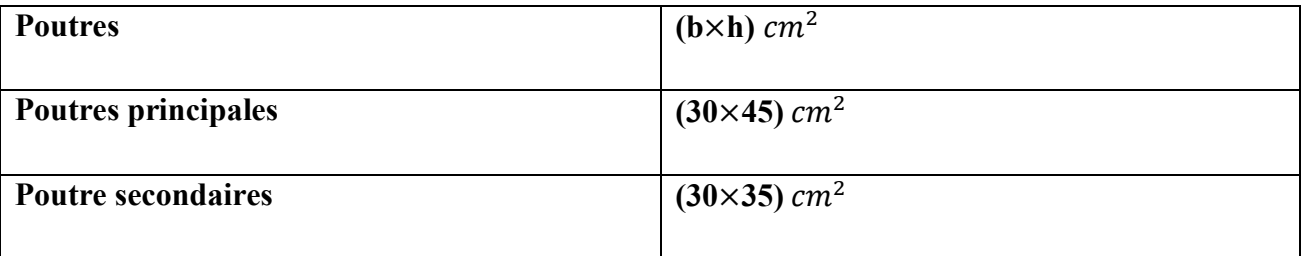

### **Tableau 1 : récapitulatif des sections poutres**

### **4. Planches a dalle pleine :**

C'est une plaque en béton armé qui peut reposer avec ou sans continuité sur 2, 3 ou 4 appuis constitués par des poutres, des poutrelles ou des murs.

L'épaisseur à donner aux dalles résulte des conditions :

- De résistance à la flexion :
- 1/30 à 1/35 de la portée pour une dalle reposant sur 2 appuis.
- $\bullet$  1/40 à 1/50 pour une dalle reposant sur 3 ou 4 appuis.
- $\cdot \cdot$  D'isolation acoustique : ≥ 16 cm.
- $\div$  De rigidité ou limitation de la flèche  $\leq 1/500$ .
- De sécurité vis-à-vis de l'incendie : on adopte une épaisseur de 7 cm pour 1 heure de coupe-feu et de 11 cm pour 2 heures de coupe-feu.

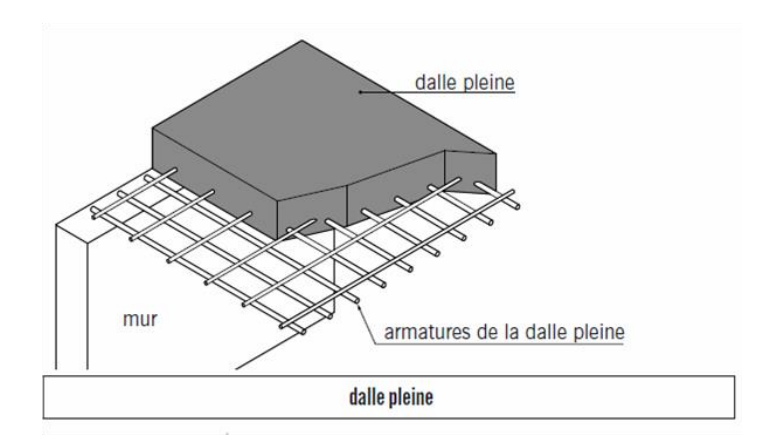

### **Figure 2 : Plancher dalle pleine.**

- **a. Cas d'une dalle qui porte suivant un sens :**
- $\rho = \frac{Lx}{Lx}$  $\frac{Lx}{Ly} \leq 0,4$
- La charge doit être uniformément repartie.
- Hd =  $\left(\frac{1}{35} \div \frac{1}{30}\right)$  $\frac{1}{30}$  Lx
- b. **Cas d'une dalle qui porte suivant deux sens :**
- $0.4 < p < 1$
- La charge doit être uniformément repartie ou dalle soumis à une charge concentrée

Quel que soit la valeur de

 $\rho \rightarrow \text{hd} = (\frac{1}{50} \div \frac{1}{40})$  $\frac{1}{40}$ )Lx

 $Avec: Lx \leq Ly$ 

Lx : la plus petite dimension de panneau de la dalle

Ly : la plus grande dimension du panneau de la dalle

Nous avons :

- $Lx = 4,10 \text{ m}$
- Ly =  $5,05 \text{ m}$

**Alors**: 
$$
\rho = \frac{410}{505} = 0,81 \rightarrow 0,4 \le \rho \le 1
$$

Donc la dalle porte suivant les deux sens :

 $hd = (\frac{1}{50} \div \frac{1}{40})$  $\frac{1}{40}$ )Lx  $\rightarrow$  hd =  $\left(\frac{1}{50} \div \frac{1}{40}\right)$  $\frac{1}{40}$  410 hd =  $(8,2 \div 10,25)$  cm  $\rightarrow$  hd = 10 cm

L'épaisseur des dalles dépend souvent des conditions suivantes :

### **c. Condition de sécurité en matière d'incendie :**

hd = 7 cm pour 1 heure de coupe de feu.

hd = 11 cm pour 2 heure de coupe de feu.

 $hd = 17,5$  cm pour 4 heure de coupe de feu.

Enfin, pour satisfaire les différents niveaux condition citées ci-dessus, on adopte comme épaisseur de la dalle pleine : hd = 16 cm.

### **5. Plancher a corps creux :**

Puisque les différents niveaux ne sont pas fortement chargés (Usage d'habitation) ; on utilise

Des planchers a corps creux (corps creux utilisé comme coffrage perdu) qui sont économique

Et présentent une bonne isolation thermique et acoustique.

Le plancher a corps creux est composé d'une dalle de compression et de corps creux :

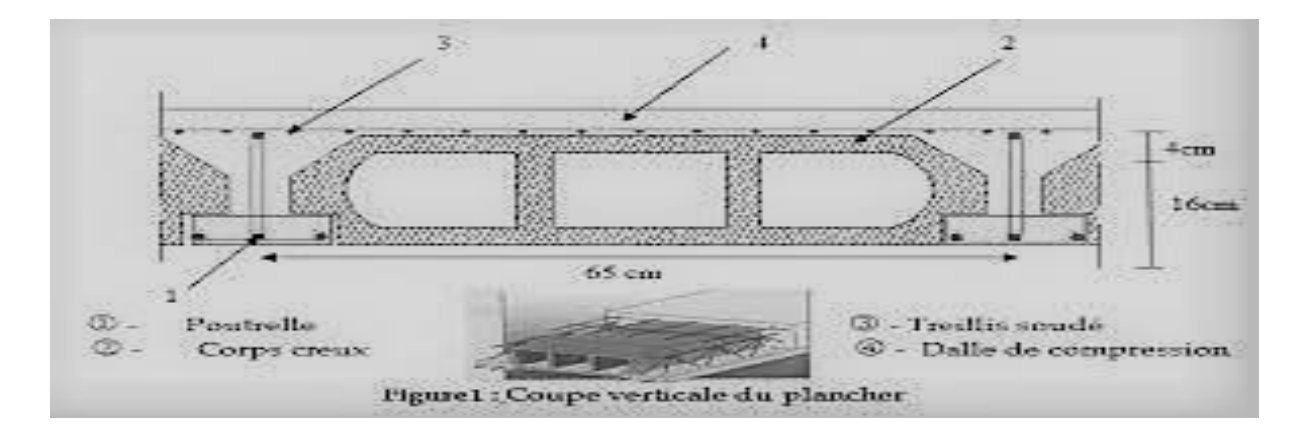

 **Figure 3 :coupe transversale d'un plancher à corps creux**

Pour la détermination de la hauteur des planchers a corps creux, on utilise la condition de la flèche suivante :

On a :Lmax=370 cm

Avec Lmax la portée de la poutrelle entre nus d' appuis

$$
\frac{Lmax}{25} \le ht \le \frac{Lmax}{20} \rightarrow \frac{370}{25} \le ht \le \frac{370}{20}
$$

 $14.8 \leq ht \leq 18.5 \rightarrow ht = 20cm$ 

### **6. Evaluation des charges et des surcharges :**

Cette étape consiste à évaluer les charges qui influent directement sur la résistance et la stabilité de notre ouvrage.

Charge permanente :

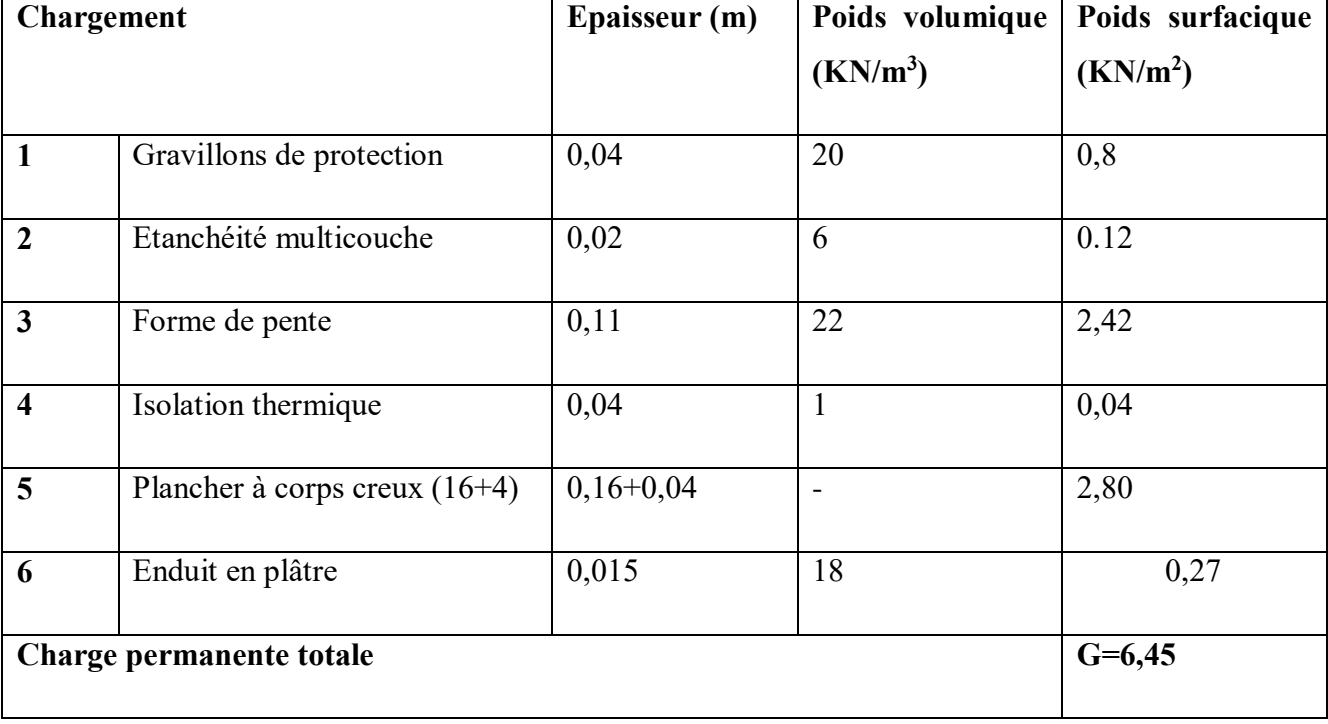

Plancher terrasse inaccessible (corps creux) :

## **Tableau 2 : Charge permanente de la terrasse**

Plancher étage courant :

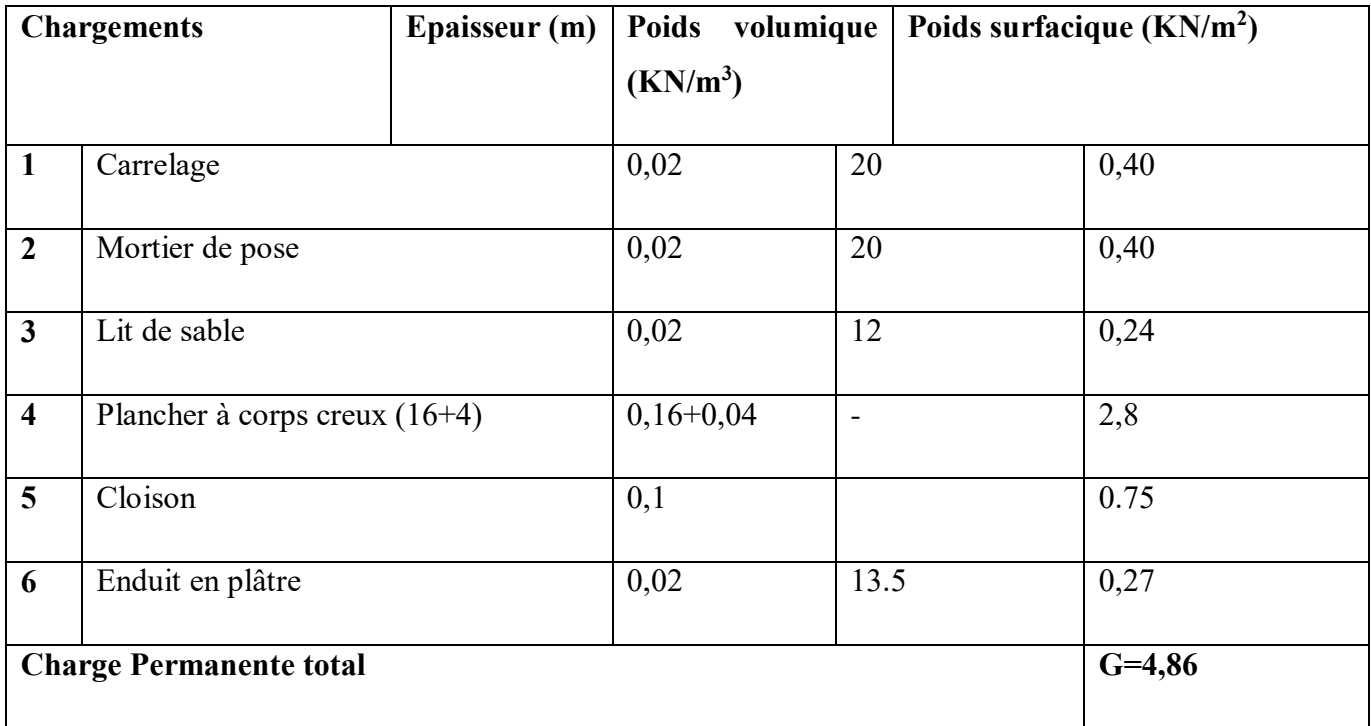

### **Tableau 3 : Charge permanente de étage courant**

**21**

Plancher dalle pleine :

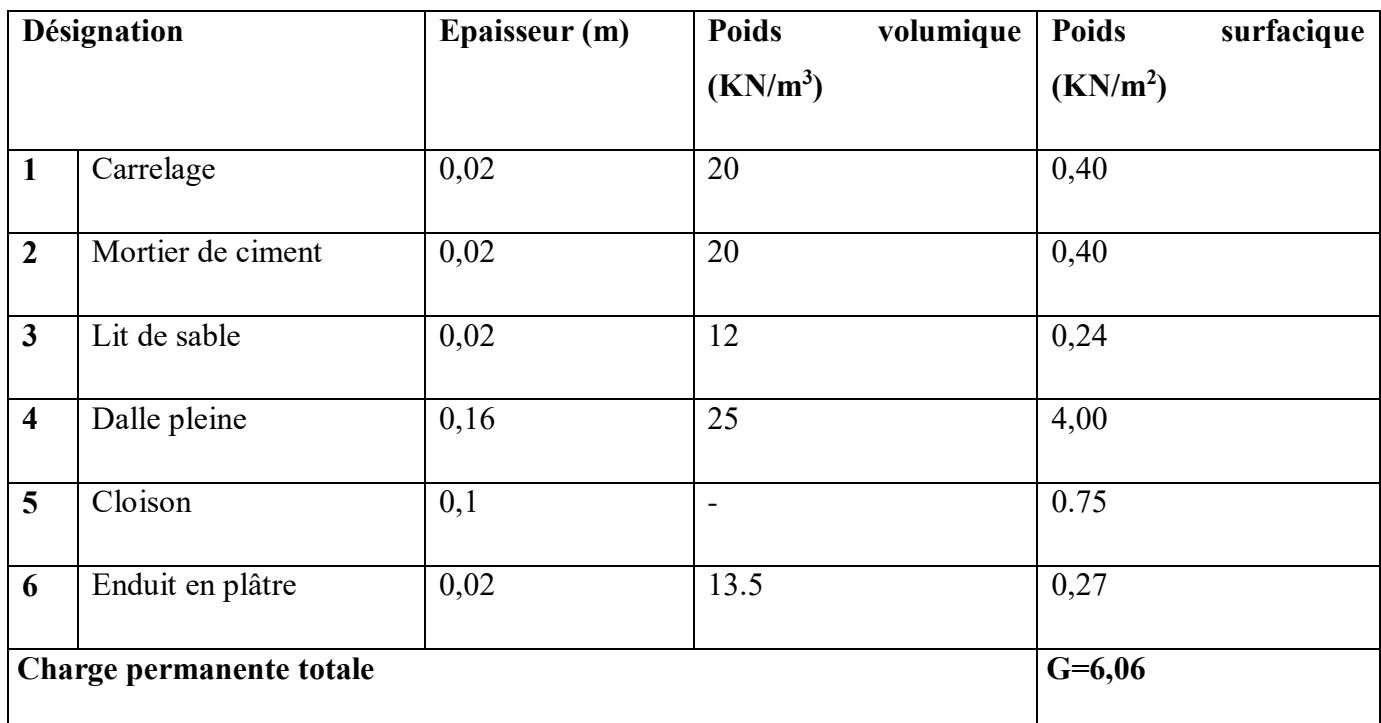

### **Tableau 4 : Charge permanente de dalle pleine**

- Surcharges d'exploitation :
- **1-**surcharge du plancher terrasse inaccessible…………………….**Q=1.00KN/m²**
- **2**-surcharges des plancher étage courant (habitation)…………….**Q=1.50KN/m²**
- **3**-surcharge du plancher de RDC (showroom)……………………**Q=5.00KN/m²**
- **4** surcharge du plancher sous-sol (parking)………………………**Q=2.50KN/m²**

### **7. Pré dimensionnement des voiles :**

Les voiles sont considérés comme des éléments satisfaisants la condition de

R.P.A 99 V2003, P 56 ; L  $\geq$  4 a :

- L : La longueur du voile.
- a : L'épaisseur du voile. (amin=15 cm)
- $a \geq \frac{h_e}{2}$ 20

h<sup>e</sup> : hauteur libre d'étage

Dans le cas contraire, ces éléments sont considérés comme des éléments linéaires. L'épaisseur minimale est de 15cm. De plus, l'épaisseur doit être déterminée en fonction de la hauteur d'étage he et des conditions de rigidité aux extrémités comme suit

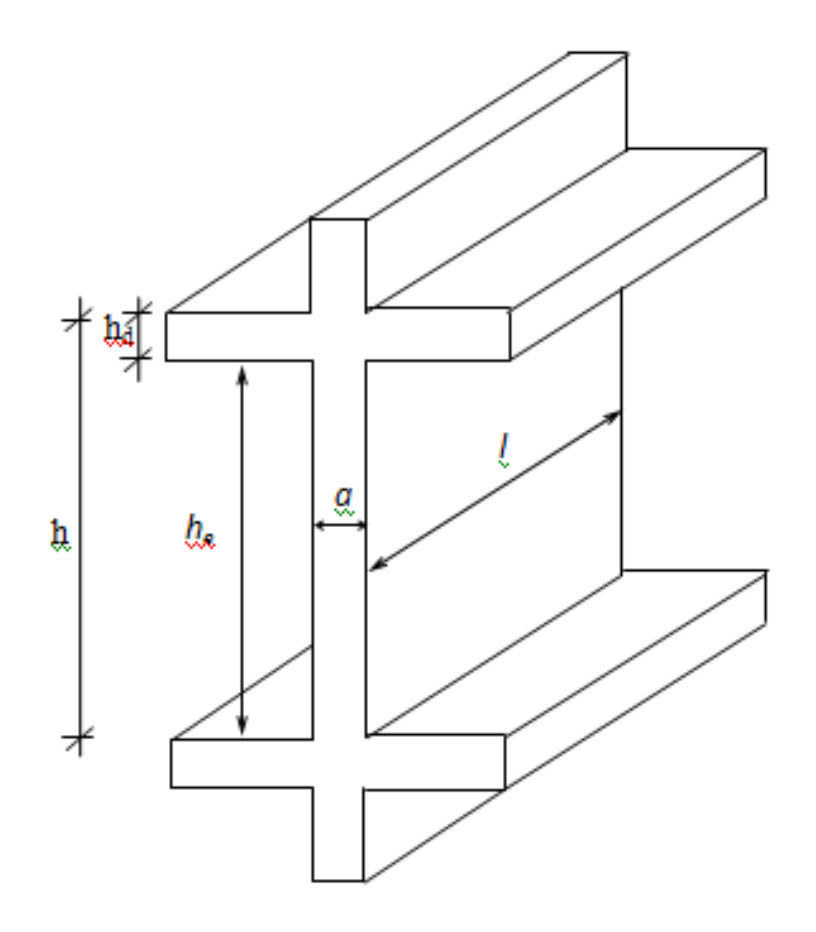

**Figure 4 : Coupe sur voile en élévation**

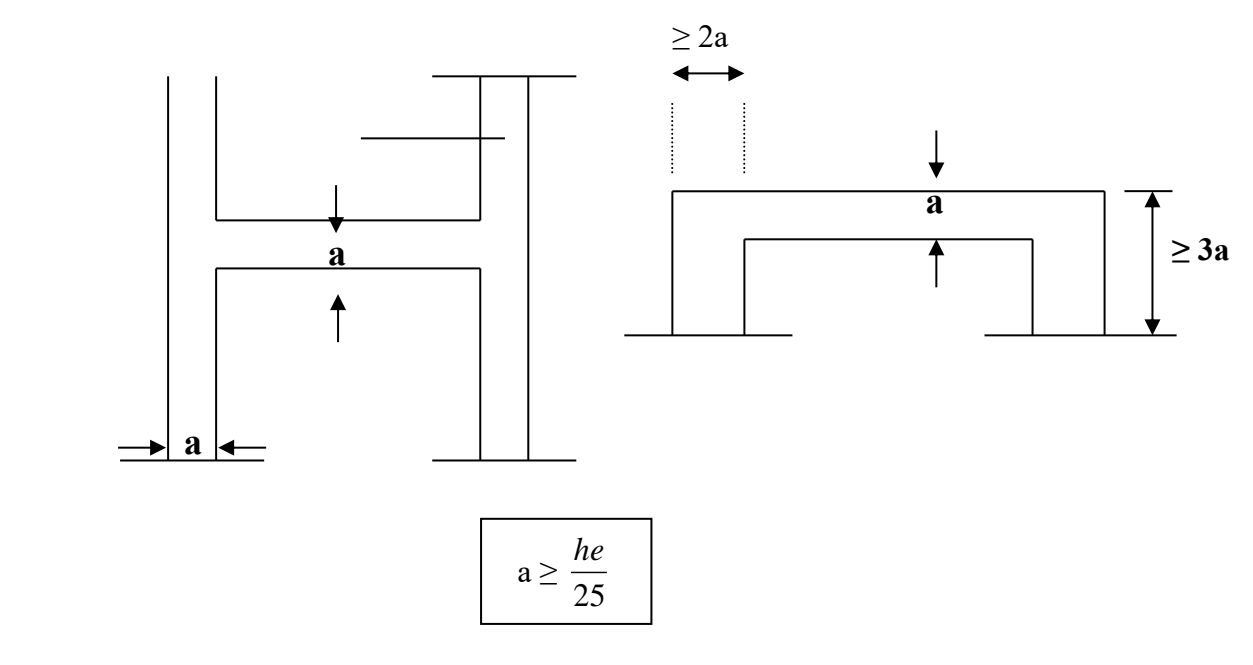

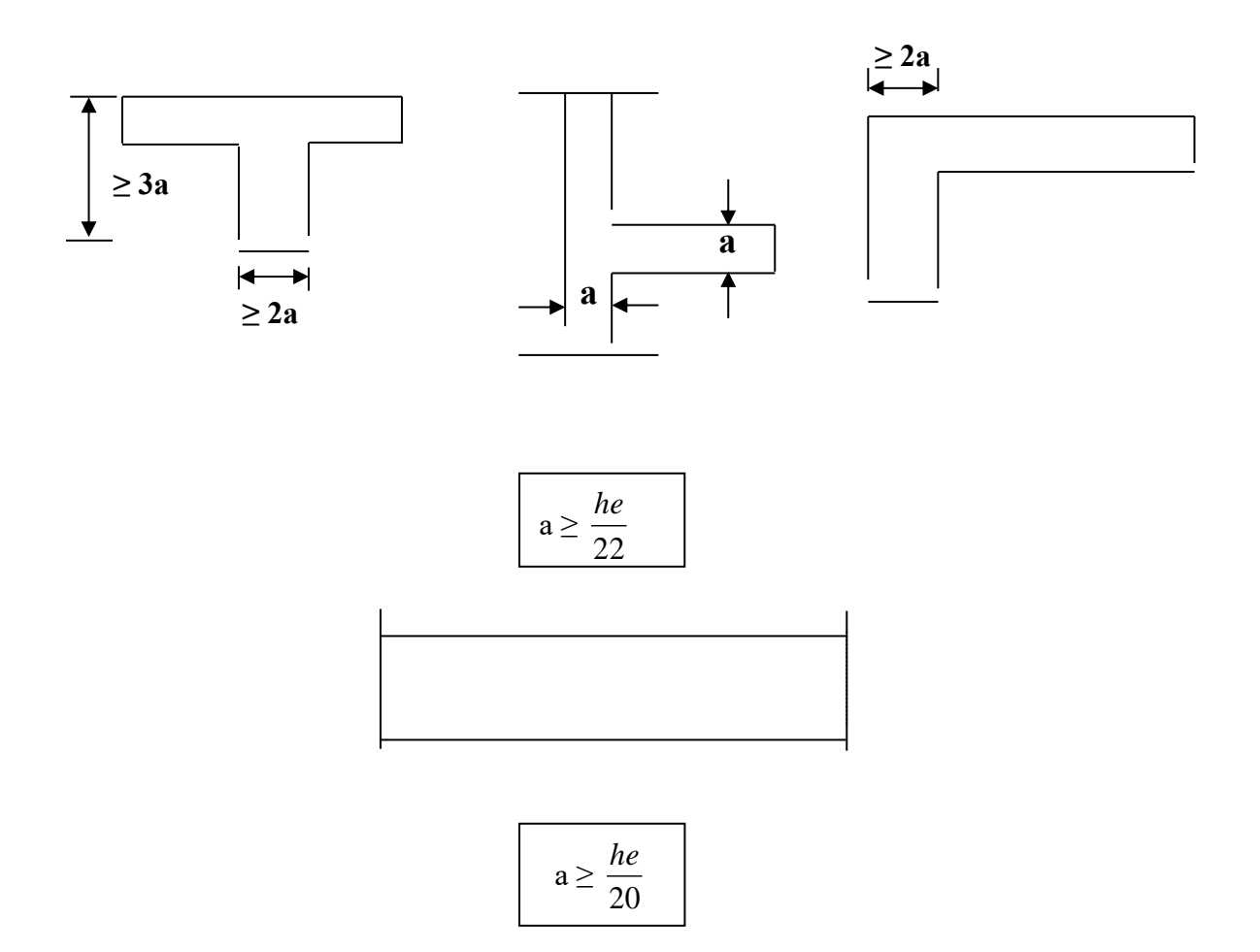

 **Figure 5 : Vue en plan des voiles**

### **a. Voile d'étage courant :**

h<sub>étage</sub> = 3.23-0.20 = 3.03m⇒a<sub>étage</sub> ≥  $\frac{3.03}{3.03}$  $\frac{3.03}{20}$  = 0.15m

### **b. Voile de RDC**

h<sub>RDC</sub> = 3.23 - 0.20 = 3.03 m ⇒ a<sub>RDC</sub> ≥  $\frac{3.03}{20}$  $\frac{3.03}{20}$  = 0.15m

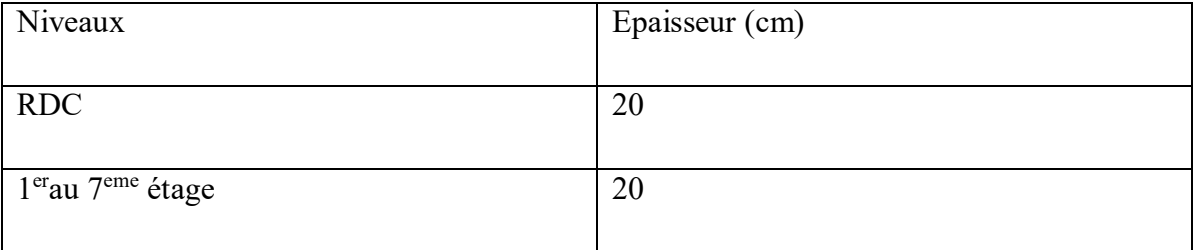

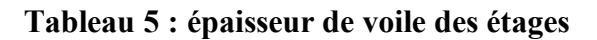

**24**

**c. Voile d'ascenseur :**

$$
a{\geq \frac{h_e}{25}}
$$

**voile de sous- sol :**

 $h_{\text{sous-soI}}$ =4,08-0.16=3.9m⇒ $a_{\text{sous-soI}} \geq \frac{3.9}{25}$  $\frac{3.5}{25}$ =0.156m

**voile de RDC :**

 $h_{RDC}$ =3.23-0.18=3.05m⇒a<sub>RDC</sub>≥  $\frac{3.05}{25}$  $\frac{0.05}{25}$  = 0.122m

### **voile d'étage courant :**

 $h_{\text{étage}} = 3.23 - 0.20 = 3.03 \text{m} \Rightarrow a_{\text{étage}} \ge \frac{3.03}{25}$  $\frac{103}{25}$ =0.121m

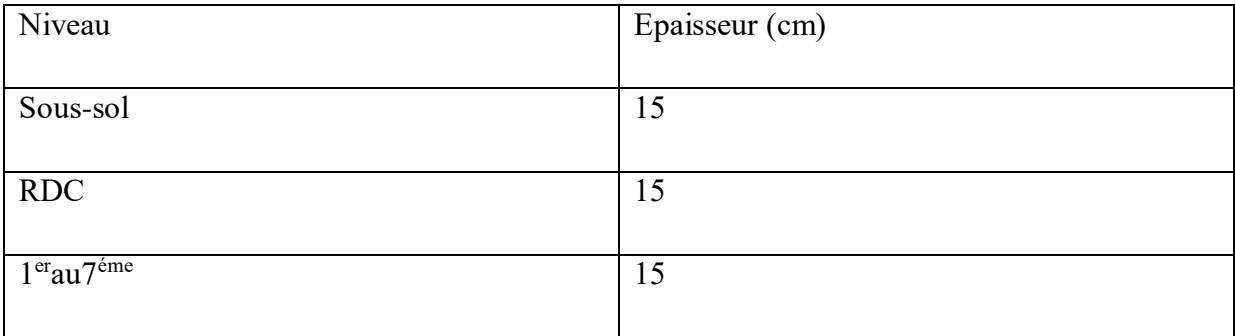

### **Tableau 6 : épaisseur de voile d'ascenseur**

### **a. Voile périphérique :**

C'est un élément d'infrastructure, continu entre le niveau de fondation et le niveau de base de la construction. Ce voile doit avoir les caractéristiques suivantes :

- les armatures sont constituées de 2 nappes
- épaisseur≥15cm

 $\int_{0}^{h_{\text{30US}-\text{sol}}}$  = 4.08 – 0.16 = 3.92m  $a_{min} = 15$  cm a≥

$$
a \ge \frac{h_e}{25} = \frac{3.92}{25} = 0.157 \,\mathrm{m}
$$

On adoptera : a=20cm

### **8. Pré dimensionnement des poteaux :**

**a. Poteau le plus sollicité :** On fixe notre choix au poteau axes (B, 4) comme il est motionné sur la figure suivante d'où la surface hachurée c'est elle supportée par le poteau pour tous les étages.

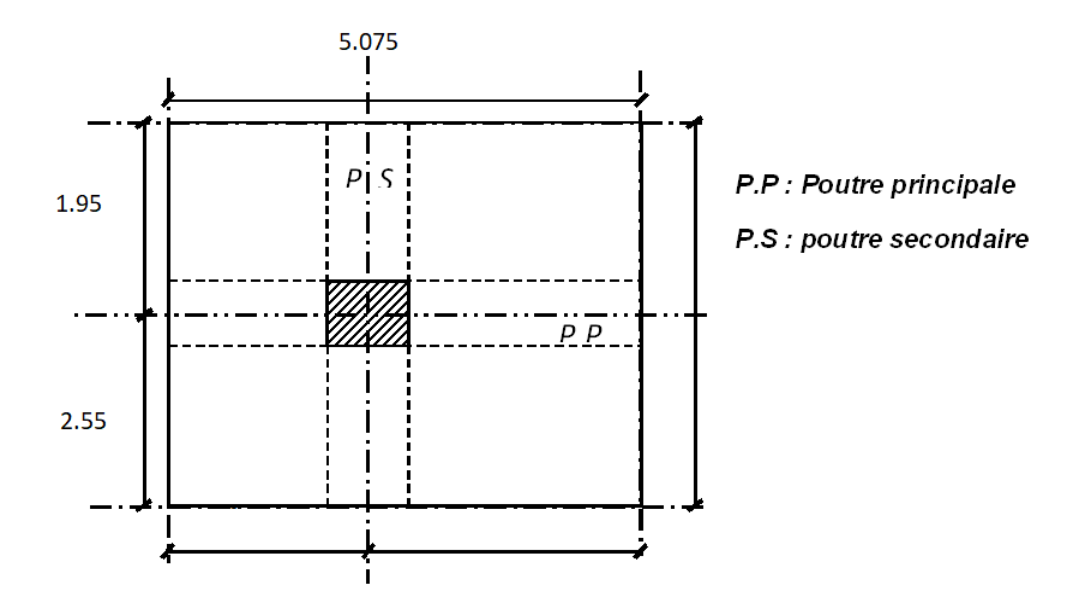

 **Figure 6 : Schéma représentatif du poteau le plus sollicité**

### **b. Calcul de la surface supportée par le poteau le plus sollicité :**

Soit S la surface supportée par poteau axe (B, 4) :

- La longueur afférente de la poutre principale (P.P.) : $L_{eff(p,p)} = 5.075$ m
- La longueur afférente de la poutre secondaire  $(P.S.)$ : L<sub>eff(pos)</sub>=4.00m

 $S=(5.10/2+5.05/2) \times (4.10/2+3.90/2)=20.30m^2$ 

La surface afférente du plancher :Saff(plancher)=20.30m²

### **c. Effort normal ultime dans chaque niveau :**

**a)**Les efforts de compression due aux charges permanentes N<sup>G</sup> :

- **Plancher terrasse :**
- Poids propre du plancher :  $G_{\text{terrasse}}$ x S =  $(6.45x20.30)=130.93$ KN

-Poids propre des poutres principale :  $\gamma_b x$  (b x h) x L=25 x (0.30x0.45) x5.075=17.13KN

-Poids propre des poutres secondaires :  $\gamma_b$  x (b x h) x L=25 x (0.30x0.35) x4=10.50KN

**G=158.56KN**

### - **Plancher étage courant :**

- Plancher étages :  $G_{étage}$  x S =  $(4.86x20.30)$ =98.66KN

-Poids propre des poutres principale :  $\gamma_b$  x (b x h) x L = 25x (0.30x0.45) x5.075 = 17.13KN -Poids propre des poutres secondaires :  $\gamma_b$  x (b x h) x L = 25 x (0.30x0.35) x4.00 = 10.50KN

### **G=126.29KN**

### - **Plancher à dalle pleine** :

- Plancher étages :  $G_{\text{étage}}$  x S =  $(6.06x20.30)$  = 123.018KN

-Poids propre des poutres principale :  $\gamma_b$  x (b x h) x L 25x (0.30x0.45) x5.075 = 17.13KN

-Poids propre des poutres secondaires :  $\gamma_b$  x (b x h) x L = 25 x (0.30x0.35) x4.00 = 10.50KN

**G=150.89KN** 

b) Les efforts de compression due aux charges d'exploitation Q :

Loi de dégression :

Puisque il est rare que toutes les charges d'exploitation agissent simultanément, on applique pour leur détermination la loi de dégression qui consiste à réduire les charges identiques à chaque étage de 10% jusqu'à 0.5Q de bas vers le haut .

D'où Q : charges d'exploitation

Ce qui donne :  $Q_0+\frac{3+n}{2n}$  $\frac{2^{n+1}}{2n}$  (Q<sub>1</sub>+Q<sub>2</sub>+....... + Q<sub>n</sub>) selon les règles de « **BAEL 91 modifié 99** », avec :

- n: nombre d′étage
- Qo: la charg d ′exploitationsur la terrasse
- $-Q_1, Q_2, \dots, Q_n$ : les charges d'exploitations des plancher courants respectivement de haut vers le bas.

| Niveau<br>De<br>Planchers | Surcharges<br>d'exploitatio<br>$\mathbf n$ | $\Sigma$ des surcharges d'exploitation           | $\Sigma$<br>des<br>surcharges<br>d'exploitati<br>on $(KN/m^2)$ |
|---------------------------|--------------------------------------------|--------------------------------------------------|----------------------------------------------------------------|
| T                         | Q <sub>0</sub>                             | Q <sub>0</sub>                                   | 1.00                                                           |
| <b>P6</b>                 | Q <sub>1</sub>                             | $Q_0 + Q_1$                                      | 2.5                                                            |
| P5                        | Q <sub>2</sub>                             | $Q_0 + 0.95(Q1+Q_2)$                             | 3.85                                                           |
| P4                        | Q <sub>3</sub>                             | $Q_0 + 0.90 (Q_1 + Q_2 + Q_3)$                   | 5.05                                                           |
| P3                        | Q <sub>4</sub>                             | $Q_0$ + 0.85 ( $Q_1$ + $Q_2$ + $Q_3$ + $Q_4$ )   | 6.1                                                            |
| P2                        | Q <sub>5</sub>                             | $Q_0 + 0.80 (Q_1 + Q_2 + Q_3 + Q_4 + Q_5)$       | $\overline{7}$                                                 |
| P1                        | $Q_6$                                      | $Q_0 + 0.75(Q1 + Q_2 + Q_3 + Q_4 + Q_5 + Q_6)$   | 7.75                                                           |
| P.RDC                     | $Q_7$                                      | $Q_0$ + 0.71 (Q <sub>1</sub> ++ Q <sub>7</sub> ) | 10.25                                                          |
| P.S.SOL                   | $Q_{13}$                                   |                                                  | 11.5                                                           |

 **Tableau 7 : Dégression des charges d'exploitation**

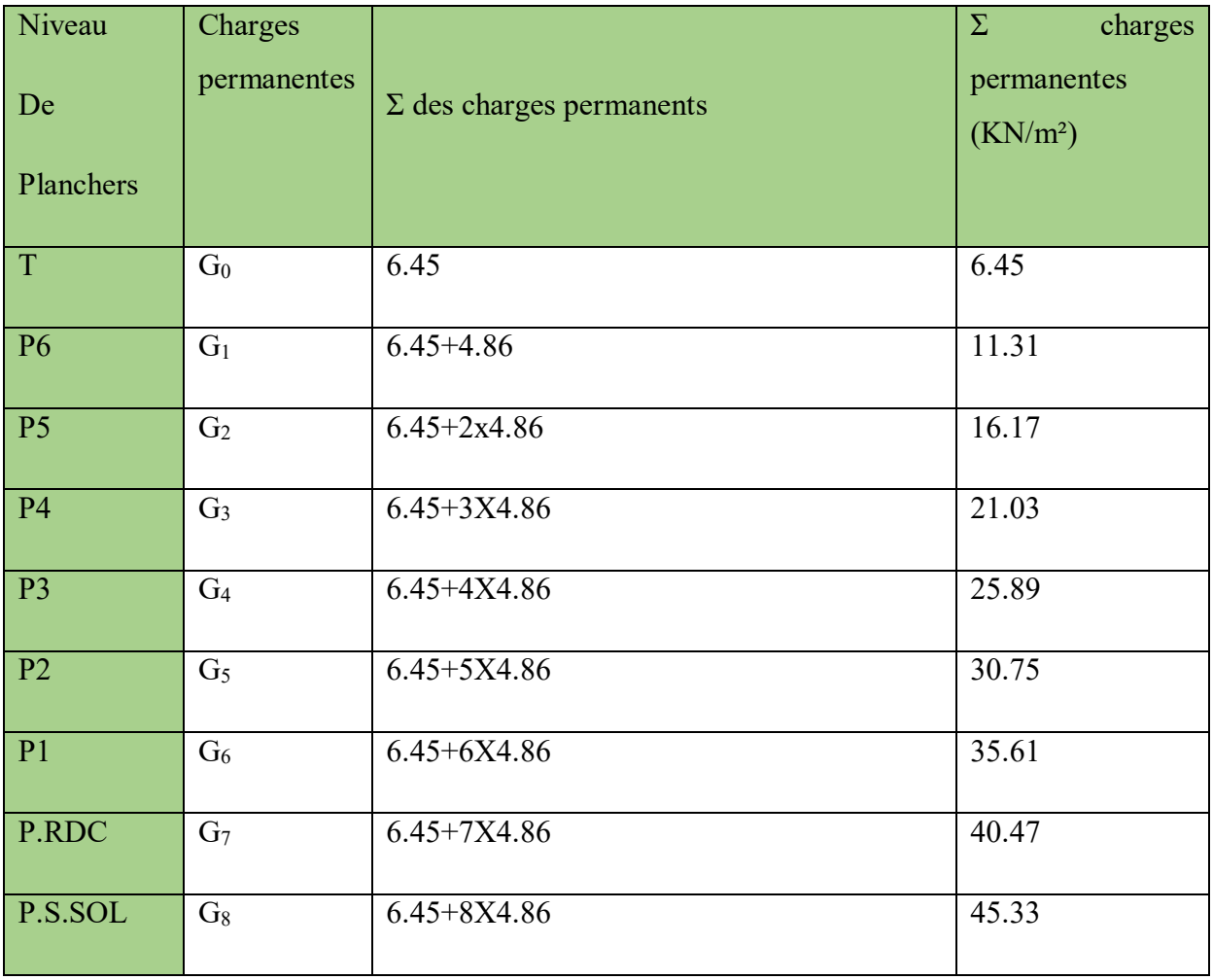

### **Tableau 8 : Dégression des charges permanentes**

### **d. Méthode de calcul :**

Le pré dimensionnement des poteaux doit respecter les trois conditions suivantes :

- a. Condition de résistance et Condition de stabilité de forme.
- b. Condition imposée par les règles parasismique algérienne RPA 99 version 2003.

### **a. Condition de résistance et stabilité de forme :**

On sait que :

$$
B_r \geq \frac{\beta . N_u}{\left[\theta . \left(\frac{\sigma_{bc}}{o.9} \right) + 0.85 \left(\frac{A}{B_r} \right). \sigma_S \right]}
$$

D'après les régles parasismiques algériennes RPA 99 version 2003

**29**

On prend  $\frac{A}{B_r} = 0.8\%$  (zone II*a*)

Avec :

B<sub>r</sub>: section nette du béton, B<sub>r</sub> = [(a-0.02) (b-0.02)];

 $\theta$ : Facteur de durée d'application des charges ( $\theta$ =1);

 $\sigma_{bc}$ =résistance de calcul du béton en compression à l'état ultime.

 $N_u = 1.35N_G+1.5N_Q$ 

N<sup>G</sup> : effort normal du aux charges permanentes ;

N<sup>Q</sup> : effort normal du aux charges d'exploitation.

Il se calcul en appliquant la loi de dégression des charges d'exploitation

 $β=1+0.2$  (λ+35)<sup>2</sup> avec λ≤35

 $\beta$ : Coefficient qui dépend de l'élancement du poteau

Pour toutes les armatures participe on prend  $\lambda \rightarrow \beta = 1.2$ 

 $\sigma_s = \frac{f e}{v}$  $\frac{12}{v_s}$  = 348 Mpa : résistance de calcul des aciers à L'ELU avec :fe=500Mpa

La formule précédente devient égale :

 $B_r \geq (1.2.N_u) / [(14.2/0.90) + 0.85(0.008 \times 348)]$ 

Donc  $B_r \geq 0.6614N_u$ 

### **b. Condition imposées par les règles parasismiques algériennes R.P.A 99 version 2003**

Pour la zone IIa : on a

- 1. Min  $(h_1,b_1) \ge 25$  cm
- 2.  $Min(h_1,b_1) = h_e/20$
- 3.  $1/4 \le b_1/h_1 \le 4$

### Avec

h<sup>e</sup> : La hauteur libre d'étage

### **9. Calcul de la section du poteau :**

 $N_u=1.10 \times (N_{uplch} + N_{upp} + N_{ups} + N_{upot})$ 

Exemple de calcul :

Calcul de la section du poteau :( 7éme étage)

Effort normal ultime du plancher Nuplch :

$$
\begin{cases} G = 6.45 \text{KN/m}^2 \\ Q = 1.00 \text{KN/m}^2 \end{cases} \rightarrow q_{1 \text{(planeter)}} = 1.35 \text{G} + 1.5 \text{Q} \Rightarrow q_{1 \text{(planeter)}} = 10.20 \text{KN/m}^2
$$

 $N_{uplch} = 10.20 \times 20.30 = 207.06$ KN

Effort normal ultime de la poutre principale Nupp :

 $q_{2(p,p)} = 1.35(25 \times 0.3 \times 0.45) = 4.556 \text{KN/ml}$ 

 $N_{upp} = 4.556 \times 5.075 = 23.122 KN$ 

Effort normal ultime de la poutre secondaire Nups :

 $q_{2(p,p)} = 1.35(25 \times 0.3 \times 0.35) = 3.544$ KN/ml

 $N_{ups} = 3.544 \times 4 = 14.176$ KN

Effort normal ultime du poteau Nupot

 $N_{\text{upot}} = 0KN$ 

 $Nu = 1.10 \times (207.06 + 23.122 + 14.176 + 0)$ 

Nu = 268.79KN

 $B_r \geq 0.6614 \text{ N}_u \Rightarrow B_r \geq 186.64$ 

Donc on prend  $(30\times30)$ cm<sup>2</sup>

Vérification suivant les règles parasismiques algérienne RPA 99 version 2003

$$
\begin{cases}\n\min(a, b) \ge 25 \text{cm} \\
\min(a, b) \ge \frac{h_e}{20} \\
\frac{1}{4} \le \frac{a}{b} \le 4\n\end{cases} \Rightarrow\n\begin{cases}\n\min(30, 30) = 30 \text{cm} \ge 25 \text{cm} \\
\min(30, 30) \ge \frac{323}{20} = 16 \\
\frac{1}{4} \le \frac{30}{30} \le 4\n\end{cases} \quad C.V
$$

| н    | <b>ETAGE</b>     | G [KN] | $Q$ [KN] | $N_{upp}$ [KN] | $N_{\rm uns}$<br>[KN] | $N_{\text{ulong}}$<br>[KN] | Nupot [KN] | <b>Nplanc</b><br>[KN] | Nu [KN]  | Ns [KN]  | Br $[cm^2]$ | a         | choix | verificatio<br>n RPA | Verif<br>flambemen |
|------|------------------|--------|----------|----------------|-----------------------|----------------------------|------------|-----------------------|----------|----------|-------------|-----------|-------|----------------------|--------------------|
| 3.23 | haut 7 eme etage | 6.45   | 1        | 23.123         | 14.175                |                            | 0.000      | 207.212               | 244.510  | 178.863  | 162.053     | 14.730    | 30    | 18.056               | 26.109             |
| 3.23 | haut 6 eme etage | 11.31  | 2.5      | 46.246         | 28.350                |                            | 25.417     | 386.076               | 486.089  | 354.427  | 322.163     | 19.949    | 30    | 21.739               | 26.109             |
| 3.23 | haut 5 eme etage | 16.17  | 3.85     | 69.369         | 42.525                |                            | 33.861     | 560.371               | 706.127  | 514.373  | 467,996     | 23.633    | 30    | 26.188               | 26.109             |
| 3.23 | haut 4 eme etage | 21.03  | 5.05     | 92.492         | 56.700                |                            | 42.306     | 730.100               | 921.597  | 671.274  | 610.803     | 26.714    | 35    | 29.917               | 22.379             |
| 3.23 | haut 3 eme etage | 25.89  | 6.1      | 115.615        | 70.875                |                            | 53.799     | 895.260               | 1135.550 | 827.389  | 752.603     | 29.434    | 35    | 33.214               | 22.379             |
| 3.23 | haut 2 eme etage | 30.75  | 7        | 138.738        | 85.050                |                            | 65.293     | 1055.854              | 1344.934 | 980.459  | 891.376     | 31.856    | 35    | 36.156               | 22.379             |
| 3.23 | haut 1 eme etage | 35.61  | 7.75     | 161.861        | 99.225                |                            | 76.786     | 1211.880              | 1549.752 | 1130.484 | 1027.122    | 34.049    | 40    | 38.824               | 19.582             |
| 3.23 | haut rdc         | 40.47  | 10.25    | 184.984        | 113.400               |                            | 91.798     | 1421.193              | 1811.375 | 1318.640 | 1200.516    | 36.648    | 40    | 41.931               | 19.582             |
| 4.08 | haut s.sol       | 45.33  | 11.5     | 208.107        | 127.575               |                            | 106.810    | 1592.444              | 2034.936 | 1481.421 | 1348.685    | ######### | 45    | 44.444               | 21.987             |

**Tableau 9 : choix de la section du Poteau.**

| L <sub>0</sub><br>(cm) | Lf(cm) | I(cm4)      | B(cm <sup>2</sup> ) | $i$ (cm <sup>2</sup> ) | Λ           | $\lambda \leq 35$ |
|------------------------|--------|-------------|---------------------|------------------------|-------------|-------------------|
| 323                    | 226,1  | 67500       | 900                 | 8,660254038            | 26,10777917 | C.V               |
| 323                    | 226,1  | 67500       | 900                 | 8,660254038            | 26,10777917 | C.V               |
| 323                    | 226,1  | 67500       | 900                 | 8,660254038            | 26,10777917 | C.V               |
| 323                    | 226,1  | 125052,0833 | 1225                | 10,10362971            | 22,37809644 | C.V               |
| 323                    | 226,1  | 125052,0833 | 1225                | 10,10362971            | 22,37809644 | C.V               |
| 323                    | 226,1  | 125052,0833 | 1225                | 10,10362971            | 22,37809644 | C.V               |
| 323                    | 226,1  | 213333,3333 | 1600                | 11,54700538            | 19,58083439 | C.V               |
| 323                    | 226,1  | 31718,75    | 2025                | 12,99038106            | 17,40518611 | C.V               |
| 408                    | 285,6  | 341718,75   | 2025                | 12,99038106            | 21,98549825 | C.V               |

**Tableau 10 : Vérification au flambement.** 

# **Chapitre 03 :**   $$ **éléments non structuraux**

### **1. Introduction :**

Les planchers sont la partie horizontale d'une construction dont la largeur est nettement supérieure à l'épaisseur.

Ils s'appuient sur les éléments porteurs (poutres, murs porteurs..) et ils sont considérés comme des éléments infiniment rigides horizontalement (éléments indéformables). Ils jouent plusieurs rôles dans la construction, à savoir :

Résister à la totalité des charges permanentes et d'exploitations ;

Reprendre des efforts horizontaux dus aux vents, séismes ou les poussées des terres sur les voiles périphérique et transmettre ces efforts aux éléments porteurs ;

Séparer entre les différents niveaux et assurer une bonne isolation thermique et acoustique et Protéger les personnes contre les risques d'incendie.

Dans notre construction, on distingue deux types de planchers :

• Planchers à corps creux et

• Planchers à dalle pleine.

### **2. Plancher à corps creux :**

Ce type de plancher est constitué par deux éléments fondamentaux :

▪ Eléments résistants (porteurs) : poutrelles en T comportant des aciers de liaison avec la dalle de compression.

▪ Eléments de remplissage (de coffrage) : les entrevous en béton sur lesquels est coulée une dalle de compression en béton, armé d'un treillis soudé, qui garantit une meilleure répartition des charges (fig.1).

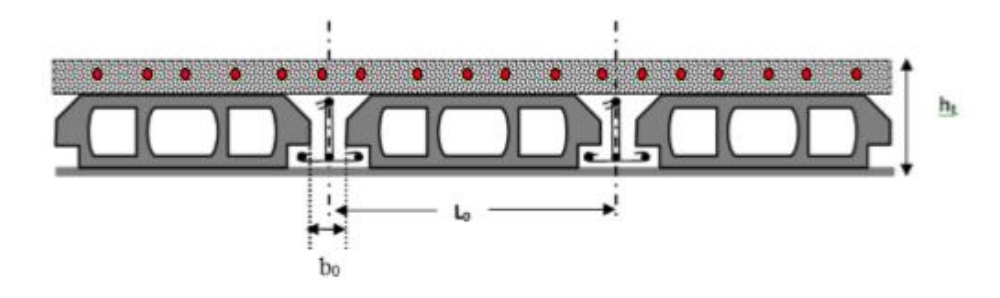

 **Figure 1 : Coupe transversale d'un plancher à corps creux**

### 3. **Détermination des dimensions des poutrelles :**

Pour notre projet, nous avons un seul type de planchers à corps creux dans les déférents étages :

➢ Hauteur de 20cm, dont 16cm pour le corps creux et 4cm pour la dalle de Compression.

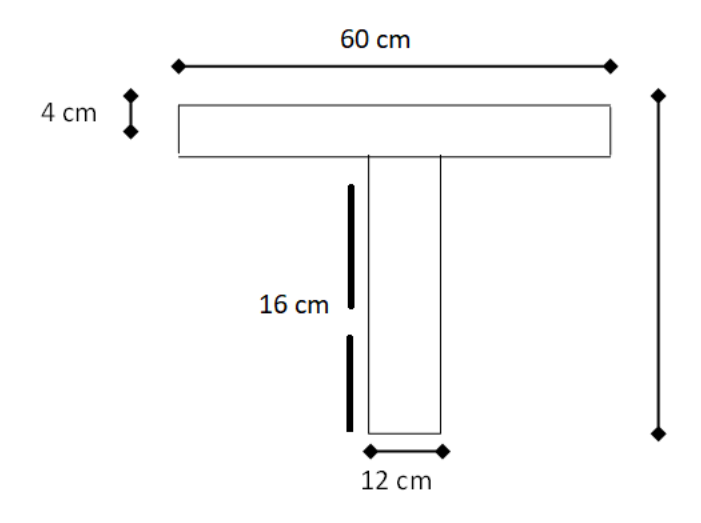

 **Figure 2 : Dimensions des poutrelles.**

**D'après [BAEL91/A.4.1,3], on a** : Ln = 60 cm

$$
\begin{cases}\nb1 \leq \frac{\text{Ln} - b0}{2} \\
b1 \leq \frac{L}{10}et \\
b1 \leq (6 \div 8)h0\n\end{cases}
$$

Avec :

**Ln** : Distance entre axes des nervures (Ln = 60cm) **[DTRB.C.2.2/Annexe C3] ;**

**L** : Portée entre nus d'appuis **(L= 4.10m) ;**

**h0** : Hauteur maximale de la dalle de compression et

**b0** : Epaisseur de la nervure **(b0= 12cm)**

$$
\begin{cases}\n\quad \text{b1} \leq 24 \text{cm} \\
\quad \text{b1} \leq 41 \text{cm} \\
24 \text{cm} \leq \text{b1} \leq 32 \text{cm}\n\end{cases}
$$

On prend  $b1 = 24$ cm. La largeur de la dalle de compression est donc :  $b = 2b1 + b0 = 60$ cm.

### **4. Ferraillage de la dalle de compression : [BAEL91/B.6.8,423]**

D'après les règles BAEL, l'épaisseur minimale de la dalle de compression est de : h0min =4cm. La dalle de compression est armée d'un quadrillage de barre (treillis soudés) dont les dimensions des mailles ne doivent pas dépasser : ▪ 20cm : pour les armatures perpendiculaires aux nervures ; que l'on note : A⊥ ▪ 33cm : pour les armatures parallèles aux nervures ; que l'on note : A// Les sections des armatures doivent satisfaire aux conditions suivantes :

- $Si: Ln \leq 50cm \Rightarrow Ae \perp \geq \frac{200}{E_0}$ Fe
- $Si : 50 \leq Ln \leq 80 \text{cm} \Rightarrow AL \geq \frac{4.1n}{E_2}$ Fe

Les armatures parallèles aux nervures doivent avoir une section : A//  $\geq \frac{A\perp}{E}$ Fe

Avec :

**Ln** : Ecartement entre axes des nervures et

**Fe** : Limite d'élasticité en [MPa]

### **a- Armatures perpendiculaires aux nervures ( A**⊥ **) :**

### ➢ **Détermination des armatures:**

 $Ln = 60cm \Rightarrow 50cm < Ln < 80cm$ 

On prendra  $\phi$ 6 = 6mm  $\Rightarrow$  f e = TLE500 = 500MPa

**36**

Donc :

$$
A \perp \ge \frac{4 \times 60}{500} = 0.48 \, \text{cm}^2/\, \text{mL}
$$

On prend  $5\phi_6$ /ml $\Rightarrow$ A $\perp$ =1.41cm<sup>2</sup>/ml; e=20cm

Armatures parallèles aux nervures :

A∥≥A⊥/2⇨A∥≥1 .41/2=0.71cm²/ml⇨56/ml

A∥=0.71cm²/ml ; e=20cm

Donc on adoptera un treillis soudé  $\phi_6$  de maille (200×200) mm<sup>2</sup>

### **5. Etude des poutrelles :**

### **Evaluation des charges :**

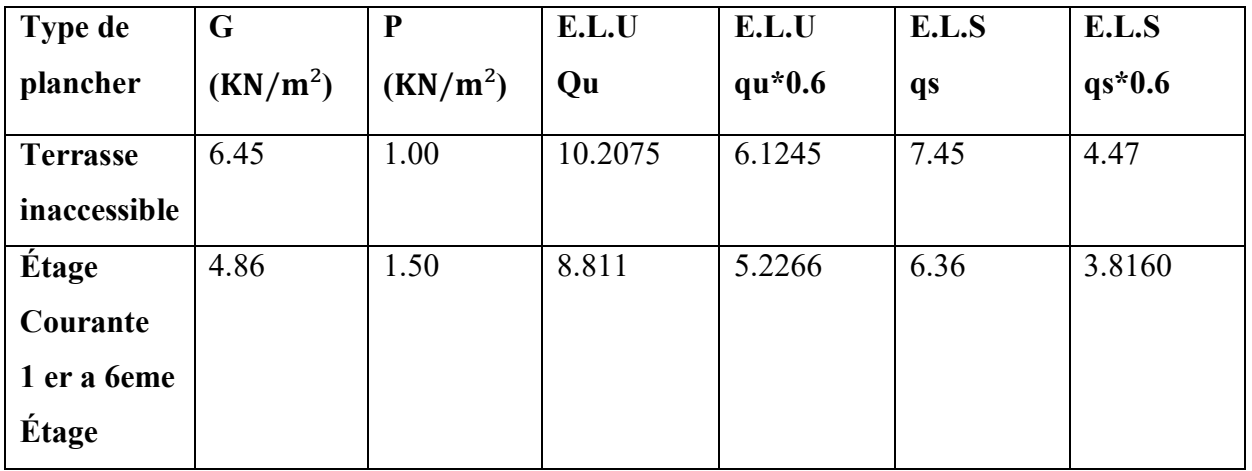

### **Tableau 1 : récapitulatif des chargements**

- **Type de poutrelles :**
- **Etage courant :**

On distingue 3 types de poutrelles :

**Type 1** : 6 travées

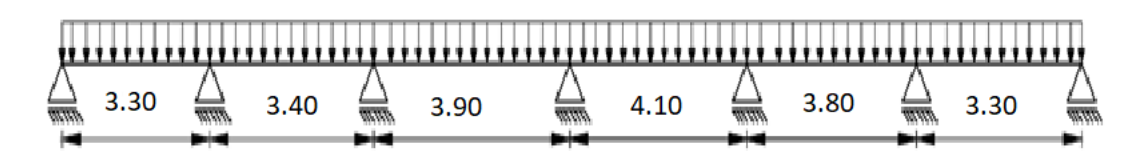

**Type 2** : 3 travées

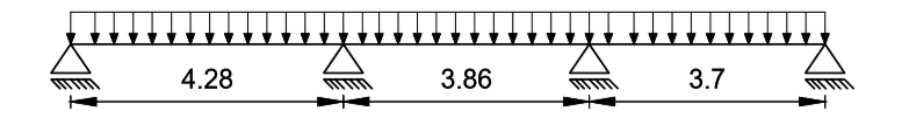

**Type3 :** 2 travées

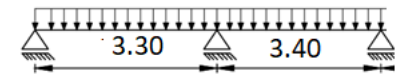

**Terrasse :**

**Type 1** : 6 travées

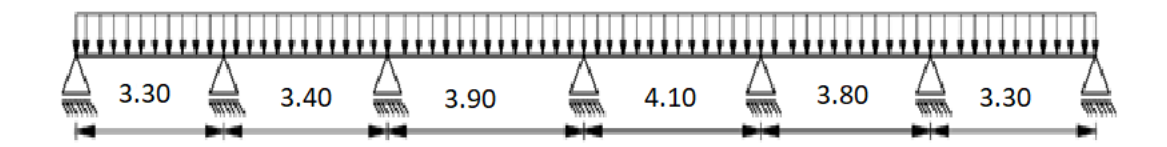

**Type 2** : 3 travées

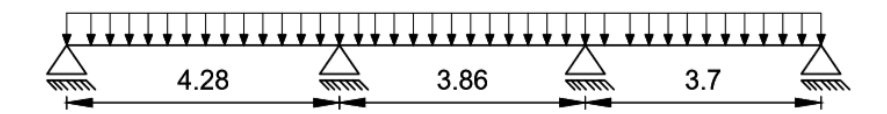

**Type3 :** 2 travées

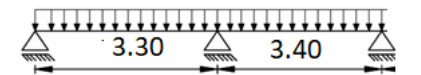

### **Détermination des sollicitations des poutrelles :**

La poutrelle est considérée comme reposante sur deux appuis (simplement appuyée), elle supporte son poids propre, le poids des corps creux et de la surcharge due à la main d'œuvre.

Les deux méthodes utilisées pour le calcul des sollicitations dans les poutrelles sont :

- La méthode forfaitaire et
- La méthode de Caquot.

### **Méthode forfaitaire**

### $Q \leq$  Min (2G ;5 KN/m<sup>2</sup>)

Le moment d'inertie est constant dans les différentes travées

La fissuration est considérée comme peu nuisible

Les rapports portés successives des travées sont dans un rapport entre 0,8 et 1,25

$$
\begin{cases} 0.8 \le \frac{l_i}{l_{i-1}} \le 1.25\\ 0.8 \le \frac{l_i}{l_{i+1}} \le 1.25 \end{cases}
$$

Principe de la méthode :

Soit M<sup>0</sup> la valeur maximale du moment fléchissant dans la travée indépendante de même portée que la travée considérée et soumise aux mêmes charges :

$$
M_0\!\!=\!\!\frac{q.l^2}{8}
$$

Soit : $a=\frac{p}{q}$  $G+p$ 

- α : coefficient
- p : la surcharge d'exploitation non pondérée
- G : la charge permanente non pondérée
- Moment en travée :

$$
M_t + \frac{M_g + M_d}{2} M_0 \geq [max((1+0.3\alpha);1.05)]
$$

$$
\begin{cases}\nM_{12}\left(\frac{1.2+0.3\alpha}{2}\right)M_0 & \text{dans le cas d'une través de rive} \\
M_{12}\left(\frac{1+0.3\alpha}{2}\right)M_0 & \text{dans le cas d'une través intermédiaire}\n\end{cases}
$$

M<sup>g</sup> : Le moment en appuis de gauche

 $M_d$ : Le moment en appuis de droite

• Moment en appuis :

Mar=−0.2M0 cas d'un appui de rive partiellement encastré

Mar=−0.4M0 cas d'un appui de rive encastré

Ma≤−0.6M0 cas d'une poutre à deux travées

Ma=−0.5M0 pour les appuis voisins des appuis de

Ma=−0.4M<sup>0</sup> pour les autres appuis intermédiaires

rive d'une poutre à plus de deux travées

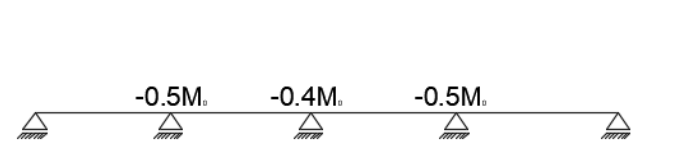

 $-0.6M$ 

 $\triangle$ 

 $\sum_{n\neq n}$ 

Vérification des conditions :

Q = 1,5KN/m² ≤ min (2×5, 01; 5KN/m²) =5KN/m² …………………..CV.

Les moments d'inertie des sections transversales sont les mêmes dans les différentes travées……… ..CV.

La fissuration est considérée comme peu nuisible……………………CV.

Le rapport entre 2 travées  $0.8 \leq \frac{li}{li+1} \leq 1.25$  est vérifié.

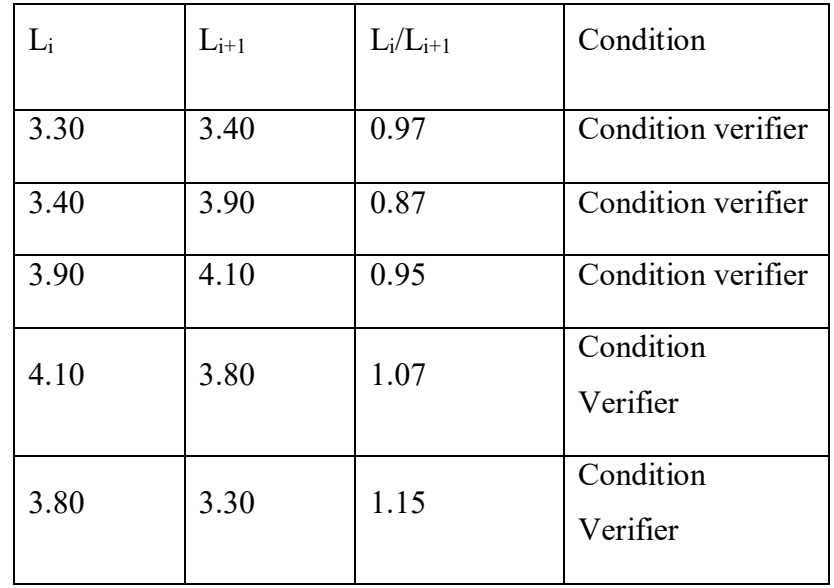

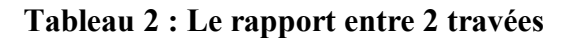

**Exemple de calcul :**

Etage courant : type 1

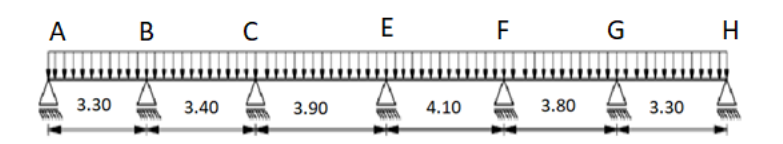

### **Etat limite ultime :**

QU=6.1245KN/m²

### **Calcul du moment fléchissant isostatique :**

$$
M_{0AB} = \frac{q_{1}^{2}}{8} = \frac{6.1245 \times (3.30)^{2}}{8} = 8.3369 \text{KN} \cdot \text{m}
$$
\n
$$
M_{0BC} = \frac{q_{1}^{2}}{8} = \frac{6.1245 \times (3.40)^{2}}{8} = 8.8499 \text{KN} \cdot \text{m}
$$
\n
$$
M_{0CD} = \frac{q_{1}^{2}}{8} = \frac{6.1245 \times (3.90)^{2}}{8} = 11.6442 \text{KN} \cdot \text{m}
$$
\n
$$
M_{0CD} = \frac{q_{1}^{2}}{8} = \frac{6.1245 \times (4.10)^{2}}{8} = 12.8691 \text{KN} \cdot \text{m}
$$
\n
$$
M_{0CD} = \frac{q_{1}^{2}}{8} = \frac{6.1245 \times (3.80)^{2}}{8} = 11.0547 \text{KN} \cdot \text{m}
$$

### **Moment en appuis:**

$$
M_A = Mg = -0.2 \times M_{0AB} = -0.2 \times 8.3369 = -1.6673 \text{KN.m}
$$
  
\n
$$
Mb = -0.5 \times 8.8499 = -4.4249 \text{ KN.m}
$$
  
\n
$$
Mc = -0.4 \times 11.6442 = -4.6576 \text{KN.m}
$$
  
\n
$$
Md = -0.4 \times 12.8691 = -5.1476 \text{KN.m}
$$

 $Me = -0.4 \times 11.0574 = -4.4218$ KN.m

 $Mf = -0.5 \times 8.3369 = -4.1684KN.m$ 

## **Moment fléchissant en travée:**

$$
\alpha = \frac{P}{G+P} = \frac{1.00}{6.45+1.00} = 0.134 \Rightarrow 0 \le \alpha = 0.134 \le \frac{2}{3} \dots \dots \dots \text{CV}
$$

**Travéede rive AB :**

$$
\left\{\begin{aligned} &\mathbf{M}_{tl}+\left(\frac{0.5+0.2}{2}\right) \mathbf{M}_{01} \geq\left[\max \left(1+0.3 \alpha\right)\right];1.05] \: \mathbf{M}_{01} \\ &\mathbf{M}_{tl} \geq\left(\frac{1.2+0.3\times0.134}{2}\right) \mathbf{M}_{01} \\ &\begin{cases} &\mathbf{M}_{tl}+0.35 \: \mathbf{M}_{01} \geq 1.05 \: \mathbf{M}_{01} \\ &\mathbf{M}_{tl} \geq 0.62 \: \mathbf{M}_{01} \end{cases} \end{aligned} \right. \hspace{0.25in} \left\{\begin{aligned} &\mathbf{M}_{tl} \geq 0.70 \: \mathbf{M}_{01} \\ &\mathbf{M}_{tl} \geq 0.62 \: \mathbf{M}_{01} \end{aligned} \right.
$$

On prend  $M_{tl} = 0.70 M_{01}$ 

# **Travée intermédiaires : 1 cas :**

$$
\left\{\begin{array}{l} M_{t2} + \left(\frac{0.5 + 0.4}{2}\right) M_{02} \ge 1.05 \ M_{02} \\ \vdots \\ M_{t2} \ge \left(\frac{1 + 0.3 \times 0.134}{2}\right) M_{02} \end{array}\right\}
$$
 
$$
M_{t2} + 0.45 \ M_{02} \ge 1.05 \ M_{02}
$$
  
\n
$$
M_{t2} \ge 0.52 \ M_{02}
$$
  
\n
$$
M_{t2} \ge 0.52 \ M_{02}
$$

On prend  $M_{t2} = 0.60 M_{02}$ 

**2 cas :**

$$
\left\{\begin{array}{ll} M_{t3}+\left(\frac{0.4+0.4}{2}\right)M_{03}\geq1.05\ M_{03} \\ \\ M_{t3}\geq\left(\frac{1+0.3\times0.134}{2}\right)M_{03} \end{array}\right.\right.\\ \left.\begin{array}{ll} M_{t3}+0.40\ M_{03}\geq1.05\ M_{03} \\ \\ M_{t3}\geq0.52\ M_{03} \end{array}\right.
$$

On prend  $M_{t3} = 0.65$   $M_{03}$ 

### **Diagramme des moments fléchissant :**

Le diagramme des moments fléchissant obtenus à partir des calculs ci-dessus est présenté dans la figure suivante :

**E.L.U :**

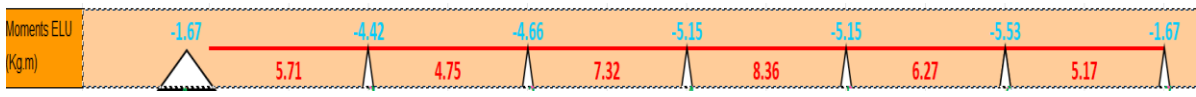

### **Figure 3 : Diagramme des moments fléchissant a [E.L.U]**

### **E.L.S :**

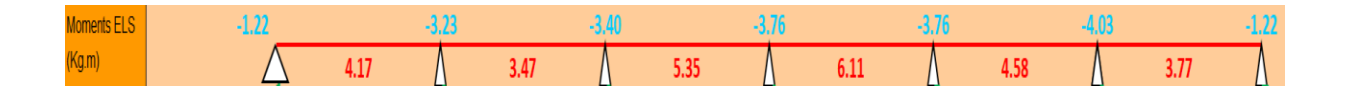

### **Figure 4 : Diagramme des moments fléchissant a [E.L.S]**

### **Calcul de l'effort tranchant :**

$$
T_g = \frac{qu \times l}{2} + \frac{M_g - M_d}{l}
$$

$$
T_d = -\frac{qu \times l}{2} + \frac{M_g - M_d}{l}
$$

Le diagramme des efforts tranchants obtenus à partir des calculs ci-dessus est présenté dans la figure suivante :

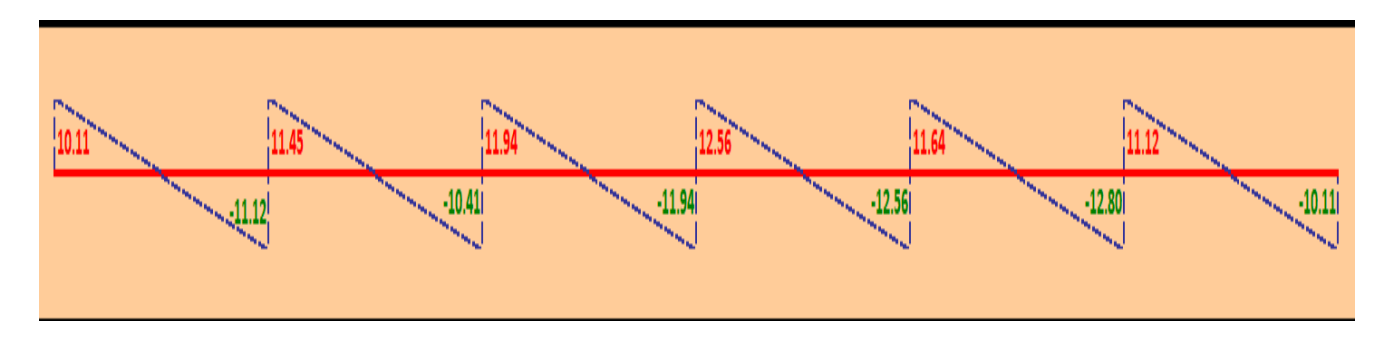

 **Figure 5 : Diagramme de l'effort tranchant**

Le principe de calcul utilisé ci-dessus a été appliqué à l'ensemble des types poutrelles considérées. Les résultats des moments fléchissant et efforts tranchant en états ELU et ELS sont présentés dans le tableau suivant :

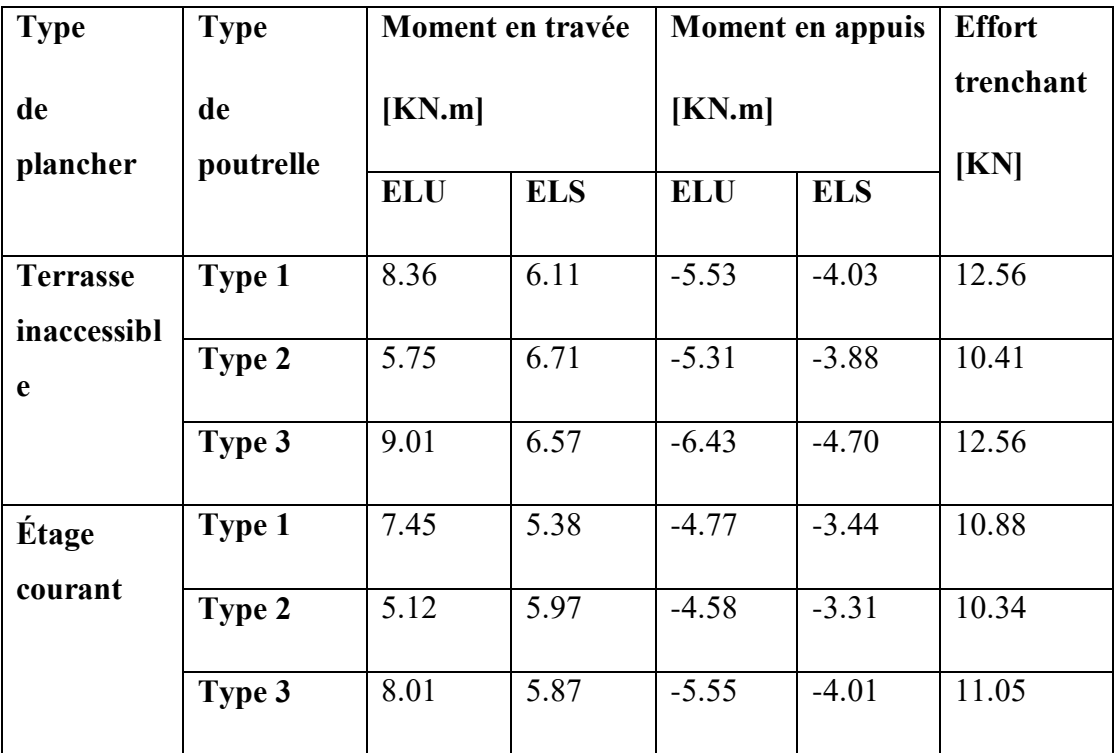

 **Tableau 3 : Tableau récapitulatif des moments fléchissant et d'effort tranchant. 6. Détermination des armatures :**

- **En travée :**
	- **Vérification de l'étendu de la zone comprimée :**
	- **E L U :**

Mtu max = 901 dan.m

$$
M_t = b \times h_0 \times \sigma_b \ (d \cdot h_0/2)
$$

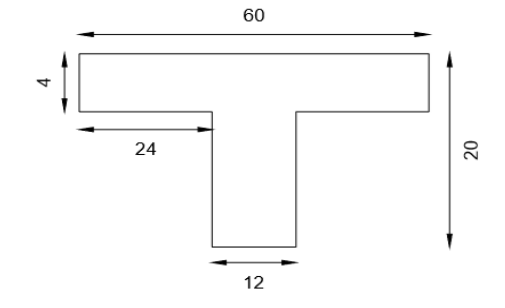

 **Figure 6 : Section de calcul** 

$$
\sigma_{\rm b} = 0.85 \times \frac{fc^{28}}{\delta b} = 0.85 \times \frac{25}{1.5} = 14.16 \, MPa
$$
\n
$$
\text{M}_{\rm t} = 14.16 \times 60 \times 4 \, (18 \, \text{m}^2) = 40780.8 \, \text{N} \cdot \text{m}
$$

Mt<sub>u</sub> max  $\leq$  Mt  $\rightarrow$  la zone comprimée se trouve dans la table de compression.

 $\frac{12}{2}$  = 40780.8 N.m
Donc : la section de calculs sera considéré comme une section rectangulaire de dimensions (b  $\times$  h) cm<sup>2</sup>

### **Vérification de l'existence des armatures comprimées (A') :**

 $\mu = \frac{M_{\text{tu}}}{h_{\text{u}}^2}$  $\frac{M_{\text{tu}}}{M_{\text{tot}}^2 \cdot \sigma b} = \frac{9010}{60 \times 18^2 \times 1}$  $\frac{9010}{60 \times 18^2 \times 14,16} = 0.032$  $\mu = 0.032 < \mu_L = 0.392$  A' n'existe pas et  $1000\xi_s > 1000\xi_L$  $\sigma_s = \frac{fe}{m}$  $\frac{fe}{\gamma s} = \frac{400}{1,15}$  $\frac{400}{1,15}$  = 348 MPa  $\alpha = 1, 25 \times (1 - \sqrt{1 - 2\mu}) = 1, 25 \times (1 - \sqrt{1 - 2 \times 0.032}) = 0.040$ 

 $\beta = 1 - 0.4\alpha = 1 - 0.4x0.040 = 0.984$ 

#### **Détermination des armatures :**

$$
A_{tu} = \frac{M_{tuMAX}}{\beta.d.\sigma s} = \frac{9010}{0.982x18x348} = 1.46 \text{cm}^2
$$

#### **Condition de non fragilité :**

$$
A_{min}=0.23\times b_0\times d\times \frac{\mathit{f}_{t28}}{\mathit{f}_{e}}
$$

$$
f_{t28}=0.6+0.06f_{c28}=2.1Mpa
$$

 $A_{\text{min}} = 0.23 \times 12 \times 18 \times \frac{2.1}{400} = 0.26 \text{ cm}^2$ 

 $A_{tu} = Max (At; Amin) = 1.46 cm<sup>2</sup>$ 

#### **Choix des armatures :**

On adopts:  $3T10 \rightarrow A_t = 2.36$ cm<sup>2</sup>

## **E L S:**

MTS max **=**671 da n.m

#### **Vérification des contraintes :**

Fissuration peu nuisible  $\rightarrow$  aucune vérification pour  $\sigma s$ 

Position de l'axe neutre :

H = 
$$
\frac{b \cdot \ln a^2}{2}
$$
 - 15 A (d – h0)= $\frac{60 \times 4^2}{2}$  - 15 x 2.36 (18 – 4) = -15.6 < 0

L'axe neutre se trouve dans la nervure →section en Té

$$
D = \frac{(b \times h) \cdot h \cdot b + 15A}{b \cdot 0} = \frac{(60 \times 12) \times 4 + 15 \times 2.36}{12} = 18.95 \text{ cm}
$$
  
\n
$$
E = \frac{(b - b \cdot 0) \cdot h \cdot b^2 + 30A \cdot d}{b \cdot 0} = \frac{(60 - 12) \times 4^2 + 30 \times 2.36 \times 18}{12} = 170.2 \text{ cm}
$$
  
\n
$$
Y = -D + \sqrt{D^2 + E} = -18.95 + \sqrt{18.95^2 + 170.2} = 4.06 \text{ cm}
$$
  
\n
$$
I = \frac{b \cdot y^3 - (b - b \cdot 0)(y - h \cdot 0)^{-3}}{3} + 15 \cdot A \cdot (d - y)
$$
  
\n
$$
I = \frac{60 \times 4.06^2 - (60 - 12)(4.06 - 4)^{-3}}{3} + 15 \times 2.36(18 - 4.06)
$$
  
\n
$$
I = 1831.94 \text{ cm}^4
$$
  
\n
$$
K = \frac{Mt s \text{ max}}{I} = \frac{671}{1831.94} = 0.37
$$

$$
\sigma_{\rm b} = \text{Ky} = 0.37 \times 4.06 = 1.50 \text{ MPa}
$$
  
\n $\sigma_{\rm barre} = 0.6 \text{fc28} = 0.6 \times 25 = 15 \text{ MPa}$   
\n $\sigma_{\rm b} = 1.5 \text{ MPA} < \sigma_{\rm barre} = 15 \text{ MPA} \rightarrow \text{Les armatures calculées L'ELU convient à L'ELS}$ 

### **En appuis :**

## **ELU :**

 $M_{AU max} = -643$  da n.m

La table se trouve dans la zone tendue ⇨la section en 'Te' sera Calculée comme une section rectangulaire de dimensions ( $b_0$  \* h) [cm<sup>2</sup>]

#### **Vérification de l'existence des armatures comprimées (a') :**

$$
\mu = \frac{M_{\text{au}}}{b_0.d^2.\sigma_b} = \frac{6430}{12*18^2*14,16} = 0.116
$$

 $\mu = 0.116 \le \mu_L = 0.392$  A' n'existe pas et  $1000 \xi_s > 1000 \xi_L$ 

 $\sigma_s = \frac{fe}{\sqrt{2}}$  $\frac{fe}{\gamma s} = \frac{400}{1,15}$  $\frac{400}{1,15}$  = 348 MPa  $\alpha = 1, 25 \times (1 - \sqrt{1 - 2\mu}) = 1, 25 \times (1 - \sqrt{1 - 2 \times 0.116}) = 0.154$   $\beta = 1 - 0.4\alpha = 1$  $0.4 \times 0.154$   $\beta = 0.938$ 

#### **Détermination des armatures :**

 $A_{\text{au}}=\frac{M_{\text{au}}}{0.1}$  $\frac{M_{au}}{\beta.d.\sigma s} = \frac{6430}{0.938 \times 185}$  $\frac{6430}{0.938x18x348} = 1.10 \text{cm}^2$ 

#### **Condition de non fragilité :**

 $A_{\text{min}} = 0.23 \times b_0 \times d \times \frac{f_{t28}}{f_e} = 0.23 \times 12 \times 18 \times \frac{2.1}{400} = 0.260 \text{ cm}^2$ 

 $A_{tu} = Max ( A_a ; A_{min}) = 1.10 cm<sup>2</sup>$ 

#### **Choix des armatures :**

On adopte :  $1T12 \rightarrow A_a = 1.13 \text{cm}^2$ 

$$
\mathbin{\textcolor{red}{\ast}}\mathrel{\mathbf{ELS}}:
$$

 $M_{AS max} = -470$  da n.m

Fissuration peu nuisible  $\rightarrow$  IL nous suffit seulement de verifier que  $\bar{b} < \sigma_{bar}$ 

Acier FeE400 ;

Section rectangulaire et A' n'existe pas ;

#### Flexion simple;

Si  $\alpha \leq \frac{\gamma - 1}{2} + \frac{f_{c28}}{100}$   $\Rightarrow$  aucune vérification pour  $\sigma_b$ 

$$
\gamma = \frac{M_{\text{au}}}{M_{\text{aser}}} = \frac{6430}{4700} = 1.36
$$

$$
\alpha \leq \frac{1.36 - 1}{2} + \frac{25}{100} = 0.43 \Rightarrow C.V
$$

Donc :

Les armatures calculées à l'E.L.U. sont maintenues

#### **7. Calcul des armatures transversales :**

L'effort tranchant peut engendrer des fissures inclinées à 45° par rapport à la ligne moyenne, et pour y remédier on utilise des armatures transversales

 $T$ max = 12.56 Kn.m

#### **Vérification de l'influence de l'effort tranchant au voisinage des appuis :**

 $T_u \le 0.267 \times a \times bo \times f_{c28}$  [BAEL91/A.5.1,211]

Avec :  $a = 0.9d = 0.9 \times 18 = 16.20$  cm

 $T_u = 12560 \le 0.267 \times 16.20 \times 12 \times 25 \times 10^2 = 129762$ 

L'effort tranchant n'influe pas au voisinage des appuis

# **Vérification de l'influence de l'effort tranchant sur l'armature longitudinale inférieure :**

On doit vérifier que :

$$
A_{L} \ge \frac{ys}{fe} \left( \text{Tu} + \frac{Mu}{0.9 \times d} \right) \to \text{ [BAEL91/A.5.1, 211]}
$$
\n
$$
A_{L} = 2.36 \text{ cm}^2 \ge \frac{1.15}{400} \left( 12560 + \frac{6430}{0.9 \times 18} \right) \times 10^{-2}
$$

$$
A_{L} = 2.36 \, \text{cm}^2 > 0.37 \, \text{cm}^2 \, \dots \, \dots \, \text{CV}
$$

→Il n'ya pas influence de l'effort tranchant sur A<sup>L</sup>

# **Vérification si les armatures transversales sont perpendiculaires à la ligne moyenne :**

**τ**u<<sup>u</sup> ̅̅̅ ........................ [BAEL91/A.5.1 ,211]

 $T_{u \max}$  = 12560N

 $\tau_{\rm u} = \frac{\tau_{\rm u} \max}{\tau_{\rm u}$  $rac{\text{u max}}{\text{b}_0 * \text{d}} = \frac{12560}{18 \times 12 \times 1}$  $\frac{12560}{18\times12\times100} = 0.58MPa$ 

Fissuration peu nuisible  $\rightarrow \overline{\tau_{u}}$  = min ( $\frac{0.2}{\gamma b}$  f<sub>c28</sub>; 5MPa)

 $\tau$ u<sup>=</sup> min (0.13 $f_{c28}$ ; 5MPa) = min (3.33MPa; 5MPa) = **3.33MPa** 

**τ**u = 0.58MPa<̅̅̅ <sup>=</sup>3.33MPa ...................................................................**CV**

 $\rightarrow$  Les armatures transversales sont perpendiculaires à la ligne moyenne.

#### **Calcul des armatures transversales :**

Calcul de diamètre :

$$
\phi t = \min \left( \frac{h}{35}; \frac{b0}{10}; \phi l \right)
$$
  

$$
\phi t = \min \left( \frac{20}{35}; \frac{12}{10}; 1 \text{ cm} \right)
$$

 $\phi$ t = min (0.57; 1.2; 1cm)

 $\phi$ t= 0.57cm

Choix des armatures :

On prend : **ϕt = 6mm** avec une nuance d'acier **FeE215**

**At= 2ϕ6** de section égale à **0.57 cm²**

#### **Calcul l'espacement des armatures transversales :**

D'après le RPA 99 / version 2003 on a :

Zone nodale : δt ≤ min 
$$
(\frac{h}{4} : 12 \, \phi l : 30 \text{cm})
$$

δt ≤ min (5 ; 7.2 cm*;*30cm)

On prend :  $\delta t = 5$ cm

Zone courante :  $\delta'$ t  $\leq \frac{h}{2} = \frac{20}{2}$  $\frac{20}{2}$  = 10 cm

On prend :  $\delta'$ t = 10 cm

#### **8. Vérification si le calcul de la flèche est nécessaire :**

 $h/l \ge 1/16$  $h/l \ge (1/10) \times (Mt/M0)$  $A/(b_0 \times d) \leq 4.2 / Fe$ 

**Vérification :**

(20/410) = 0.048 < (1/16)………………………………….CNV

## **9. Conclusion :**

Une des trois conditions ne sont pas vérifiées, donc le calcul de flèche est nécessaire

G : charge permanente après mise des cloisons

 $G = 6450 \times 0.6 = 3870 N/m$ 

P : la somme des charges permanente et charge d'exploitation

 $P = (6450+1000) \times 0, 6 = 4470N/m$ 

## **Calcul du moment fléchissant :**

$$
M_{0J} = \frac{J \times l^2}{8} = 8131,83N.m
$$

$$
M_{0G} = \frac{G \times l^2}{8} = 9392,58N.m
$$

 $M_J = 0.70M_{0j} = 5692,28N.m$ 

 $M_g = 0.70 M_{0g} = 6574,81 N.m$ 

## **Calcul du module de déformation longitudinale**

Module de déformation instantanée :  $E_i = 11000 \times \sqrt[3]{f_{c28}} = 32164,19MPa$ 

Module de déformation différée :  $\rm E_{v} = 3700 \times \sqrt[3]{f_{c28}} = 10818,86$  MPa

#### **Calcul du moment d'inertie :**

$$
B_0 = b_0 \times h + (b - b_0) \times h_0 + 15A
$$

$$
B_0 = 12 \times 20 + (60-12) \times 4 + 15 \times 2.36
$$

 $B_0 = 476.4$ cm<sup>2</sup>

$$
V_1 = \frac{1}{B_0} [b_{0 \times} \frac{h^2}{2} + (b + b_0) \times \frac{h_0^2}{2} + 15 \times A \times d]
$$
  

$$
V_1 = \frac{1}{476.4} [12 \times \frac{20^2}{2} + (60 + 12) \times \frac{4^2}{2} + 15 \times 2.36 \times 18]
$$

 $V_1 = 7.58$ cm

 $V_2 = h - V_1 = 12.42$ cm

$$
I_0 = \frac{(b \times v_1^3) - (b - b_0)(v_1 - h_0)^3}{3} + \frac{b_{0 \times v_2^3}}{3} + 15 \times A \times (d - v_1)^2
$$
  

$$
I = \frac{60 \times 7.58^3}{3} - \frac{(60 - 12)(7.58 - 4)^3}{3} + \frac{12 \times 12.42^3}{3} + 15 \times 2.36(18 - 7.58)^2
$$

- $I = 19451.646$  cm4
- **Contrainte d'acier:**

$$
\sigma_s{=}\frac{M}{A{\times}d{\times}\beta_1}
$$

$$
\rho = \frac{A}{b_{0 \times d}} = \frac{2.36}{12 \times 18} = 0.011
$$

σ $<sub>sg</sub> = 156,54MPa$ </sub>

σ $<sub>sp</sub> = 184,81MPa$ </sub>

calculer  $\mu j$ ,  $\mu g$ ,  $\mu p$ 

 $\mu$ = 1 -  $\frac{1,75 \text{ ft28}}{4.25 \text{ ft2}}$ 4.ρ.σs+ft28

 $\mu j = \mu g = 0,59$ 

 $\mu p = 0,63$ 

# **Calcul des moments d'inertie fictif :**

$$
I_f\!=1.1\frac{I_0}{(1\!+\!\mu\!\times\!\lambda)}
$$

Avec

- : Moment d'inertie fictif.
- $\lambda_i$ : Pour les déformations instantanées.
- $\lambda_{\mathrm{v}}$  : Pour les déformations de longue durée.

Calcul  $\lambda_i$ ;  $\lambda_v$ :

 $\lambda_i = (0.05 \times f_{t28})/((2+(3 \times b_0/b)) \times \rho)$ :  $\lambda_i$  pour les déformations différées.

$$
\lambda_{i} = \frac{0.05 \times f_{t28}}{(2 + 3\frac{b_{0}}{b}) \times \rho} = \frac{0.05 \times 2.1}{(2 + 3\frac{12}{60}) \times 0.011} = 3.67
$$
\n
$$
\lambda_{v} = \frac{0.02 \times f_{t28}}{\left(2 + 3 \times \frac{b_{0}}{b}\right) \rho} = \frac{0.02 \times 2.1}{\left(2 + 3 \times \frac{12}{60}\right) \times 0.011} = 1.468
$$
\n
$$
I_{fg}^{i} = \frac{1.1 I_{0}}{1 + 2.67 \times 0.59} = \frac{1.1 \times 19451.646}{1 + 2.67 \times 0.59} = 6759.80 \text{ cm}^{4}
$$

$$
I_{\text{fg}}^{\text{i}} = \frac{1}{1 + \lambda_{\text{i}} \times \mu_{\text{g}}} = \frac{1}{1 + 3.67 \times 0.59} = 6759.80 \text{ cm}^4
$$

$$
I_{\text{fg}}^{\text{v}} = \frac{1,1I_0}{1 + \lambda_{\text{v}} \times \mu_{\text{g}}} = \frac{1,1 \times 19451.646}{1 + 1,468 \times 0.59} = 1465.93 \text{ cm}^4
$$

$$
I_{fp}^{i} = \frac{1,1I_{0}}{1 + \lambda_{i} \times \mu_{p}} = \frac{1,1 \times 19451.646}{1 + 3,67 \times 0.63} = 6460.19
$$
 cm<sup>4</sup>

# **Calcul des flèches partielles**

$$
f_g^{\nu} = \frac{M_{tg}^s \times l^2}{10E_v \times I_{fg}^v} = \frac{5692.3 \times 4.10^2 \times 10^4}{10 \times 10818.86 \times 14659.3} = 0,60 \text{cm}
$$

$$
f_g^i = f_j^i = \frac{M_{tg}^s \times l^2}{10E_i \times I_{fg}^i} = \frac{5692.3 \times 4.10^2 \times 10^4}{10 \times 32164.19 \times 6759.8} = 0,44 \text{cm}
$$

$$
f_p^i = \frac{M_{tp}^s \times 1^2}{10 E_i \times I_{fp}^i} = \frac{6574.8 \times 4.10^2 \times 10^4}{10 \times 32164.19 \times 6460.19} = 0.53 \text{cm}
$$

$$
f_g^i = f_j^i = \frac{M_1^s \times 1^2}{10E_i \times I_{fj}^i} = \frac{5692.3 \times 4.10^2 \times 10^4}{10 \times 32164.19 \times 14659.3} = 0,20 \text{cm}
$$

## **La flèche totale**

$$
\Delta_{ft} = (f_g^v - f_j^i) + (f_p^i - f_g^i)
$$
  
\n
$$
\Delta_{ft} = (0.60 - 0.44) + (0.53 - 0.20)
$$
  
\n
$$
\Delta_{ft} = 0.49 \text{ cm}
$$

## **La flèche admissible**

$$
l = 4.10 \text{ m} < 5,00 \text{ m}
$$
\n
$$
\Delta_{ftmax} = \frac{410}{500} = 0,82 \text{ cm}
$$

Donc : $\Delta_{ft}$  = 0,49cm <  $\Delta_{ftmax}$  = 0,82 cm

Donc la fleche est verifier

#### **Conclusion :**

La flèche est vérifiée alors on adopte pour 3T10 => A=2 ,35 cm².

Les résultats issus du calcul de la vérification de la flèche sont regroupés dans le tableau.

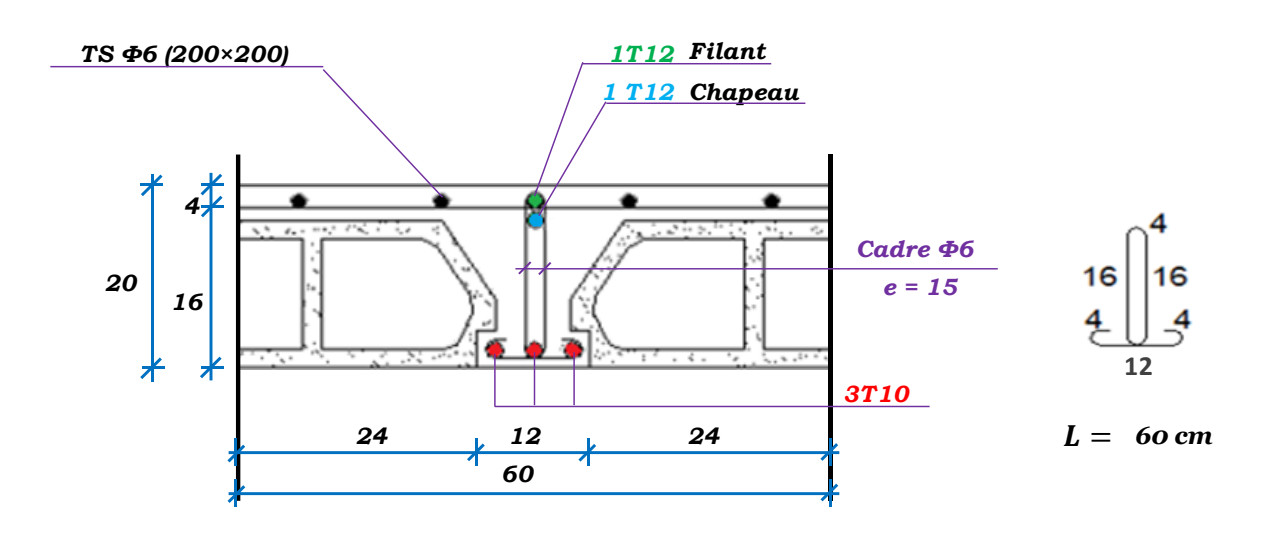

 **Figure 7 : Dessin de ferraillage de la dalle corps creux**

#### **10. Plancher à dalle pleine:**

Les dalles pleines sont des plaques généralement rectangulaires (grande portée l<sub>y</sub>, petite portée  $l_{x}$ 

épaisseur  $h_d$ ) dont les appuis sont des poutres ou des voiles en béton armé (dalles partiellement

ou totalement encastrées sur le contour) ou des murs en maçonnerie (dalles simplement appuyée sur le contour).

 Le diamètre des armatures à utiliser sera égal au dixième de l'épaisseur de la dalle (B.A.E.L) :

 $\Phi_{\text{max}} \leq \frac{h_d}{4.8}$  $\frac{n_d}{10}$  avec h<sub>d</sub> = 16 cm

 $\Phi_{\text{max}} \leq \frac{16}{10}$  $\frac{16}{10}$  = 1.6cm Alors ; on prendra φ=10mm

## **Calcul de l'enrobage :**

La fissuration est considérée comme peu préjudiciable  $\implies$  a=1cm

 $C_x = a + \frac{10}{2} \rightarrow C_{x=1}$ 5m  $C_y=a+\phi+\frac{\phi}{2}$  $\frac{\varphi}{2} \rightarrow C_{y=}25$ mm

Les hauteurs utiles :

 $d_x = h_d - C_x = 16 - 1.5 = 14.5$ cm

 $d_y = h_d - C_y = 16 - 2.5 = 13.5$ cm

#### **11. Évaluation des charges et combinaisons fondamentales :**

G=6.06 kn/m² q=2.5 KN/m² (plancher haut du sous-sol)

• Combinaison fondamentale :

#### **Plancher haut du sous-sol :**

**ELU:**

 $Qu = 1.35G + 1.5q$ 

 $Qu = 1.35 \times 6.46 + 1.5 \times 2.5$ 

$$
Qu = 11.931 \, \text{KN/m}^2
$$

Pour une bande de 1m de largeur :

 $Qu = 11.931 \times 1m = 11.931$  KN/ml

**ELS:**

Qs=G+q

 $Qs = 6.05 + 2.5$ 

 $Qs = 8.56$  KN/m<sup>2</sup>

Pour une bande de 1m de largeur :

 $Qu = 11.931 \times 1m = 11.931 KN/ml$ 

Mode d'encastrement :

Calcul de sollicitation :

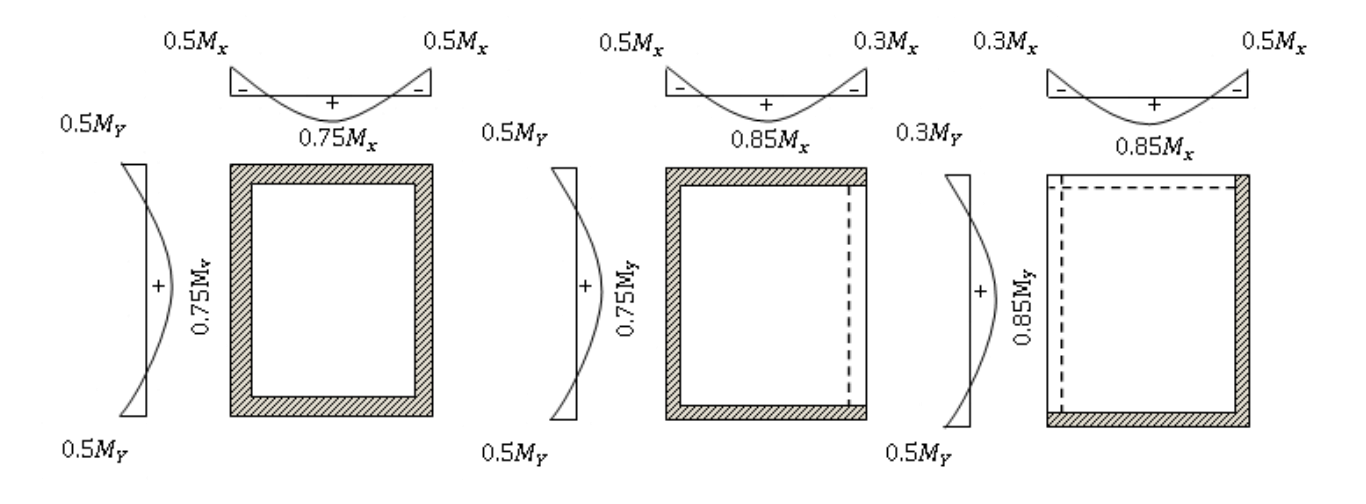

**Figure 8 : Schéma représentatif de déférents types des panneaux de dalle avec diagramme des moments fléchissant.**

 **ELU**  $M_{xu} = \mu_{xu} \times q_u \times l_x^2$  suivant la direction  $l_x$  $M_{yu} = \mu_{yu} \times M_{xu}$  suivant la direction l<sub>y</sub> **ELS**  $M_{xs} = \mu_{xs} \times q_s \times l_x^2$  suivant la direction l<sub>x</sub>  $M_{ys} = \mu_{ys} \times M_{xs}$  suivant la direction l<sub>y</sub> **Exemple de calcul :**

Lx=4.10m

$$
Ly = 5.05m
$$

$$
A = \frac{L_X}{L_Y} = 0.81
$$

Avec:

 $\mu_x$ et  $\mu_y = f(\rho; v)$  et  $\rho =$  $\mathbf{l}_{\mathbf{x}}$ ly

• Détermination de  $\mu_x$  et  $\mu_y$ :

$$
\checkmark\quad \ \ \mathbf{ELU}
$$

 $\mu_{xu} = 0.055$ 

 $\mu_{yu} = 0.6135$ 

 $M_{0XU} = 0.055 \times 11.931 \times 4.10^2 = 11030.8$ N.m

 $M_{0\text{YU}} = 0.6135 \times 11030.8 = 6767.395$ N.m

**ELS :**

$$
\begin{cases} \mu_{xs} = 0.0671 \\ \mu_{ys} = 0.7246 \end{cases}
$$

 $M_{0XS} = 0.0671 \times 8560 \times 4.10^2 = 9655.26$ N.m  $M_{0YS} = 0.7246 \times 9655.26 = 6996.20$ N.m

• <u>Sous-Sol:</u>

**ELU :**

- **Sens X-X**
- Moment en appuis :

 $M_x^a u = -0.5 M_x^0 = -0.5 \times 11030.8 = -5515.4 N.m$ 

 $M_x^a u = -0.3M_x^0 = -0.3 \times 11030.8 = -3309.24 N.m$ 

- Moment en travée :

 $M_x^t u = 0.85 M_x^U = 0.85 \times 11030.8 = 9376.18 N.m$ 

- **Sens Y-Y**
- Moment en appuis :

 $M_y^au = -0.5M_y^U = -0.5 \times 6767.395 = -3383.70N.m$ 

 $M_y^a u = -0.3 M_y^U = -0.3 \times 6767.395 = -2030.22 N.m$ 

- Moment en travée :

 $M_y^t u = 0.85 M_y^U = 0.85 \times 6767.39 = 5752.28 N.m$ 

**ELS :**

- **Sens X-X**
- Moment en appuis :

 $M_x^a$ ser = -0.5 $M_x^s$ ser = -0.5×9655.26 = -4827.63N.m

 $M_x^a$ ser = -0.3 $M_x^s$ ser = -0.3×9655.26 = -2896.58N.m

Moment en travée :

 $M_{x}^{t}$ ser = 0.85 $M_{x}^{s}$ er = 0.85×9655.26 = 8206.97N.m

- **Sens Y-Y**
- Moment en appuis :

 $M_y^a$ ser = -0.5 $M_y^s$ ser = -0.5×6996.20 = -3498.1N.m

 $M_y^a$ ser = -0.3 $M_y^s$ ser = -0.3×6996.20 = -2098.86N.m

- Moment en travée :

 $M_y^t$ ser = 0.85 $M_y^s$ er = 0.85×6996.20 = 5946.77N.m

#### **Les types des panneaux :**

**Type (1) :**

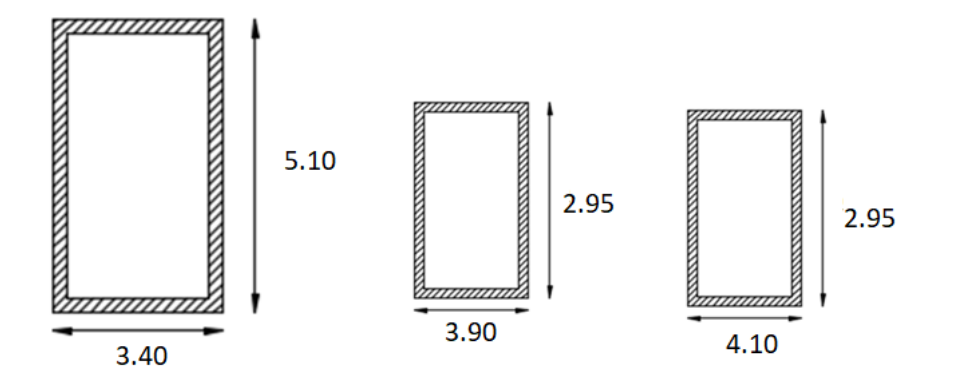

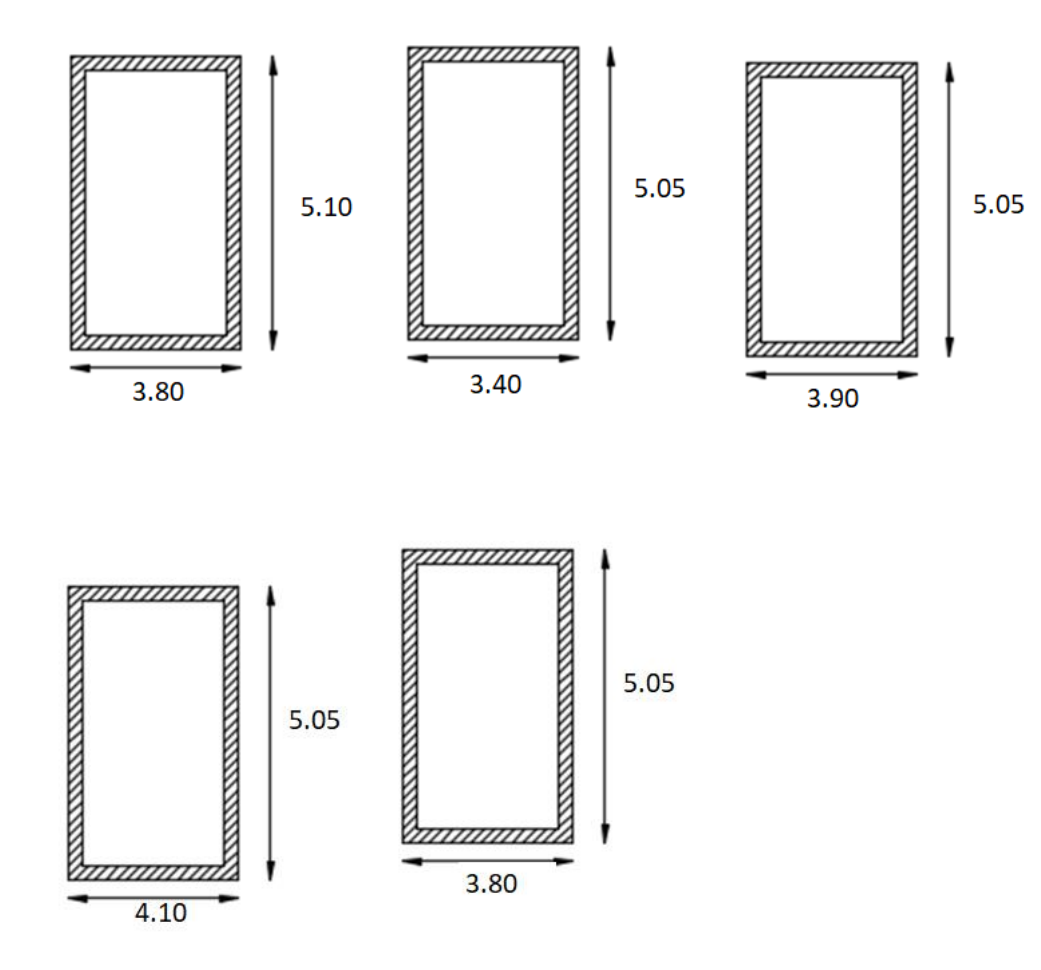

**Type (2**) :

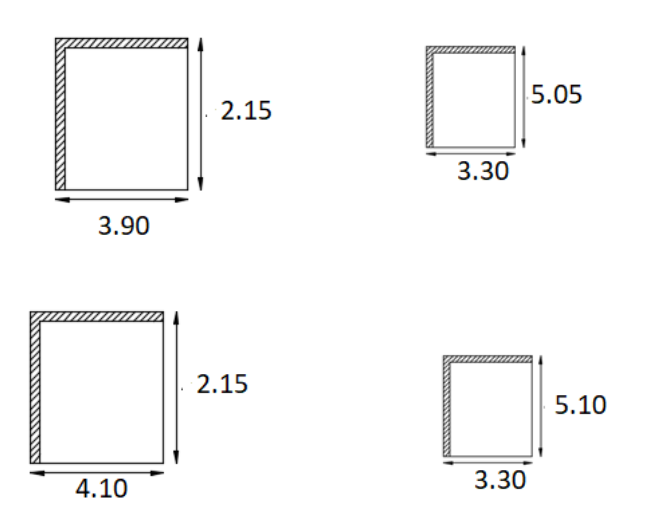

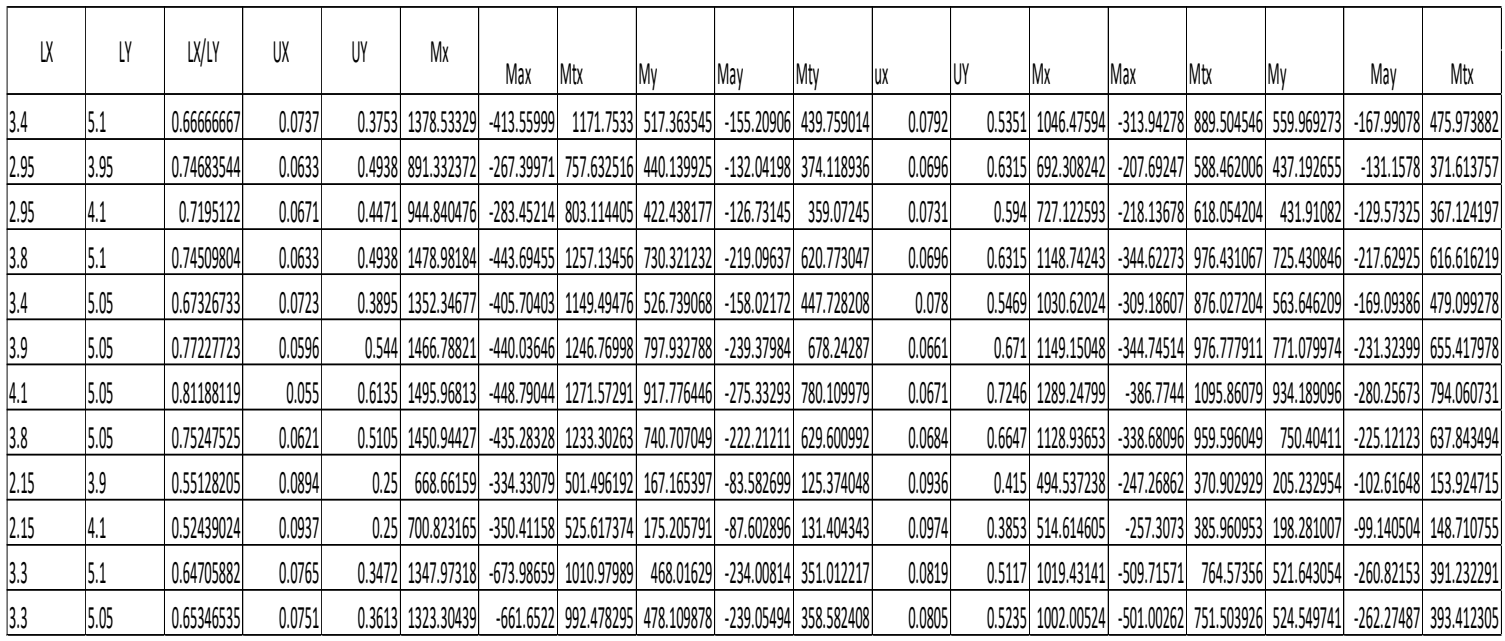

**Tableau 4 : Tableau des moments fléchissant des panneaux en appuis et en travée du plancher haut sous-sol.** 

- **12. Calcul du ferraillage de la dalle pleine de Sous-Sol :**
- **Sens Y-Y**
- **En travées**
- **ELU :**

 $M_y^t u = 7801.09$  N.m

## **Vérification de l'existence des armatures comprimées (A')**

$$
\mu = \frac{\text{M}^{\text{t}}_{y} \text{u}}{\text{b.d^2}.\sigma b} = \frac{7801.09}{100 \times 13.5^2 \times 14.17} = 0.030
$$

 $\mu = 0.030 < \mu_L = 0.392$  A' n'existe pas et  $1000\xi_s > 1000\xi_L$ 

$$
\sigma_s = \frac{fe}{\gamma s} = \frac{400}{1,15} = 348 \text{ MPa}
$$

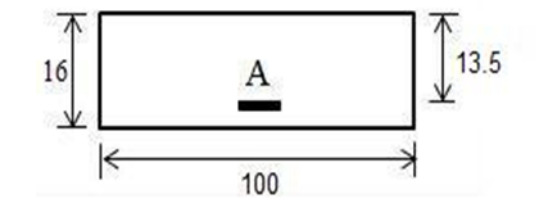

$$
\alpha = 1,25 \times (1 - \sqrt{1 - 2\mu}) = 1,25 \times (1 - \sqrt{1 - 2 \times 0.030}) = 0.038
$$

$$
\beta = 1 - 0.4\alpha = 1 - 0.4 \times 0.038 = 0.984
$$

#### **Détermination des armatures**

• 
$$
A^x_{tu} = \frac{M_y^t u}{\beta d \sigma s} = \frac{7801.09}{0.984 \times 13.5 \times 348} = 1.52 \text{cm}^2
$$

#### **Condition de non fragilité**

 $A_{min} = 0.0008 \times b \times h = 0.0008 \times 100 \times 16 = 1.28$  cm<sup>2</sup>

$$
A^{y}{}_{tu} = \max (A^{y}{}_{tu} \; ; \; A_{min})
$$

 $A^{y}{}_{tu} = 1.52 \text{cm}^2$ 

#### **Espacement maximale des armatures**

Ecartement des armatures :  $\delta \le \min (4 \text{ h}_{d}, 45 \text{ cm}) = 33 \text{ cm}$ 

#### **Choix des armatures**

 $3T10 \longrightarrow A = 2.36 \text{ cm}^2$ 

 $T10 \rightarrow e = 15 \text{ cm}$ 

#### **ELS :**

 $M_{y}^{t}$ ser = 7940,60 N.m

### **Fissuration peu nuisible**

Acier FeE400 ;

Section rectangulaire et A' n'existe pas ;

Flexion simple

si α ≤ 
$$
\frac{\gamma - 1}{2}
$$
 +  $\frac{f_{c28}}{100}$   
\n
$$
\gamma = \frac{M_x^t u}{M_x^t s e r} = \frac{7801.09}{7940.60} = 0.98
$$
\n
$$
\alpha \le \frac{10.98 - 1}{2} + \frac{25}{100} = 0.24 \Rightarrow
$$
 Condition vérifiée

Donc ; les armatures calculées à l'E.L.U. sont maintenues

- **En appuis :**
- **ELU :**

 $M_{y}^{a}u = 2753.32N.m$ 

#### **Vérification de l'existence des armatures comprimées (A')**

$$
\mu = \frac{M_y^3 u}{b \cdot d^2 \cdot \sigma b} = \frac{2753.32}{100 \times 13.5^2 \times 14.17} = 0.010
$$
\n
$$
\mu = 0.010 < \mu_L = 0,392 \text{ A' n'existe pas et } 1000 \xi s > 1000 \xi_L
$$
\n
$$
\sigma_s = \frac{fe}{\gamma s} = \frac{400}{1,15} = 348 \text{ MPa}
$$
\n
$$
\alpha = 1,25 \text{ x } (1 - \sqrt{1 - 2\mu}) = 1,25 \text{ x } (1 - \sqrt{1 - 2 \times 0.010}) = 0.012
$$

 $β = 1 - 0.4α = 1 - 0.4×0.012 = 0.995$ 

#### **Détermination des armatures :**

 $A^{Y}$ <sub>au</sub>= $\frac{M_{y}^{a}u}{A_{z}^{a}}$  $\frac{M_y^{\alpha}u}{\beta.d.\sigma s} = \frac{2753.32}{0.995*13.5*3}$  $\frac{2^{7}3^{3}3^{2}}{0.995*13.5*348} = 0.59$  cm<sup>2</sup>

## **Condition de non fragilité**

 $A_{min} = 0.0008 \times b \times h = 0.0008 \times 100 \times 16 = 1.28$  cm<sup>2</sup>

$$
A^{y}_{au} = \max (A^{y}_{au} ; A_{min})
$$

 $A<sup>y</sup>_{\text{au}} = 1.28$  cm<sup>2</sup>

#### **Espacement maximale des armatures**

Ecartement des armatures :  $\delta \le \min (4 \text{ h}_d; 45 \text{ cm}) = 45 \text{ cm}$ 

#### **Choix des armatures**

 $3T10 \longrightarrow A = 2.36 \text{cm}^2$ 

- $T10$   $e = 15$  cm
	- **ELS :**

 $M_{y}^{a}$ ser = 3689.5N.m

#### **Fissuration peu nuisible**

Acier FeE400 ;

Section rectangulaire et A' n'existe pas :

Flexion simple

 $\sin \alpha \leq \frac{\gamma - 1}{2} + \frac{f_{c28}}{100}$ 

 $\gamma = \frac{M_{X}^{a}u}{M_{X}^{a}}$  $\frac{M_{\rm X}^{\rm a} u}{M_{\rm X}^{\rm a} \rm{ser}} = \frac{2753.32}{2802.56}$  $\frac{2753.52}{2802.56} = 0,98$ 

 $\alpha \leq \frac{0.98-1}{2} + \frac{25}{100}$  $\frac{25}{100}$  = 0.24  $\Rightarrow$  Condition vérifiée

Donc ; les armatures calculées à l'E.L.U. sont maintenues

- **Sens X-X**
- **En travées**
- **ELU :**

 $M_x^{\text{t}}u = 12715.73N$ .m

### **Vérification de l'existence des armatures comprimées (A')**

$$
\mu = \frac{M_X^t u}{b \cdot d^2 \cdot \sigma b} = \frac{12715.73}{100 \times 14.5^2 \times 14.17} = 0.042
$$
  

$$
\mu = 0.042 < \mu_L = 0.392 \text{ A' n'existe pas et } 1000 \xi_s > 1000 \xi_L
$$

$$
\sigma_s \!=\! \frac{fe}{\gamma s} \!=\! \frac{400}{1,15} \!=\! 348 \text{ MPa}
$$

$$
\alpha = 1,25 \times (1 - \sqrt{1 - 2\mu}) = 1,25 \times (1 - \sqrt{1 - 2 \times 0.042}) = 0.053
$$

 $β = 1 - 0.4α = 1 - 0.4×0.053 = 0.98$ 

#### **Détermination des armatures**

$$
A^{x}_{tu} = \frac{M_x^t u}{\beta d \sigma s} = \frac{12715.73}{0.98*14.5*348} = 2.57 \text{cm}^2
$$

#### **Conition de non fragilité**

 $A_{min} = 0.0008 \times b \times h = 0.0008 \times 100 \times 16 = 1.28$  cm<sup>2</sup>

 $A^{x}{}_{tu}$  = max  $(A^{x}{}_{tu}$ ;  $A_{min})$ 

 $A^{x}_{tu}$  = 2.57 cm<sup>2</sup>

#### **Espacement maximale des armatures**

Ecartement des armatures :  $\delta \leq \min (4 h_{d}$ ; 45 cm) = 45 cm

#### **Choix des armatures**

 $3T10 \longrightarrow A = 2.36 \text{ cm}^2$ 

 $T10$   $\longrightarrow$  = 20 cm

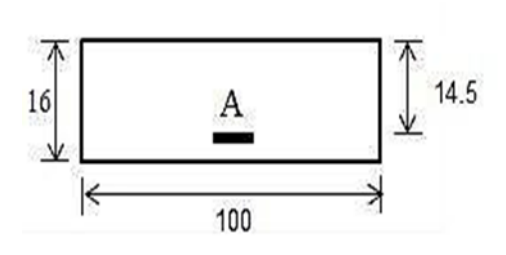

#### **ELS :**

 $M_{x}^{t}$ ser = 1095.86 N.m

#### **Fissuration peu nuisible**

Acier FeE400 ;

Section rectangulaire et A' n'existe pas ;

Flexion simple

$$
si \alpha \le \frac{\gamma - 1}{2} + \frac{f_{c28}}{100}
$$
\n
$$
\gamma = \frac{M_{x}^{t} u}{M_{x}^{t} s e r} = \frac{12715.73}{10958.6} = 1.16
$$
\n
$$
\alpha \le \frac{1.16 - 1}{2} + \frac{25}{100} = 0.33 \Rightarrow C.V
$$

Donc ; les armatures calculées à l'E.L.U. sont retenues

- **En appuis :**
- **ELU :**

 $M_x^a u = 6739.87$  N.m

#### **Vérification de l'existence des armatures comprimées (A') :**

$$
\mu = \frac{M_{x}^{a} u}{b.d^{2}. \sigma b} = \frac{6739.87}{100 \times 14.5^{2} \times 14.17} = 0.022
$$

 $μ = 0.022 < μ<sub>L</sub> = 0,392$  A' n'existe pas et  $1000\xi<sub>S</sub> > 1000\xi<sub>L</sub>$ 

$$
\sigma_s = \frac{fe}{\gamma s} = \frac{400}{1,15} = 348 \text{ MPa}
$$
  
\n
$$
\alpha = 1, 25 \text{ x } (1 - \sqrt{1 - 2\mu}) = 1,25 \text{ x } (1 - \sqrt{1 - 2 \times 0.022}) = 0.027
$$

 $β = 1 - 0.4α = 1 - 0.4×0.027=0.98$ 

## **Détermination des armatures**

 $A^{y}$ <sub>au</sub>= $\frac{M_x^a u}{2}$  $\frac{M_{x}^{a}u}{\beta.d.\sigma s} = \frac{6739.87}{0.98 \times 14.5 \times}$  $\frac{6759.67}{0.98 \times 14.5 \times 348} = 1.36 \text{cm}^2$ 

## **Condition de non fragilité**

 $A_{min} = 0.0008 \times b \times h = 0.0008 \times 100 \times 16 = 1.28$  cm<sup>2</sup>

 $A^{y}$ <sub>au</sub> = max  $(A^{y}$ <sub>au</sub> ;  $A_{min}$ )

 $A^{y}{}_{\text{au}} = 1.36 \text{cm}^2$ 

#### **Espacement maximale des armatures**

Ecartement des armatures :  $\delta \le \text{min} (3 \text{ h}_{d} ; 33 \text{ cm}) = 33 \text{ cm}$ 

### **Choix des armatures**

 $3T10 \longrightarrow A = 2.36 \text{ cm}^2$ 

 $T10 \longrightarrow e = 20 \text{ cm}$ 

**ELS :**

 $M_{x}^{a}$ ser = 5097.16 N.m

Fissuration peu nuisible

Acier FeE400;

Section rectangulaire et A' n'existe pas ;

Flexion simple

$$
\sin \alpha \le \frac{\gamma - 1}{2} + \frac{f_{c28}}{100}
$$
\n
$$
\gamma = \frac{M_{X}^{a} u}{M_{X}^{a} \text{ser}} = \frac{6739.87}{5097.16} = 1.32
$$

 $\alpha \leq \frac{1.32-1}{2} + \frac{25}{100}$  $\frac{25}{100}$  = 0.41 $\Rightarrow$ Condition vérifiée

Donc ; les armatures calculées à l'E.L.U. sont maintenue

#### **Vérification des contraintes de cisaillement**

Aucune armature transversale n'est requise si les suivantes sont remplies :

- $\checkmark$  La pièce est bétonnée sans reprise sur toute son épaisseur [article A.5.2.2 BAEL91]
- $\checkmark$  Les dispositions constructives générales concernant les dalles sont respectées
- $\checkmark$  La contrainte tangentielle  $\tau_u \leq \tau_u = \overline{0.05 \times f_{c28}} = 1.25 \text{ MPa}$

#### **Calcul de l'effort tranchant :**

$$
T_x = \frac{q_{max}^u}{2} \times L_x \times \frac{L_y^4}{L_x^4 + L_y^4} = \frac{11.93}{2} \times 3.70 \times \frac{4.65^4}{4.65^4 + 3.70^4} = 1575.4N
$$
  
\n
$$
T_y = \frac{q_{max}^u}{2} \times L_y \times \frac{L_x^4}{L_x^4 + L_y^4} = \frac{11.93}{2} \times 4.65 \times \frac{3.70^4}{3.70^4 + 4.65^4} = 793 N
$$

 $T^{\text{u}}$ max = max (TX; Ty) = 1575.4N

 $\tau_{\rm u} = \frac{\text{Tumax}}{\text{hcd}}$  $\frac{\text{Sumax}}{\text{b} \times \text{d}_{\text{x}}} = \frac{22294.54}{100 \times 14.5 \times 1}$  $\frac{22294.54}{100 \times 14.5 \times 100} = 0.153 \text{ MPa}$ 

 $\tau_u \leq \overline{\tau_u}$ : donc les armatures transversales ne sont pas nécessaires

#### **13. Vérification de la flèche :**

**Conditions de la flèche : [BAEL91/C.3.5]**

$$
\frac{h_d}{l_x} > \frac{M_{tx}^{ser}}{M_x^{ser}}
$$
\n
$$
\rho = \frac{A_s^t}{b \times d_x} \le \frac{2}{f_e}
$$

#### **Vérification si le calcul de la flèche est nécessaire**

$$
\frac{h_d}{l_x} = \frac{0.16}{3.7} = 0.043 > \frac{M_{tx}^{ser}}{20 M_x^{ser}} = \frac{1095.86}{20 \times 1289.24} = 0.042
$$
\n
$$
\rho = \frac{A_s^t}{b \times d_x} = \frac{3.14}{100 \times 14.5} = 0.002 \le \frac{2}{f_e} = 0.005
$$

#### **14. Conclusion :**

Donc la vérification de la flèche n'est pas nécessaire

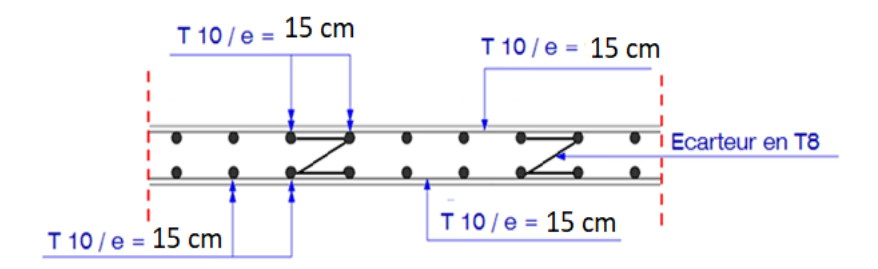

 **Figure 9 : coupe transversale au niveau de la dalle plaine** 

# **Chapitre 04: Étude éléments non structuraux**

#### **1. Introduction**

Les éléments non structuraux sont des éléments qui n'ont pas une fonction porteuse ou de contreventement, ce sont des éléments en maçonnerie (cloisons, murs extérieurs, ...etc.) Ou autre (balcon escaliers, acrotère, …etc.).

#### **2. Exigence de comportement**

Le calcul des éléments non structuraux passe souvent pour secondaire, alors que leurs destructions présentent parfois un grand danger pour la sécurité des personnes (destruction des escaliers, chute de balcons, chute de parement de façade, etc.…).

Lors d'un séisme d'une certaine importance, les éléments non structuraux peuvent être sollicités par l'ossature qui se déforme. Leur présence peut influer sur le comportement de la structure en modifiant la période d'oscillation et en induisant éventuellement une torsion d'ensemble additionnelle.

Ainsi, ils doivent supporter sans dommages inacceptables les déformations de la structure à laquelle ils sont fixés.

Ainsi, les éléments non structuraux deviennent provisoirement porteurs d'où le risque de subir des dommages importants s'ils ne sont pas conçus pour résister aux sollicitations sismiques.

#### **3. Etude du balcon**

#### **Définitions**

 $\checkmark$  Le balcon est un élément qui déborde de la structure ; il est considéré comme console encastrée à l'extrémité dans la poutre de rive.

 $\checkmark$  Le balcon est calculé comme console sollicitée par G, P, Q.

Où :

- G : Charge permanente (balcon) ;
- P : Surcharge d'exploitation ;
- Q : Charge concentrée du mur en brique de hauteur 1m et d'épaisseur (e=15cm).
- $\checkmark$  On a deux types de balcons dans les différents étages (L=1,30m).

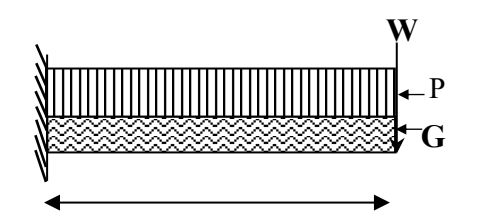

**Figure 1 :** S**chéma statique du balcon.**

Le calcule se fait pour une bande de 1m.

Descente de charges **:**

#### **a) Charge permanente :**

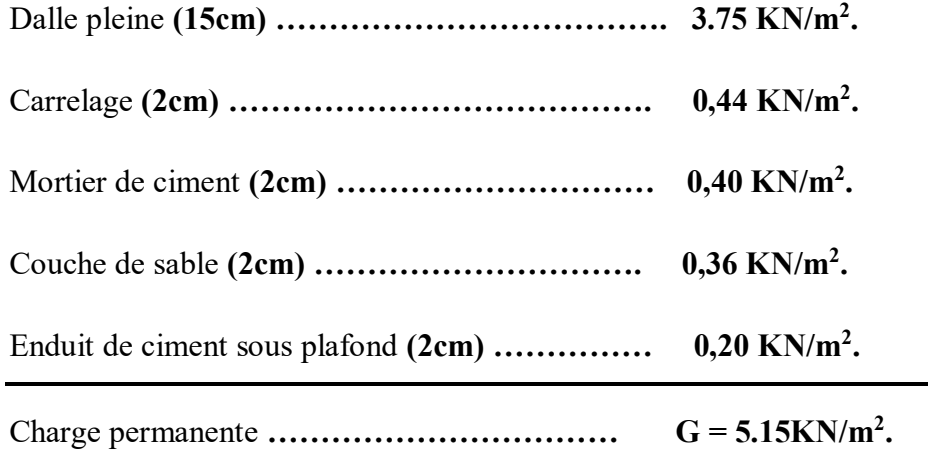

#### **b) Surcharge d'exploitation**

**P=350 kg/m²** (balcon pour locaux à usage d'habitation).

#### **a) Charge du mur**

D'après cahier de surcharges

Le mur à 15cm d'épaisseur et de hauteur h= 1m

*W* : Poids du mur garde de 15cm d'épaisseur.

#### W = v x γ

 $\gamma$ : La masse volumique du mur  $\gamma$  = 14 KN/m.

$$
W = 14 \times 0.15 \times 1 = 2.1
$$
KN.

**Calcule des sollicitations**

- **ELUR**
- $Q_u = (1.35G + 1.5Q)$ .1  $\rightarrow Q_u = 12.20$  KN/m.
- $W_u = 1.35W \rightarrow W_u = 2.84$  KN

$$
M_u^{\max} = \left(-q_u \frac{L^2}{2} - W_u \cdot L\right)
$$

 $M_u^{\text{max}} = -13.03 \text{ KN.m}$ 

$$
\bullet\quad ELS
$$

 $Q_{ser} = (G+Q) .1 \rightarrow Q_{ser} = 8.65 \text{ KN/m}.$ 

$$
W_{ser} = W \quad \rightarrow \quad W_{ser} \, 2.1 \, \text{KN}
$$

$$
M_{ser}^{\max} = \left(-q_{ser} \frac{L^2}{2} - W_{ser} . L\right)
$$

$$
M_{ser}^{max} = -11 \text{ KN.m}
$$

**4. Calcul du Ferraillage**

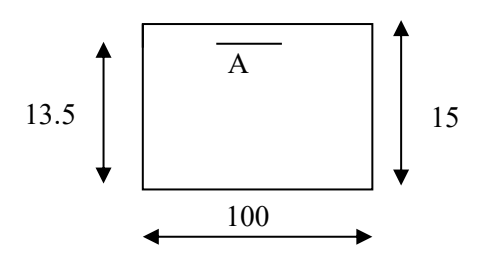

**Figure 34**: Section de calcul (balcon)

**E.L.U**

*M*<sub>u</sub> = –13030*N*.*m* 

$$
\mu = \frac{M_u}{\sigma_b \times b \times d^2} = \frac{13030}{14.2 \times 100 \times 13.5^2} = 0.050
$$

$$
\mu < \mu_{AB} = 0.186 \Rightarrow \text{pivot } A
$$
\n
$$
\begin{cases}\nA' = 0 \\
\sigma_x = \frac{f_e}{\delta_x} = \frac{400}{1.15} = 348MPa \\
\alpha = 0.064 \quad \beta = 0.974\n\end{cases}
$$
\n
$$
A_{cal} = \frac{M_u}{\beta d. \cos A_{cal} + \beta d. \cos A_{cal} + \beta d. \cos A_{cal} = 2.84cm/mL.
$$
\n• E.L.S\n
$$
Mser = 11000N.m
$$
\n5. Verification des contraintes\n• Position de l'axe neutre.\n
$$
\frac{b.y^2}{2} - 15.A_x.(d - y) = 0
$$
\n• Moment d'inertie\n
$$
I = \frac{b.y^3}{3} + 15.A_x.(d - y)^2
$$
\n• Vérification de la contrainte du béton\n
$$
\sigma_{bc} = \frac{M_{ser}}{I} . Y \leq \overline{\sigma_{bc}} = 0.6.f_{c28} = 15 MPa
$$

$$
\alpha = 0.064 \qquad \beta = 0.974
$$

$$
A_{cal} = \frac{M_u}{\beta.d.\sigma s}
$$

$$
A_{cal} = 2.84cm/ml.
$$

**E.L.S** 

 $Mser = 11000N.m$ 

- **5. Vérification des contraintes**
- **Position de l'axe neutre**

$$
\frac{b.y^2}{2} - 15.A_s.(d - y) = 0
$$

**Moment d'inertie**

$$
I = \frac{b \cdot y^3}{3} + 15 \cdot A_s \cdot (d - y)^2
$$

**Vérification de la contrainte du béton**

$$
\sigma_{bc} = \frac{M_{ser}}{I}.Y \le \overline{\sigma_{bc}} = 0,6.f_{c28} = 15 \, MPa
$$

Tous les résultats sont regroupés dans le tableau suivant :

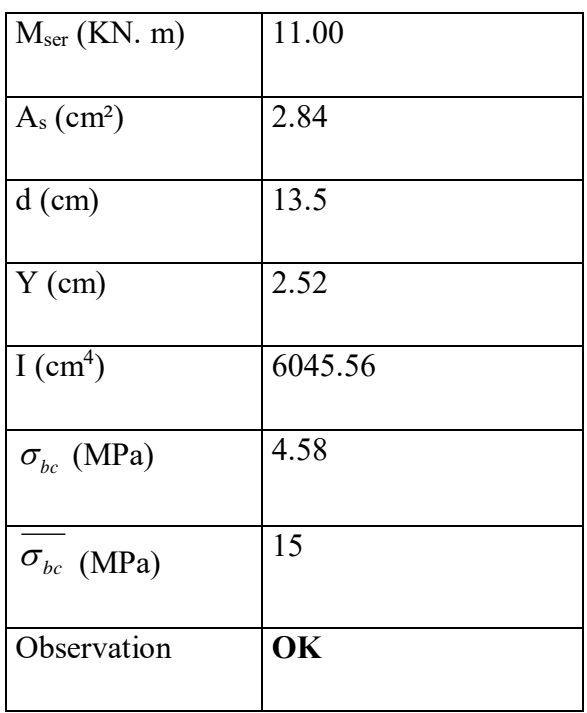

 **Tableau 1 :**Vérification des contraintes.

**Condition de non fragilité**

• A<sub>min</sub>=0,23×*b*×*d*×
$$
\frac{f_{128}}{fe}
$$
=1,63 cm<sup>2</sup>/ml

**Armatures calculées**

A=max  $(A<sub>u</sub>, A<sub>min</sub>)$  = max  $(2.84 ; 1.63)$  cm<sup>2</sup>/ml.

 $\Rightarrow$  *A* = 3.95 *cm*<sup>2</sup> / *mL* 

**Choix**:  $5T10/ml \longrightarrow 3.95cm^2/ml$ .

## **Armatures de répartitions**

$$
A_r = \frac{A_p}{4} = \frac{3.95}{4} = 0.98
$$
 cm<sup>2</sup>/ml

Donc on adopte  $3T8/ml \rightarrow 1.51 \text{ cm}^2/ml$ .

#### **Espacement entre les barres**

 $St \le \min (4h; 45 \text{ cm}) = \min (45; 33) \Rightarrow St \le 33 \text{ cm}$ 

(On ferraille au minimum avec 5 barres).

 $b = n.S_t + n.\phi \implies$  St =20cm < 33 cm.

#### **6. Vérification à l'effort tranchant**

 $T_u = Q_u$ . L + W<sub>u</sub>

 $T_u = (12.2 \times 1.3 + 2.84)$ 

 $T_u$  = 18.7 KN

$$
\tau_u = \frac{T u}{b.d} \qquad \tau_u = 0.13 \text{ MPa}
$$

 $\tau_u$  = min (0,15  $f_{c28}/\psi$ ;4*MPa*) = 2.5 MPa.

*u* = 0,13 MPa < = 2.5 MPa. ........................ Condition. Vérifiée

- Pas de reprise de bétonnage ;
- Les dispositions constructives sont supposées respectées.

 $\Rightarrow$  Les armatures transversales ne sont pas nécessaires.

#### **7. Vérification de la flèche :**

La vérification de la flèche se fait si les conditions suivantes ne sont pas vérifiées.

Selon BAEL91 version 2003 :

 16 1 *L ht* 10 ≥ 0.06………………. C.V

 *e S b d f A* 2 0.0021 ≤ 0.004……………C. V

Donc la vérification de la flèche n'est pas nécessaire puisque les deux conditions sont vérifiées.

#### **Le contre balancement**

Le rôle de ce contre balancement est d'assurer l'équilibre de la dalle. Pour cela il faudra que son poids soit égal à celui de la console.

Dans le cas d'un balcon consol, il faut toujours prévoir un contre poids afin d'éviter la torsion.

Ce contre poids peut de faire de la manière suivante :

- Créer une bande pleine à l'amont de la poutre dont le poids sera équivalent à celui du balcon et dont la largeur sera déterminée.

**Calcul de la largeur X du contre poids**

 $e_p = 15$ cm

 $G_{halcon} = 0,15.2500(1.5\times1) = 562.5dan$ 

 $e_p = 20$ cm

 $G_{center\,bal} = 0,20.2500(X.1) = 500X$ 

Pour assurer l'équilibre ; Il faut que :

$$
G_{\text{balcon}} = G_{\text{conte bal}} \Rightarrow 562.5 = 500 \text{ x} \Rightarrow x = 1.13m
$$

On prend :  $x = 1.2m$ 

#### **8. Étude de l'ascenseur :**

L'ascenseur est un moyen mécanique de circulation verticale qui permet d'assurer le transport des personnes, ou des marchandises en toute sécurité.

Vue le nombre assez important d'étage, un ascenseur est obligatoire afin d'assurer le confort et le bien être des usagers (le règlement français NF. P82.280 impose l'implantation d'un ascenseur dans les immeubles à plus de 5 étages).

Un ascenseur est composé de 3 parties essentielles :

- Le treuil de levage ;
- La cabine ou la benne ;

- Le contre poids.

La cage d'ascenseur est généralement conçue à côté de celle d'escalier.

- La cabine et le contre poids sont réunis aux extrémités par une nappe de câble d'acier qui portent dans les gorges de la poulie du treuil.
- Le choix à été porté d'après la norme NF-P82.208 (tableau, ascenseur et monte-charge P.56) sur un ascenseur de charge nominale de : 630kg, caractérisé par une sur face utile maximale de :  $1,66$  m<sup>2</sup>, transportant 8 personnes au maximaux avec une vitesse  $\frac{d e}{2}$
- Les dimensions de l'ascenseur selon (NF82.209) sont les suivantes :
- Largeur de la cabine  $L_{C}$  = 1,6 m.
- Profondeur de la cabine  $P_{C}$  = 1,3 m.
- Hauteur de la cabine  $H_c = 2.2$  m.
- Largeur de passage libre  $B<sub>t</sub>$  =0,8 m.
- Hauteur de passage libre  $H_t = 2$  m.
- Hauteur de course  $H_t$  = 49,30 m.

#### **Evaluation des charges**

La masse de la cabine est composée de la somme des masses suivantes :

#### **La masse de la surface totale des côtés**

Surface latérale :  $S_1 = (2Pc + Lc)Hc = (2.1,3 + 1,6)2,2 = 9,24m^2$ .

$$
M_1 = 11,5.9,24 = 106,26kg
$$

Cette masse doit être majorée de 10%d'ou :

 $M_1 = 1,1.106,26 = 116,87kg$ 

#### **La masse du plancher**

Surface du plancher:  $S_2 = 1,3.1,6 = 2,08m^2$ .

$$
M_2 = 110.208 = 228.8kg
$$

#### **La masse du toit**

La masse du toit à raison de 20 daN/m²

Surface du toit  $S_3 = 2,08m^2$ .

 $M<sub>3</sub> = 20.1,54 = 41,6kg$ 

#### **La masse de l'arcade**

 $M<sub>4</sub> = 60 + (80.1,6) = 188 kg.$ 

### **La masse du parachute**

 $M_{5} = 100 kg.$ 

#### **La masse des accessoires**

$$
M_{6} = 80kg.
$$

## **La masse des poulies de mouflage**

 $M_{7} = 30.2 = 60kg$ 

#### **La masse de la porte de cabine**

$$
S_8 = 0,8.2 = 1,6m^2
$$

$$
M_{8} = 80 + 25.1, 6 = 120kg
$$

Le poids mort total =  $P_m = \sum M_i = 935,27kg$ .

 $\checkmark$  Masse du contre poids  $P_p = P_m + \frac{Q}{2} = 935,27 + \frac{630}{2} = 1250,27kg$ .

 $\checkmark$  Masse du treuil en haut + moteur :  $P = 1200kg$ .

#### **9. Choix des câbles :**

La charge de rupture est égale au produit de la charge de rupture d'un câble par leur nombre (n) et par type de mouflage (m) (deux brins), donc  $m = 2$ .

$$
\begin{cases}\nC_r = C_r (d'uncable) n.m & (1) \\
C_r = C_s.M & (2)\n\end{cases}
$$

*Cs* : Coefficient de sécurité qui doit être au minimal égal à 12 (NF-P82.210).

M : La somme de la charge utile Q, le poids mort Pm.

 $\text{Donc } C_r = 12.630 + 935,27 = 18783,24kg$  *Eq*(2)

Pour obtenir la charge de rupture nécessaire, il convient de faire intervenir le coefficient de câblage qui est 0,85

$$
C_r = \frac{18783,24}{0,85} = 22097,92kg
$$

La norme NF.P 82-210 impose un rapport  $\frac{D}{d}$  $D'_{\mathcal{A}}$  entre le diamètre primitif de la poulie (D) et le diamètre nominal de câble (d) d'aux mains égale à quel que soit le nombre de trous

$$
d = \frac{D}{45}
$$
 Avec (D) variant de 400 à 800 mm.

On prend :  $D = 450$ *mm* 

Donc :  $d = \frac{158}{15} = 10$ *mm* 45  $=\frac{450}{15}=$ 

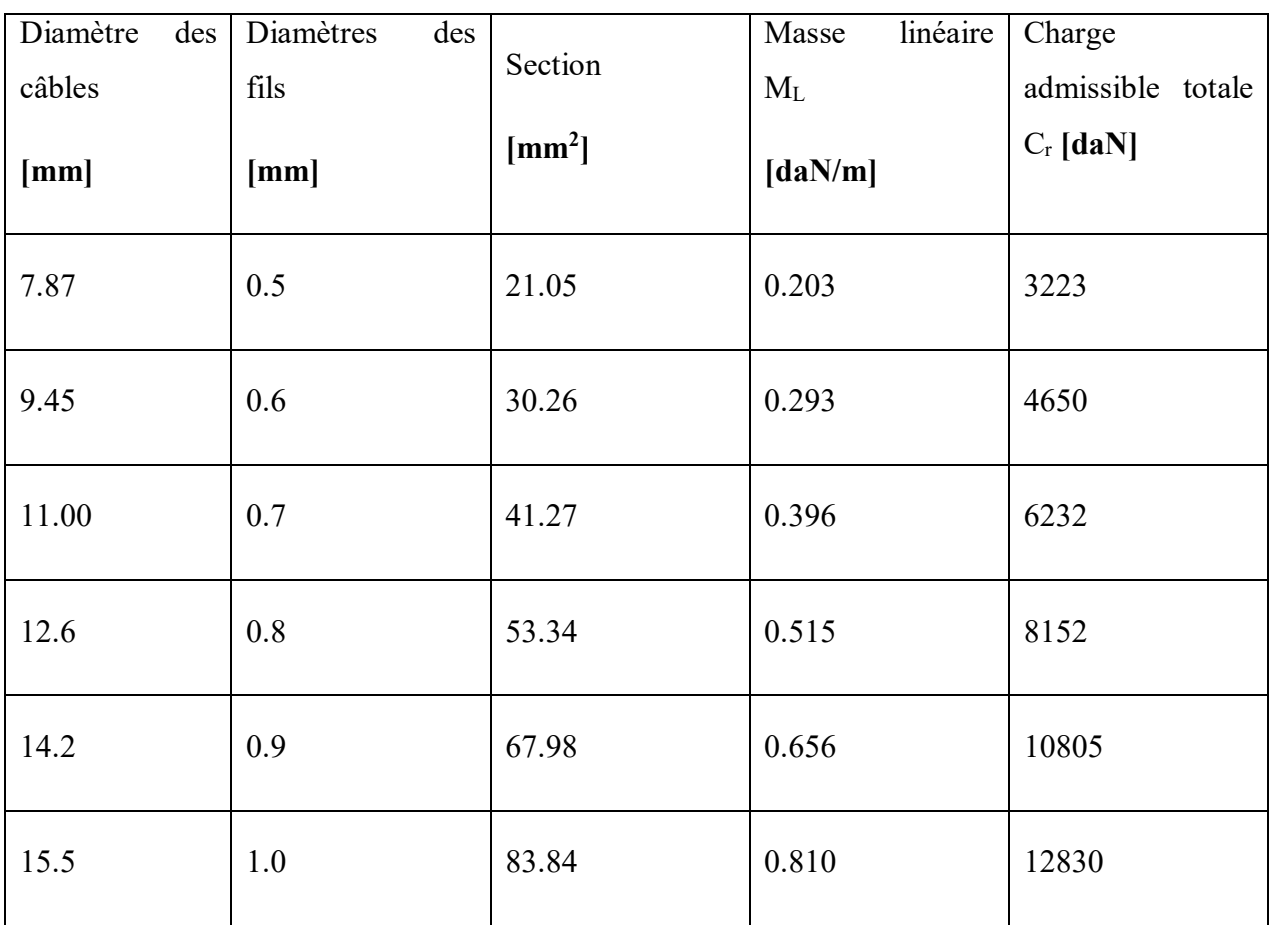

#### **Tableau 2 : Caractéristiques des câbles.**

D'après **Tableau**, on prend  $d = 9.45$  qui a une masse linéaire de 0,293 et une charge admissible totale de  $C_{rl} = 4650kg$ .

#### **De la relation (1) :**

$$
n = \frac{C_r}{C_{rl(d'uncable)}} = \frac{22097,92}{4650.2} = 2,37 \qquad \text{soit 3 Câbles.}
$$

Pour compenser les efforts de torsion des câbles, on prévoit en général un nombre pair.

#### On prend donc  $n = 4$

La masse des câbles:  $M_c = 4.0,293.49,3 = 57,78kg$ 

#### **Charge totale permanente**

 $G = P_p + P_m + M_c + P = 1250,27 + 935,27 + 57,78 + 1200 = 3443,32kg$ 

**77**

### **Charge d'exploitation**

 $Q = 630kg$ .

- **Combinaisons fondamentales**
- **ELU**

 $Q_u$  = 1.35G + 1.5Q = 1.35×3443.32 + 1.5×630 = 5593.48 daN.

#### **ELS**

 $Q_{s_{er}}$  = G + Q = 3443.32 + 630 = 4073.32 daN.

#### **Vérification au poinçonnement :**

IL est nécessaire de vérifier la résistance des dalles au poinçonnement c'est-à-dire l'effet d'une charge concentrée appliquée par des appuis du moteur (moteur à 4 appuis).

On à une condition dite de non poinçonnement :

$$
Q_u \leq 0,045.U_c.h.\frac{f_{cj}}{\gamma_b}\left(BAEL91.P.125\right)
$$

Avec :

: *U<sup>c</sup>* Périmètre du contour au niveau du feuillet moyen calculé.

*h* : Épaisseur de la dalle.

: *Q<sup>u</sup>* Charge de calcul à l'E.L.U. R

*G* = 3443,32*kg*.<br>
• <u>Charge d'exploitation</u><br>  $Q = 630kg$ .<br>
• <u>Combinaisons fondamentales</u><br>
• <u>ELU</u><br>  $Q_n = 1.35G + 1.5Q = 1.35 \times 3443.32 + 1.5 \times 630 =$ <br>
• <u>ELS</u><br>  $Q_{xx} = G + Q = 3443.32 + 630 = 4073.32$  daN.<br>
• <u>Vérification au poinco</u> La force F concentrée développe un effort tranchant *Qu* (de cisaillement) en charge point de la dalle :

$$
\Rightarrow Q_u = \frac{Q_{tu}}{4} = \frac{5593,48}{4} = 1398,37kg
$$

**Epaisseur de la dalle**

 $e = h \ge \max(e_1; e_2; e_3)$ 

Avec :

$$
e_1 \ge \frac{Lx + Ly}{0.9} = \frac{160 + 170}{0.9} = 3.67 \, \text{cm}
$$
\n
$$
\frac{L_{\text{max}}}{30} \le e_2 \le \frac{L_{\text{max}}}{20} \Rightarrow \frac{170}{30} \le e_2 \le \frac{170}{20}
$$
\n
$$
11 \le e_3 \le 17.5
$$

Donc :  $e \ge \max(3.67;7;15)$ *cm*  $\rightarrow$  la dalle pleine sera de 15 cm d'épaisseur.

Si :  $q_a^u$  $q_a^u \leq \frac{0.013 \times 0.011}{0.013 \times 0.011} \Rightarrow$ γ  $\times$  UC  $\times$  T  $_{\circ \circ}$   $\times$ b  $\frac{0.045 \times Uc \times f_{c28} \times h}{\implies}$  : les armatures transversales ne sont pas nécessaire

Avec :

- *u q<sup>a</sup>* : Charge ultime pour chaque appui ;
- *Uc* : Périmètre du contour au niveau du feuillet moyen ;
- *h* : Épaisseur de la dalle de l'ascenseur égale à 15 cm ;
- *U*,*V* : représentent les côtes du rectangle (U//Lx et V//Ly)

La section d'appui est de  $(10.10)$  cm<sup>2</sup>

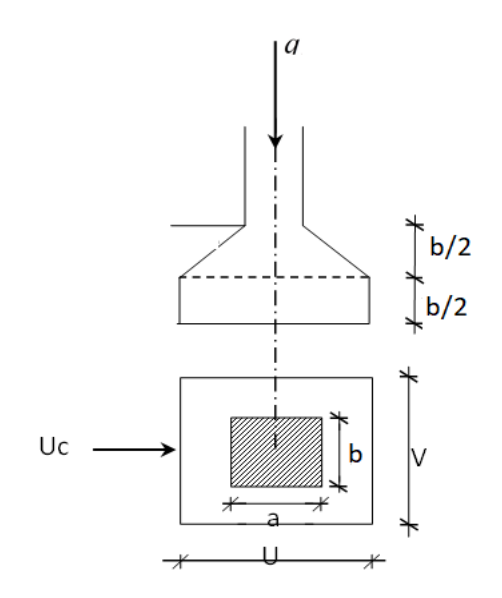

**Figure 35 : Schéma de la surface d'impact.**

**79**
Les dimensions  $u$  et  $v$  du rectangle d'impact au niveau du feuillet moyen de la dalle avec un angle d'incidence de 45°

$$
\begin{cases}\n u = u_0 + h_0 \\
 v = v_0 + h_0\n\end{cases}
$$
\n  
\n
$$
u = v = 10 + 15 = 25 \text{cm}.
$$
\n  
\n
$$
u_c = 2(u + v) = 100 \text{cm}.
$$
\n  
\n
$$
Q_u \le 0.045.1000.150. \frac{30}{1.5} = 135000N = 13500Kg.
$$

$$
\Rightarrow Q_u = 1398,37kg < 13500kg.
$$

La dalle résiste au poinçonnement, et aucune armature de l'effort tranchant n'est nécessaire.

# **Calcul des sollicitations : charge concentrée**

Soit P la charge totale appliquée sur un rectangle centre au centre de la plaque. Les moments engendrés par cette charge se calculent au moyen d'abaques ; obtenus par la méthode de (PIGEAUD).Ces abaques de PIGEAUD nous donnent les coefficients  $M_1$  et  $M_2$  selon les

rapports *y <sup>x</sup> y x l*  $\frac{u}{l}$  et  $\frac{v}{l}$ *u l l*  $\frac{a}{b}$  et  $\frac{b}{c}$  pour chaque rectangle

$$
\tilde{a} \, l^{\prime} E.L.U.R : v = 0 : \begin{cases} M_{xu} = M_1.P_u \\ M_{yu} = M_2.P_u \end{cases}
$$

$$
\tilde{\alpha} l' E.L.S: v = 0,2: \begin{cases} M_{ss} = (M_1 + 0, 2M_2) P_{ser} \\ M_{ys} = (M_2 + 0, 2M_1) P_{ser} \end{cases}
$$

#### **A l'E.L.U.R**

On a 4 charges concentrées sur 4 appuis. On adopte donc le système superposition et le rectangle de répartition sur chaque charge est :  $u \times v$ .

La charge au  $m^2$  sera : *v u*  $P' = \frac{P}{P}$ .  $l' = \frac{I}{I}$  avec :  $P = Q_u = 1309,81kg$ .

$$
P' = \frac{1398,37}{0,25.0,25} = 22373,92 \frac{kg}{m^2}
$$

 $Lx = 1.70$  m

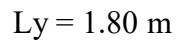

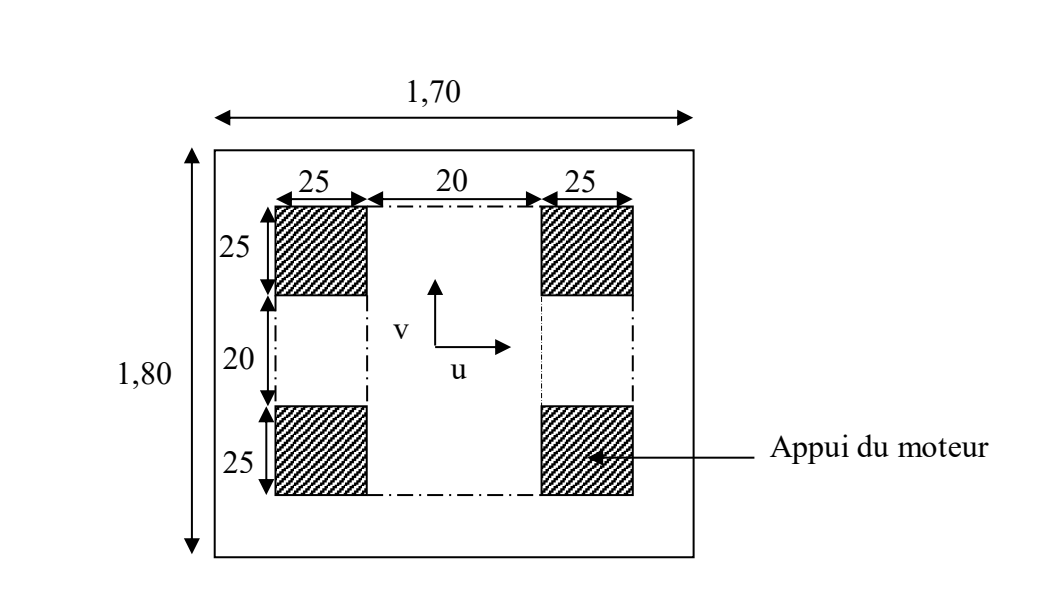

Puisque la charge n'est pas concentrique, on procède de la façon suivante :

On divise un rectangle fictif donnant les charges symétriques :

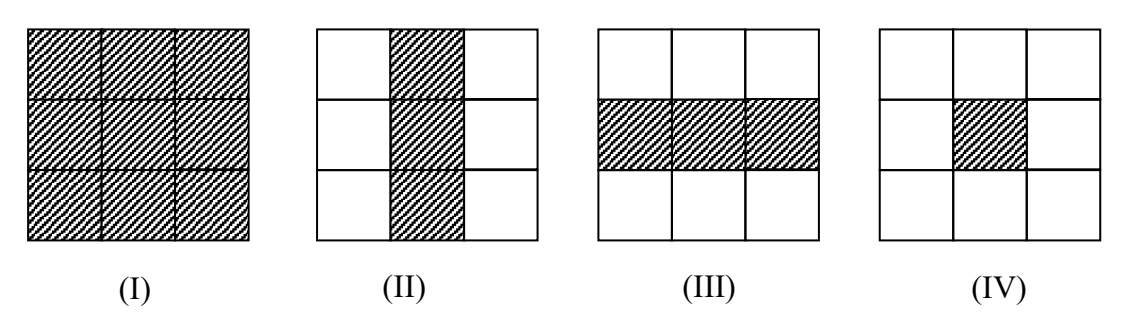

**Les moments seront :** 

$$
\begin{cases}\nM_{xc} = M_{xl} - M_{xII} - M_{xIII} + M_{xIV} \\
M_{yc} = M_{yl} - M_{yII} - M_{yIII} + M_{yIV}\n\end{cases}
$$

$$
\varphi = \frac{L_X}{L_Y} = \frac{1,70}{1,80} = 0,94
$$

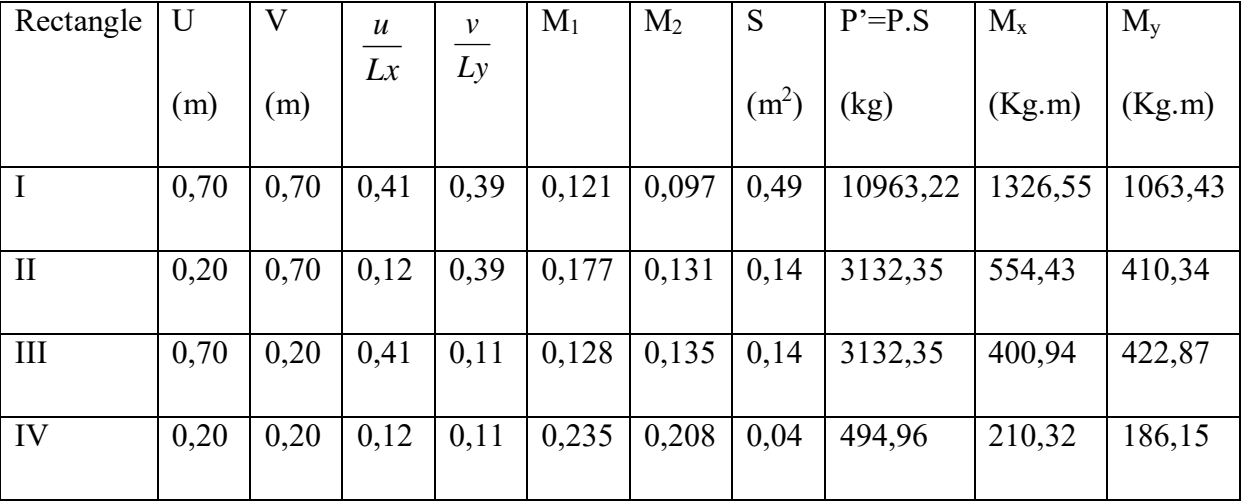

# **Calcul des moments**

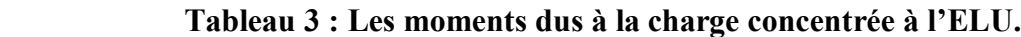

l ∤ ſ  $= 1063.43 - 410.34 - 422.87 + 186.15 =$  $= 1326.55 - 554.43. - 400.94 + 210.32 =$ *M*  $\mu$  = 1063.43 – 410.34 – 422.87 + 186.15 = 416.37 dan.m *M*  $\mu$  = 1326.55 – 554.43. – 400.94 + 210.32 = 581.5dan.m *yc xc* 1063,43 – 410,34 – 422,87 + 186,15 = 416,37 dan. 1326,55 – 554,43. – 400,94 + 210,32 = 581.5dan.

l ∤ ſ  $=$  $=$  $M_{\mu} = 4163.7 N_{\mu}m$  $M_{\mu\nu} = 5815.0 N_{\mu}$ *yc xc* 4163,7*N*. 5815,0*N*.

#### **Sous charge répartie**

Le poids propre de la dalle (e=15cm)  $G = 0,15.2500 = 375 \frac{dan}{m^2}$ 

La dalle machine non accessible  $P = 100 \frac{dan}{m^2}$ 

$$
Q_u = 1,35.G + 1,5.P = (1,35.375 + 1,5.100)1 = 656,25 \, \text{dan/} / \text{ml}
$$

 $=\frac{y}{x}=\frac{z}{y} = 0.94 > 0.4 \rightarrow$ 1,8 1,7 *y x l l*  $\varphi = \frac{V_x}{I_x} = \frac{1}{10} = 0.94 > 0.4 \rightarrow$  La dalle travaille suivant les deux sens.

$$
\begin{cases} \mu_x = 0.0447 \\ \mu_y = 0.8667 \end{cases}
$$

- Dans le sens de la petite portée  $M_x = \mu_x . q_u L_x^2$
- Dans le sens de la grande portée  $M_y = \mu_y M_x$

$$
\begin{cases} M_x = 656,25.0,0447.1,7^2 = 84,78 dan.m \\ M_y = 84,78.0,8667 = 73,48 dan.m \end{cases}
$$

$$
\begin{cases} M_x = 847,8N.m \\ M_y = 734,8N.m \end{cases}
$$

Les moments totaux appliqués sur la dalle :

$$
\begin{cases} M_{xt} = M_{xc} + M_{x} = 5815,0 + 847,8 = 6662,8N.m \\ M_{yt} = M_{yc} + M_{y} = 4163,7 + 743;8 = 4907,5N.m \end{cases}
$$

**En travée**

$$
M_{tx} = 0.75.M_{xt} = 4997,1N.m
$$

$$
M_{t_y} = 0.75.M_{t_y} = 3680,63N.m
$$

**En appui**

$$
M_{ax} = -0.5.M_{xt} = -3331,4N.m
$$

$$
M_{\alpha y} = -0.5.M_{\gamma t} = -2453,75N.m
$$

- $\checkmark$  A l'E.L. S
- **Sous charge concentrée**
- *Q G q* 4073,32 *dan*. *ser*

$$
q_{ser} = \frac{Q_{ser}}{4} = 1018,3dan.
$$

$$
P_{ser} = \frac{q_{ser}}{S} = \frac{1018,31}{0,25^2} = 16292,92 \, \text{dan} / \text{m}^2.
$$

Pour une bande de 1 ml :  $P = 16292.92 \frac{dan}{m^2}$ 

On a 
$$
v = 0,2
$$
  $\hat{a} \quad l'E.L.S \rightarrow \begin{cases} M_{ss} = (M_1 + 0,2.M_2)P' \\ M_{ys} = (M_2 + 0,2.M_1)P' \end{cases}$ 

Avec  $P' = P_{\text{ser}} S$ 

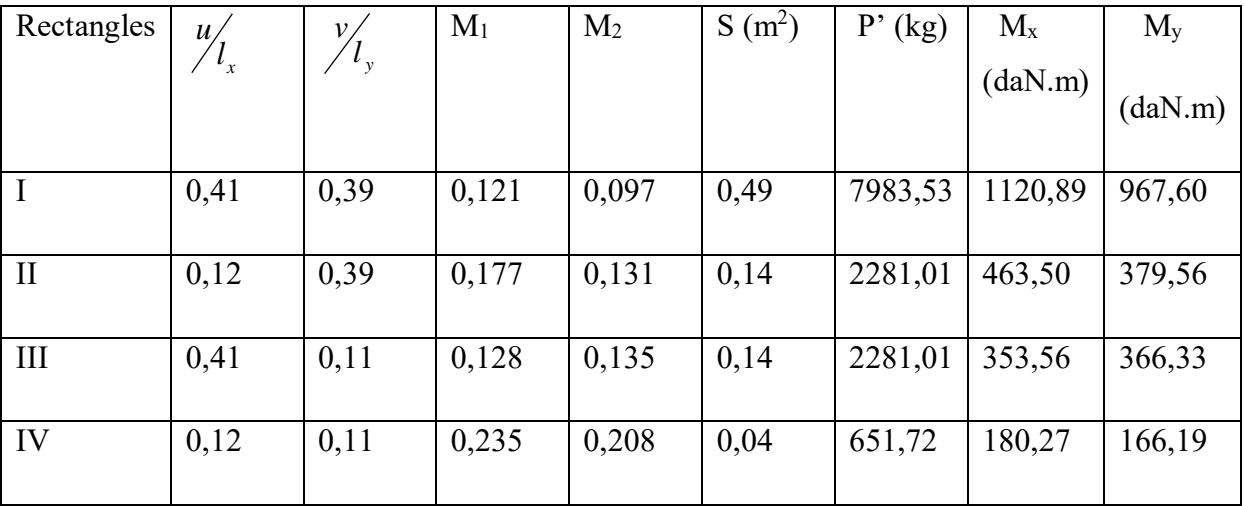

#### **Tableau 4 : Les moments dus à la charge concentrée à l'ELS.**

 $\text{Donc}: M_{\text{xc}} = 481,10$ *dan.m* 

*<sup>M</sup> yc* 387,90*dan*.*<sup>m</sup>*

**Charge répartie**

 $Q_{ser} = G + P = 375 + 100 = 475$  dan

Pour une bande d'un mètre  $q_{ser} = 475 \frac{dan}{ml}$ 

 $=\frac{v_x}{1}$  = 0,94 > 0,4  $\rightarrow$ *y x l l*  $\varphi = \frac{v_x}{I} = 0.94 > 0.4 \rightarrow$  La dalle travaille suivant les deux sens.

$$
\begin{cases} \mu_x = 0.0447 \\ \mu_y = 0.8667 \end{cases}
$$

- Dans le sens de la petite portée  $M_x = \mu_x . q_{ser} l_x^2$ 

- Dans le sens de la grande portée  $M_y = \mu_y M_x$ 

l ∤ ſ  $=$  53.18 + 387.90  $=$  $= 61.36 + 481.10 =$ *M*  $\mu$  = 53.18 + 387.90 = 441.08dan.m  $M_{\nu} = 61.36 + 481.10 = 542.46$ dan.m *ty tx* 53,18 + 387,90 = 441,08*dan*.  $61,36 + 481,10 = 542,46$ dan.

**En travée :**

 $M_{tx} = 0,75.M_{x} = 406,85$ dan.m

 $M_{ty} = 0,75.M_{y} = 330,81$ dan.m

**En appui**

 $M_{ax} = 0,5.M_{x} = 271,23$ *dan.m* 

- $M_{ay} = 0,5.M_{y} = 220,54$ dan.m
	- **Ferraillage de la dalle**
	- **E.L.U.R**
	- **Sens X**
	- **En travée**

$$
M_t = 4997, 1N.m
$$
;  $d_x = 13, 5cm$ .

$$
\mu = \frac{M_{ix}}{b.d_x^2 \cdot \sigma_{bc}} = \frac{4997.1}{100.13.5^2.17} = 0,016 < \mu_{AB} = 0,186 \Rightarrow \text{pivot } A \Rightarrow \begin{cases} A' = 0\\ \sigma_s = \frac{f_e}{\delta_s} = \frac{500}{1.15} = 435 MPa \end{cases}
$$
  
\n
$$
\alpha = 1,25(1 - \sqrt{1 - 2\mu}) = 0,020
$$
  
\n
$$
\beta = 1 - 0,4\alpha = 0,992
$$
  
\n
$$
A_{ux} = \frac{M_{ix}}{\beta.d_x \cdot \sigma_s} = \frac{4997.1}{0,992.135.435} = 0,86 cm^2 / m l
$$

**Condition de non fragilité**

*x s*

 $\beta$ .d  $_{\text{r}}. \sigma$ 

$$
A_{\min} = 0,23.b.d_x.\frac{f_{ij}}{f_e} \text{ Avec } f_{ij} = 0,6 + 0,06f_{c28} = 2,4MPa
$$

$$
A_{\min} = 0,23.100.13,5.\frac{2,4}{500} = 1,49 \, \text{cm}^2/\text{m}.
$$

- Armatures finales

$$
A_{tx} = \max(A_u; A_{\min}) = (0.86; 1.49) = 1.49 \, \text{cm}^2 / \text{m} \cdot \text{Le choix}: A_{tx} = 5710 / \text{m} = 3.92 \, \text{cm}^2 / \text{m} \cdot \text{I}
$$

Avec  $St = 20cm$ 

**En appui**

$$
M_{ax} = 3331,4N.m
$$

$$
A_{\min} = 0.23.100.13.5 \cdot \frac{1.49 \text{ cm}^2}{500} = 1.49 \text{ cm}^2/\text{m1}.
$$
\n  
\n
$$
\frac{\Delta \text{m} \times (A_a; A_{\min})}{500} = 1.49 \text{ cm}^2/\text{m1}.
$$
\n
$$
\text{Lc} \text{, } A_{\kappa} = 5710/\text{m} = 3.94 \text{ N}
$$
\n
$$
A_{\kappa} = \max(A_a; A_{\min}) = (0.86; 1.49) = 1.49 \text{ cm}^2/\text{m1}.
$$
\n
$$
\text{Lc} \text{, } A_{\kappa} = 5710/\text{m} = 3.94 \text{ N}
$$
\n
$$
A_{\kappa} = 3331.4 \text{ N} \cdot \text{m}
$$
\n
$$
\mu = \frac{3331.4}{100.13.5^2.17} = 0.011 < \mu_{AB} = 0.186 \Rightarrow \text{ pivot } A \Rightarrow \begin{cases} A' = 0 \\ \sigma_s = \frac{f_c}{\delta_s} = \frac{500}{1.15} = 435 \text{ MPa} \\ \sigma_s = \frac{5331.4}{1.15} = 435 \text{ MPa} \end{cases}
$$
\n
$$
A = 1.25([1 - \sqrt{1 - 2\mu})] = 0.014
$$
\n
$$
\beta = 1 - 0.4\alpha = 0.994
$$
\n
$$
A_{\kappa} = \frac{3331.4}{0.994.13,5.435} = 0.57 \text{ cm}^2/\text{m1}
$$
\n
$$
\text{A} \text{m} \text{m} \text{atures finds}
$$
\n
$$
A_{\kappa} = \max(A_a; A_{\min}) = (0.57; 1.49) = 1.49 \text{ cm}^2/\text{m1}.
$$
\n
$$
\text{Lc} \text{, } A_{\kappa} = 5710/\text{m} = 3.94
$$
\n
$$
\text{A} \text{v} = 5710/\text{m} = 3.94
$$
\n
$$
A
$$

$$
\alpha = 1,25\left(1 - \sqrt{1 - 2\mu}\right) = 0,014
$$

$$
\beta = 1 - 0.4\alpha = 0.994
$$

$$
A_{ux} = \frac{3331,4}{0,994.13,5.435} = 0,57 \, \text{cm}^2 / \text{ml}
$$

# - **Armatures finales**

$$
A_{tx} = \max(A_u; A_{\min}) = (0.57; 1.49) = 1.49 \, \text{cm}^2 / \text{m} \cdot \text{Le choix}: A_{tx} = 5710 / \text{m} = 3.92 \, \text{cm}^2 / \text{m} \cdot \text{I}
$$

Avec  $St = 20cm$ 

**Sense Y**

 $d_y = d_x - 1$ *cm* = 13,5 - 1 = 12,5 *cm*.

**En travée**

$$
M_y = 3680,63N.m
$$

$$
\mu = \frac{M_y}{b.d_y^2 \sigma_{bc}} = \frac{3680,63}{100.12,5^2.17} = 0,014 < \mu_{AB} = 0,186 \Rightarrow \text{pivot } A \Rightarrow \begin{cases} A' = 0\\ \sigma_s = \frac{f_e}{\delta_s} = \frac{500}{1,15} = 435 MPa\\ \sigma_s = 0,017 \end{cases}
$$

$$
\beta=0.993
$$

$$
A_{uy} = \frac{M_y}{\beta d_y \sigma_s} = \frac{3680,63}{0,993.12,5.435} = 0,68 \, \text{cm}^2/\text{ml}
$$

#### - **Armatures finales**

$$
A_{tx} = \max(A_u; A_{\min}) = (0.68; 1.49) = 1.49 \, \text{cm}^2 / \text{m} \cdot \text{Le choix}: A_{tx} = 5710 / \text{m} = 3.92 \, \text{cm}^2 / \text{m} \cdot \text{I}
$$

Avec  $St = 20cm$ 

#### **En appui**

$$
M_{ay} = 2453,75N.m
$$
  

$$
\mu = \frac{2453,75}{100.12,5^2.17} = 0,009 < \mu_{AB} = 0,186 \Rightarrow \text{poivot A} \Rightarrow \begin{cases} A' = 0\\ \sigma_s = \frac{f_e}{\delta_s} = \frac{500}{1,15} = 435 MPa \end{cases}
$$

 $\alpha$  = 0,012

 $\beta = 0.995$ 

$$
A_{uy} = \frac{2453,75}{0,995.12,5.435} = 0.45 \, \text{cm}^2 / \text{ml}
$$

#### - **Armatures finales**

$$
A_{tx} = \max(A_u; A_{\min}) = (0.45; 1.49) = 1.49 \, \text{cm}^2 / \text{m} \cdot \text{Le choix}: A_{tx} = 5710 / \text{m} = 3.92 \, \text{cm}^2 / \text{m} \cdot \text{I}
$$

Avec  $St = 20cm$ 

**E.L.S**

**Sense X** 

**•** En travée  $M_{\text{pert}} = 406,85$ dan.*m* 

Puisqu'on une fissuration préjudiciable, on calcule Aser.

$$
\Rightarrow \overline{\sigma}_s = \min\left(\frac{2}{3}f_e:110\sqrt{\eta.f_{ij}}\right) \qquad \eta = 1,6 \text{ pour les H.A}
$$
  
\n
$$
\overline{\sigma}_s = \min\left(\frac{2}{3}500:110\sqrt{1,6.2.4}\right) = 215.56MPa
$$
  
\n
$$
\mu_1 = \frac{M_{ser}}{b.d^2.\overline{\sigma}_s} = \frac{406,85.10}{100.13,5^2.215,56} = 0,0010
$$
  
\n $\lambda = 1 + 30\mu_1 = 1,03$   
\n
$$
\cos\varphi = \lambda^{-3/2} = 0,96 \Rightarrow \varphi = 16,26^\circ
$$
  
\n
$$
\alpha_1 = 1 + 2\sqrt{\lambda}.\cos\left(240 + \frac{\varphi}{3}\right) = 0,156
$$
  
\n
$$
K_1 = 15.\frac{(1-\alpha_1)}{\alpha_1} = 81,15
$$
  
\n
$$
\sigma_{bc} = \frac{\overline{\sigma}_s}{K_I} = 2,66MPa < \overline{\sigma}_{bc} = 0,6.f_{c28} = 18MPa \Rightarrow A' = 0
$$
  
\n
$$
\beta_1 = \left(1 - \frac{\alpha_1}{3}\right) = 0,948
$$
  
\n
$$
A_{fs}^{ser} = \frac{M_{serA}}{\beta_1 d.\overline{\sigma}_s} = \frac{406,85.10}{0,948.13,5.215.56} = 1,47 \text{ cm}^2/\text{ml} < A_u
$$
  
\n• En appui  
\n
$$
M_{ser} = 271,23 \text{dam.m}
$$
  
\n
$$
\mu_1 = 0,00069 \text{ ; } \lambda = 1,020 \text{ ; } \varphi = 13,90^\circ \text{ ; } \alpha_1 = 0,135 \text{ ; } K_1 = 96,11
$$
  
\n
$$
\sigma_{bc} = \frac{\overline{\sigma}_s}{K_I} = 1,2MPa < \overline{\sigma}_{bc} = 0,6.f_{c28} = 18MPa \Rightarrow A' = 0
$$
  
\n<math display="</math>

**En appui** 

*M ser <sup>a</sup>* 271,23*dan*.*<sup>m</sup>*

 $\mu_1 = 0,00069$ ;  $\lambda = 1,020$ ;  $\varphi = 13,90^\circ$ ;  $\alpha_1 = 0,135$ ;  $K_1 = 96,11$ 

$$
\sigma_{bc} = \frac{\sigma_s}{K_l} = 1,2MPa < \overline{\sigma}_{bc} = 0,6. f_{c28} = 18MPa \Rightarrow A' = 0
$$

 $\beta_1 = 0.955$ 

$$
A^{sera} = \frac{M_{serA}}{\beta_l.d.\overline{\sigma}_s} = \frac{241,23.10}{0,955.13,5.215,56} = 0,87 \, \text{cm}^2 / \text{ml} < A_u
$$

⇒Les armatures calculées à l'E.L.U. R conviennent

#### $\checkmark$  Sens Y

Puisque' on a les mêmes armatures qu'elles calculées dans le sens X, on aboutit à la même conclusion.

#### **10. Vérification à l'effort tranchant**

 $\checkmark$  Sense X

$$
T_{\text{max}}^x = q \cdot \frac{l_x}{2} + Q_u = 6562.5 \cdot \frac{1.7}{2} + 1398.37 = 6976.5 \text{ dan}.
$$

$$
\tau_u^x = \frac{T_x^u}{b.d_x} = \frac{6976,5.10}{1000.135} = 0,52MPa
$$

$$
\overline{\tau}_u = 0.07. \frac{f_{c28}}{\gamma_b} = 1,40 MPa
$$

-  $\tau_u^x < \overline{\tau}_u^x$ 

- Pas de reprise de bétonnage ;
- Les dispositions constructives générales sont supposées respectées ;

 $\Rightarrow$  Les armatures transversales ne sont pas nécessaires.

# **Calcul du mur voile**

Voile périphérique de la cage d'ascenseur

On prévoit un mur voile d'épaisseur :  $e \ge \frac{n_e}{\lambda} = \frac{100}{\lambda} = 20.4$ cm. 20 408  $\frac{1}{20} = \frac{1}{20} = 20.4cm$ *h*  $e \geq \frac{e}{e} = \frac{100}{e} =$ 

Soit :  $e = 30$ *cm* 

Les armatures sont constituées de deux nappes. Le pourcentage minimal est de :

$$
A_{\min} = 0.1 \cdot b \cdot \frac{e}{100} = 0.1 \cdot 100 \cdot \frac{30}{100} = 3 \cdot cm^2 / m!
$$

On prévoit un double quadrillage en *T*10 d'espacement *St* 25.25*cm*.

# **11. Etude d'acrotère : Définition**

L'acrotère est un élément en béton armée, qui se trouve dans la partie supérieure du bâtiment au niveau de terrasse pour assurer la sécurité des personnes et la protection, sa structure est assimilée à une console encastrée à sa base au plancher terrasse.

Le calcul de ferraillage se fait pour une section rectangulaire de largueur de 1m travaillant à la flexion composée due à :

- Un effort normal provoqué par son poids propre « G »
- Un moment de flexion provoqué par une force horizontale due à la surcharge « Q » exercé par la main courante et la force sismique.

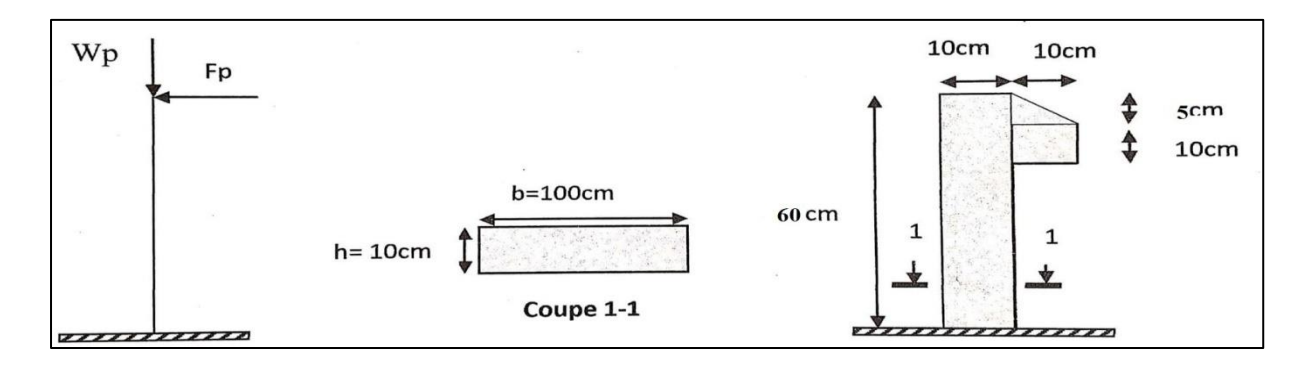

#### **Figure 36 : Schéma d'acrotère.**

- **12. Calcul des sollicitations :**
- **Calcul des charges**
- **Poids propre de l'acrotère W<sup>P</sup>**

 $W_p = S \times \gamma_b \times 1m$  Avec **S** : la surface de l'acrotère.

$$
S = (0,6.0,10) + \frac{(0,10.0,05)}{2} + (0,10.0,10) \rightarrow S = 0,0725 \ m^2
$$
  

$$
W_p = 0,0725.2500.1 \rightarrow W_p = 181,25 \ daN/ml
$$

# **La force horizontale (sismique)**

D'après le **RPA99 version 2003**  $\rightarrow F_p = 4.A.C_p.W_p$ 

**A :** Coefficient d'accélération de zone obtenu par le tableau (**4.1**) du (**RPA 99**) dans notre cas  $\rightarrow$  **A** = 0.15

**C<sup>p</sup> :** Facteur de force horizontale variant entre 0.3 et 0.8 et obtenu à partir du tableau (**6.1**) du  $(\text{RPA }99) \rightarrow \text{C}_P = 0.8$  (élément en console)

**W<sup>P</sup> :** Poids propre de l'acrotère.

 $F_p = 4.A.C_p.W_p = 4.0,15.0,8.181,25 \rightarrow F_p = 87$  daN / ml

# **Combinaison des charges**

**ELUR**

 $N_u = 1,35$  *W*<sub>p</sub> ;  $T_u = 1,5$  *F*<sub>p</sub> ;  $M_u = 1,5$  *F*<sub>p</sub>.1

**ELS**

 $N_{ser} = 1,35$  *W*<sub>p</sub> ;  $T_{ser} = 1,5$  *F*<sub>p</sub> ;  $M_{ser} = 1,5$  *F*<sub>p</sub>.1

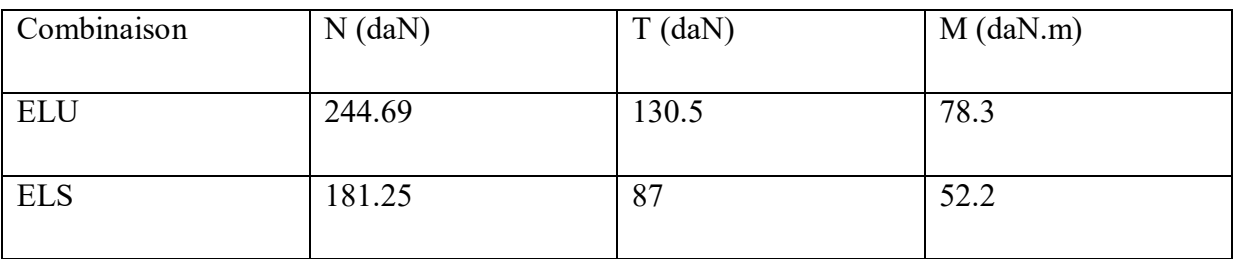

#### **Tableau 5 : Résultats des différentes sollicitations.**

- **13. Calcul du ferraillage :**  $\times$  **E.L.U.R**
- **Calcul de l'excentricité**

$$
e_{G0u} = \frac{M_u}{N_u} = \frac{78.3}{244.69} \rightarrow e_{G0u} = 0.31 \ m
$$

$$
\frac{h}{2} - c = \frac{0.1}{2} - 0.02 = 0.03 \ m
$$

On a:  $e_{G0u} = 0.31 \, m > \frac{n}{2} - c = 0.03 \, m$  $h_{0u} = 0.31$   $m > \frac{h}{2} - c = 0.03$   $m =$ 

On a un effort normal de compression  $N'_u$  appliqué en dehors du segment limité par les armatures, donc on a une section partiellement comprimée.

Le calcul de ferraillage se fait en flexion simple avec le moment **Mser** (moment par rapport aux armatures tendues).

 $\triangleright$  Calcul de M<sub>uA</sub>

$$
M_{uA} = M_u - N_u \left(\frac{h}{2} - c\right)
$$

Ou bien :

$$
M_{uA} = N'_{u} \left[ e_{G0u} + \left( \frac{h}{2} - c \right) \right] = 244,69 \times \left( 0,31 + \frac{0,1}{2} - 0,02 \right) \rightarrow M_{uA} = 83,19 \text{ }daN.m
$$

Calcul en flexion simple d'une section (100 x 10) cm<sup>2</sup> soumise à  $M_{uA}$ 

$$
\sigma_{bc} = 0.85 \times \frac{f_{cj}}{\theta . y_b} = 17 \text{ MPa}
$$
\n
$$
d = h - c = 0.1 - 0.02 \rightarrow d = 8 \text{ cm}
$$
\n
$$
\mu = \frac{M_{ua}}{b.d^2 . \sigma_{bc}} = \frac{831.9}{100.8^2 . 17} \rightarrow \mu = 0.0076
$$
\n
$$
\mu < \mu_{AB} = 0.186 \Rightarrow \text{pivot } A \qquad \begin{cases} A' = 0\\ \sigma = f_e = 500 \end{cases}
$$

$$
u_{AB} = 0,186 \implies \text{pivot } A \qquad \begin{cases} \sigma_s = \frac{f_e}{\delta_s} = \frac{500}{1,15} = 435 \text{MPa} \end{cases}
$$

$$
\alpha = 1,25 \times (1 - \sqrt{1 - 2. \mu}) = 0,01
$$

 $\beta = 1 - 0.4 \alpha = 0.996$ 

$$
A_1 = \frac{M_{uA}}{\beta d. \sigma s} = \frac{831,9}{0,996.8.435} \rightarrow A_u = 0,24 \ cm^2 / ml
$$

## **Pour la flexion composée**

$$
A_{u} = A_{1} - \frac{N^{'}_{u}}{\sigma_{s}} = 0.24 - \frac{244,69}{435,100} \rightarrow A_{u} = 0.23 \text{ cm}^{2} / \text{ml} \begin{cases} A_{u} = 0.23 \text{ cm}^{2} / \text{ml} \\ A^{'}_{u} = 0 \end{cases}
$$

**ELS**

**Calcul de l'excentricité**

$$
e_{G0ser} = \frac{M_{ser}}{N_{ser}} = \frac{52,2}{181,25} \rightarrow e_{G0ser} = 0,28 \ m
$$

$$
\frac{h}{2} - c = \frac{0.1}{2} - 0.02 = 0.03 \ m
$$

On a: 
$$
e_{G0ser} = 0.28 \text{ } m > \frac{h}{2} - c = 0.03 \text{ } m
$$

Le calcul de ferraillage se fait en flexion simple avec le moment Mser (moment par rapport aux armatures tendues).

# **Calcul de M<sub>serA</sub>**

$$
M_{\text{serA}} = N'_{\text{ser}} \left[ e_{\text{G0ser}} + \left( \frac{h}{2} - c \right) \right] = 181,25 \times \left( 0.28 + \frac{0.1}{2} - 0.02 \right) \rightarrow M_{\text{serA}} = 56,18 \text{ } \text{daN.m}
$$

La fissuration préjudiciable :

$$
d = 8 \ \text{cm} \ \text{Et} \ \overline{\sigma_s} = 215,56 \ \text{MPa}
$$

$$
\mu = \frac{M_{Aser}}{\sigma_s \times b \times d^2} = \frac{561,8}{215,56.100.8^2}
$$

 $\mu$  = 0.0004

$$
\lambda = 1 + 30 \,\mu = 1.012
$$

Cos  $\varphi = \lambda^{-3/2}$ 

 $\varnothing = 10.81^{\circ}$ 

 $A_{ser} = 0.33$  cm<sup>2</sup>/ml

 $A'_{ser} = 0$ 

 $\alpha_l = 1+2\sqrt{\lambda} \cdot \cos(240+\phi/3)$  $\alpha_l = 0.11$  $K_l = 15 \cdot \frac{V_l - V_l}{\alpha_l}$  $=15.\frac{(1-\alpha_{i})}{\cdots}$  $K_l$  = 121,36 *MPa K<sup>l</sup>*  $\sigma_{bc} = \frac{\sigma_s}{H} = 1.78$  *bc* 1,78 *MPa* ≤ *bc* = 18 MPa ………………… C.V  $\beta_1=$ l J  $\left(1-\frac{\alpha_l}{\alpha_l}\right)$ l  $\left(1-\frac{\alpha}{3}\right)$  $1-\frac{\alpha_1}{2}$   $\beta_1 = 0.96$  $A_{\text{ser}} =$ 0,96.8.215,56 561,8 . . Ξ *l <sup>s</sup> serA d M*  $\beta_{\scriptscriptstyle{l}}$ .d. $\sigma$  $A<sub>ser</sub> = 0,34$  cm<sup>2</sup>/ml **Pour la flexion composée**  $A_{ser} = A_1 - \frac{N'_{ser}}{N} = 0,34 - \frac{181,25}{215,56,100} \rightarrow A_{ser} = 0,33 \, \text{ cm}^2/\text{ml}$ *S*  $A_{ser} = A_1 - \frac{S_{err}}{S_{err}} = 0.34 - \frac{18.3 \times 100}{0.35 \times 0.100} \rightarrow A_{ser} = 0.33 \text{ cm}^2$ 215,56.100  $= A_1 - \frac{N'_{ser}}{\sigma_s} = 0.34 - \frac{181,25}{215,56,100} \rightarrow A_{ser} = 0.33 \text{ cm}^2 / \text{ml}$  **Condition de non fragilité**  $m$ *l f*  $2\Delta$ 2

$$
A_{\min} = 0,23.b.d.\frac{f_{ij}}{f_e} = 0,23.100.8.\frac{2,4}{500} \rightarrow A_{\min} = 0,88 \text{ cm}^2 /
$$

# **Espacement**

 $S_t \le \min(3e; 33 \text{ cm}) \rightarrow St \le \min(30 \text{ cm}; 33 \text{ cm}) \rightarrow St \le 30 \text{ cm}$ 

Alors on ferraille au minimum avec 4 barres par mètre linéaire.

#### **Armature finale**

 $A = \max(A_{u} ; A_{ser}; A_{min}) \rightarrow A_{f} = 0.88 \text{ cm}^{2}/ml$ 

**Soit :**  $A_{adop} = 5H A 10 / ml = 3,93 cm<sup>2</sup> / ml$  avec  $S_t = 15 cm$ 

#### **Armature de répartition**

$$
A_r = \frac{A_a}{4} = \frac{3,93}{4} = 0,98 \text{ cm}^2/\text{ml}
$$

Soit :  $A_{adop} = 5HAR/ml = 2,51$  *cm<sup>2</sup> / ml* **avec**  $S_t = 15$  *cm* 

#### **14. Vérification de l'effort tranchant :**

 $T_u = 1305$  N

$$
\tau_u = \frac{T u}{b.d} \qquad \tau_u = 0.016 \text{ MPa}
$$

 $\tau$ =min (0,15  $f_{c28}$  / $\gamma b$ ;4*MPa*) = 3 MPa.

*<sup>u</sup>* = 0,016 MPa < = 3 MPa. ........................ Condition. Vérifiée

On n'a pas besoin d'armature transversale.

# **15. Étude des escaliers :**

#### **Définition**

Les escaliers sont des éléments constitués d'une succession de gradins. Ils permettent le passage à pied entre les différents niveaux d'un bâtiment.

Un escalier est déterminé par :

- La montée (hauteur à gravir) **H** ;
- L'emmarchement (largeur utile) **E** ;
- Son giron **g**;
- Sa hauteur de marche **h**;

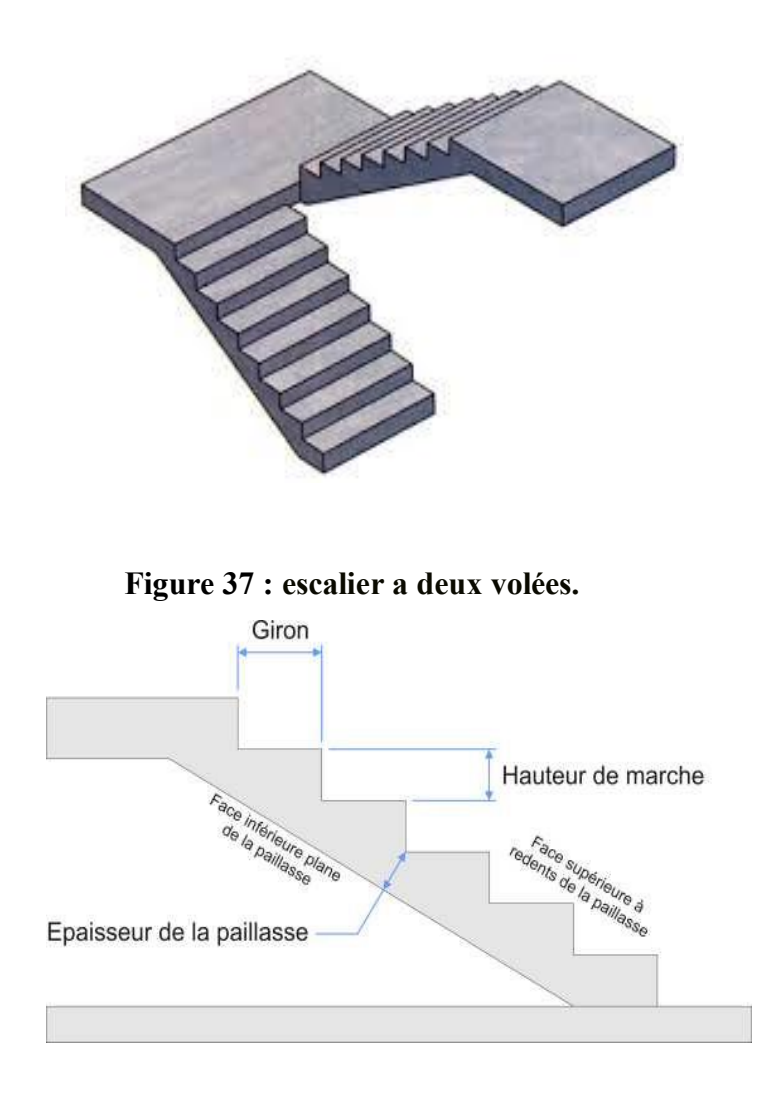

**Figure 38 : description géométrique d'un escalier.**

#### **16. Pré dimensionnement :**

Hauteur de marche (valeur moyenne) : 13 *cm* ≤ *h* ≤ 17 *cm*

Alors on prend  $h = 17$ cm,

L'épaisseur de l'escalier est donnée par la condition de flèche :

 $L / 30 \le e_p \le L / 25$  ;  $L = 410$  cm; 13.66 cm  $\le e_p \le 16.4$  cm

On prend  $e_p = 15$  cm

Un escalier se montera sans fatigue s'il respecte la relation de Blondel :

2*h* + *g* = m = 59 *à* 66 *cm*

En pratique on prend  $g+2h = 64$ cm.

 $2h = 64cm - 30 = 34cm$ 

 $h = 34/2 = 17$  cm

**Pour RDC :**

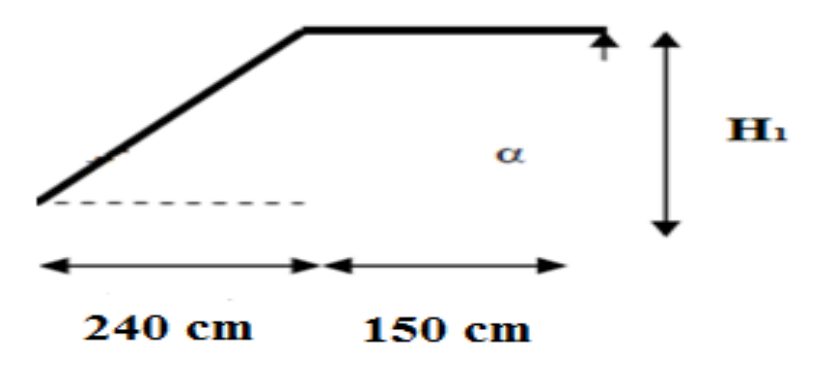

**Figure 39 : cotation des escaliers (RDC).**

- Hauteur d'étage :  $h_e = 3.23$  cm
- Hauteur de gravir :  $H1 = H2 = 1.615$  cm
- Choix de la hauteur marches :  $h = 17$ cm
- Détermination du nombre de marches n :

 $n = H/h \rightarrow 161.5/17 = 9$  marches.

#### **Determination du giron :**

 $g = 30 \text{ cm}$ 

 $L = g(n-1) = 30(9-1) \rightarrow L = 240$  cm

#### **L'angle d'inclinaison :**

 $\tan \alpha = H/L \rightarrow 161.5 / 240 = \alpha = 33.82^{\circ}$ 

## **L'épaisseur de la Paillasse:**

 $L_p = 161.5/\sin\alpha \rightarrow L_p = 290 \text{ cm}.$  ( $L_p$ : Longueur de la paillasse).

L'épaisseur de la paillasse est : L/30<e<L/20  $\Rightarrow$  290/30<e<290/20  $\Rightarrow$  e = 15 cm.

L'épaisseur du le palier est la même que celle de la paillasse

#### **17. Evaluation des charges et surcharges :**

#### **Palier**

#### **Charges permanentes**

- Carrelage (2cm) .......................... 20×0,02 =0,40 KN/m<sup>2</sup>
- Mortier de pose (2cm) ................. 20×0,02 =0,40 KN/m<sup>2</sup>
- Poids propre du palier ...................  $25 \times 0.2 = 5$  KN/m<sup>2</sup>
- Enduit de ciment ........................ 18 ×0,02 =0,36 KN/m<sup>2</sup>

 $\Sigma G = 6,16$  KN/m<sup>2</sup>

#### **Surcharge d'exploitation**

 $Q = 2.5$  KN/m<sup>2</sup>

#### **paillase**

#### **Charge permanente**

- Poids propre de la paillasse .........  $25 \times 0,20 / \cos(30.96) = 5,82 \text{ KN/m}^2$
- Poids propre de la marche ..........  $22 \times 0.17/2 = 1.87 \text{ KN/m}^2$
- Carrelage (2cm) .......................... 20×0,02 = 0,40 K/m<sup>2</sup>
- Mortier de pose (2cm) ....................  $20 \times 0.02 = 0.40 \text{ KN/m}^2$
- Enduit de ciment ........................ 18 ×0,02 = 0,36 KN/m<sup>2</sup>

- garde-corps en maçonnerie ......... =  $1,62$  KN/m<sup>2</sup>

 $\sum G = 10,61 \text{ KN/m}^2$ 

# **Surcharge d'exploitation**

 $Q = 2.5$  KN/m<sup>2</sup>

Le chargement est donné pour une bande de 1 ml de longueur

# **Combinaison des charges**

 $ELU: Q_u = 1,35G + 1,5Q$ 

 $\text{ELS}: Q_{\text{ser}} = G + Q$ 

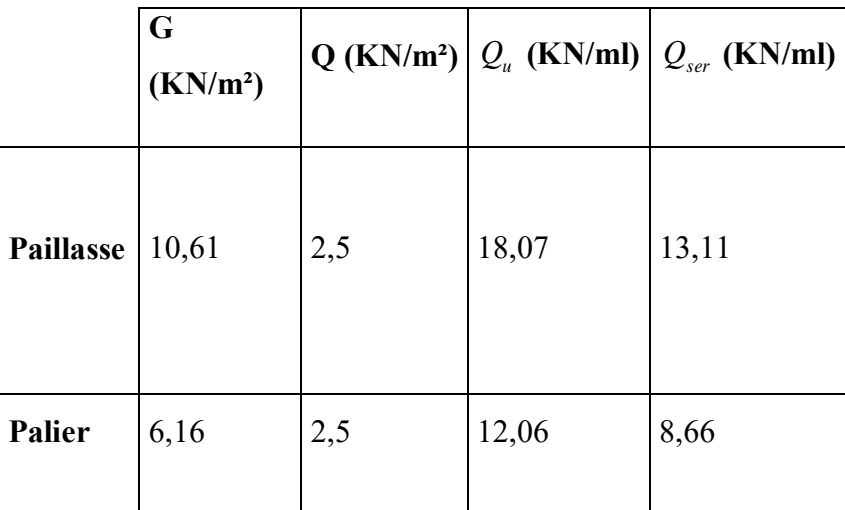

#### **Tableau 6 : combinaison des charges.**

#### **18. Diagramme des moments fléchissants :**

D'après les résultats de logiciel ROBOT, On prend :

**Palier :**

- **E.L.U :**
- **Axe XX :**

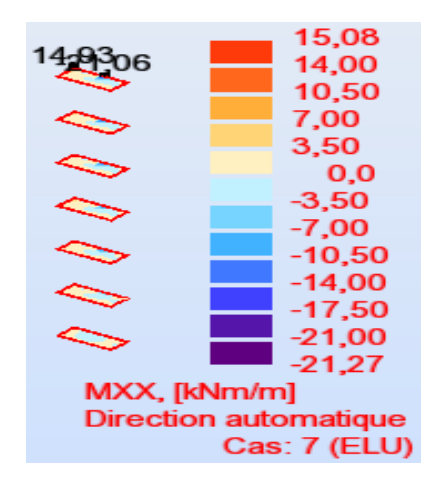

**Axe YY :**

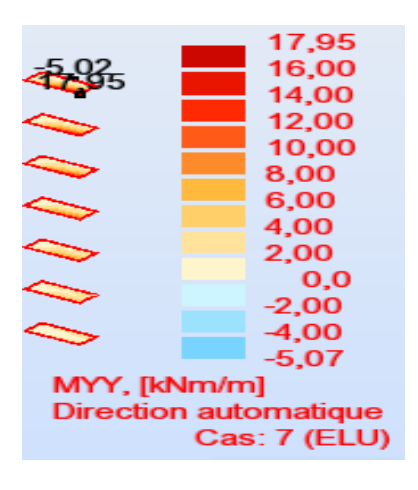

**E.L.S :**

**Axe XX :**

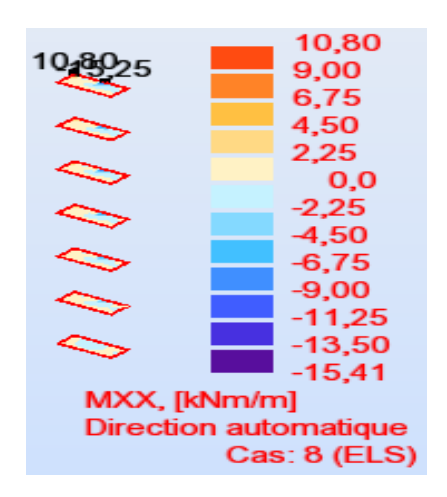

#### **Axe YY :**

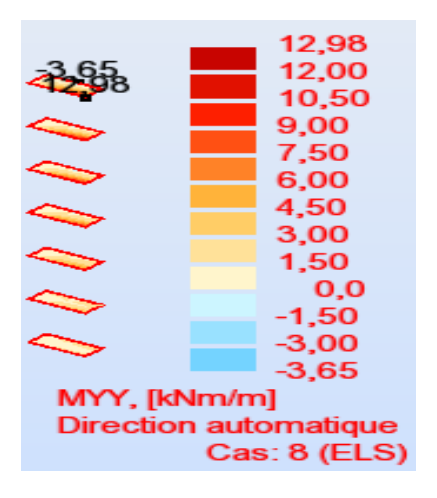

- **Pallaisse :**
- **E.L.U :**
- **Axe XX :**

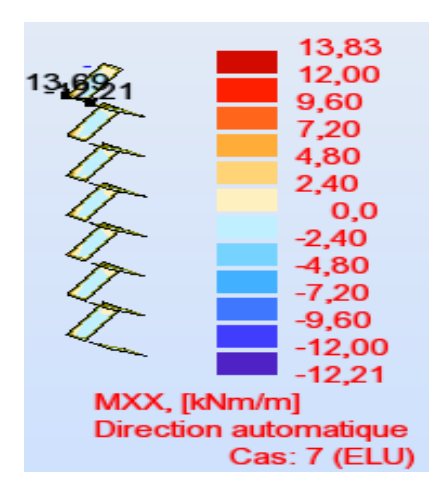

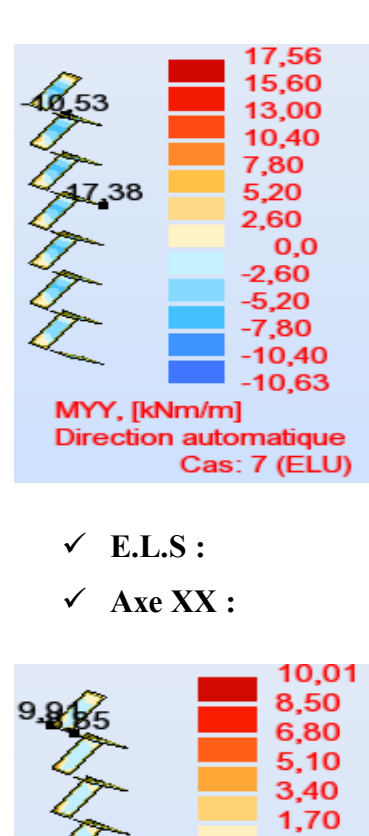

**Axe YY :**

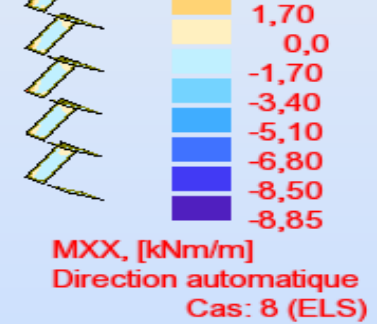

**Axe YY :**

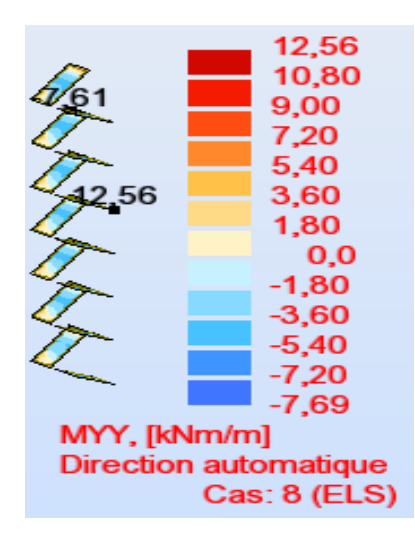

- **19. Calcul des armatures :**
- **Palier :**
- **Axe XX :**

Le ferraillage se fait en flexion simple pour une bande de 1 m, avec :

 $b = 100$  cm; h = 15 cm;  $f_e = 400$  MPa; d = 0, 9. h = 13.5 cm;  $f_{c28} = 25$  MPa;  $\sigma_{bc} = 14.2$ 

Mpa

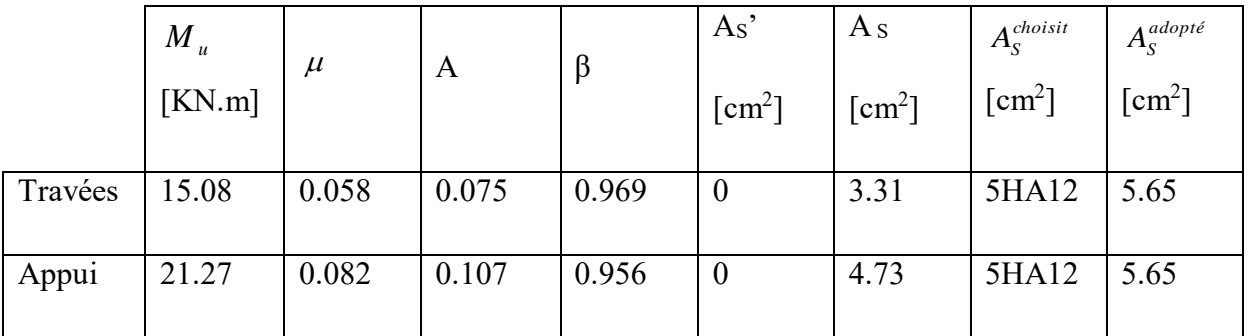

# **Tableau 7 : Calcul du ferraillage.**

# **Axe YY :**

Le ferraillage se fait en flexion simple pour une bande de 1 m, avec :

 $= 100 \text{ cm}; \, h = 15 \text{ cm}; \, f_e = 400 \text{ MPa}; \, d = 0, 9. \, h = 13.5 \text{ cm}; \, f_{c28} = 25 \text{ MPa}; \, \sigma_{bc} = 14.2 \text{ cm}$ Mpa

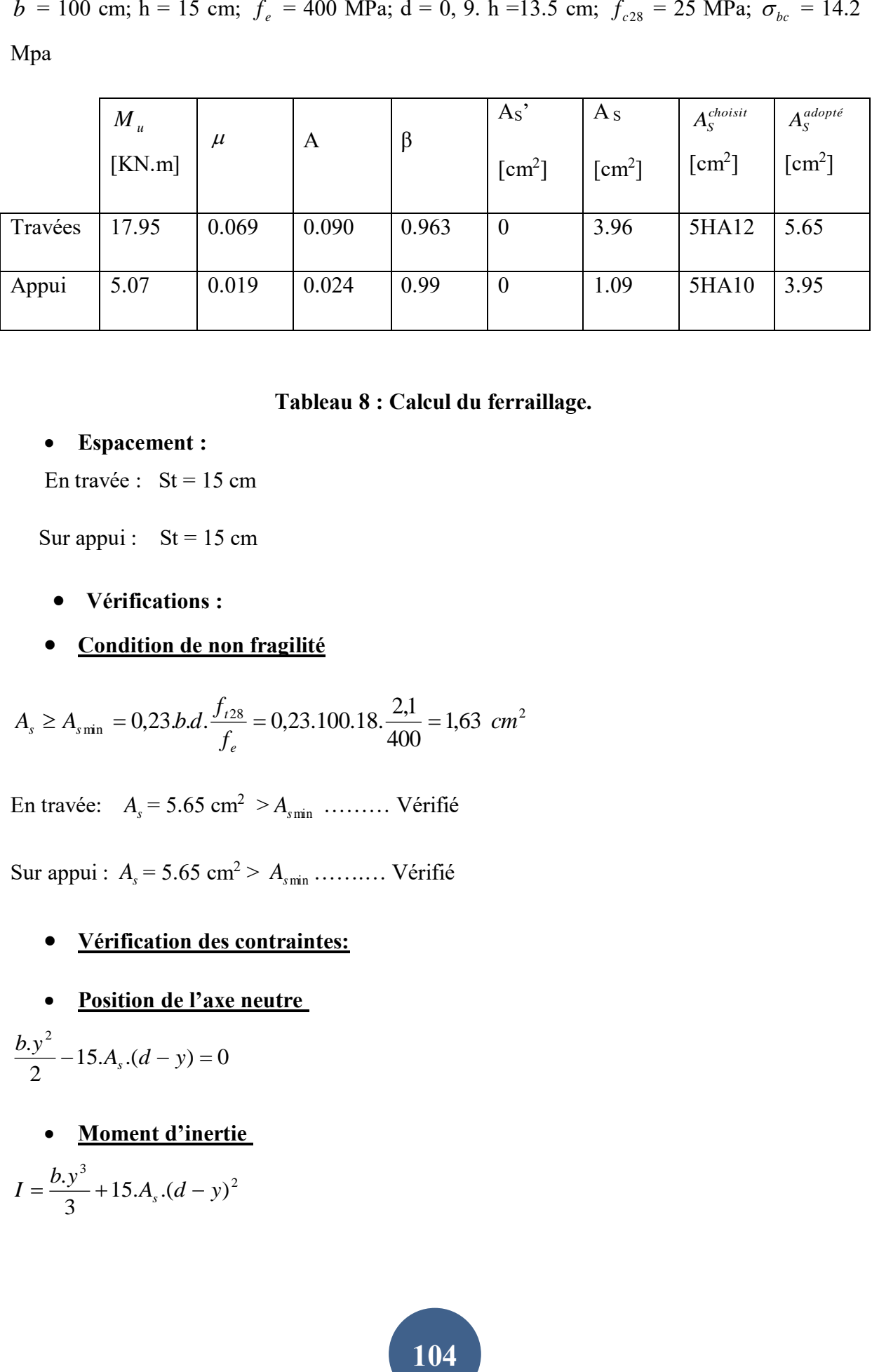

#### **Tableau 8 : Calcul du ferraillage.**

#### **Espacement :**

En travée :  $St = 15$  cm

Sur appui :  $St = 15$  cm

- **Vérifications :**
- **Condition de non fragilité**

$$
A_s \ge A_{s\min} = 0,23.b.d.\frac{f_{t28}}{f_e} = 0,23.100.18.\frac{2,1}{400} = 1,63 \text{ cm}^2
$$

En travée:  $A_s = 5.65$  cm<sup>2</sup>  $\geq A_{\text{spin}}$  …...... Vérifié

Sur appui :  $A_s = 5.65$  cm<sup>2</sup> >  $A_{smin}$  ………. Vérifié

# **Vérification des contraintes:**

**Position de l'axe neutre**

$$
\frac{b.y^2}{2} - 15.A_s.(d - y) = 0
$$

**Moment d'inertie**

$$
I = \frac{b \cdot y^3}{3} + 15 \cdot A_s \cdot (d - y)^2
$$

**Vérification de la contrainte du béton**

$$
\sigma_{bc} = \frac{M_{ser}}{I}.Y \le \overline{\sigma_{bc}} = 0, 6.f_{c28} = 15 \, MPa
$$

**Vérification des contraintes de l'acier**

$$
\sigma_s = 15.M_{ser} \cdot \frac{(d-y)}{I} \le \overline{\sigma_s} = \min\left(\frac{2}{3} \cdot f_e; 150\eta\right) = 266.66MPa
$$

Tous les résultats sont regroupés dans le tableau suivant :

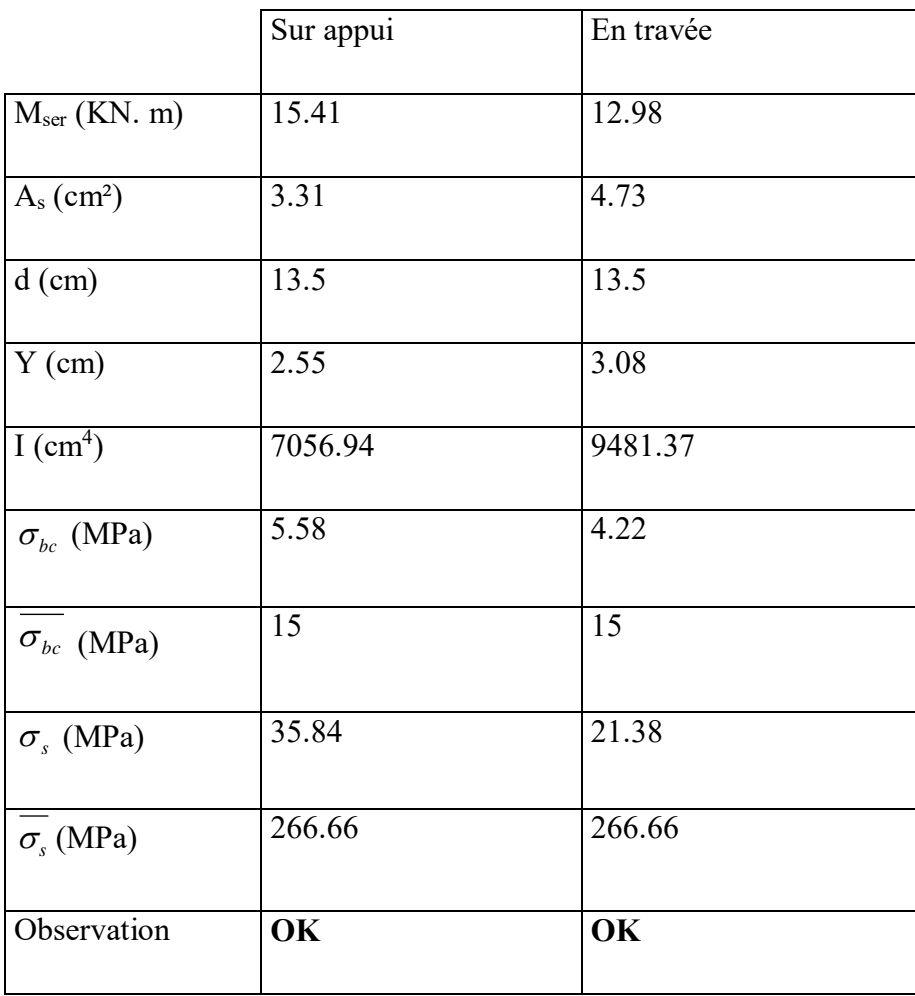

 **Tableau 9 :** vérification des contraintes.

- **Pallaisse :**
- **Axe XX :**

Le ferraillage se fait en flexion simple pour une bande de 1 m, avec :

 $b = 100$  cm; h = 15 cm;  $f_e = 400$  MPa; d = 0, 9. h = 13.5 cm;  $f_{c28} = 25$  MPa;  $\sigma_{bc} = 14.2$ Mpa

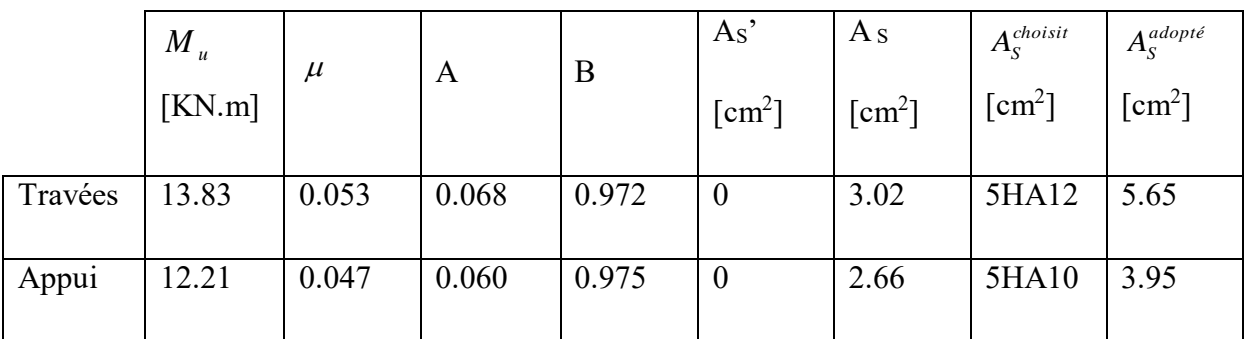

#### **Tableau 10 : Calcul du ferraillage**.

 $\checkmark$  Axe YY :

Le ferraillage se fait en flexion simple pour une bande de 1 m, avec :

 $b = 100$  cm; h = 15 cm;  $f_e = 400$  MPa; d = 0, 9. h = 13.5 cm;  $f_{c28} = 25$  MPa;  $\sigma_{bc} = 14.2$ Mpa

|         | $M_{u}$<br>[KN.m] | $\mu$ | A     | B     | As'<br>$\lceil$ cm <sup>2</sup> $\rceil$ | A <sub>S</sub><br>$\lceil$ cm <sup>2</sup> $\rceil$ | $A_S^{choisit}$<br>$[cm^2]$ | $A_S^{adopt\acute{e}}$<br>$\lceil$ cm <sup>2</sup> $\rceil$ |
|---------|-------------------|-------|-------|-------|------------------------------------------|-----------------------------------------------------|-----------------------------|-------------------------------------------------------------|
| Travées | 17.56             | 0.068 | 0.088 | 0.964 | $\boldsymbol{0}$                         | 3.87                                                | 5HA12                       | 5.65                                                        |
| Appui   | 10.63             | 0.041 | 0.052 | 0.978 | $\theta$                                 | 2.31                                                | 5HA10                       | 3.95                                                        |

**Tableau 11 : Calcul du ferraillage.**

**106**

**Espacement :** 

En travée :  $St = 15$  cm

Sur appui :  $St = 15$  cm

- **Vérifications :**
- **Condition de non fragilité**

$$
A_s \ge A_{\text{spin}} = 0,23.b.d.\frac{f_{t28}}{f_e} = 0,23.100.18.\frac{2,1}{400} = 1,63 \text{ cm}^2
$$

En travée:  $A_s = 5.65$  cm<sup>2</sup>  $\geq A_{\text{spin}}$  …...... Vérifié

Sur appui : *As* = 3.95 cm<sup>2</sup> > *<sup>A</sup>s*min …….… Vérifié

- **Vérification des contraintes**
- **Position de l'axe neutre**  $\frac{y}{2}$  - 15. $A_s$ . $(d - y) = 0$  $\cdot v^2$  $\frac{b \cdot y^2}{2} - 15 \cdot A_s \cdot (d - y) =$ 
	- **Moment d'inertie**

$$
I = \frac{b \cdot y^3}{3} + 15 \cdot A_s \cdot (d - y)^2
$$

**Vérification de la contrainte du béton**

$$
\sigma_{bc} = \frac{M_{ser}}{I}.Y \le \overline{\sigma_{bc}} = 0,6.f_{c28} = 15 \, MPa
$$

**Vérification des contraintes de l'acier**

$$
\sigma_s = 15.M_{ser} \cdot \frac{(d-y)}{I} \le \overline{\sigma_s} = \min\left(\frac{2}{3} \cdot f_e; 150\eta\right) = 266.66 MPa
$$

Tous les résultats sont regroupés dans le tableau suivant :

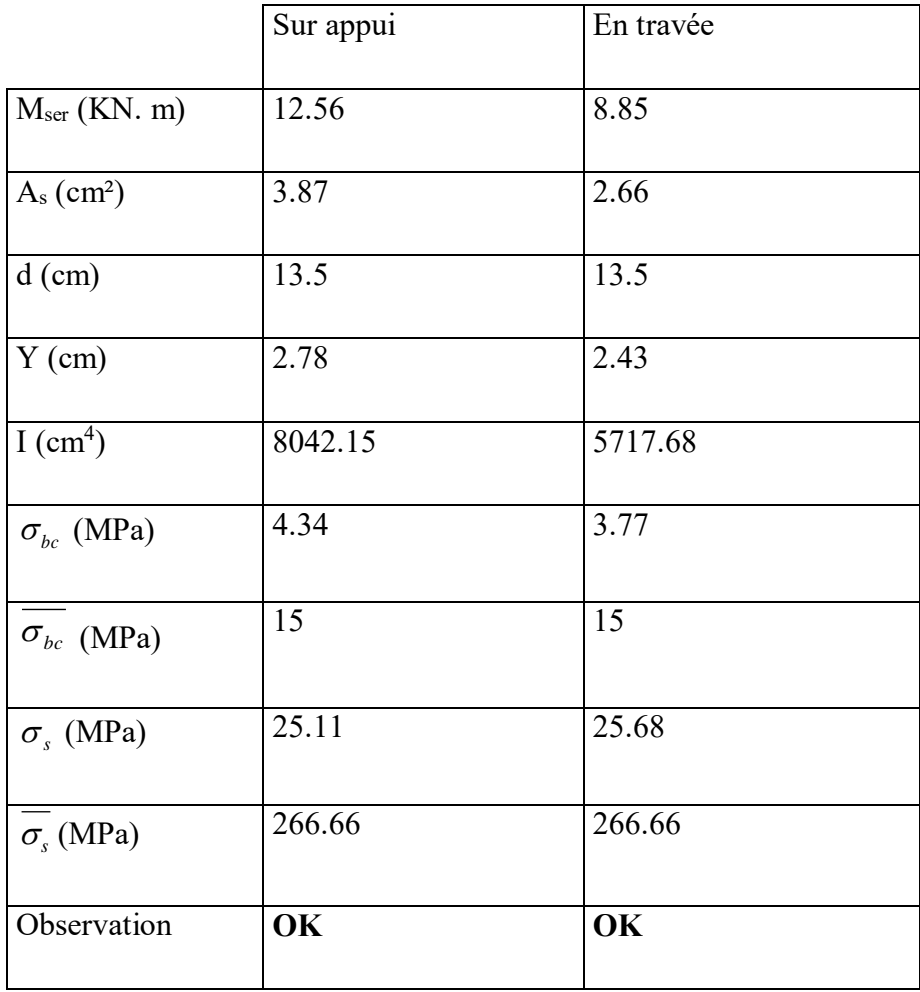

 **Tableau 12 :** vérification des contraintes.

#### **20. Conclusion :**

Dans ce chapitre nous avons effectué l'étude des éléments secondaires afin d'assurer la sécurité des personnes.

Nous présentons dans le 5éme chapitre l'étude sismique.

# **Chapitre 05: Étude sismique**

#### **1. Introduction :**

Un séisme est une libération brutale de l'énergie potentielle accumulée dans les roches par le jeu des mouvements relatifs des différentes parties de l'écorce terrestre. Lorsque les contraintes dépassent un certain seuil, une rupture d'équilibre se produit et donne naissance aux ondes sismiques, qui se propagent dans toutes les directions et atteignent la surface du sol.

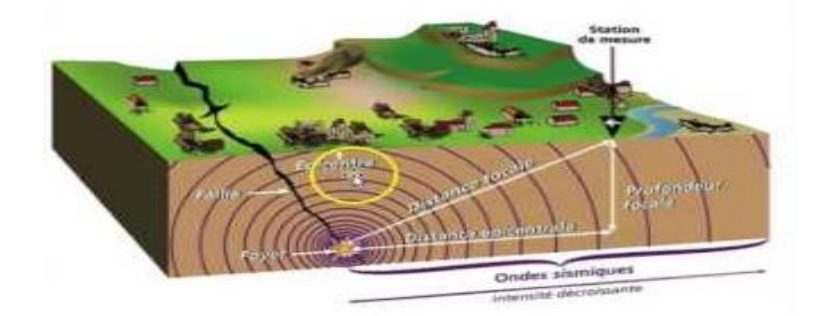

#### **Figure 1: Propagation du séisme.**

Vue que notre projet est situé dans une zone de sismicité moyenne, cela impose la nécessite de l'étude du comportement dynamique de la structure, qui a pour but 'estimation des valeurs caractéristiques les plus défavorables de la réponse sismique et le dimensionnement des éléments de résistance afin d'obtenir une sécurité jugée satisfaisante pour l'ensemble de l'ouvrage .

#### **2. Méthodes de calcul sismique :**

Le règlement parasismique algérien RPA99/2003 propose trois méthodes de calcul des sollicitations qui sont :

- Méthode statique équivalente.
- Méthode d'analyse modale spectrale.
- Méthode d'analyse dynamique par accélérographe.

#### **3. Choix de la méthode :**

Calculer Dans notre cas, nous allons utiliser la méthode dynamique modale spectrale pour calculer les différents paramètres de la réponse, vu que l'analyse statique équivalente . Toutefois, cette dernière sera utilisée pour vérifier l'effort tranchant a la base.

#### **4. Critères nécessaires pour un bon comportement sismique :**

#### **Choix des matériaux**

Les matériaux ayant une capacité de déformation suffisante avant d'atteindre la rupture c'esta-dire dissiper une bonne partie de l'énergie induite par le séisme. Pour notre ouvrage le matériau utilisé est le béton armé qui offre un bon comportement Sismique.

## **Choix de la structure**

Dans le cas d'irrégularité en plan d'un bâtiment, cet inconvénient peut être résolu en introduisant des joins sismiques.

#### **Choix du site**

La réalisation de l'ouvrage se fera sur un sol ferme d'après le rapport géotechnique.

#### **5. Description du logiciel Robot Structural 2014 :**

Robot Structural Analysais 2014 est un logiciel de calcul conçu exclusivement pour le calcul des bâtiments. Il permet de modéliser facilement et rapidement tous types de bâtiments grâce à une interface graphique unique. Il offre de nombreuses possibilités pour l'analyse statique et dynamique.

Robot Structural Analysais 2014 offre un certain avantage par rapport aux codes de calcul à utilisation plus étendue. En effet. Grâce à ces diverses fonctions il permet une décente de charge automatique et rapide. Un calcul automatique du centre de masse et de rigidité. Ainsi que la prise en compte implicite d'une éventuelle excentricité accidentelle. De plus, ce logiciel utilise une terminologie propre au domaine du bâtiment (plancher, dalle, voile...).

Nous avons fait appel au logiciel « Robot Structural 2014 » pour déterminer :

- $\checkmark$  Les périodes propres.
- $\checkmark$  Les coefficients de participation modale.
- $\checkmark$  Les déplacements des planchers.
- $\checkmark$  Les forces sismiques.
- $\checkmark$  Les sollicitations.

#### **6. Modélisation :**

Pour notre structure régulière en plan mène à un phénomène de torsion, et comportant des planchers rigides, alors elle doit être représentée par un modèle tridimensionnel, encastre a la base et où les masses sont concentrées au niveau des centres de gravite des planchers avec 03 DDL (02 translations horizontales et 01 rotation verticale) .

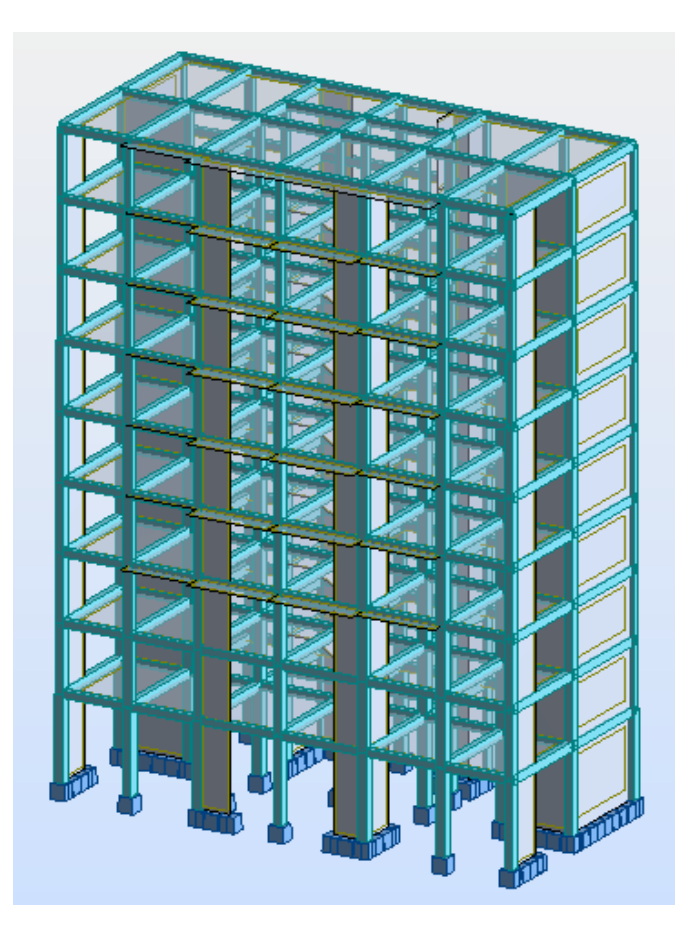

**Figure 2 :La modélisation de la structure.**

#### **7. Dispositions des voiles :**

Après plusieurs essais de dispositions, et de modification d'épaisseur des voiles ; on a retenu la disposition représentée ci-dessous Cette disposition nous a permis de répondre favorablement aux conditions du règlement RPA99/2003.

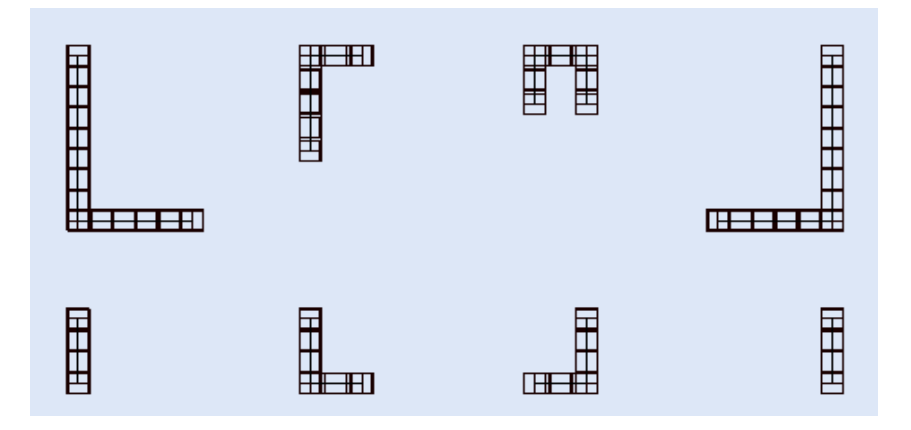

 **Figure 3 :Disposition des voiles.**

#### **8. Vérifications réglementaires :**

#### **La résultante des forces sismiques :**

 L'une des vérifications préconisées par le RPA99 est relative à la résultante des forces sismiques. En effet la résultante des forces sismiques à la base  $V_t$  obtenue par la combinaison des valeurs modales ne doit pas être inférieure à 80% de la résultante des forces sismiques déterminées par la méthode statique équivalente V.

Si  $V_t$  < 0.8 V, il faudra augmenter tous les paramètres de la réponse (forces, déplacements,

moments,) dans le rapport 
$$
r = \frac{0.8V}{V_t}
$$
.

 On doit donc calculer les efforts résultants de l'application de la méthode statique équivalente.

#### **9. Calcule de la force sismique totale :**

Dans cette méthode l'intensité effective de l'action sismique est donnée sous la forme

d'effort tranchant maximum à la base de la structure, Soit :  $V = \frac{1.66 \times 10^{-14}}{R}$ . *R*  $V = \frac{A.D.Q}{R}$ 

RPA99/version2003 (art 4, 2,3)

**A** : coefficient d'accélération donne par le tableau des règles R P A en fonction de la zone sismique et du groupe d'usage.

 **R**: facteur de comportement dépendant de type du système de contreventement de la structure,

**D:** facteur d'amplification dynamique, dépendant de la période T et du type de sol d'assise de fondation.

**Q:** facteur de qualité, dépendant de la qualité du système structurel (régularité en plan, en élévation, control de la qualité des matériaux…..etc.).

La formule empirique donnée par RPA99/version2003 est la suivante :

$$
Q=1+\sum_{q=1}^6\;\;p_q\;.
$$

Avec :

P<sup>q</sup> : la pénalité à retenir selon que le critère de qualité (q) est satisfait ou non.

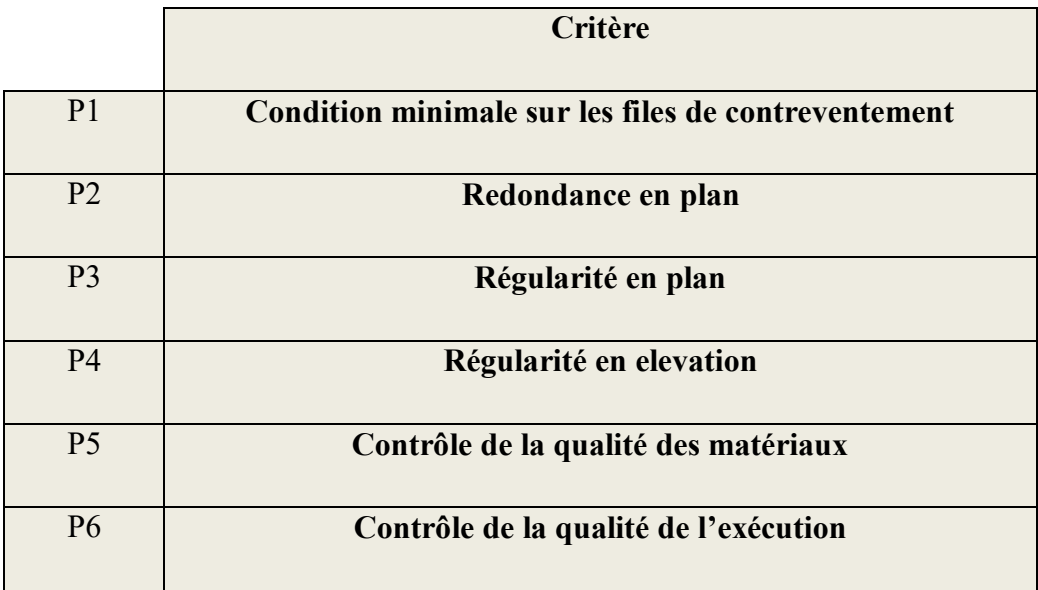

 **Tableau 1 : les critères de chaque pénalité**

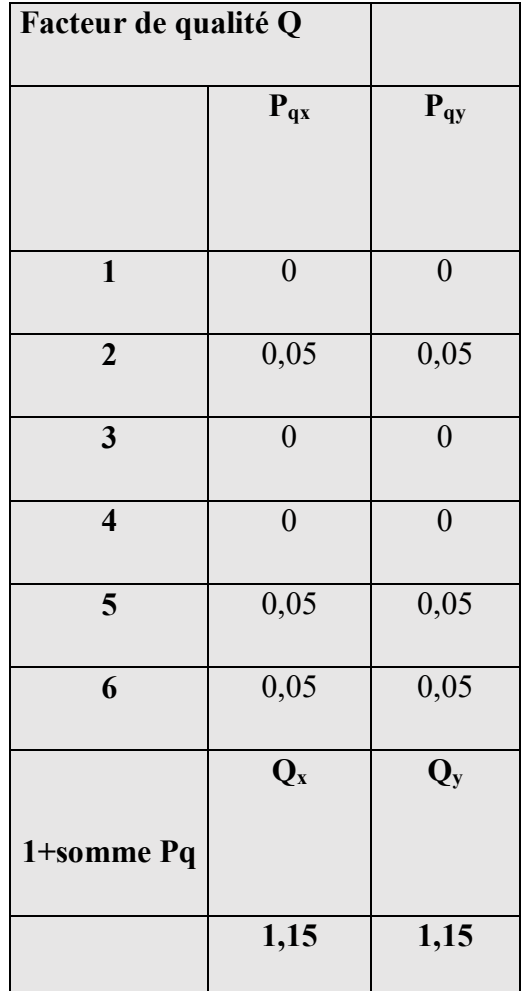

# **Tableau 2 : facteur de qualité Q**

**A** : coefficient d'accélération de zone donné par le tableau (4-1) ci-dessous suivant la zone sismique et le groupe d'usage du bâtiment

|                | <b>ZONE</b> | <b>ZONE</b>     | <b>ZONE</b>     | <b>ZONE</b> |
|----------------|-------------|-----------------|-----------------|-------------|
| Groupe         | I           | II <sub>a</sub> | II <sub>b</sub> | III         |
| 1A             | 0,15        | 0,25            | 0,30            | 0,40        |
| 1B             | 0,12        | 0,20            | 0,25            | 0,30        |
| $\overline{2}$ | 0,10        | 0,15            | 0,20            | 0,25        |
| 3              | 0,07        | 0,10            | 0,14            | 0,18        |

**Tableau 3 :Coefficients d'accélération de zone A**

**114**
Dans notre cas on a un groupe d'usage 2 en zone IIa donc :

$$
A=0,15
$$

**D** : facteur d'amplification dynamique moyen, fonction de la catégorie du site, du facteur de coefficient d'amortissement  $(\eta)$  et de la période fondamentale de la structure T. ce coefficient est donné par :

$$
\left\{\n\begin{array}{ll}\n2.5 \text{ }\eta & 0 \leq T \leq T_2 \\
D = 2.5 \text{ }\eta \text{ (T2/T)}^{2/3} & T_2 \leq T \leq 3s \\
2.5 \text{ }\eta \text{ (T2/T)}^{2/3} (3/T)^{5/3} & T \geq 3s\n\end{array}\n\right.
$$

Avec  $T_2$ : période caractéristique associée a la catégorie du site et donnée par le tableau 4,7 du RPA99/version 2003.

-  $\eta$  : facteur de correction d'amortissement donné par la formule :

$$
\eta = \sqrt{\frac{7}{(2+\xi)}} \ge 0.7
$$

- (%) est le coefficient d'amortissement critique fonction du matériau constitutif, du type de structure et de l'importance des remplissages.

 $\xi$  est donné par le tableau (4-7) présenté ci-après.

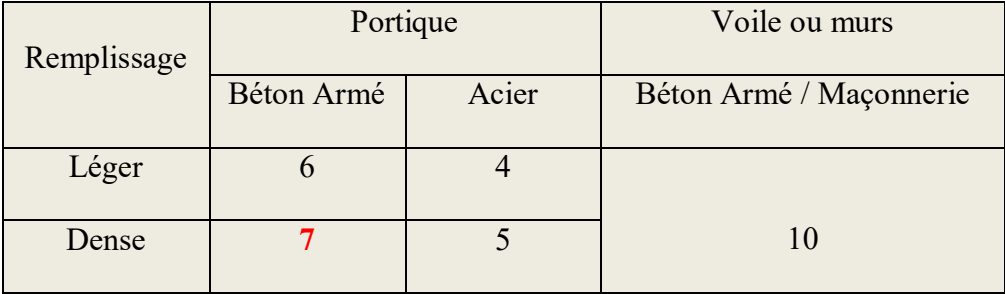

**Tableau 4 :Valeurs du coefficient d'amortissement suivant le système structurel**

Nous avons un contreventement mixte voiles -portiques donc on prend :

 $\xi = 7 %$ .

D'où  $η = 0,882 > 0,7$ 

#### **10. Nombre de modes à considérer :**

D'après le RPA99/version2003 (article 4.3.4 -a) :

Pour les structures représentées par des modèles plans dans deux directions orthogonales, le nombre de modes de vibration à retenir dans chacune des deux directions l'excitation doit être tel que :

- La somme des masses modales effectives pour les modes retenus soit égale à 90%au moins de la masse totale de la structure.

- Où que tous les modes ayant une masse modale effective supérieure à 5% de la masse totale de structure soient retenus pour la détermination de la réponse totale de la structure.

Le minimum de modes à retenir est de trois dans chaque direction considérée.

#### **Remarque :**

Par suite des résultats obtenus dans cette étude dynamique et sismique, on peut dire que notre bâtiment est bien dimensionné et peut résister aux déférents choque extérieurs.

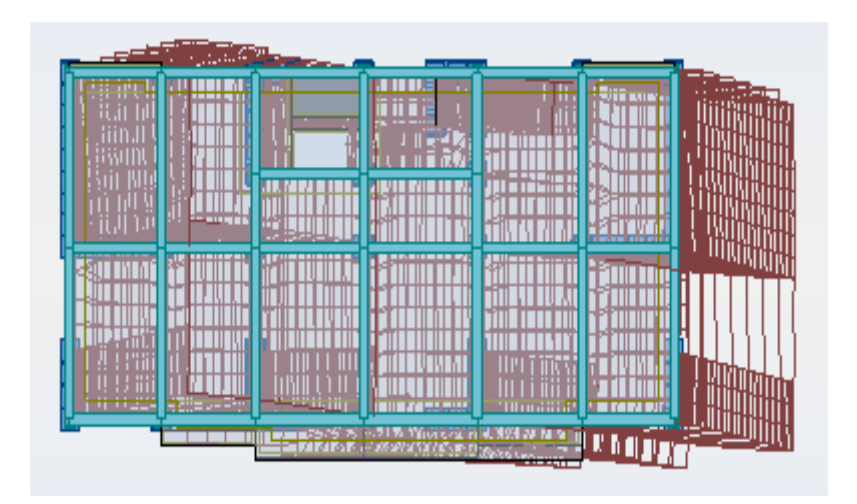

**Figure 4 : déformé de mode 1 : translation selon X**

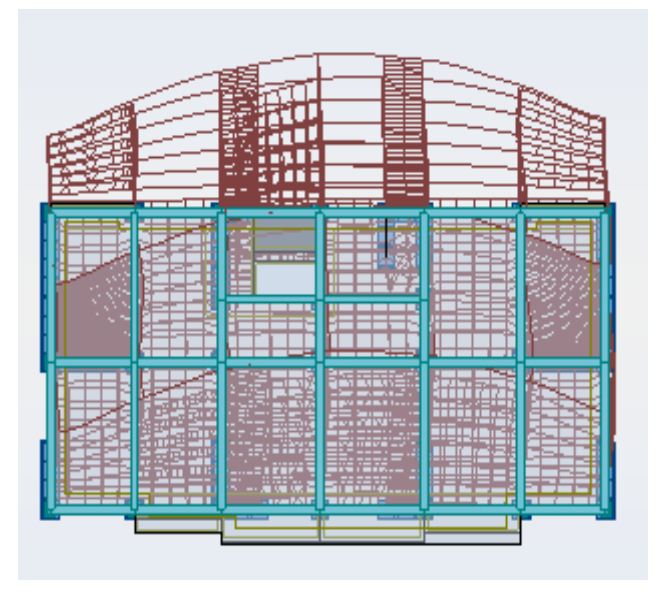

**Figure 5 : déformé de mode 2 : translation selon Y** 

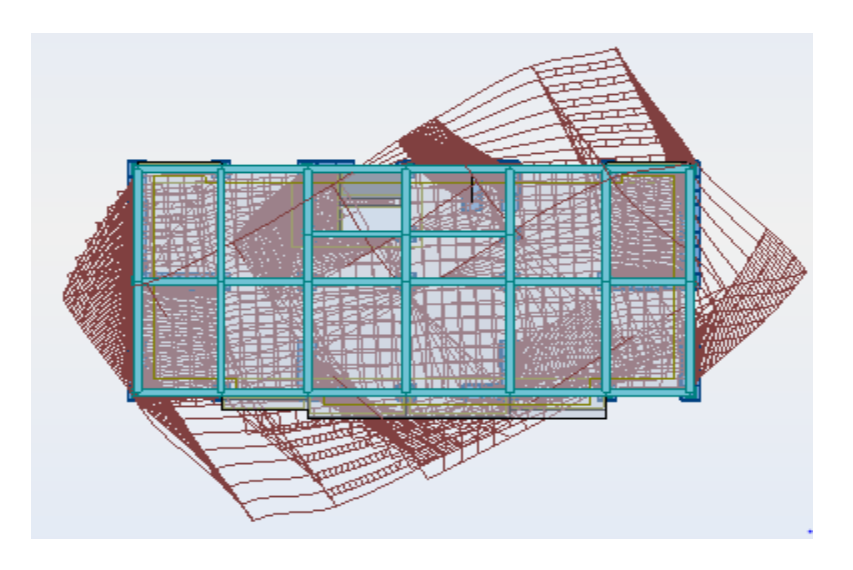

**Figure 6 : déformé de mode 3 : torsion**

## **11. Résultats de calcul :**

Les valeurs de T, calculées à partir des formules de Rayleigh ou de méthodes numériques ne doivent pas dépasser celles estimées à partir des formules empiriques appropriées de plus de 30%. **[Article 5.2.4.de RPA99/v2003].**

- La somme des masses modales effectives pour les modes retenus soit égale à 90 % au moins de la masse totale de la structure **[Article 4.3.4. de RPA99/v2003].**

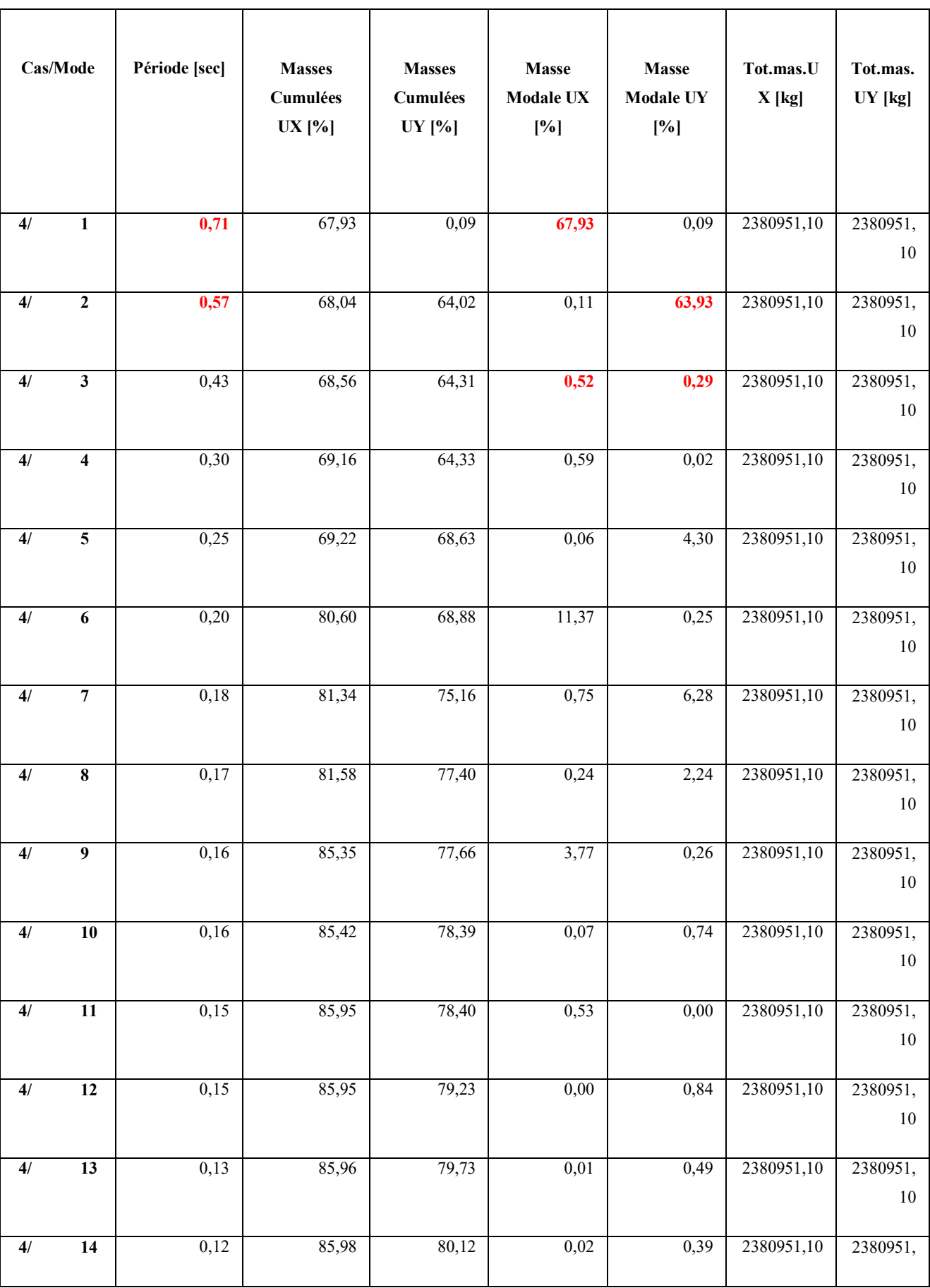

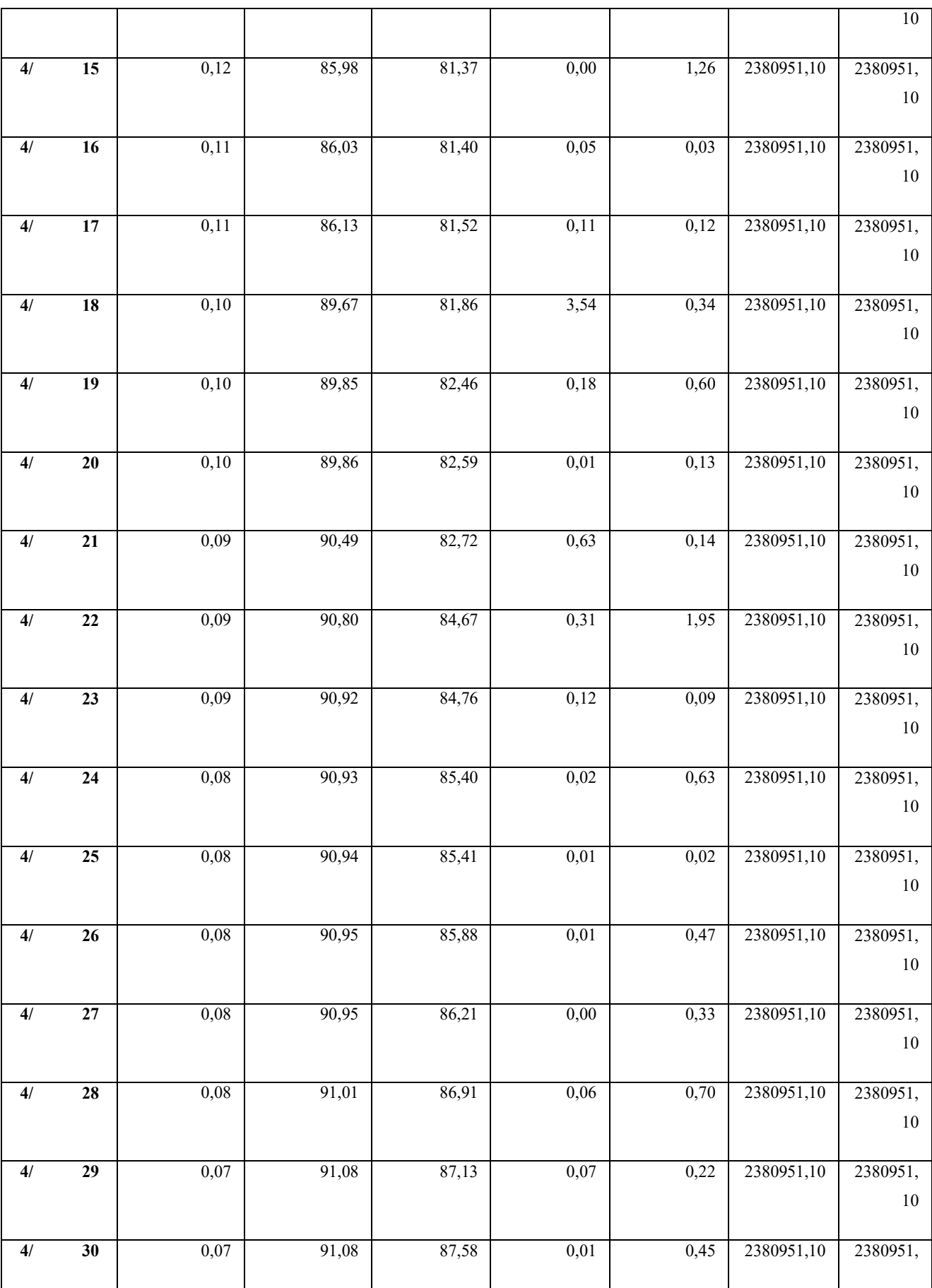

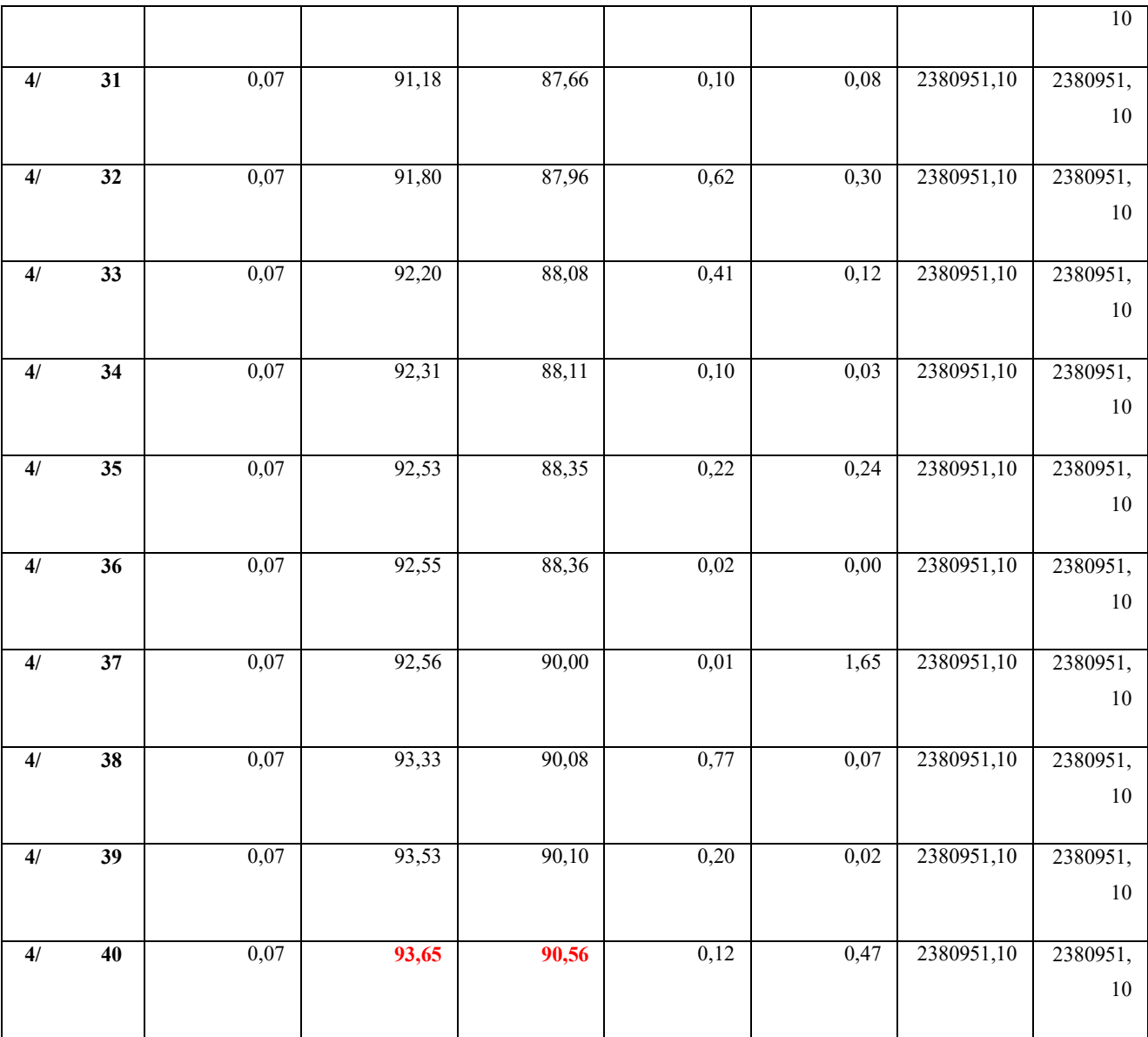

# **Tableau 5 : Période et facteurs de participation massique du modèle final**

## **12. Vérification :**

- La participation massique dépasse le seuil des 90% à partir du 21éme mode pour UX.
- Le premier mode et deuxième mode sont des modes de translation (respectivement parallèlement à X-X et à Y-Y).
- Le troisième mode est mode de torsion.

#### **13. Estimation de la période fondamentale (T):**

La valeur de la période fondamentale (T) de la structure peut être estimée à partir de formules empiriques ou calculée par des méthodes analytiques ou numériques. La formule empirique est donnée par le RPA 99/V2003 :

 $T = C_T h_N^{(3/4)}$ **(3/4)** (4-6)

Avec :  $h_N$  : Hauteur mesurée en mètre à partir de la base de la structure jusqu'au dernier niveau (N).  $h_N = 29.92$  m.

 $C_T$ : Coefficient, fonction du système de contreventement, du type de remplissage et donné par le tableau (4.6) du RPA 99/V2003.

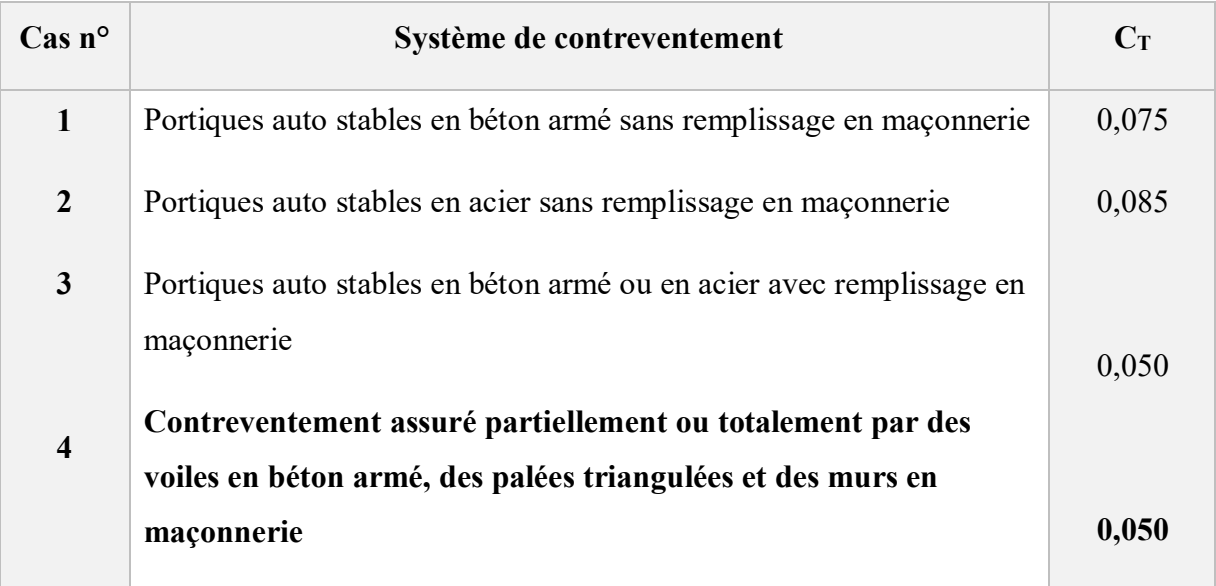

#### **Tableau 6 : Coefficient C<sup>T</sup>**

 $\triangleright$  **C<sub>T</sub>**=0.05

- $h_N = 29.92 \text{ m}$
- $\triangleright$  T=0.64 s

 $T = 0.05 \times (29.92)^{3/4} = 0.83$  s

La période empirique à considérer = T=0.64s

- $\geq 1.3*$ T empirique = 0.83s
- $\triangleright$  Valeur de la période analytique Tax=0.71 s, Tay=0.57 s
- $\triangleright$  T1=0.40s<Tx analytique=0.71s<1.3 T empirique =0.83s
- Donc la structure est rigide **CV pas de souplesse**

**121**

- $\triangleright$  T1=0.40s (Ty analytique=0.57s <1.3 T empirique =0.83s)
- Donc la structure est rigide **CV pas de souplesse**

Dans notre cas on peut également utiliser la formule donnée par le RPA 99/V2003 :

$$
\rm T=0.09\; h_N\,/\,\sqrt{d}
$$

d : Est la dimension du bâtiment mesurée à sa base dans la direction de calcul considérée.

- **-** Sens transversal :  $d_x = 22.20 \text{ m} \Rightarrow T_x = 0.09 \times 29.92 / (22.20)^{0.5} = 0.57 \text{ s}$ 
	- $1.3*Tx=0.74 s$
- **-** Sens longitudinal :  $d_y = 10.65$  m ⇒  $T_y = 0.09 \times 29.92 / (10.65)^{0.5} = 0.82$  s
	- $1.3*Ty=1.07 s$

D'après le RPA 99/v2003, la période fondamentale correspond à la plus petite valeur obtenue par les formules précédentes.

$$
T = min \left\{ CT \cdot h_N^{3/4} \; ; \; 0,09 \cdot hn / \sqrt{D} \right\}
$$

Alors on prend  $T_x = 0.71$  s et  $T_y = 0.57$  s.

On a :  $T_2 \leq T_1 \leq 3s$   $\implies$   $D=2.5 \eta (T_2/T)^{2/3}$ T2≤Tx≤3s

**-** Sens longitudinal :  $D_x = 2.5 \text{ m } (0.4/0.68)^{2/3}$ 

$$
\Rightarrow Dx = 1.50
$$

- **-** Sens transversal :  $D_y = 2.5 \text{ m } (0.4/0.55)^{2/3}$
- $\Rightarrow$  Dy = 1.74

## **- W : Poids total de la structure :**

W est égal à la somme des poids Wi, calculés à chaque niveau (i) :

$$
W = \sum_{i=1}^{n} W_i
$$
 avec  $W_{i} = W_{Gi} + \beta W_{Qi}$ 

 $\bullet$  W<sub>Gi</sub>: Poids dû aux charges permanentes et à celles des équipements fixes éventuels, solidaires de la structure

 $\bullet$  W<sub>Qi</sub>: Charges d'exploitation

 $\cdot$   $\beta$  : Coefficient de pondération, fonction de la nature et de la durée de la charge d'exploitation et donné par le tableau 4.5.  $\beta$ =0,20

Donc pour chaque niveau « i » on aura : *Wi=Wgi+0,2WQi*: A partir du logiciel ROBOT le poids total de la structure est : Wt = **23530,92** KN

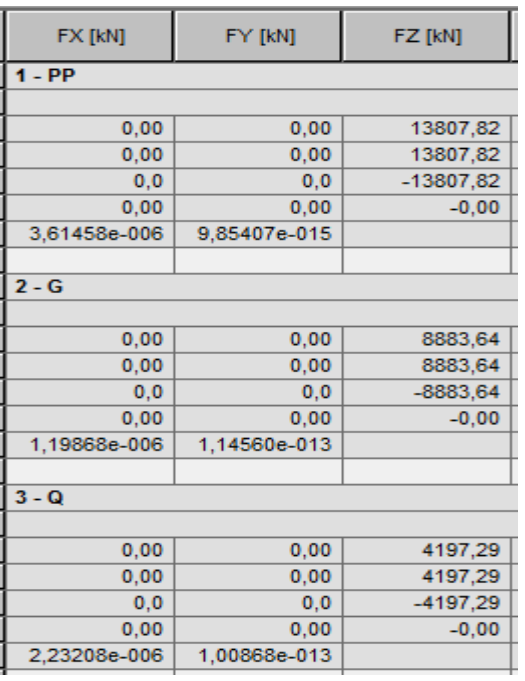

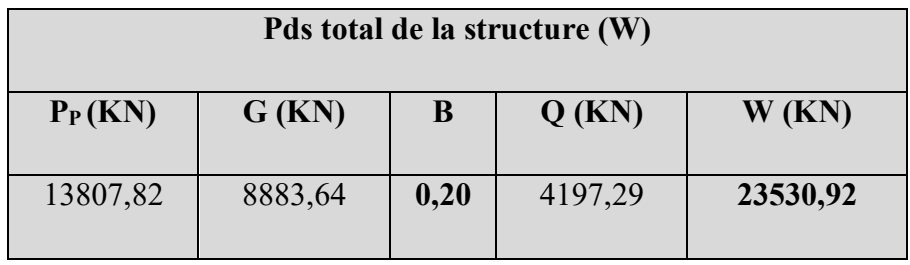

#### **Tableau 7 : pds totale de la structure**

## **14. Résumé des résultats :**

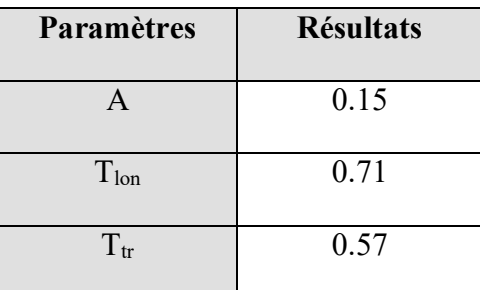

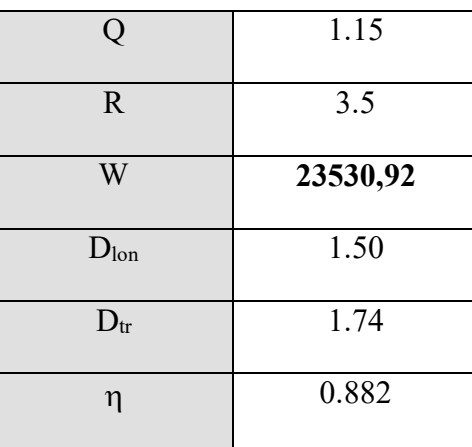

## **Tableau 8 : résultats des paramètres**

## **15. Vérification la force sismique :**

La résultante des forces sismique a la base obtenue par la méthode de l'analyse modale Vdynamique ne doit pas être inférieur à 80**٪** de la résultante des forces sismique déterminée par la méthode statique équivalente **Vstatique**

$$
V = \frac{A \times D \times Q \times W}{R}
$$

On a la force sismique donnée par la méthode dynamique :

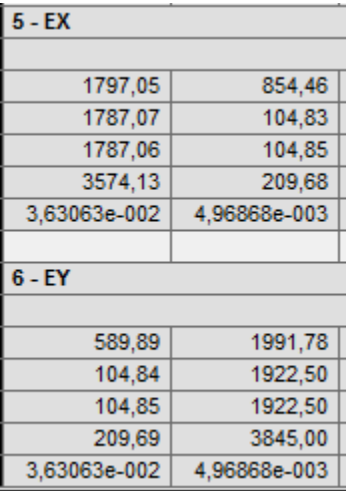

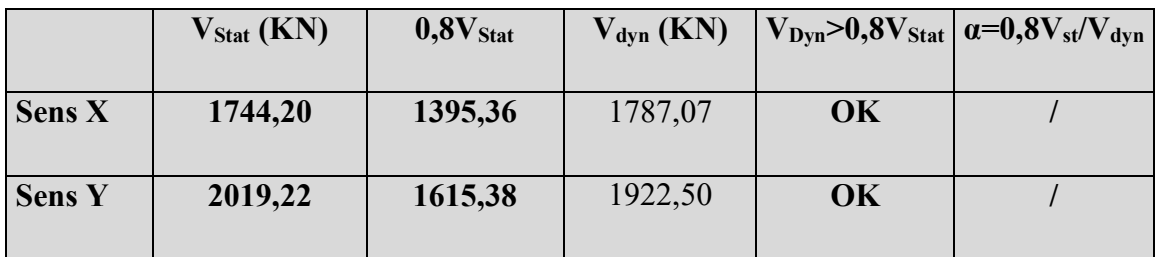

#### **Tableau 9 : résultats de la force sismique**

#### **16. Les déplacements latéraux inter- étage :**

 L'une des vérifications préconisées par le RPA 99 version 2003, concerne les déplacements latéraux inter étages. En effet, selon l'article 5.10 du RPA99, l'inégalité cidessous doit nécessairement être vérifiée :

 $\Delta_x^k \leq \overline{\Delta}$  et  $\Delta_y^k \leq \overline{\Delta}$ *y*

 Avec :  $\Delta = 0.01h_e$  où h e : représente la hauteur de l'étage.

Avec :

$$
\Delta_{x}^{k} = R \Delta_{ex}^{k} \qquad \text{et} \qquad \Delta_{y}^{k} = R \Delta_{ey}^{k}
$$

$$
\Delta_{ex}^{k} = \delta_{ex}^{k} - \delta_{ex}^{k-1} \qquad \text{et} \qquad \Delta_{ey}^{k} = \delta_{ey}^{k} - \delta_{ey}^{k-1}
$$

 $\Delta_{ex}^k$ : correspond au déplacement relatif au niveau k par rapport au niveau k-1 dans le sens x (idem dans le sens y,  $\Delta_{ey}^k$ ). Avec :

 $\delta_{ex}^{k}$  : est le déplacement horizontal dû aux forces sismiques au niveau k dans le sens x (idem dans le sens y,  $\delta_{ey}^k$ ).

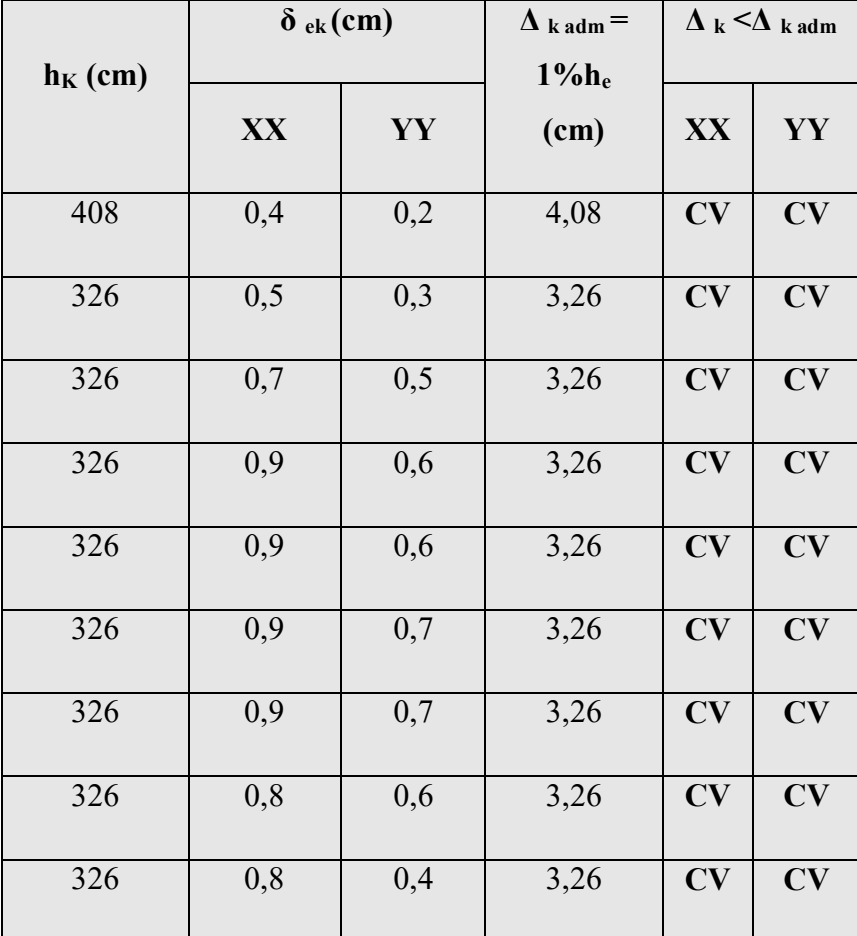

#### **Tableau 10 : Vérification de déplacement**

#### 17. Justification Vis A Vis De l'effet P- $\Delta$ :

Les effets de deuxième ordre (ou l'effet de P- $\Delta$ ) peuvent être négligés dans le cas des bâtiments si la condition suivante est satisfaite à tous les niveaux :

 $\theta = P_k$ ,  $\Delta_k / V_k$ ,  $h_k \le 0,10$ . RPA 99 version 2003

Avec : P<sub>k</sub> : poids total de la structure et des charges d'exploitation associées au-dessus du niveau « k » calculés suivant la formule ci-après

$$
P_k = \sum_{i=k}^n (W_{Gi^*} + \beta W_{qi})
$$

 $V_k$ : effort tranchant d'étage au niveau « k »,

 $\Delta_k$ : déplacement relatif du niveau « k » par rapport au niveau « k-1 » en considérons la le combinaison (G+Q+E)

h<sup>k</sup> : hauteur de l'étage « k ».

Sens longitudinal :

| Etage          | $\mathbf{P}$ | Δ   | $\mathbf{V}$ | H    | $\theta$    | Vérification |
|----------------|--------------|-----|--------------|------|-------------|--------------|
| 1              | $-14091,56$  | 0,4 | 1787,06      | 4,08 | 0,007730717 | OK           |
| $\overline{2}$ | $-13196,55$  | 0,5 | 1749,61      | 3,26 | 0,011568354 | OK           |
| $\overline{3}$ | $-12016,26$  | 0,7 | 1670,08      | 3,26 | 0,015449431 | OK           |
| $\overline{4}$ | $-10346,88$  | 0,9 | 1564,36      | 3,26 | 0,018259867 | OK           |
| 5              | $-8684,36$   | 0,9 | 1422,85      | 3,26 | 0,016850144 | OK           |
| 6              | $-7021,84$   | 0,9 | 1243,46      | 3,26 | 0,015589925 | OK           |
| $\overline{7}$ | $-5359,31$   | 0,9 | 1026,62      | 3,26 | 0,014411994 | OK           |
| 8              | $-3696,79$   | 0,8 | 761,95       | 3,26 | 0,011906132 | OK           |
| 9              | $-2037,34$   | 0,8 | 434,4        | 3,26 | 0,011509225 | OK           |

**Tableau 11 : justification Vis-à-vis De l'effet P**- **Sens longitudinal**

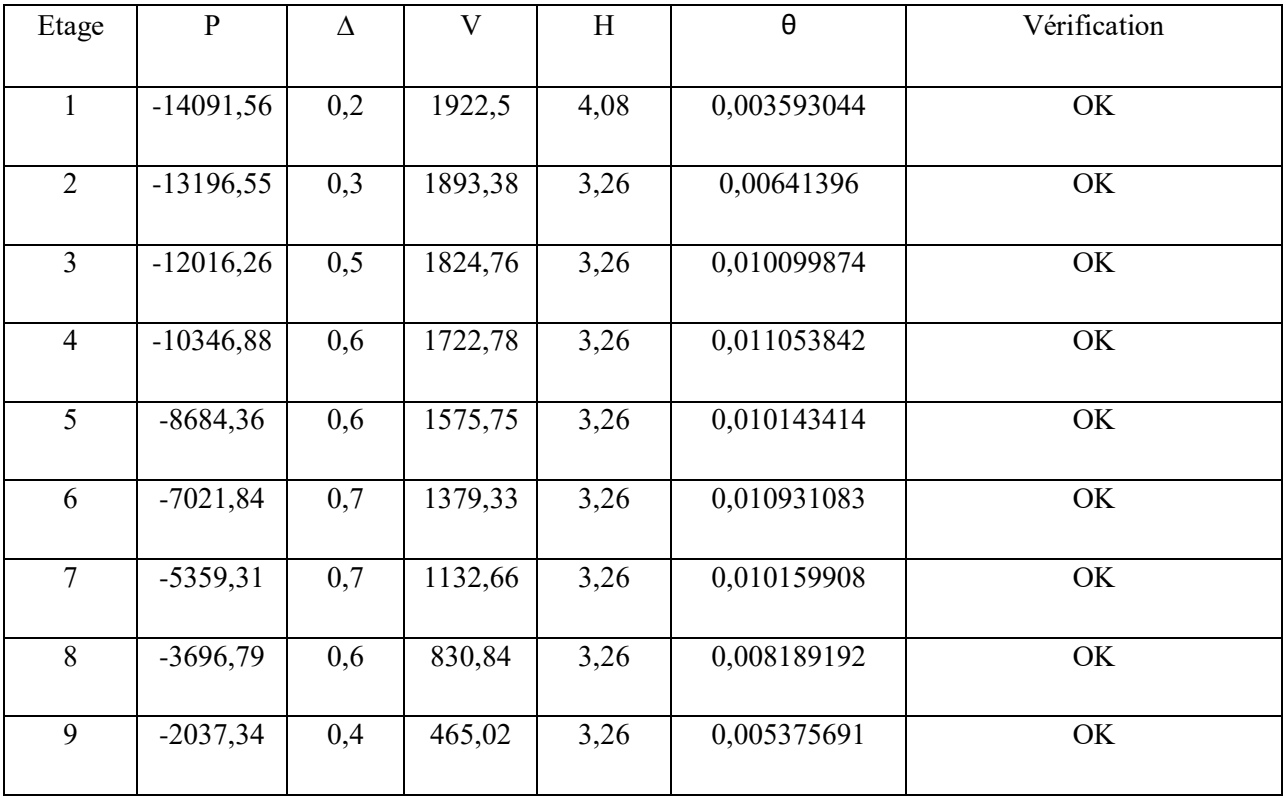

 $\rightarrow$  Sens transversale :

## **Tableau 12 : justification Vis-à-vis De l'effet P**- **Sens transversale**

On a θ<sub>i</sub> < 0,1 pour chaque niveau « k » et dans les deux sens, on peut donc négliger l'effet Pdans le calcul de éléments structuraux.

# **18. Justification de l'effort normal des poteaux :**

La vérification de l'effort normal est pour but d'éviter ou limiter le risque de rupture fragile sous sollicitations d'ensemble dues au séisme **[Article 7.4.3.1.de RPA99/v2003].**

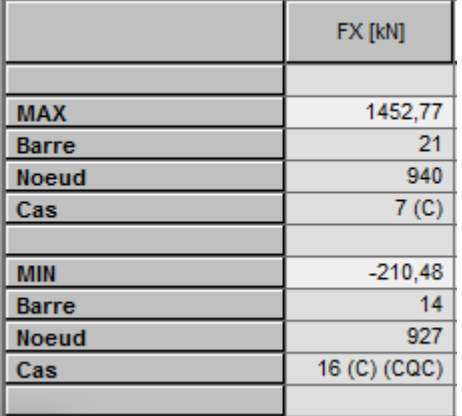

# **Poteau le plus sollicité (40x50) :**

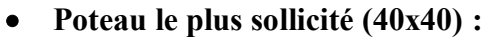

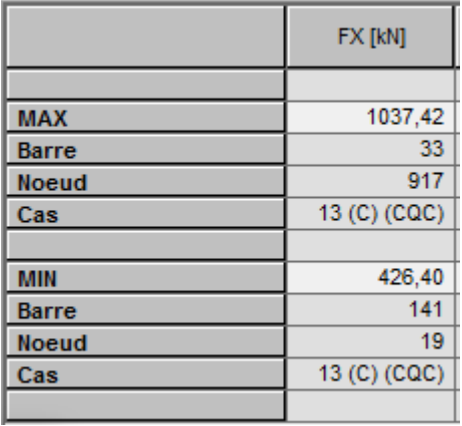

**Poteau le plus sollicité (35x35) :**

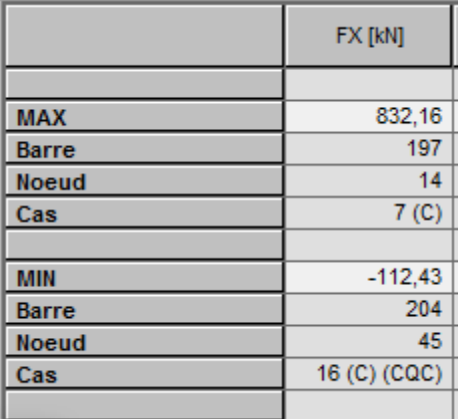

**Poteau le plus sollicité (30x30) :**

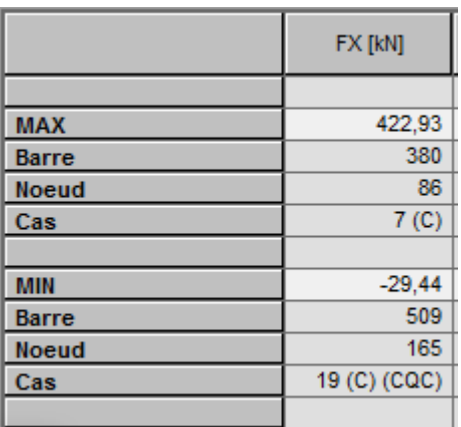

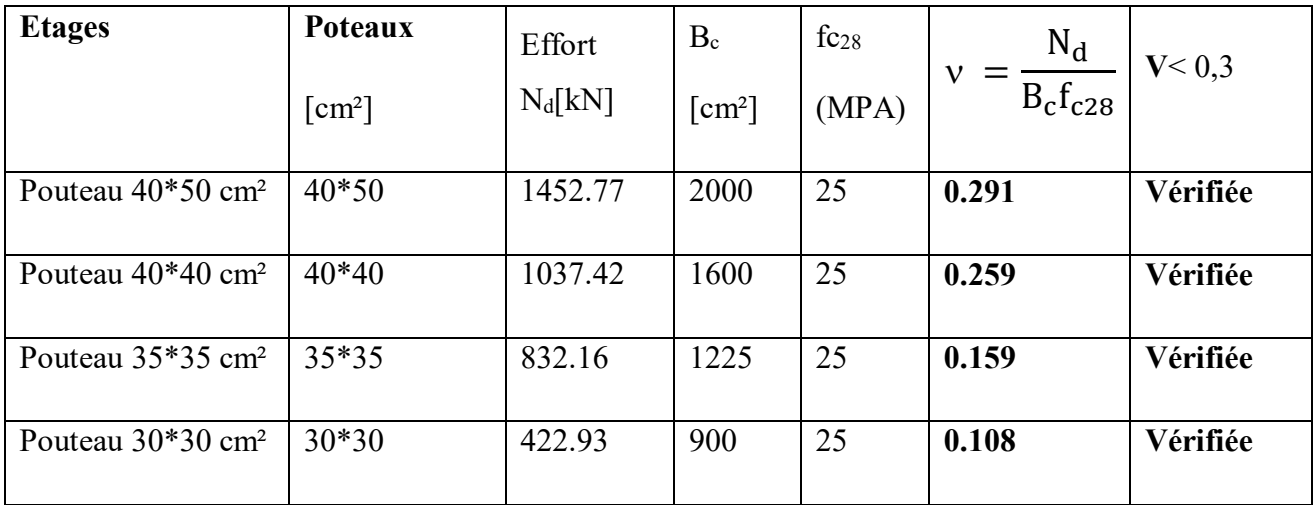

## **Tableau 13 : Vérification des efforts réduits dans les poteaux de la structure**

#### **19. Vérification de renversement de bâtiment :**

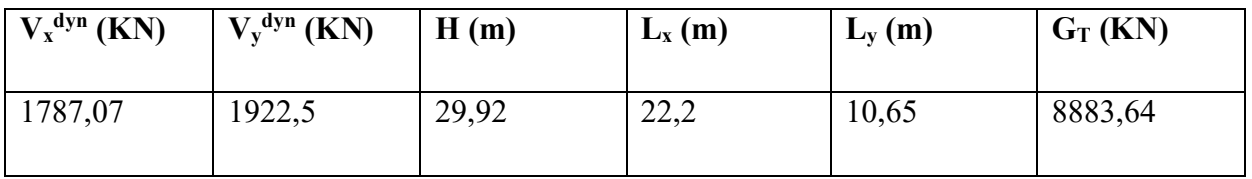

## **Tableau 14 : les donnes pour vérification de renversement de bâtiment**

## **Vérification du renversement suivant X**

 $M_R = (2/3) H V_x^{dyn}$  (KNm)  $\rightarrow M_R = 35646,0896$ 

 $M_s = 0.8$  G (L<sub>x</sub>/2) (KNm)  $\rightarrow$  M<sub>s</sub> = 78886,7232

 $M<sub>S</sub> / M<sub>R</sub> > 1,5$  donc Le bâtiment est stable suivant X

## **Vérification du renversement suivant Y**

 $M_R = (2/3) H V_y^{dyn} (KNm) \rightarrow M_R = 38347,46667$ 

 $M_s = 0.8$  G (L<sub>y</sub>/2) (KNm)  $\rightarrow$  M<sub>s</sub> = 37844,3064  $M<sub>S</sub> / M<sub>R</sub> > 1,5$  donc Le bâtiment est stable suivant X

## **20. Conclusion :**

 Les voiles présentent, généralement, une grande résistance vis-à-vis des forces horizontales.

 Après plusieurs essais, nous sommes arrivés à une disposition qui nous donne un bon comportement dynamique de la structure et qui satisfait l'interaction (voile-portique).

 Nous avons vérifié les déplacements horizontaux ainsi que l'effet du second ordre (effet P-delta).

**Chapitre 06 : calculer le ferraillage des éléments structuraux**

## **1. Généralités :**

Les objectifs de sécurité de la structure soumise aux effets de l'action sismique sont réputés atteints si les critères ci-après relatifs à la résistance, la ductilité, l'équilibre d'ensemble la stabilité des fondations, les joints sismiques, les déformations et la stabilité de forme sont satisfaits simultanément.

## **2. Combinaison d'action :**

L'action sismique est considérée comme une action accidentelle au sens de la philosophe de calcul aux états limites

Les combinaisons d'actions de l'RPA à considérer pour la détermination des sollicitations et des déformations de calcul sont :

 **ELU**   $*$  G + Q  $\pm$  E

Avec :

G : charges permanentes.

Q : charges d'exploitation non pondérées.

E : action du séisme représentée par des composantes horizontales

## **a) Les combinaisons de BAEL 91 :**

Les combinaisons données par le BAEL 91 sont :

**a l'ELU :**

1.35G +1.5 Q

**a l 'ELS :**

 $G + Q$ 

Les sollicitation M.N et T dans les poteaux, les poutres et les voiles sont donnés par le logiciel

# **﴾ ROBOT STRUCTURALE ANALYSAIS﴿**

## **b) Recommandation du RPA99/2003 :**

D'après le RPA99 (article 7.4.2)

## **Armatures longitudinals:**

- Le pourcentage minimal des aciers longitudinaux sur toute la largeur de la poutre et de 0.6 %(zone IІa)
- Le pourcentage maximum est de 4% en zone courante, et 6% en zone de recouvrement.
- La distance entre les barres verticales doit être inférieure à 25 cm
- La longueur minimale de recouvrement est de 50 $\phi$  (zone IIa)

## **Armatures transversales : (RPA 7.5.2.2)**

- Les quantités de ces armatures doit vérifier : At=0.03 S.d.
- L'espacement maximum entre les armatures transversales est déterminé comme suit : •Dans la zone nodale et en travée si les armatures comprimées sont nécessaire minimum (h/4,1.2ф)

•En dehors de la zone nodale S≤h/2.

## **3. Ferraillage des poteaux :**

Combinaisons de calcul :

Les poteaux sont soumis aux efforts suivants :

- Effort normal.
- Effort tranchant.
- **Moment fléchissant.**

Ils seront donc calculés en flexion composée déviée avec un cas de fissuration jugé peu préjudiciable par ROBOT EXPERT.

## **4. Ferraillage longitudinal :**

On prend comme un exemple de calcul les poteaux du **RDC**

 $c = c' = 4.00$  cm; Section =  $40*50$ cm<sup>2</sup>, acier FeE400

#### **Cas (1) :**

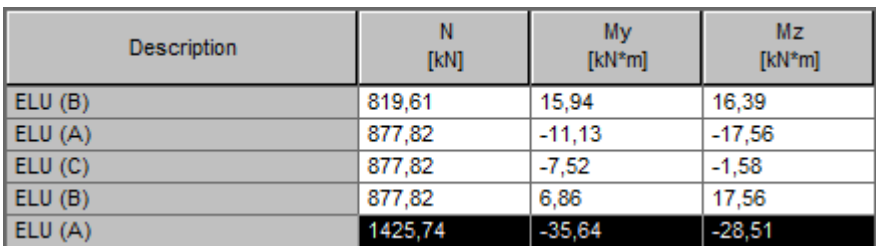

$$
\begin{cases}\n\text{Nmax=1425.74 kn} \\
\text{My = -35.64 kn.m} \\
\text{Mz = -28.51 kn.m}\n\end{cases}
$$
 **ELU**

**Cas (2) :**

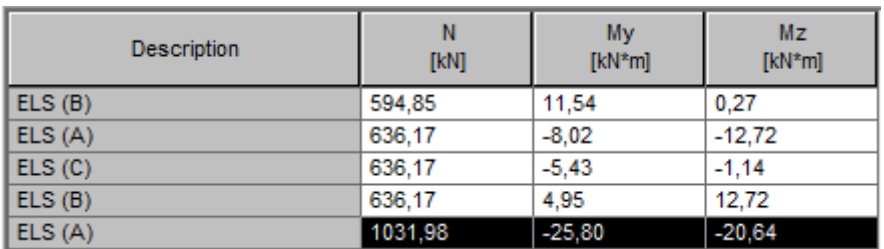

$$
\begin{cases}\n\text{Nmax} = 1031.98 \text{ kn} \\
\text{My} = -25.8 \text{ kn.m} \\
\text{Mz} = -20.64 \text{ kn.m}\n\end{cases}
$$
\nELS

**Cas (3) :**

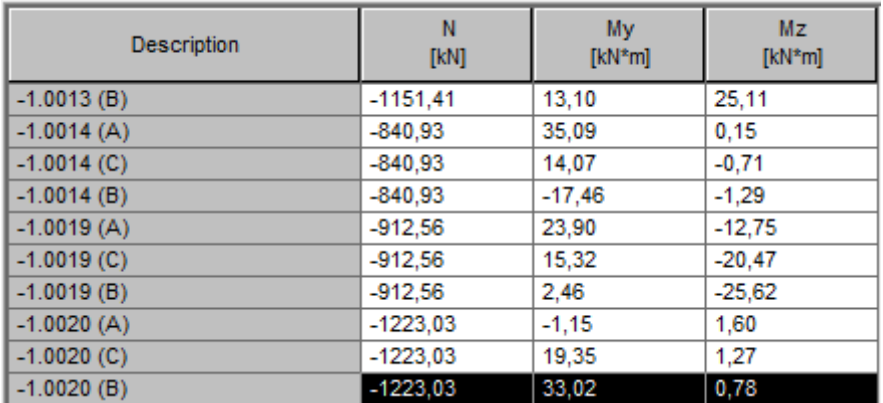

$$
\begin{cases}\n\text{Nmax} = -1223.03 \text{ km} \\
\text{My} = 33.02 \text{ km} \cdot \text{m} \\
\text{Mz} = 0.78 \text{ km} \cdot \text{m}\n\end{cases}
$$
\n
$$
\text{ACC}
$$

**5. calcul de ferraillage :**

# **Calcul de Section en Flexion Déviée Composée :**

**Hypothèses :**

**Béton: fc28** = 25,0 (MPa) **Acier: fe =** 400,0 (MPa)

- Fissuration préjudiciable
- Pas de prise en compte des dispositions sismiques
- Calcul suivant BAEL 91
- **Section:**

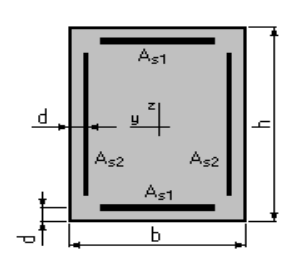

 $b = 40,0$  (cm)

- $h = 50,0$  (cm)
- $d = 4,00$  (cm)
	- **Efforts appliqués:**

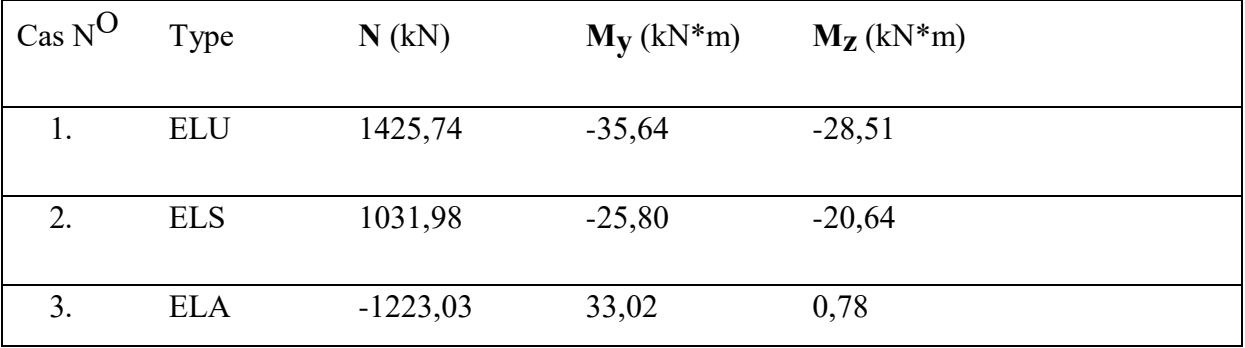

# **Tableau 1 : efforts appliqués pour calcul ferallaige de poteau**

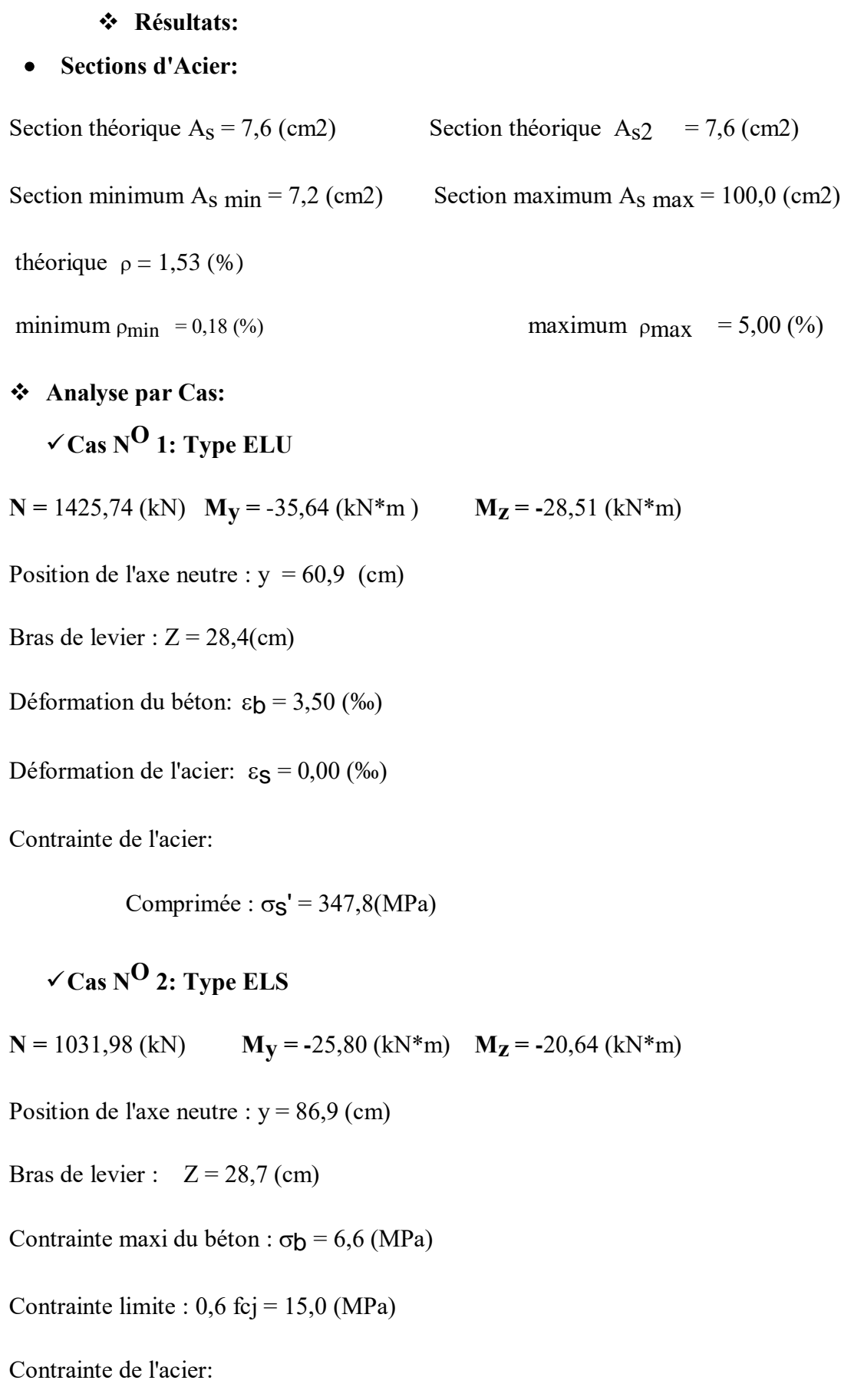

Comprimée :  $\sigma_S' = 92,1$  (MPa)

Contrainte limite de l'acier:

$$
\sigma
$$
s lim = 201,6 (MPa)

**Cas NO 3: Type ELA**

**N** = -1223,03 (kN) **M**<sub>**V**</sub> = 33,02 (kN\*m) **M**<sub>**Z**</sub> = 0,78 (kN\*m)

Coefficient de sécurité : 1,00 Pivot: A

Position de l'axe neutre :  $y = -147.9$  (cm)

Bras de levier :  $Z = 0.0$  (cm)

Déformation du béton : $\epsilon_b = 0.00$  (‰)

Déformation de l'acier :  $\epsilon$ <sub>S</sub> = 10,00 (‰)

Contrainte de l'acier:

Tendue :  $\sigma$ <sub>S</sub> =400,0 (MPa)

As= 7.6\*2=15.2 cm²

 **Condition 1 : Condition de non fragilité ;**

$$
A = 0.23bd \frac{f_{128}}{fe} = 2.22cm^2
$$

**Condition 2 (RPA) :**

As=0.8%bh=0.8% (40\*50)<sup>2</sup> = 16 cm<sup>2</sup>

$$
A_s = \max\left[As, \frac{bh}{1000}, 0.23bd \frac{f_{t28}}{fe}, Arpa\right]
$$

 $A_s = \max[15.2cm^2, 2.2cm^2, 16cm^2]$ 

# *s*

Choix des barres As=Amax= 16 cm²

On prend As= 16.08 cm² …… (8T16)

# **6. Vérification de la contrainte de cisaillement :**

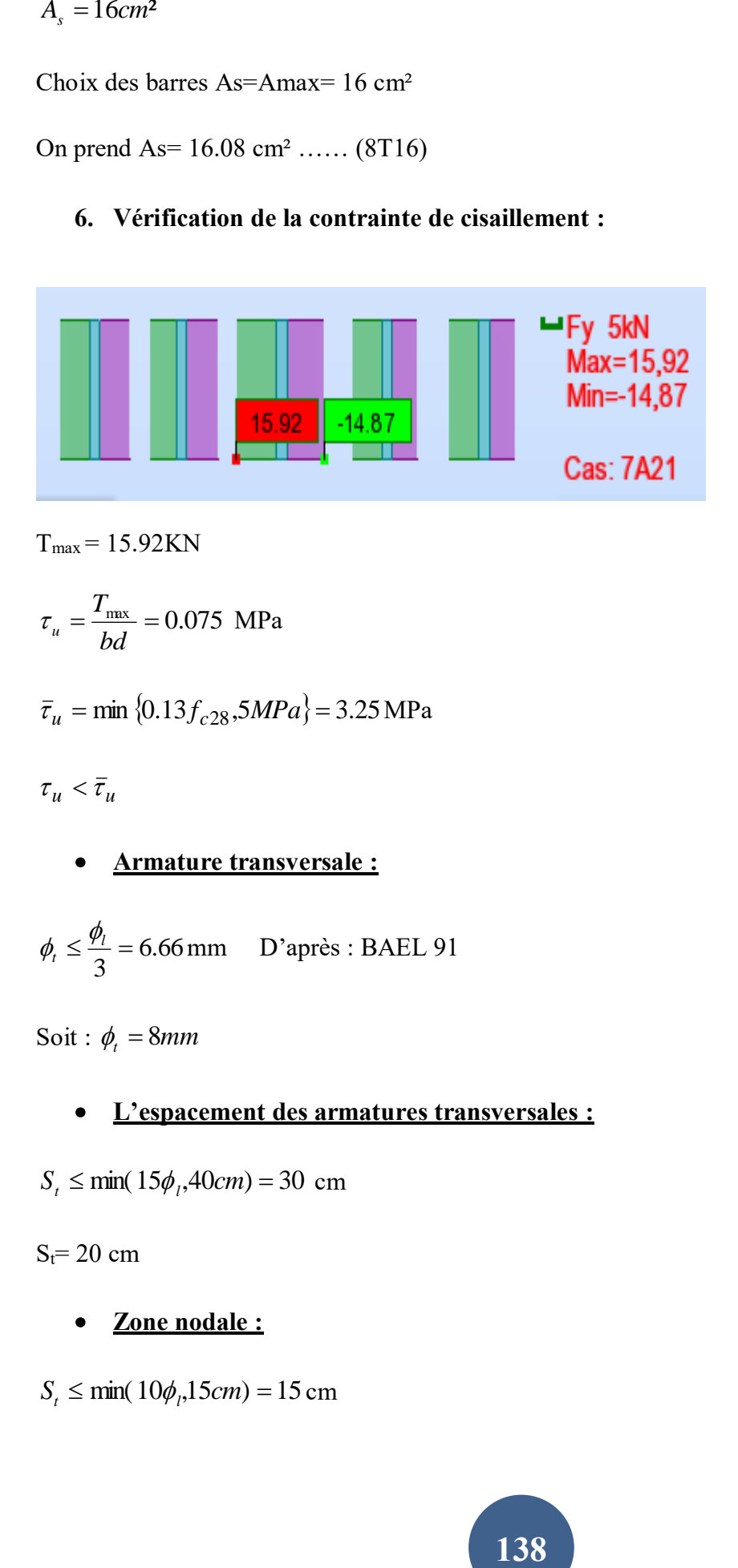

 $T<sub>max</sub> = 15.92KN$ 

$$
\tau_u = \frac{T_{\text{max}}}{bd} = 0.075 \text{ MPa}
$$

$$
\bar{\tau}_u = \min \{0.13 f_{c28}, 5MPa\} = 3.25 \text{ MPa}
$$

 $\tau_u < \overline{\tau}_u$ 

# **Armature transversale :**

$$
\phi_t \le \frac{\phi_t}{3} = 6.66 \,\text{mm} \qquad \text{D'après : BAEL 91}
$$

Soit :  $\phi_t = 8mm$ 

## **L'espacement des armatures transversales :**

 $S_t \le \min(15\phi_t, 40cm) = 30$  cm

 $S_t = 20$  cm

**Zone nodale :**

 $S_t \le \min(10\phi_t, 15cm) = 15cm$ 

 $S_t = 15$  cm

**Zone courante :**

 $S_t \le 15\phi_l = 30 \text{ cm}$ 

 $S_t = 20$  cm

**Disposions constructives exigées par le CBA 99 :**

 $A_{\rm s,min} = 0.1\%$ .  $b \times h = 2$  cm<sup>2</sup>

- **Disposions constructives exigées par le RPA99V2003 :**
- Les armatures longitudinales doivent être à haute adhérence, et sans crochets :
- Leur pourcentage minimal sera de  $0.8\%$  en (zone IIa)
- Leur pourcentage maximal sera de 3% en zone courante, et 6% en zone de recouvrement.
- Le diamètre minimum est de 12 mm.
- La longueur minimale de recouvrement est de  $40\phi$  (zone IIa)
- La distance entre les barres verticales dans une surface du poteau ne doit pas dépasser 20cm (zone IIa)
- Les jonctions par recouvrement doivent être faites si possible à l'extérieur des zones nodales (zone critiques).

 $A_{min} = (0.8 \times b \times h) / 100 = 16$  cm<sup>2</sup>

-zone courante :

 $A_{max} = (4 \times b \times h) / 100 = 80$  cm<sup>2</sup>

-zone de recouvrement :

 $A_{\text{max}} = (6 \times b \times h) / 100 = 120 \text{ cm}^2$ .

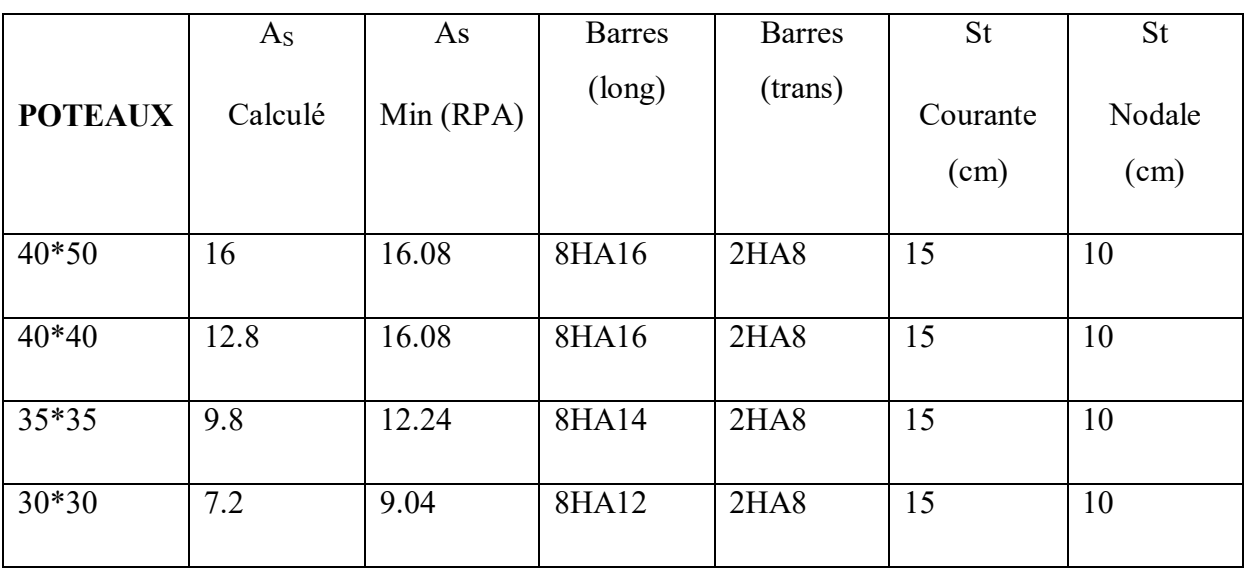

## **Tableau 2 : ferraillage des poteaux**

## **7. Schéma de ferraillage des poteaux :**

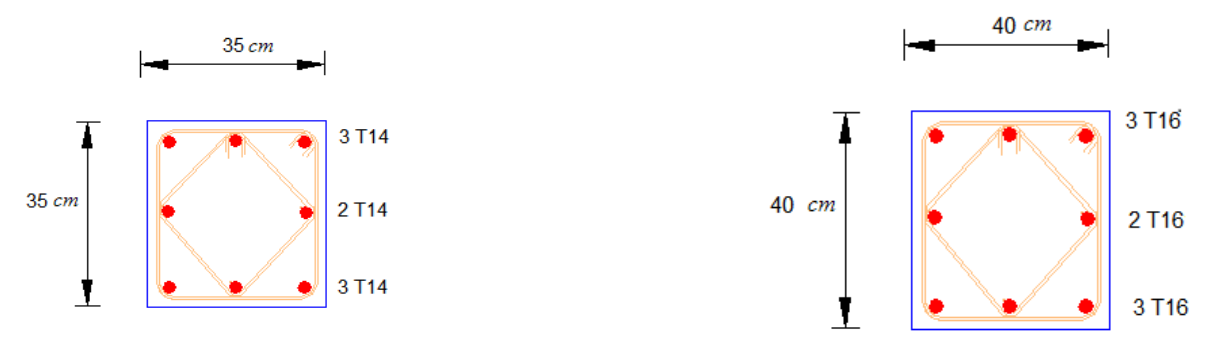

## **Figure 1 : Croquis de ferraillage des poteaux**

## **8. Ferraillage des poutres :**

Les poutres sont soumises aux efforts suivants :

- Moment fléchissant.
- Effort tranchant.
- Effort normal.

Et vu que l'influence de l'effort normal sur les poutres est souvent insignifiante devant celle du moment fléchissant ou de l'effort tranchant, l'effort normal est négligé ; Donc le ferraillage se fera en **flexion simple** (cas le plus défavorable).

Le ferraillage se fera à l'ELUR, car la fissuration est jugée peu nuisible.

## **9. Combinaisons :**

Les poutres sont calculées sous les deux situations suivantes :

- Situation durable selon **CBA (1.35G+1.5Q) :** pour déterminer le moment Max en travée et en appui
- Situation accidentelle selon le **RPA :** pour déterminer le moment Max en travée et en appui
- **10. Ferraillage longitudinal :**
- **11. On prend comme un exemple de calcul des poutres :**
- **ELU :**

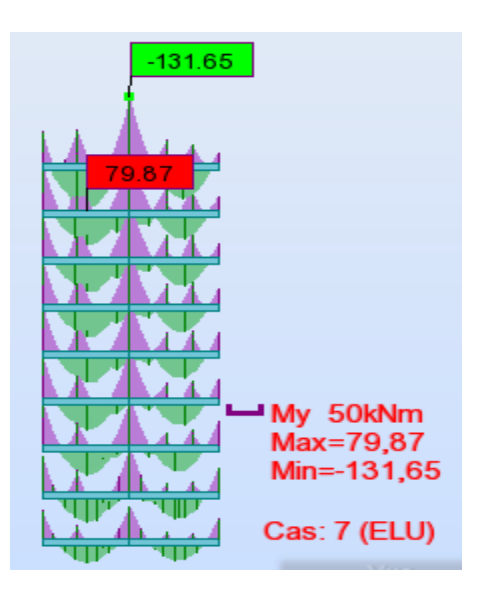

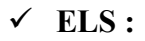

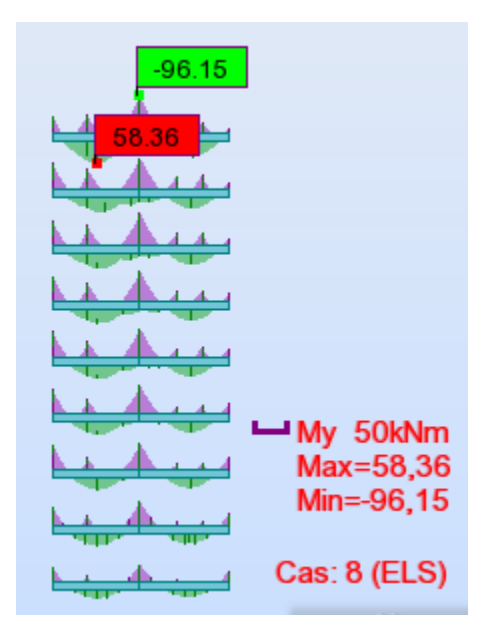

# **ELA :**

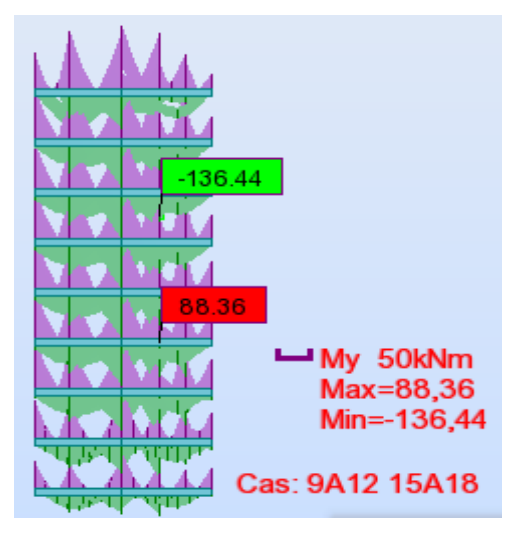

## **En travée :**

fc28 = 25 Mpa,  $\gamma_b = 1.5$ ,  $\gamma_s = 1.5$ , fe = 400Mpa, fbu = 14.16Mpa

$$
ubu = \frac{Mu}{bd^2 fbu} = 0.112 \le 0.392 \implies A'=0
$$

$$
ubu \prec 0.186 \Rightarrow pivot A
$$

$$
\alpha=1.25^* \ (1-\sqrt{(1-2\mu)}=0.149)
$$

$$
\beta = 1 - 0.4\alpha = 0.941
$$

$$
A_{\text{upicif}} = \frac{Mu}{\beta d\sigma_s} = 5.95 \text{cm}^2
$$

## **Les armatures finales de ferraillage :**

As= 5.95 cm²

$$
A = 0.23bd \frac{f_{128}}{fe} = 1.49cm^2
$$

ARPA=0.5%bh= 6.75 cm²

On prend  $As = Amax = 6.75 cm<sup>2</sup>$ 

Choix des barres As= 7.98 cm² (3T14+3T12 ch)

**Appui :**

Mapp =-136.44 kn.m, b=0.35m, h=0.45m

fc28=25 Mpa,  $\gamma_b = 1.5$ ,  $\gamma_s = 1.5$ , fe=400Mpa, fbu=14.16Mpa

 $=\frac{b^2}{b^2}$  $ubu = \frac{Mu}{bd^2f^2}$  $0.184 \le 0.392 \implies A'=0$ 

 $ubu \prec 0.186 \Rightarrow pivot A$ 

$$
\alpha=1.25^*(1-\sqrt{(1-2\mu)})=0.257
$$

$$
\beta = 1 - 0.4\alpha = 0.897
$$

$$
A_{\text{ufictif}} = \frac{Mu}{\beta d\sigma_s} = 10.29 \text{ cm}^2
$$

## **Les armatures finales de ferraillage :**

As calcul =  $10.29$  cm<sup>2</sup>

$$
A = 0.23bd \frac{f_{t28}}{fe} = 1.49cm^2
$$

ARPA=0.5%bh= 6.75 cm²

On prend  $As = Amax = 10.29$  cm<sup>2</sup>

Choix des barres As= 10.62 cm² (3T16+34T14 ch)

#### **Vérification des contraintes :**

**en travée**

• Mser =  $58.36$  kn.m, b=0.35m, h=0.45m

$$
b \cdot y^2 + 30(A_s + A_s')y - 30(d.A_s + d'A_s') = 0
$$

 $\Rightarrow$   $y = 13.6$ *cm* 

$$
I = \frac{b \cdot y^3}{3} + 15[A_s (d - y)^2 + A'_s (y - d')^2]
$$

 $I = 101169.01$  cm<sup>4</sup>

$$
\sigma_{bc} = \frac{M_{ser}}{I} y = 7.85 \text{ MPa}
$$

$$
\overline{\sigma}_{bc} = 0.6 f_{c28} = 15 \text{ MPa}
$$

 $\sigma_{bc} < \overline{\sigma}_{bc}$ 

# **en appui :**

15 [ $A_s (d - y)^2 + A'_s (y - d')^2$ ]<br>
.01 cm<sup>4</sup><br>  $y = 7.85 \text{ MPa}$ <br>  $z_{c28} = 15 \text{ MPa}$ <br> **1901 i**<br>
5 kn.m, b=0.35m, h=0.45m<br>  $A_s + A'_s$ ) $y - 30(d.A_s + d'.A'_s) = 0$ <br>
3*cm*<br>  $5[A_s (d - y)^2 + A'_s (y - d')^2]$ <br>
.20 cm<sup>4</sup><br>  $y = 11.21 \text{ MPa}$ <br>  $c_{28} = 15 \text{ MPa}$ Mser =96.15 kn.m, b=0.35m, h=0.45m  $\Rightarrow$  *y* = 16.03*cm*  $\cdot v^3$ *b* .*y*<sup>2</sup> + 30( $A_s$  +  $A'_s$ <br>  $\Rightarrow$  *y* = 16.03*cm*<br>  $I = \frac{b \cdot y^3}{3} + 15[A_s(a$ <br>  $I = 137428.20 \text{ cm}$ <br>  $\sigma_{bc} = \frac{M_{ser}}{I}$  *y* = 11<br>  $\overline{\sigma}_{bc} = 0.6f_{c28} = 1$ <br>  $\sigma_{bc} < \overline{\sigma}_{bc}$  $J'_s$ )y - 30(d.A<sub>s</sub> + d'.A'<sub>s</sub>) = 0

$$
I = \frac{b \cdot y^3}{3} + 15[A_s(d - y)^2 + A_s'(y - d')^2]
$$

$$
I = 137428.20
$$
 cm<sup>4</sup>

$$
\sigma_{bc} = \frac{M_{ser}}{I} y = 11.21 \text{ MPa}
$$

 $\bar{\sigma}_{bc} = 0.6 f_{c28} = 15 \text{ MPa}$ 

## **12. Armatures transversales :**

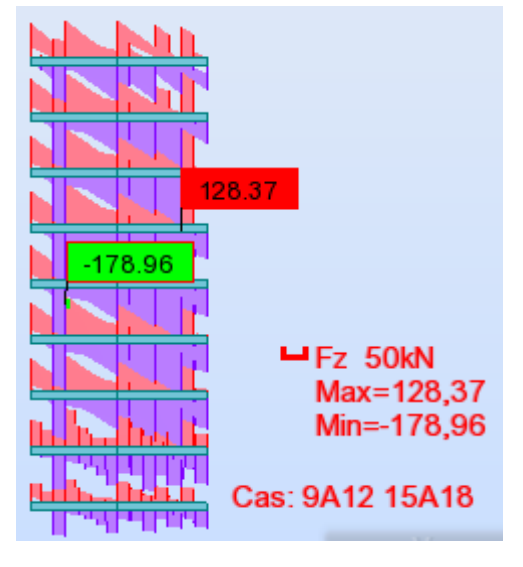

T= 178.96 KN 
$$
\tau_u = \frac{T}{bd} = 1.47 \text{ MPa}
$$

$$
\bar{\tau}_{u} = \min \frac{\{0.1\}^{2} f_{c28}, 5MPa\} = 3.25 MPa \qquad \tau_{u} < \bar{\tau}_{u} \qquad \text{Armature droite}
$$
\n
$$
\phi_{t} \le \min \left(\frac{h}{35}, \phi_{t_{\text{max}}}, \frac{b}{10}\right) = 20 \text{ mm}
$$
\n
$$
\phi_{t} = 8mm \qquad ; \qquad A_{t} = n.\phi_{t} = 4 \times \phi_{8} = 2.01 \text{ cm}^{2}
$$
\n
$$
S_{t_{\text{min}}} = \min (0.9d, 40 \text{ cm}) = 28.35 \text{ cm}
$$
\n
$$
\frac{A_{t}}{S_{t}} \ge \frac{\gamma_{s} b.(\tau_{u} - 0.3.f_{t28}.k)}{0.9.Fe} = 0.1
$$
\n
$$
S_{t} < \frac{2.01}{0.1} = 20.1 \text{ cm}
$$

 $S_t = 20.1 < S_{tmin}$  On prend : St=20cm

#### **13. Pourcentage minimal des armatures :** l J  $\left(\frac{\tau_u}{\mu_{10.4}MPa}\right)$ l  $\geq$  max  $\left(\frac{\tau_u}{\mu}$  0.4*MPa b S*  $A_t.Fe \sim \frac{1}{2} \pi \int \tau_u$ *t*  $\frac{t^{11} \text{ C}}{2} \geq \text{max} \left( \frac{t_u}{2}, 0.4 \right)$ .  $\frac{e^{\beta t}e}{\sigma} \ge \max \left| \frac{\tau_u}{2} 0.4MPa \right| \implies 0.79 \ge 0.46 MPa$

**Contrainte d'adhérence :**

$$
\tau_{sc} \leq \overline{\tau}_{sc}
$$

$$
\tau_{sc} = \frac{T_{\text{max}}}{0.9(\sum U_i).d} \implies \tau_x = 2.793 \,\text{Mpa}
$$

$$
\bar{\tau}_{sc} = \psi_s . f_{t28}
$$
;  $\psi_s = 1.5$  HA  $\implies \overline{\tau_{sc}} = 3.15$  Mpa

 $\tau_{sc} \leq \overline{\tau}_{sc}$  <u>Wérifié.</u>

# **Pourcentage maximal d'après le RPA99 (v2003) :**

- 4 % en zone courante (As max = 54 cm²) **……………**condition vérifiée

- 6 % en zone de recouvrement **(**As max = 81 cm²) **……..**.condition vérifiée

**NB :** Les résultats du ferraillage sont résumés dans le tableau suivant :

## **1. Résultats des ferraillages des poutres :**

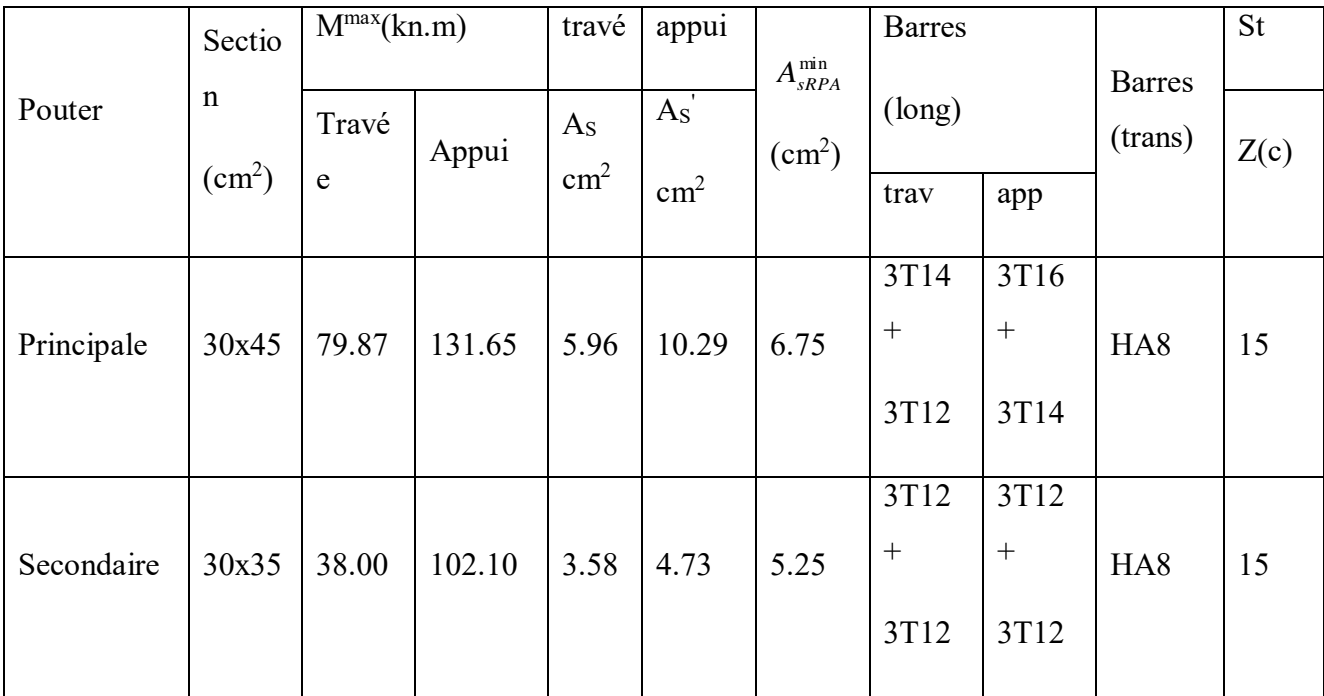

## **Tableau 3 : Résultats des ferraillages des poutres**

## **14. Ferraillage des voiles :**

## **15. Stabilité des constructions vis-à-vis les charges latérales :**

Du point de vue de la stabilité sous charges horizontales (vent, séisme), on distingue différents types des structures en béton armé :

- Structures auto stables

- Structure contreventée par voiles.

Dans notre projet, la structure est contreventée par des voiles et portiques appelés contreventement, dont le but est d'assurer la stabilité (et la rigidité) de l'ouvrage vis à vis des charges horizontales.

## **Rôle de contreventement :**

Le contreventement a donc principalement pour objet :

 Assurer la stabilité des constructions non auto stable vis à vis des charges horizontales et de les transmettre jusqu'au sol.

 $\checkmark$  De raidir les constructions, car les déformations excessives de la structure sont source de dommages aux éléments non structuraux et à l'équipement.

## **Ferraillage des voiles :**

Les voiles seront calculés en **flexion composée** sous l'effet des sollicitations qui les engendrent, le moment fléchissant et l'effort normal sont déterminés selon les combinaisons comprenant la charge permanente, d'exploitation ainsi que les charges sismiques.

## **Combinaison :**

Selon le règlement parasismique Algérienne (RPA 99) les combinaisons à considérer dons notre cas (voiles) sont les suivants :

## ELU ; ELS ; ELA

## **Prescriptions imposées par RPA99 :**

## **Aciers verticaux**

Le ferraillage vertical sera disposé de telle sorte qu'il puisse reprendre les contraintes induites par la flexion composée, en tenant compte des prescriptions composées par

le RPA 99et décrites ci-dessous :

**a**) L'effort de traction engendré dans une partie du voile doit être repris en totalité par les armatures dont le pourcentage minimal est de 0.20**%**, de section horizontale du béton tendu.

**b**) Les barres verticales des zones extrêmes devraient être ligaturées avec des cadres horizontaux dont l'espacement ne doit pas être supérieur à l'épaisseur des voiles.

**c**) A chaque extrémité de voile, l'espacement des barres doit être réduit du dixième de la longueur de voile (L/10), cet espacement doit être inférieur ou égal à 15 cm ( $s_t \le 15$ cm).

Si des efforts importants de compression agissent sur l'extrémité, les barres verticales doivent respecter les conditions imposées aux poteaux. Les barres du dernier niveau doivent être munies de crochets à la partie supérieure. Toutes les autres barres n'ont pas de crochets (jonction par recouvrement).

#### **Aciers horizontaux**

 Comme dans le cas des aciers verticaux, les aciers horizontaux doivent respecter certaines prescriptions présentées ci aparées :

 Les armatures horizontales parallèles aux faces du mur doivent être disposées sur chacune des faces entre les armatures verticales et la paroi du coffrage et doivent.

Être munie de crochets à (135°) ayant une longueur de 10Φ.

#### **Règles générales**

Les armateurs transversaux doivent respectes les dispositions suivent :

 **a)** L'espacement des barres verticales et horizontales doit être inférieur à la plus petite valeur de deux valeurs suivantes.

$$
S \le 1.5.e
$$
  
Article 7.7.4.3 RPA  
Article 7.7.4.3 RPA

#### **e** : épaisseur du voile

**b**) Les deux nappes d'armatures doivent être reliées avec au moins quatre épingles au mettre carrée. Dans chaque nappe, les barres horizontales doivent être disposées vers l'extérieure.

**c)** Le diamètre des barres verticales et horizontales des voiles (à l'exception des zone d'about) ne devrait pas dépasser  $\frac{1}{10}$  $\frac{1}{6}$  de la l'épaisseur du voile.

**d)** Les longueur de recouvrement doivent être égales à :

40Φpour les barres situées dans les zones ou le renversement du signe des efforts sont

Possibles

 20Φ pour les barres situées dans les zones comprimées sous l'action de toutes les combinaisons des charges possibles.

#### **16. Ferraillage vertical :**

Le calcul se fera pour des bandes verticales dont la largeur d est déterminée à partir de :

$$
d \le \min(\, he; \frac{2L}{3}) \quad \text{Article 7.7.4 RPA 99 (version 2003)}
$$

L : est la longueur de la zone comprimée.

Pour déterminer les armatures verticales, on utilise la méthode des contraintes.

Pour le ferraillage on a partagé l'ouvrage en quatre zones.

Zone I : S.S et RDC.

Zone II : 1ère ,2ème, 3ème ,4ème étage.

Zone III : 5<sup>ème,</sup> 6<sup>ème</sup>, 7<sup>ème</sup>, 8<sup>ème</sup>, 9<sup>ème</sup> étage.

#### **17. Exemple d'application :**

Nous proposons le calcul détaillé en prenant le voile V1 RDC en zone I :

-Détermination des sollicitations :

**ELU**

## **Effort N:**

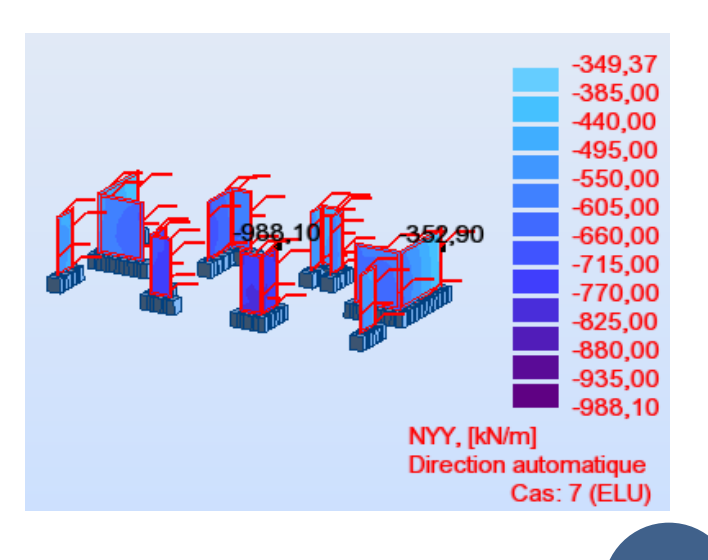

**149**
# **ELU**

- **Effort N:**
- **Moment flechissant M:**

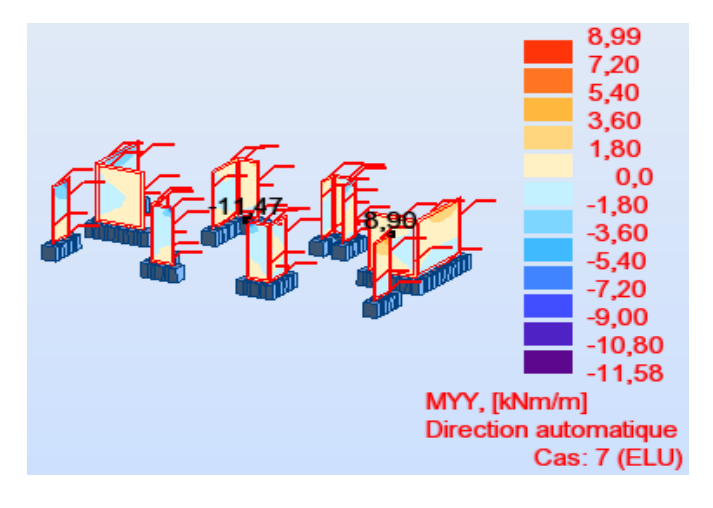

**ELS**

**Effort N:**

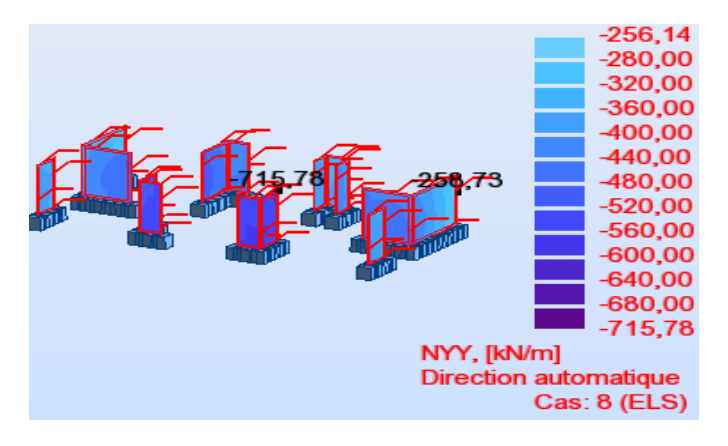

**Moment fléchissants M :**

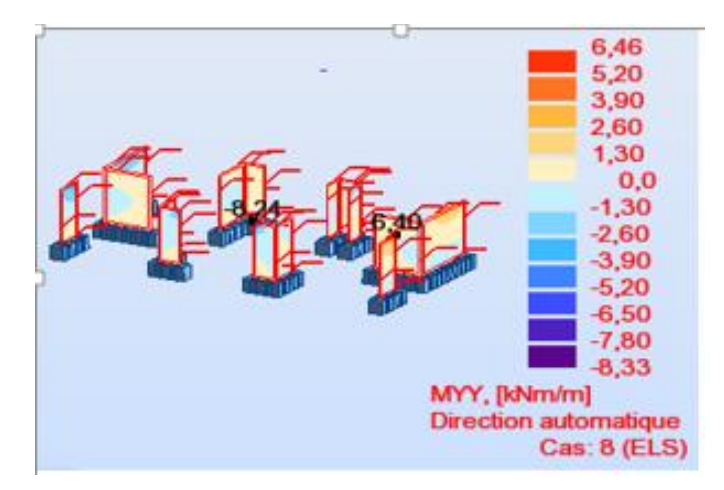

**ELA** 

**Effort N:** 

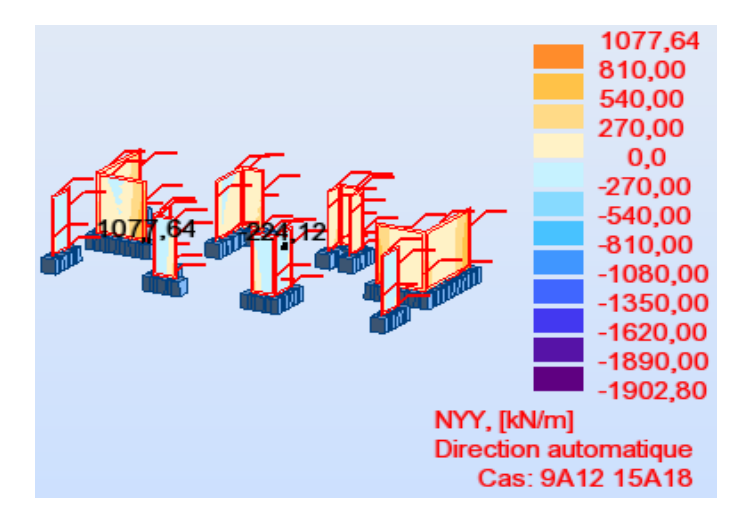

**Moment fléchissants M:**

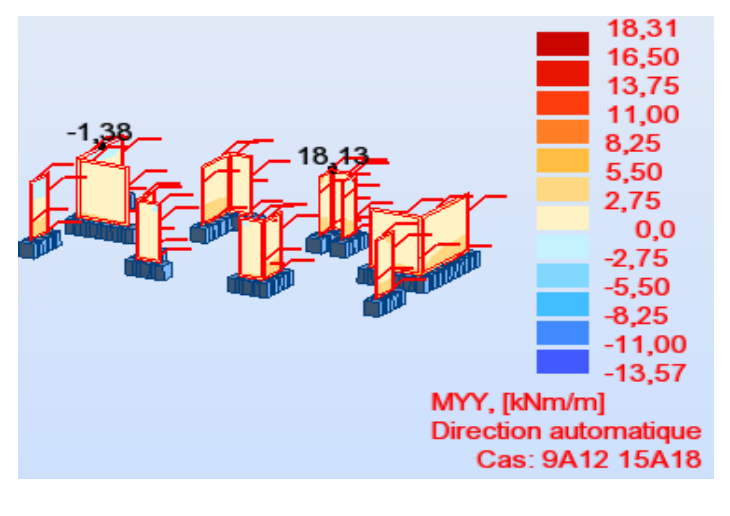

**ELU**

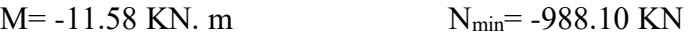

$$
\triangleright
$$
 ELS

 $M = -8.33$  KN. m  $N_{min} = -715.78$  KN

# **ELA**

 $M= 18.31$  KN. m  $N_{min} = -1902.80$  KN

#### **18. Ferallaige des armatures verticales:**

On fait le ferallaige a l'aide de ROBOT EXPERT:

- **Calcul de Section en Flexion Composée :**
- **Hypothèses :**

#### **Béton: fc28 = 25,0 (MPa) Acier: fe = 400,0 (MPa)**

- $\div$  Fissuration préjudiciable
- Pas de prise en compte des dispositions sismiques
- Calcul en poutre
- Calcul suivant BAEL 91
- **Section:**

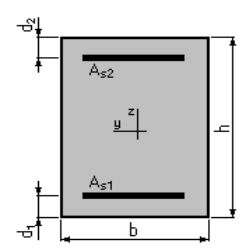

 $b = 100,0$  (cm)

- $h = 20,0$  (cm)
- $d_1 = 2.5$  (cm)
- $d_2 = 2.5$  (cm)

#### **Efforts appliqués :**

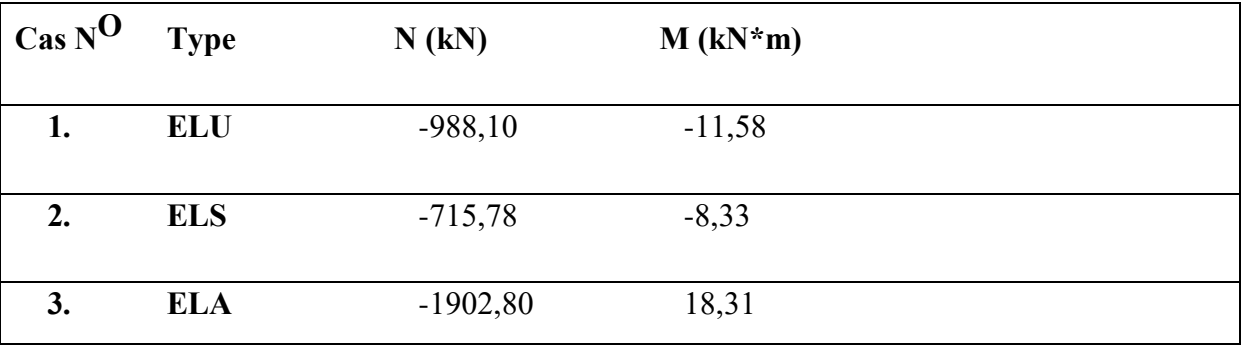

#### **Tableau 4 : efforts appliqués pour calcul les voiles**

# **Résultats:**

# **Sections d'Acier:**

Section théorique  $A_{s1} = 26.8$  (cm2) Section théorique  $A_{s2} = 20.7$  (cm2)

Section minimum  $A_s$  min = 4,4 (cm2)

Théorique  $\rho = 2,72$  (%)

Minimum  $\rho_{\text{min}} = 0.13$  (%)

**Analyse par Cas:**

**Cas NO 1: Type ELU**

 $N = -988,10$  (kN)  $M = -11,58$  (kN<sup>\*</sup>m)

Coefficient de sécurité : 1,28 Pivot: A

Position de l'axe neutre :  $y = 0.6$  (cm)

Bras de levier :  $Z = 17,3$  (cm)

Déformation de l'acier:  $\epsilon_s$  = 10,00 (‰)

Déformation du béton :  $\epsilon$ b = 0,34 (‰)

Contrainte de l'acier :

Tendue :  $\sigma$ <sub>S</sub> = 347,8 (MPa)

 $\triangleright$  **Cas N<sup>O</sup> 2: Type ELS** 

 $N = -715,78$  (kN)  $M = -8,33$  (kN\*m)

Coefficient de sécurité : 1,01

Position de l'axe neutre :  $y = -17,0$  (cm)

Bras de levier :  $Z = 17,5$  (cm)

Contrainte maxi du béton :  $\sigma$ b = 0,0 (MPa)

Contrainte limite :  $0,6$  fcj = 15,0 (MPa)

Contrainte de l'acier :

Tendue :  $\sigma$ <sub>S</sub> = 187,6 (MPa)

Contrainte limite de l'acier :  $\sigma_S$  lim = 201,6 (MPa)

# **Cas N O 3: Type ELA**

 $N = -1902,80$  (kN)  $M = 18,31$  (kN\*m)

Coefficient de sécurité : 1,00 Pivot: A

Position de l'axe neutre :  $y = -$  infini

Bras de levier :  $Z = 17,5$  (cm)

Déformation de l'acier :  $\epsilon_s$  = 10,00 (‰)

Déformation du béton :  $\varepsilon_b = 0.00$  (‰)

Contrainte de l'acier :

Tendue :  $\sigma$ s = 400,0 (MPa)

 $A_{s1} = 26.8$  cm<sup>2</sup>

 $A_{s2} = 20.7$  cm<sup>2</sup>

#### **Armatures minimales de RPA 99 :**

D'après le RPA 99 (Art 7.7.4.1):

 $A_{RPA}$ =0.20% b  $L_t$ 

b : épaisseur du voile

 $L_t$ : longueur de la section tendue

 $A_{RPA} = 0.20\% \times 0.2 \times 0.500 = 20$  cm<sup>2</sup>

#### **Le pourcentage minimal :**

Donc:  $A_{SV} = max (A_s, A_{RPA}) = 26.8 \text{cm}^2$ .

Soit 14HA16.  $(A<sub>S</sub>=28.7 cm<sup>2</sup>)$ 

#### **espacement :**

En zone courante :  $S_t \le \min(1.5e, 30) = 30$  cm.

Soit:  $S_t=10$  cm.

En zone d'about :  $S_{\text{ta}} = \frac{S_{\text{ta}}}{2}$  $\frac{S_t}{2}$  =5 cm.

#### **19. Ferraillage horizontal à l'effort tranchant :**

#### **20. Vérification des voiles à l'effort tranchant :**

La vérification de la résistance des voiles au cisaillement se fait avec la valeur de l'effort tranchant trouvé à la base du voile majoré de 40% (Art 7.2.2 RPA 99).

 $-La$  contrainte de cisaillement est :  $\tau_u =$  $b_0 \times d$ *Tcal*  $\times$  $\times$  $\overline{0}$ 1.4

Avec ;

T : l'effort tranchant à la base du voile.

 $b_0$ : épaisseur de voile.

d : hauteur utile.

h: hauteur totale de la section brute.

-la contrainte limite est :  $\tau = 0.2f_{c28}$ .

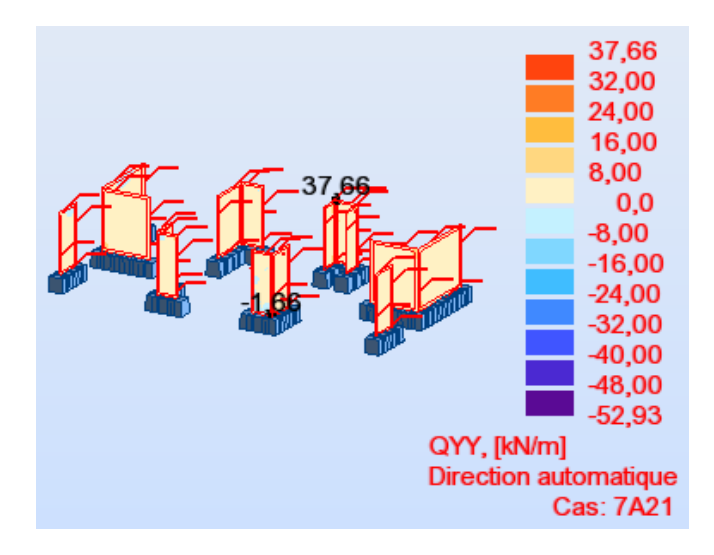

$$
\tau_{\rm u} = \frac{1.4 \times T_{cal}}{b_0 \times d} = \frac{1.4 \times 52.93}{100 \times 18} = 0.41 \text{ MPa}
$$

Il faut vérifier la condition suivante :  $\tau_u \leq \overline{\tau}_u$ 

#### 0.41 5*MPa* **Condition vérifiée**

#### **21. Calcul de l'armature horizontale résistante à l'effort tranchant :**

La section  $A_t$  des armatures d'âmes est donnée par la relation suivante :

$$
\frac{A_T}{b_0.S_t} \ge \frac{\tau_u - 0.3f_{ij}.k}{0.8.f_e.}
$$

 k =0 en cas de fissuration jugé très préjudiciable ; en cas de reprise de bétonnage non munie d'indentation dans la surface de reprise.

K=1 en flexion simple, sans reprise de bétonnage.

 $K=1+3\sigma_{cm}/f_{c28}$  en flexion composée avec N, effort de compression.

K=1-10 $\sigma_{\text{tm}}/f_{c28}$  en flexion composée avec N, effort de traction.

 $σ<sub>tm</sub>, σ<sub>comp</sub>$ ; étant la contrainte moyenne de traction et de compression obtenus en divisant l'effort normal de calcul par la section du béton.

Dans notre cas, on n'a pas de reprise de bétonnage ; donc on prend  $k=0$ .

D'autre part le RPA 99 prévoit un pourcentage minimum de ferraillage qui est de l'ordre de :

0,15% de la section du voile considérée si :  $\tau_b \le 0.025 f_{c28}$ .

0, 25% de la section du voile considérée si :  $\tau_b > 0.025 f_{c28}$ 

$$
\frac{A_T}{b_0.S_t} \ge \frac{\tau_u}{0.8.f_e}
$$

 $S_t \le \text{min} (1.5a, 30cm)$  (Art7.7.4.3 RPA99).

Soit:  $S_t = 15$ cm.

 $A_t = 2.48$  cm<sup>2</sup>

A<sub>t min</sub> (RPA) =  $0.15\% \times b_0 \times L = 7.5 \text{ cm}^2$ 

Choix des barres 7HA12 (As=7.91 cm²)

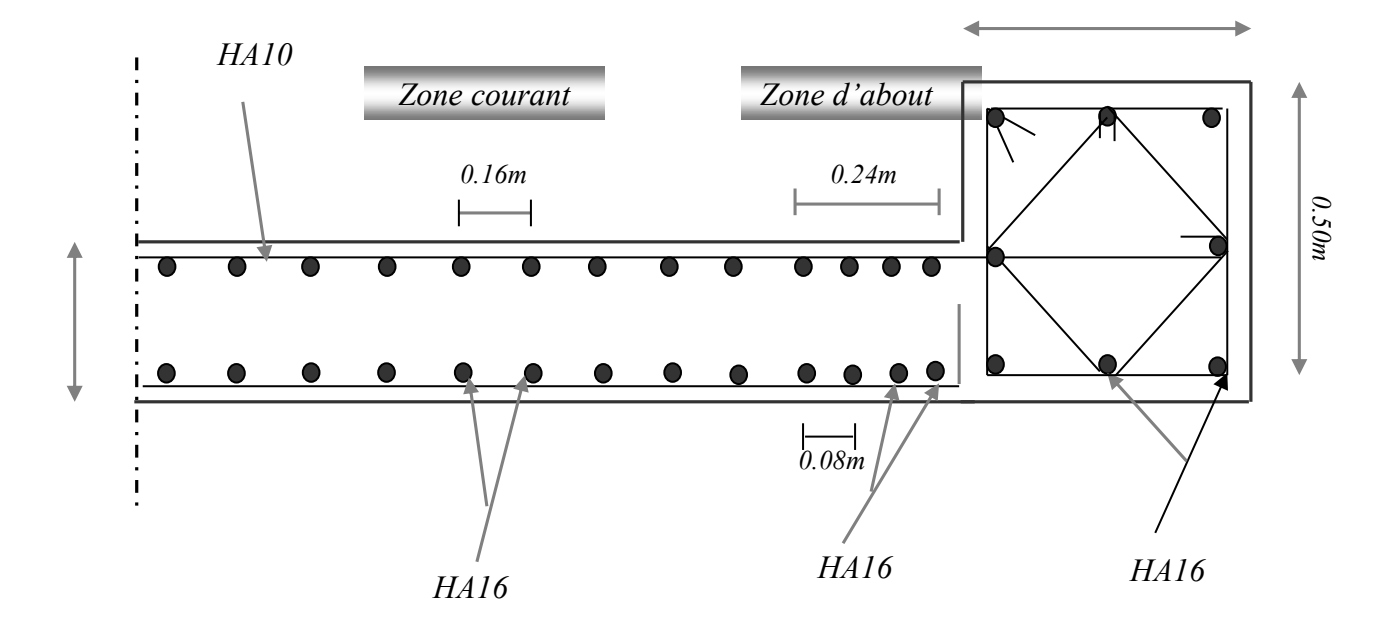

**Figure 2 : schéma de feraillage des voiles (RDC)** 

# **Chapitre 07 : Étude De fondation**

# **1. Introduction :**

Les fondations constituent l'infrastructure d'un ouvrage donc, leur rôle est de transmettre les charges de la superstructure au bon sol, à cette raison le calcul de ces éléments ne veut se faire que si on connaît la superstructure et les caractéristiques physiques et mécaniques du sol sur lequel la structure s'appuie

Le choix du type de fondation dépend de plusieurs paramètres :

-le mode de contreventement de la structure (portiques)

-le type de sol (dur, ferme, meuble)

-la profondeur du bon sol

**2. Choix du type des fondations :** Type d'ouvrage construire.

La nature et l'homogénéité du bon sol.

# **3. La capacité portance de terrain de fondation.**

La charge totale transmise au sol. La raison économique.

La facilité de réalisation.

# **4. Classification des fondations :**

Fondation superficielle (Semelle isolée, Semelle filante, Radier général)

Les fondations semi-profondes

Fondation profonde (semelle sous pieux)

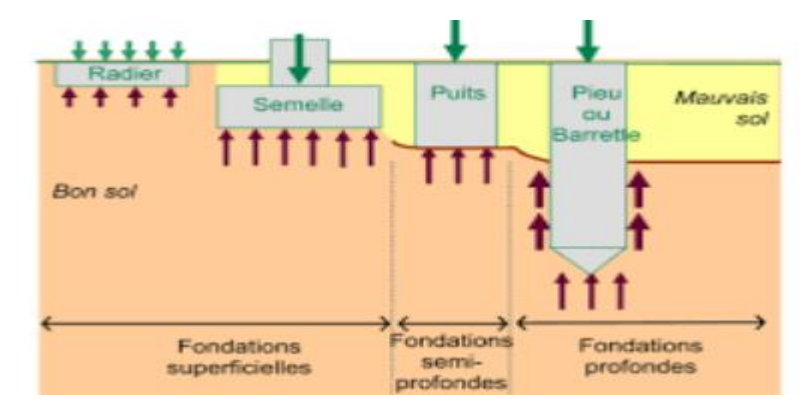

 **Figure 1 : Types des fondations superficielles.**

#### **5. Combinaisons de calcul :**

Le dimensionnement des fondations superficielles, selon la réglementation parasismique Algérienne **(RPA99 version 2003, Article 10.1.4.1) [1]**, se fait sous les combinaisons suivantes :

- $\bullet$   $G + O \pm E$
- $0,8G \pm E$

D'après le **DTR BC.2.33.1:**

- $\bullet$  1.35G+1.5Q
- $\bullet$  G+Q

Pour le cas de la structure étudiée, nous avons le choix entre des semelles isolées, des semelles filantes, et un radier général en fonction des résultats du dimensionnement on adoptera le type de semelle convenable.

#### **6. Vérification de type des semelles :**

Pour le pré dimensionnement, il faut considérer uniquement l'effort normal N qui est obtenu à la base de poteau le plus sollicité de sous-sols.

$$
\frac{N_{\max}}{S_{\textit{semelle}}} \leq \overline{\sigma}_{\textit{sol}}
$$

Avec :

N : effort normale a la semelle considérée

 $\sigma_{\text{sol}}$ : Contrainte du sol = 2.5 bars

N max = -39845, 19 KN

$$
S_{\textit{semelle}} \le \frac{N_{\text{max}}}{\overline{\sigma}_{\textit{sol}}}
$$
 Donc :  $S_{\textit{semelle}} \le 159.4 \, m^2$ 

A l'aide de logiciel ROBOT. On a la surface du bâtiment est :  $S<sub>batiment</sub> = 221.27 m<sup>2</sup>$ 

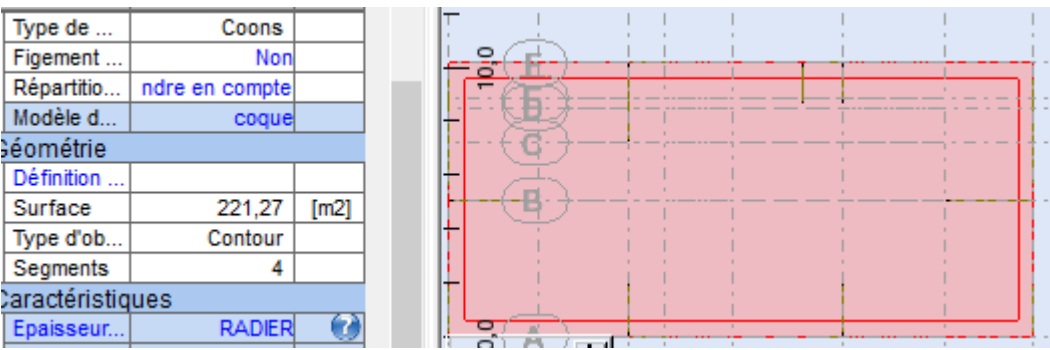

# **Figure 2 : Surface de radier**

$$
\frac{S_{semelles}}{S_{battiment}} = \frac{159.4}{221.27} = 0.72
$$

La surface totale des semelles isolées représente 72% de la surface du bâtiment.

# **Note:**

Vu que La surface totale des semelles occupe plus de 50% du surface d'emprise de l'ouvrage, en finalité nous étions obligés d'envisager la solution du radier général comme fondation.

# **7. Etude du radier :**

Un radier général est un type de fondation superficielle qui est constitué par un plancher renversé couvrant toute la surface du sol du bâtiment, cette semelle déborde par des consoles extérieures. Le radier général présent les avantages suivants :

- $\checkmark$  Aucune difficulté de coffrage.
- Facilité de mise en œuvre du béton.
- La réduction des tassements différentiels.
- Rapidité d'exécution.

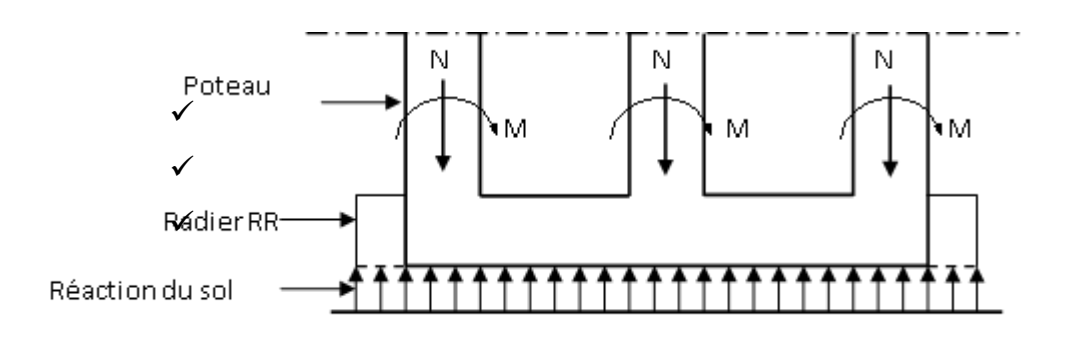

 **Figure 3 : Schéma statique du Radier**

#### **8. Pré dimensionnement du radier** :

Le pré dimensionnement de ce dernier consiste à déterminer sa hauteur pour qu'il résiste aux efforts apportés par la superstructure et ceux apportés par l'effet de sous-pression, cette hauteur doit satisfaire les conditions suivantes :

- $\triangleright$  Condition de rigidité.
- $\triangleright$  Condition for faitaire.
- $\triangleright$  Condition de non cisaillement.
- $\triangleright$  Condition de non poinçonnement.

#### **a) Condition de rigidité :**

$$
L_{\max} \leq \frac{\pi}{2} L_e
$$

Tel que :

L<sub>e</sub>: longueur élastique donnée par 
$$
L_e = \sqrt[4]{\frac{4E \times I}{K \times b}}
$$

E : module d'élasticité du béton E =  $11000 \times \sqrt[3]{fci} = 32164.20$  MPa.

I : inertie du radier  $I = \frac{bn}{12}$  $I = \frac{bh^3}{2}$ 

K : coefficient de raideur du sol.

Avec:

 $K = 50MPa/m \rightarrow$  pour un très mauvais sol.

 $K = 40$  MPa/m  $\rightarrow$  pour un sol de densité moyenne.

 $K = 120$  MPa/m  $\rightarrow$  pour un très bon sol.

Pour notre cas  $K = 40$  MPa/m (sol de densité moyenne).

 $L_{\text{max}}$ : La longueur maximale entre les poteaux  $L_{\text{max}} = 5.10$  m.

$$
h \ge \sqrt[3]{\frac{3K}{E} \left(\frac{2b}{\pi}\right)^4} = \sqrt[3]{\frac{3 \times (40)}{(3,2.10^4)} \left(\frac{2 \times 5.10}{3,14}\right)^4} = 0.90 \text{ m}
$$

 $\Rightarrow$  On prend h = 100 cm

# **b) Condition forfaitaire :**

$$
\frac{L_{\max}}{8} \le h_r \le \frac{L_{\max}}{5} \Rightarrow \frac{510}{8} \le h_r \le \frac{510}{5} \Rightarrow 63.75 \le H_r \le 102 \, \text{cm} \dots \dots \dots (2)
$$

La valeur de l'épaisseur du radier à adopter est :  $h_r = 100$  cm

#### **C) Condition de non cisaillement :**

**D'après le BAEL 91 :** Pour le panneau le plus défavorable :

On a:  $L_x = 4.1$  m et  $L_y = 5.1$  m

La fissuration est préjudiciable:  $\tau_u \leq \overline{\tau}_u = \min\left(0.1 f c_{28}; 3MPa\right) = 2.5 MPa$ 

b: Largeur de la semelle pour bande de un mètre linéaire (b=1m).

avec:  $\tau_{u} =$  $T_{\text{max}}$  $\frac{\text{max}}{\text{bd}} \rightarrow \tau_u$ T<sub>max</sub>  $\frac{\text{max}}{\text{b. 0, 9. h}_r}$  et T<sub>max</sub> = max(T<sub>x</sub>; T<sub>y</sub>)

 $L_y$  $\frac{y}{L_{\rm x}}$  = 510  $\frac{124}{410}$  = 1.24 > 0,4  $\rightarrow$  la dalle travaille dans les deux directions.

Donc :  $T_x = q \cdot \frac{L_x L_y}{(2 L_x + L_y)}$  $(2.L_y+L_x)$ *et*  $T_y = q \cdot \frac{L_x}{3}$ 3

q: charge répartie sur la dalle de radier :

$$
q = \frac{N_u}{S_{rad}} = \frac{39845,19}{221.27} = 180.05 \text{ KN/m}^2
$$
  
\n
$$
T_x = 180.05 \cdot \frac{4.1 \times 5.1}{(2 \times (4.1 + 5.1))} \to T_x = 204.61 \text{ KN/ml}
$$
  
\n
$$
T_y = 204.61 \cdot \frac{4.1}{3} \to T_y = 279.63 \text{ KN/ml}
$$
  
\n
$$
T_{\text{max}} = \max(T_x; T_y) \to T_{\text{max}} = \max(204.61 ; 279.63) \to T_{\text{max}} = 279.63 \text{ KN/ml}
$$

$$
h_r \ge \frac{1_{\text{max}}}{b. 0.9. \overline{\tau_u}} \to h_r \ge \frac{275.03}{1.0.9.2.5} \to h_r \ge 124.28 \text{ cm} \dots \dots \dots \dots (3)
$$

D'après les trois conditions suivantes, on prend : **H= 120 cm**

#### **a) Vérification de non poinçonnement :**

Selon le **BAEL99 (article A.5.2, 41)**, il faut vérifier la résistance du radier au poinçonnement par effort tranchant, cette vérification s'effectue comme suit :

$$
P_u \leq 0.045 \times U_C \times h \times \frac{f_{c28}}{\gamma_b}
$$

*Avec :*

$$
U_C = 2 \times (a + h) + 2 \times (b + h)
$$

P<sub>U</sub>: la charge à l'ELU

a ; b : dimensions du poteau

h: hauteur de la dalle du radier

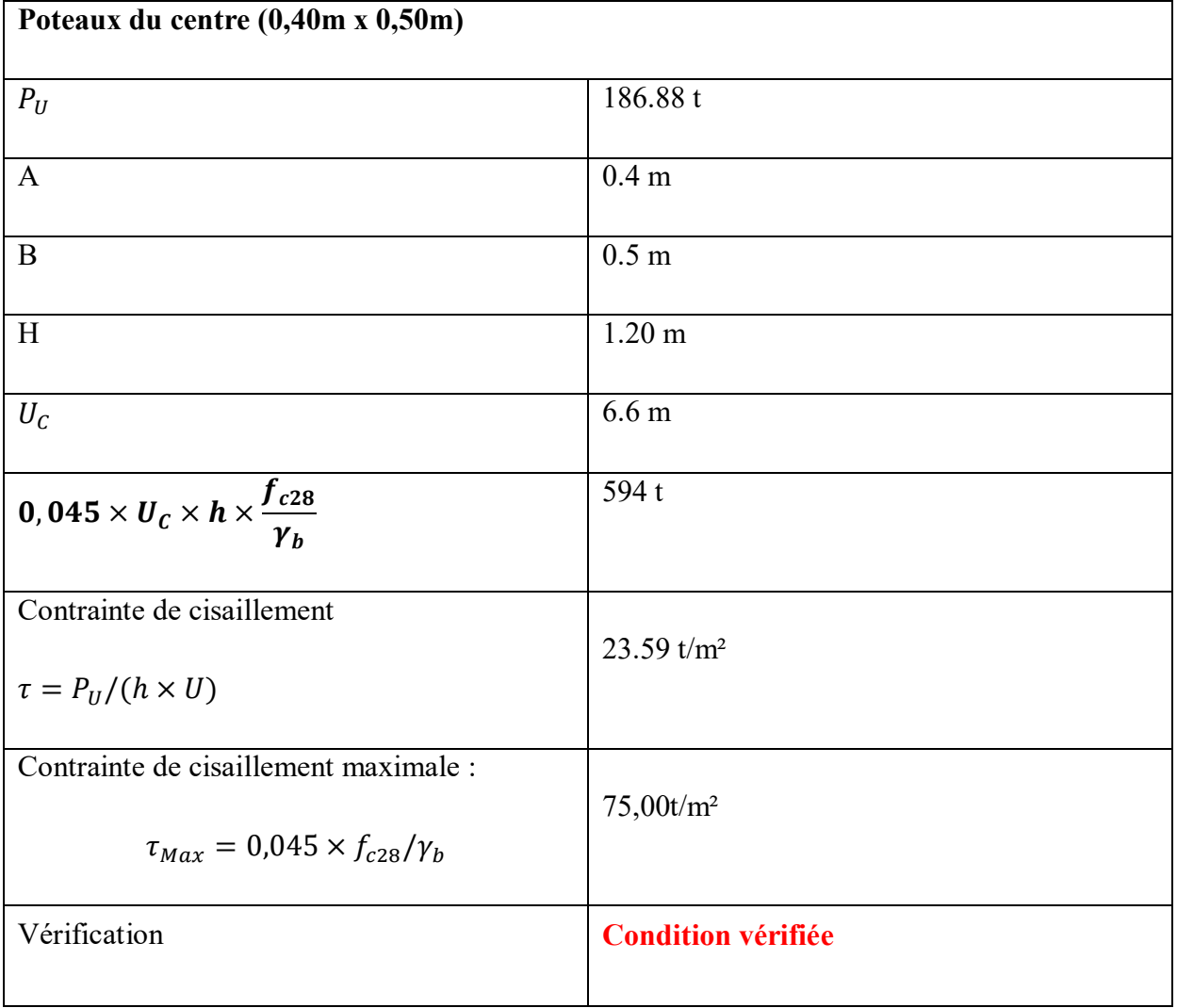

# **Tableau 1 : Impacte du poteau sur la dalle du radier**

Pour satisfaire les quatre conditions, on prend une hauteur totale égale à **h<sup>r</sup> =120 cm**

Le radier est constitué par un plancher renversé composé d'un système de poutres orthogonales et une dalle pleine.

# **9. Hauteur de la nervure :**

$$
h \ge \frac{L_{max}}{10} = \frac{510}{10} = 51 \text{ cm}
$$
 On prendra  $h_n = 80 \text{ cm}$ 

#### **10. Epaisseur de la dalle du radier :**

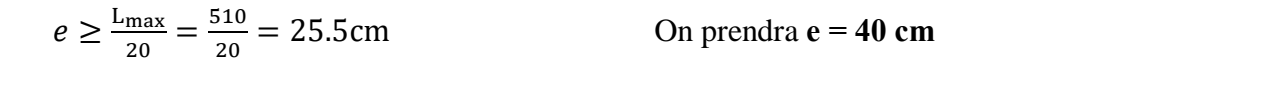

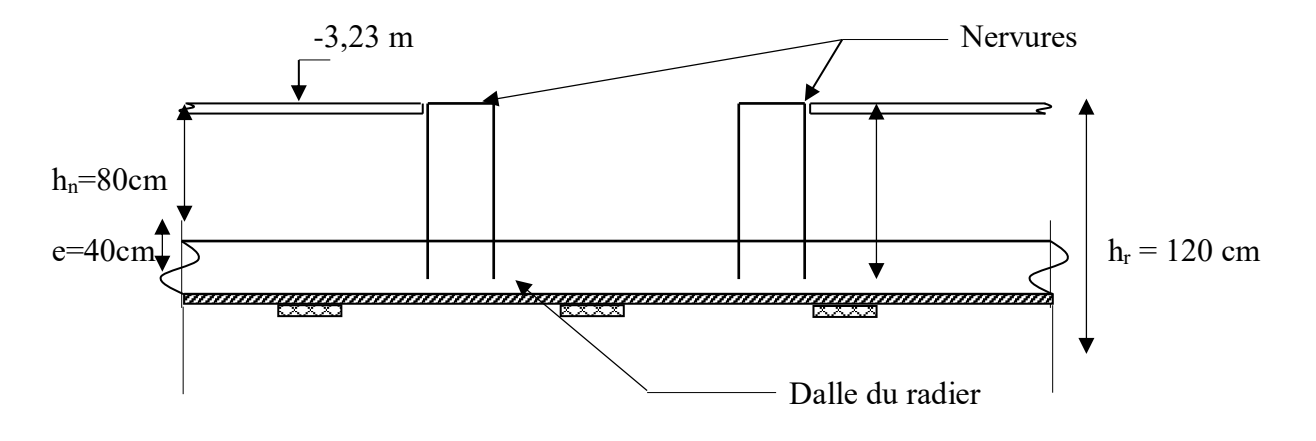

**Figure 4 : Dimension du radier**

- **11. Vérification des contraintes dans le sol :**
	- **Distribution des contraintes à l'ELS**

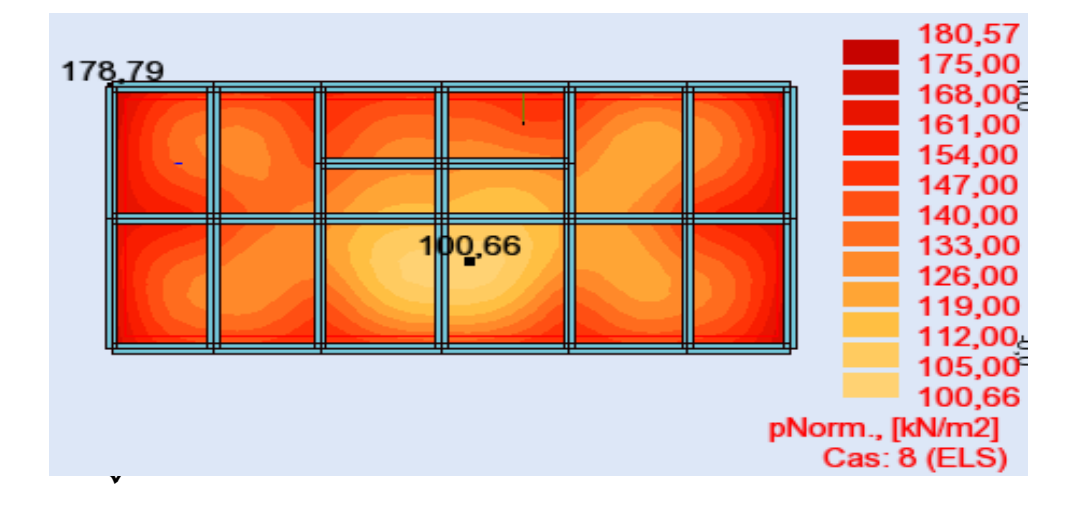

 **Figure 5 : schéma des contraintes de sol à ELS**

 $\sigma_{max} = 1.80$  Bar

 $\sigma_{min} = 1.00$  Bar

- $\Rightarrow$  Diagramme des contraintes trapézoïdal :
- $\Rightarrow$   $\sigma_{moyenne} = \frac{3 \times \sigma_{max} + \sigma_{min}}{4}$  $\frac{x+\sigma_{min}}{4} = 1.6Bar < 2.5$  Bar => Condition vérifiée
- **Distribution des contraintes à l'ELU**

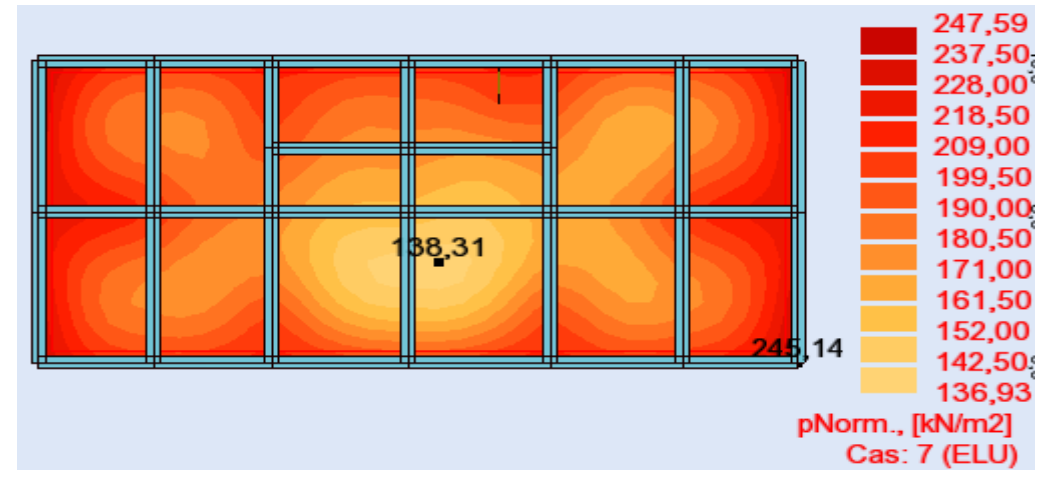

 **Figure 6 : schéma des contraintes de sol à ELU**

 $\sigma_{max} = 2.47$  Bar

 $\sigma_{min} = 1.36$  Bar

 $\Rightarrow$  Diagramme des contraintes trapézoïdal :

 $\Rightarrow \sigma_{moyenne} = \frac{3 \times \sigma_{max} + \sigma_{min}}{4}$  $\frac{x + \sigma_{min}}{4} = 2.19$  Bar = 2.5 Bar => Condition vérifiée

#### **12. Détermination des sollicitations :**

Caractéristiques du radier : h = 120 cm ; e = 40 cm. Surface du radier : S = 221.27 m  $^2$ 

D'après les résultats de ROBOT, on prend :

- **Moment AXE xx :**
- **ELU**

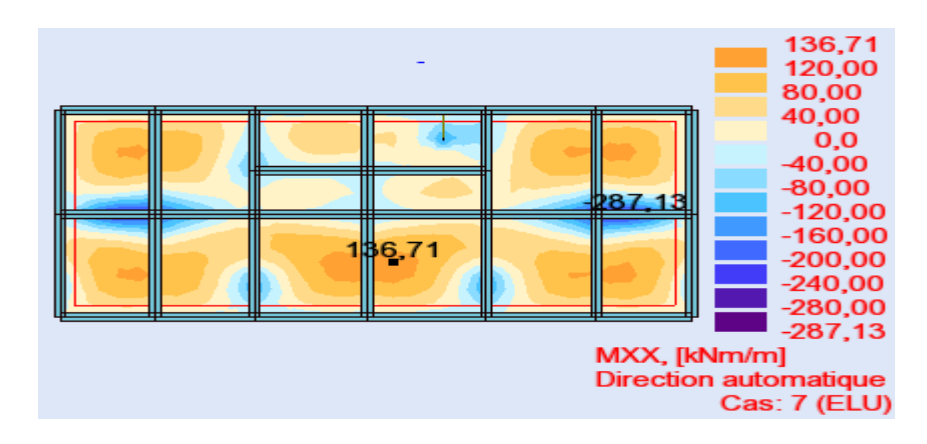

**Figure 7 : schéma des moments de radier sur axe XX à ELU**

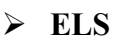

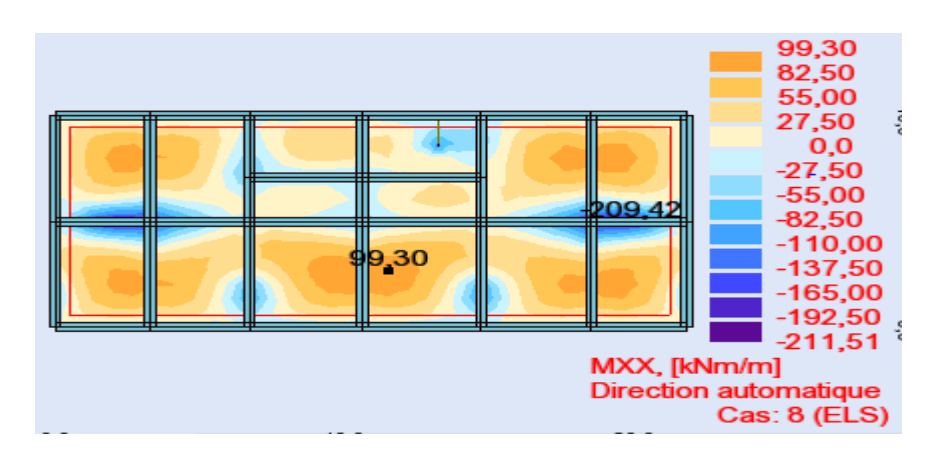

 **Figure 8 : schéma des moments de radier sur axe XX à ELS**

**Moment AXE yy :**

**ELU**

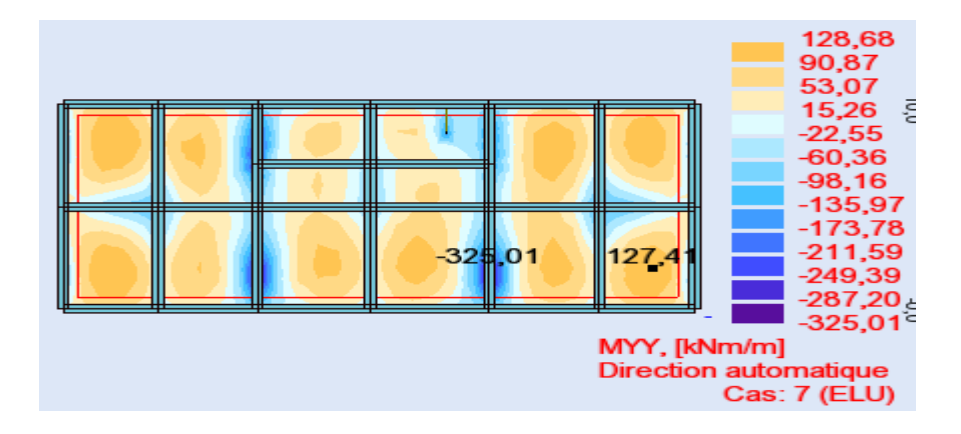

 **Figure 9 : schéma des moments de radier sur axe YY à ELU**

**ELS**

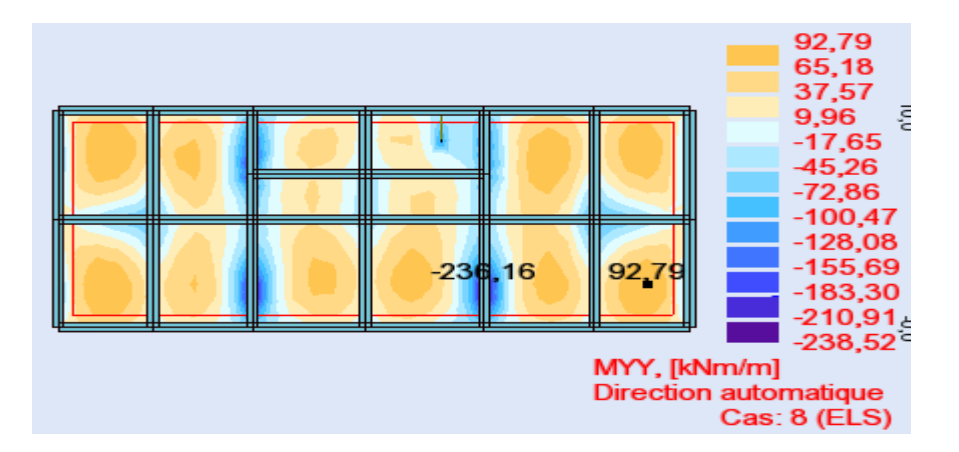

 **Figure 10 : schéma des moments de radier sur axe YY à ELS**

# **13. Sollicitation du radier d'après robot :**

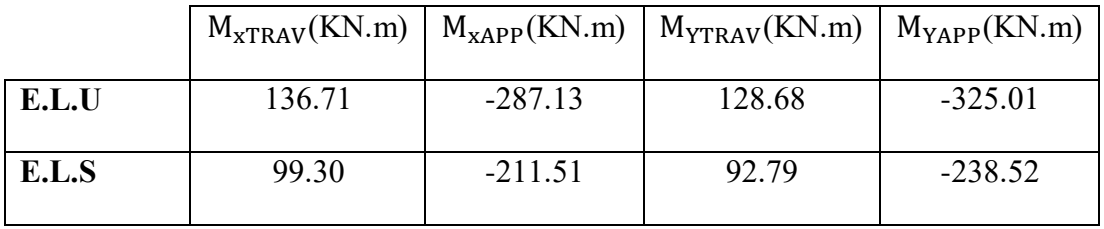

# **Tableau 2 : les différentes sollicitations sur le radier**

# **14. Ferraillage du radier :**

Le radier se calcul comme un plancher renversé, sollicité à la flexion simple causée par la réaction du sol.

# **Calcul des armatures :**

 $\checkmark$  Sens X-X :

**En travée (ELU):**

 $M_u = 136.71$  KN. m ;  $d = 0.9h \rightarrow d = 0.9.40 \rightarrow d = 36$  cm.

 $\mu = 0.074 \ \mu \leq \mu_{AB} = 0.372 \Rightarrow A' = 0.$ 

 $1000\epsilon_{\rm s} > 1000\epsilon_{\rm L} \implies \sigma_{\rm s} = \frac{f_e}{v_s}$  $\frac{f_e}{\gamma_s} = \frac{400}{1,15}$  $\frac{400}{1,15} = 348 MPa$  $\Rightarrow \alpha = 1.25 \cdot (1 - \sqrt{1 - 2\mu}) = 0.096$ 

 $\beta = 1 - 0.4\alpha = 0.961$ 

# **Détermination des armatures :**

 $A_u^t = \frac{M_u}{\sigma \times \beta}$  $\frac{u}{\sigma_s \times \beta \times d}$  =  $\frac{136.71}{348 \times 0.961 \times 36} = 11.35$  cm<sup>2</sup>/ml

# **Condition de non fragilité** :

 $A_{\min} = 0,23$ . b. d.  $\frac{f_{t28}}{f}$  $\frac{t_{28}}{f_e}$  = 4.34 cm<sup>2</sup>

 $A_t = max(A_{tx}^u; A_{min}) = 11.35$  cm<sup>2</sup>

 **Choix des armatures :**  $(8T14/m_L \longrightarrow A = 12.24 \text{ cm}^2/m_L)$ 

# **En travée (ELS) :**

 $M_{tyy}^{ser} = 99.30 \, KN.\,m$ 

**Calcul (Y<sub>1</sub>) :**  $n = 15$ 

$$
(b0 \cdot y_1^2 / 2) - n \cdot A_u (d - y_1) = 0
$$

$$
b0 \cdot y_1^2/2 - n \cdot A_u \cdot d + n \cdot A_u \cdot y_1 = 0
$$

 $\Rightarrow$  y<sub>1</sub> = 8.08 cm.

# **Calcul (** $I_1$ ) **:**  $n = 15$

 $I_1 = b0 \cdot y_1^3 / 3 + n \cdot A_u (d - y_1)^2 \implies I_1 = 162284.73 \text{ cm}^4$ 

$$
K = (Mser / I_1) = 0.06
$$

K= 0.01

 $\sigma_{bc} = K.y_1 = 4.94 \text{ Mpa} < \sigma_{bc} = 0.6 \cdot \text{fc28} = 15 \text{ MPa}.$ 

4.94 Mpa < 15 Mpa ................................................ C. V

Donc les armatures de l'E**. L. U** conviennent

# **En appuis (ELUR) :**

 $M_{\text{u}} = -287.13 \text{ KN.m}$ ;  $d = 0.9h \rightarrow d = 0.9.40 \rightarrow d = 36 \text{ cm}.$ 

 $\mu = 0.156 \,\mu \le \mu_{AB} = 0.372 \Rightarrow A' = 0.$ 

 $\sigma_s = 348 \text{ MPa}$ ;  $\alpha = 0.213$ ;  $\beta = 0.914$   $A_u^a = 25.07 \text{ cm}^2/\text{ml}$ .

#### **Condition de non fragilité** :

$$
A_{\min} = 0,23.b.d.\frac{f_{t28}}{f_e} = 4.34 \text{ cm}^2
$$

 $A_t = max(A_{ax}^u; A_{min}) = 25.07$  cm<sup>2</sup>

# **Choix des armatures :**

 $(8T16/m_L + 8T14$  renforcement  $A = 28.32 \text{ cm}^2/m_L$ 

#### **En appui (ELS) :**

 $M_{axx}^{ser} = -211.51 \, KN.m$ 

**Calcul (Y<sub>1</sub>) :**  $n = 15$ 

 $(b0 \cdot y_1^2 / 2) - n \cdot A_u$   $(d - y_1) = 0$ 

 $b0 \cdot y_1^2/2 - n \cdot A_u \cdot d + n \cdot A_u \cdot y_1 = 0$ 

 $\implies$   $y_1 = 10.29$  cm.

**Calcul (** $I_1$ ) **:**  $n = 15$ 

 $I_1 = b0 \cdot y_1^3 / 3 + n \cdot A_u (d - y_1)^2 \Rightarrow I_1 = 329868.4 \text{ cm}^4$ 

 $K = (Mser / I_1) = 0.064$ 

 $K = 0.064$ 

 $\sigma_{bc} = K.y_1 = 6.59 \text{ Mpa} < \overline{\sigma_{bc}} = 0.6 \cdot \text{fc28} = 15 \text{ MPa}.$ 

6.59 Mpa < 15 Mpa ................................................ C. V

Donc les armatures de l'E**. L. U** conviennent

**Sens Y-Y:** 

**En travée (ELU):**

 $M_{\text{u}} = 128.68 \text{ KN.m}$  ;  $d = 0.9h \rightarrow d = 0.9.40 \rightarrow d = 36cm.$ 

$$
\mu = 0.070 \; \mu \langle \mu_{AB} = 0.372 \Rightarrow A' = 0.
$$

$$
1000\epsilon_{\rm s} > 1000\epsilon_{\rm L} \Rightarrow \sigma_{\rm s} = \frac{f_e}{\gamma_{\rm s}} = \frac{400}{1.15} = 348 MPa
$$
  

$$
\Rightarrow \alpha = 1.25 \cdot (1 - \sqrt{1 - 2\mu}) = 0.090
$$
  

$$
\beta = 1 - 0.4\alpha = 0.963
$$

**Détermination des armatures :**

$$
A_u^t = \frac{M_u}{\sigma_s \times \beta \times d} = \frac{128.68}{348 \times 0.963 \times 36} = 10.66 \, \text{cm}^2/\text{ml}
$$

**Condition de non fragilité** :

 $A_{\min} = 0.23$ . b. d.  $\frac{f_{t28}}{f}$  $\frac{t_{28}}{f_e}$  = 4.34 cm<sup>2</sup>

 $A_t = max(A_{tx}^u; A_{min}) = 10.66$  cm<sup>2</sup>

- **Choix des armatures :**  $(8T14/m_L \longrightarrow A = 12.24 \text{ cm}^2/m_L)$ 
	- **En travée (ELS) :**

 $M_{tyy}^{ser} = 92.79 \, KN.\,m$ 

**Calcul (Y<sub>1</sub>) :**  $n = 15$ 

$$
(b0 \cdot y_1^2 / 2) - n \cdot A_u (d - y_1) = 0
$$

$$
b0 \cdot y_1^2/2 - n \cdot A_u \cdot d + n \cdot A_u \cdot y_1 = 0
$$

 $\implies$  y<sub>1</sub> = 7.83 cm.

**Calcul (** $I_1$ ) **:**  $n = 15$ 

 $I_1 = b0 \cdot y_1^3 / 3 + n \cdot A_u (d - y_1)^2 \implies I_1 = 154146.40 \text{ cm}^4$ 

 $K = (Mser / I_1) = 0.060$ 

#### $K= 0.060$

 $\sigma_{bc} = K.y_1 = 4.71 \text{ Mpa} < \overline{\sigma_{bc}} = 0.6 \cdot \text{fc28} = 15 \text{ MPa}.$ 

4.71 Mpa < 15 Mpa ................................................ C. V

Donc les armatures de l'E**. L .U** conviennent

#### **En appuis (ELUR) :**

 $M_u = -325.01$  KN. m;  $d = 0.9h \rightarrow d = 0.9.40 \rightarrow d = 36$  cm.  $\mu = 0.177$   $\mu \le \mu_{AB} = 0.372 \Rightarrow A' = 0.$  $\sigma_s = 348 \text{ MPa}$ ;  $\alpha = 0.245$ ;  $\beta = 0.901$   $A_u^a = 28.78 \text{ cm}^2/\text{ml}$ .

#### **Condition de non fragilité** :

 $A_{\min}$  = *e t f*  $\frac{f_{t28}}{4}$  = 4.34 cm<sup>2</sup>

$$
A_t = max(A_{ax}^u; A_{min}) = 28.78
$$
 cm<sup>2</sup>

# **Choix des armatures :**  $(8T16+8T14$  renforcement cm<sup>2</sup>/m<sub>L</sub>  $\longrightarrow$  A = 28.78 cm<sup>2</sup>/m<sub>L</sub>)

#### **En appui (ELS) :**

 $M_{tyy}^{ser} = -238.52 \, KN.\,m$ 

**Calcul (Y<sub>1</sub>) :**  $n = 15$ 

 $(b0 \cdot y_1^2 / 2) - n \cdot A_u$   $(d - y_1) = 0$ 

 $b0 \cdot y_1^2/2 - n \cdot A_u \cdot d + n \cdot A_u \cdot y_1 = 0$ 

 $\Rightarrow$   $y_1 = 10.99$  cm.

#### **Calcul (** $I_1$ ) **:**  $n = 15$

 $I_1 = b0 \cdot y_1^3 / 3 + n \cdot A_u (d - y_1)^2 \implies I_1 = 366414.84 \text{ cm}^4$ 

 $K = (Mser / I_1) = 0.065$ 

# $K= 0.065$

 $\sigma_{bc} = K.y_1 = 7.15 \text{ Mpa} < \overline{\sigma_{bc}} = 0.6 \cdot \text{fc28} = 15 \text{ MPa}.$ 

7.15 Mpa < 15 Mpa ................................................ C. V

Donc les armatures de l'**E .L .U** conviennent

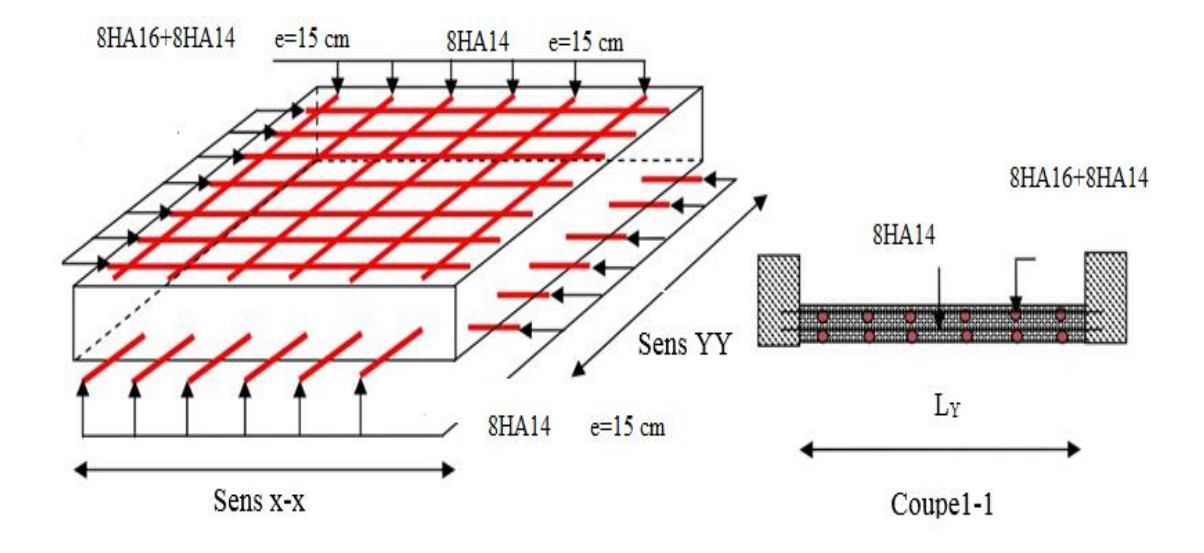

 **Figure 11 : coupe de ferraillage de radier**

# **Vérification de l'effort tranchant :**

La fissuration est préjudiciable:  $\tau_{u} \leq \overline{\tau}_{u} = \min\left(0.2 f c_{28}; 3MPa\right) = 3MPa$ 

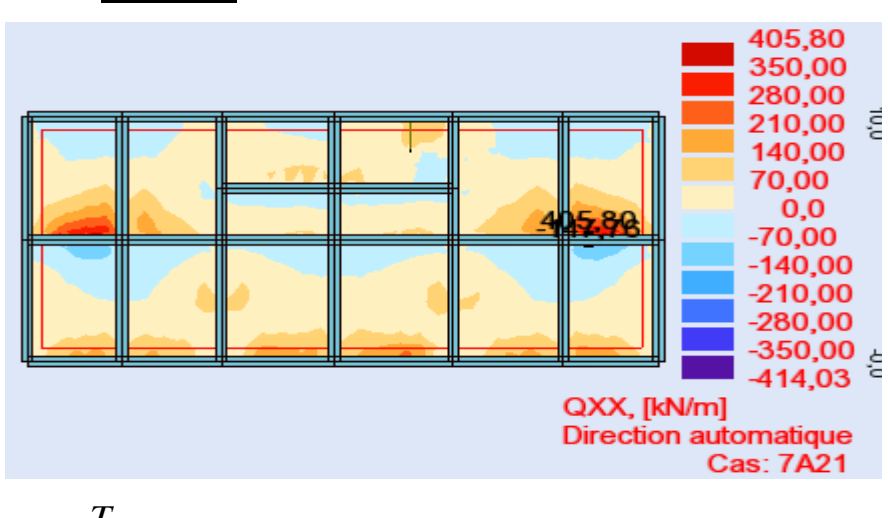

$$
\checkmark \quad
$$
 Sens XX :

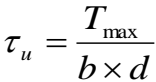

# $Tu_{max} = 414.03 KN$  $\tau_u = \frac{414.03 \times 10^{-3}}{1 \times 0.36}$  $\frac{1.03 \times 10^{8}}{1 \times 0.36} = 1.16 MPa \leq \bar{\tau}_{u} = 3MPa \dots CV$

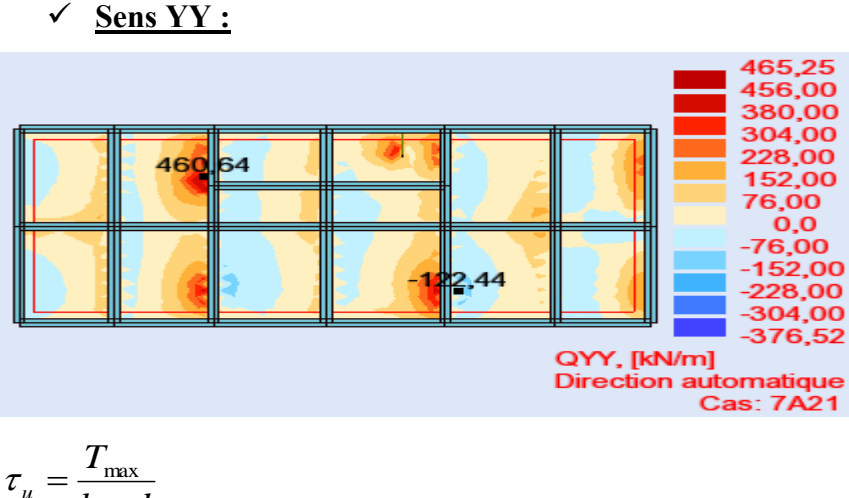

$$
\tau_u = \frac{T_{\text{max}}}{b \times d}
$$

 $Tu_{max}$  =465.25 KN

 $\tau_u = \frac{465.25 \times 10^{-3}}{1 \times 0.36}$  $\frac{1.25 \times 10^{11}}{1 \times 0.36}$  = 1.30MPa  $\lt \bar{\tau}_u$  = 3MPa.......CV

# **15. Calcul les poutres de libage (nervure) :**

La nervure comme le cas des poutres dans les dalles est supporté une charge sous forme trapèze pour *Ly* (la grande portée) et triangle pour *Lx* (la petite portée).

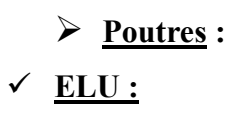

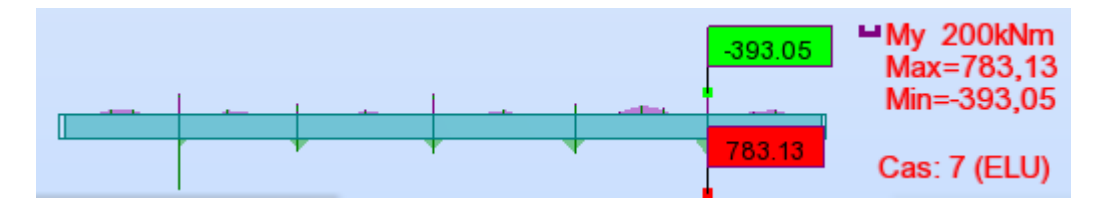

**Figure 12 : Schéma des moments sur les nervures à ELU**

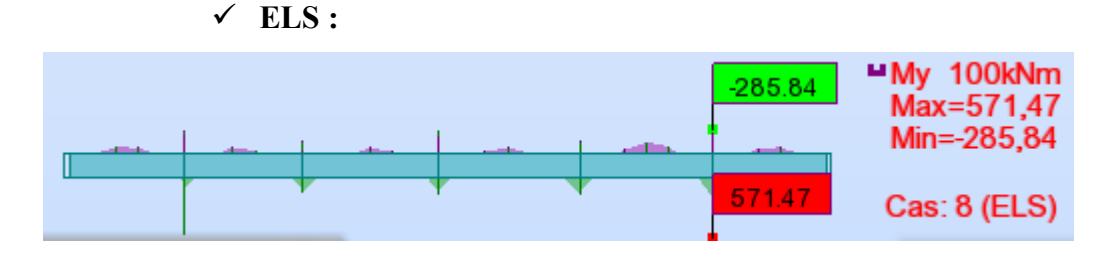

 **Figure 13 : Schéma des moments sur les nervures à ELS**

#### **a) Poutres principales :**

**En travées : En appuis :**

$$
M_u^t = 783.13 \, KN.m
$$
\n
$$
M_u^t = 571.47 \, KN.m
$$
\n
$$
M_s^t = 571.47 \, KN.m
$$
\n
$$
M_s^t = -285.84 \, KN.m
$$

**16. Ferraillage des poutres : Etat limite ultime (ELU) :**

• En travée : 
$$
M_u^t = 783.13 \text{ KN} \cdot m
$$
  $b = 40 \text{ cm}$   $h = 80 \text{ cm}$   $d = 0.9 \cdot h = 72 \text{ cm}$ 

$$
\mu = \frac{M_t}{\sigma_b \times b \times d^2} = \frac{783.13}{14,17 \times 40 \times 72^2} = 0.266
$$

$$
\mu = 0.266 \le \mu = 0.372 \Rightarrow A' = 0.
$$

$$
\sigma_s = 348 MPa
$$
  $\alpha = 0.295$   $\beta = 0.841$ 

$$
A_1 = \frac{M_t}{\sigma_s \times \beta \times d} = \frac{783.13}{348 \times 0.841 \times 72} = 37.15 \text{ cm}^2
$$

**Condition de non fragilité** :

$$
A_{\text{min}} = 0.23
$$
. b. d.  $\frac{f_{\text{tj}}}{f_{\text{e}}} = 0.23.40.0, 9.80 \cdot \frac{2.1}{400} = 3.47 \text{ cm}^2$ 

 $A_t = max(A_t^u; A_{min}) = 37.15$  cm<sup>2</sup>

**Choix des armatures :**

 $(20T16/m_L \longrightarrow A = 40.2 \text{ cm}^2/m_L)$ 

• En appui: 
$$
M_u^a = 393.05 \text{KN} \cdot m
$$

$$
\mu = \frac{M_a}{\sigma_b \times b \times d^2} = \frac{393.05}{14,17 \times 40 \times 72^2} = 0,133
$$

$$
\mu = 0,133 \le \mu = 0,372 \Rightarrow A' = 0
$$
  
\n $\sigma_s = 348 MPa$   $\alpha = 0.180$   $\beta = 0,927$ 

$$
A_1 = \frac{M_a}{\sigma_s \times \beta \times d} = \frac{393.05}{348 \times 0.927 \times 72} = 16.91 \text{ cm}^2
$$

# **Condition de non fragilité** :

$$
A_{\text{min}} = 0.23
$$
. b. d.  $\frac{f_{\text{tj}}}{f_{\text{e}}} = 0.23.40.72 \cdot \frac{2.1}{400} = 3.47 \text{ cm}^2/\text{ml}$ 

 $A_t = max(A_t^u; A_{min}) = 16.91$  cm<sup>2</sup>

# **Choix des armatures :**

 $(12T14/m_L \longrightarrow A = 18.36 \text{ cm}^2/m_L)$ 

#### **En travée (ELS) :**

 $M_{\text{typ}}^{\text{ser}} = 571.47 \, KN.m$ 

**Calcul (Y<sub>1</sub>) :**  $n = 15$ 

$$
(b0 \cdot y_1^2 / 2) - n \cdot A_u (d - y_1) = 0
$$

$$
b0\cdot y_1^2/2\ -n\cdot A_u\cdot d+n\cdot A_u\cdot y_1=0
$$

 $\implies$   $y_1 = 24.35$  cm.

# **Calcul (** $I_1$ ) **:**  $n = 15$

 $I_1 = b0 \cdot y_1^3 / 3 + n \cdot A_u (d - y_1)^2 \Rightarrow I_1 = 1815283.04 \text{ cm}^4$ 

 $K = (Mser / I_1) = 0.031$ 

 $K= 0.031$ 

 $\sigma_{bc} = K.y_1 = 7.66 \text{ Mpa} < \sigma_{bc} = 0.6 \cdot \text{fc28} = 15 \text{ MPa}.$ 

7.66 Mpa < 15 Mpa ................................................ C. V

Donc les armatures de l'E**. L. U** conviennent

# **En appui (ELS) :**

 $M_{tyy}^{ser} = 285.84 \, KN.\,m$ 

**Calcul (Y<sub>1</sub>) :**  $n = 15$ 

 $(b0 \cdot y_1^2 / 2) - n \cdot A_u$   $(d - y_1) = 0$  $b0 \cdot y_1^2/2 - n \cdot A_u \cdot d + n \cdot A_u \cdot y_1 = 0$  $\Rightarrow$  y<sub>1</sub> = 19.75 cm. **Calcul (** $I_1$ ) **:**  $n = 15$  $I_1 = b0 \cdot y_1^3 / 3 + n \cdot A_u (d - y_1)^2 \Rightarrow I_1 = 902619.9 \text{ cm}^4$  $K = (Mser / I_1) = 0.031$  $K= 0.031$  $\sigma_{bc} = K.y_1 = 6.25 \text{ Mpa} < \overline{\sigma_{bc}} = 0.6 \cdot \text{fc28} = 15 \text{ MPa}.$ 6.25 Mpa < 15 Mpa ................................................ C. V

Donc les armatures de l'E**. L. U** conviennent

# **17. Vérification au cisaillement :**

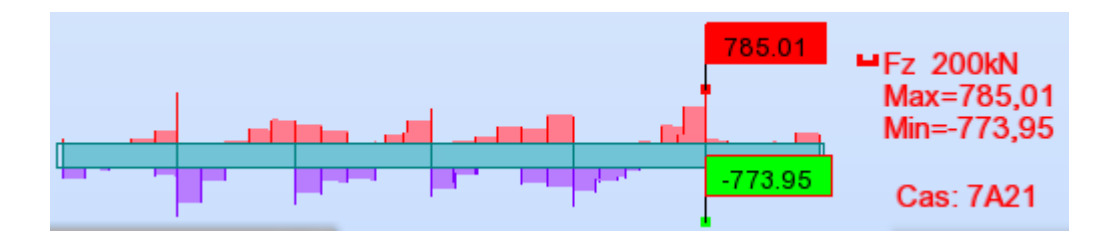

**Figure 14 : Schéma des efforts tranchants sur les nervures à ELU**

La fissuration est préjudiciable:  $\tau_u \leq \overline{\tau}_u = \min\left(0.2 f c_{28}; 3MPa\right) = 3MPa$ 

$$
\tau_u = \frac{T_{\text{max}}}{b \times d}
$$

 $Tu_{max} = 785.01 \text{ KN}$ 

$$
\tau_u = \frac{785.01 \times 10^{-3}}{1 \times 0.72} = 1.09 \text{ MPa} < \bar{\tau}_u = 3 \text{ MPa} \dots \dots \text{ CV}
$$

# **18. Conclusion :**

D'après les recommandations données par le rapport géotechnique la fondation optée pour notre structure est de type superficielle (radier général nervuré).

Après avoir vérifié les conditions on a opté un radier nervuré.

La dalle est placée en zone comprimée renforce par les poutres, qui de ce fait, sont en forme de (T) renversé ce qui donne une grande rigidité au radier.